# **LAMPIRAN**

Lampiran 1. Jadwal Kegiatan Pelaksanaan Penelitian

# **Jadwal Kegiatan Pelaksanaan Penelitian**

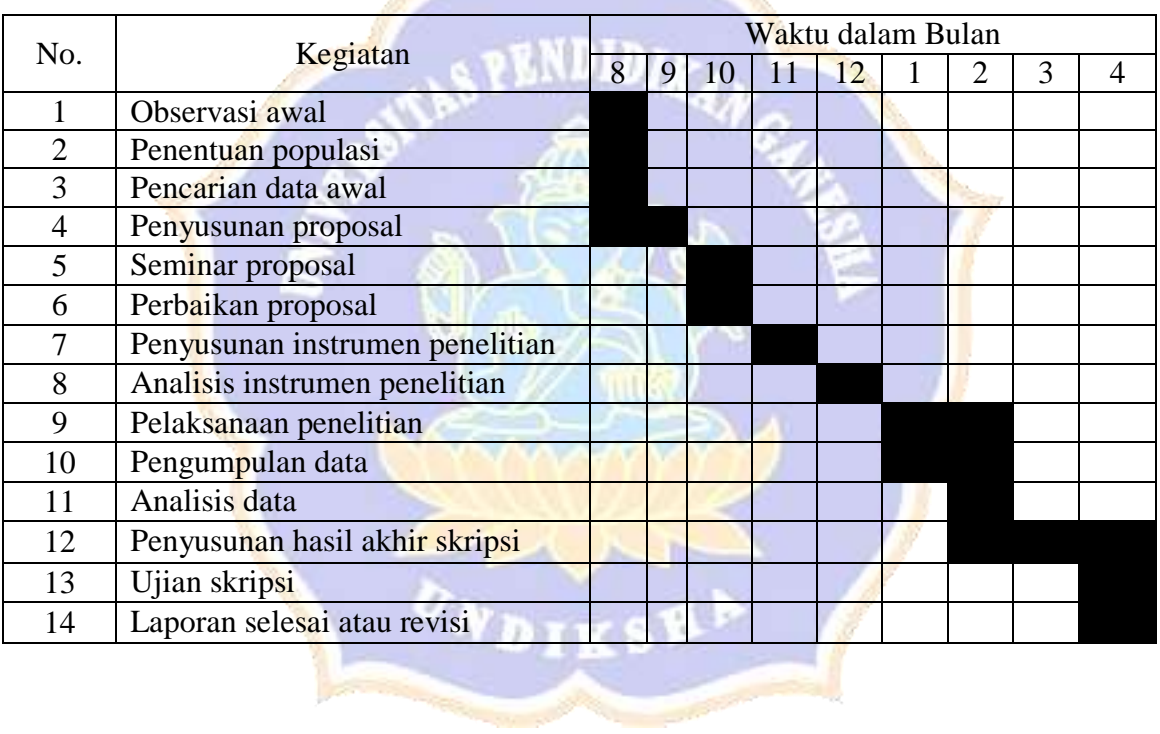

#### Lampiran 2. Surat Izin Observasi dan Pengumpulan Data SD No. 1 Darmasaba

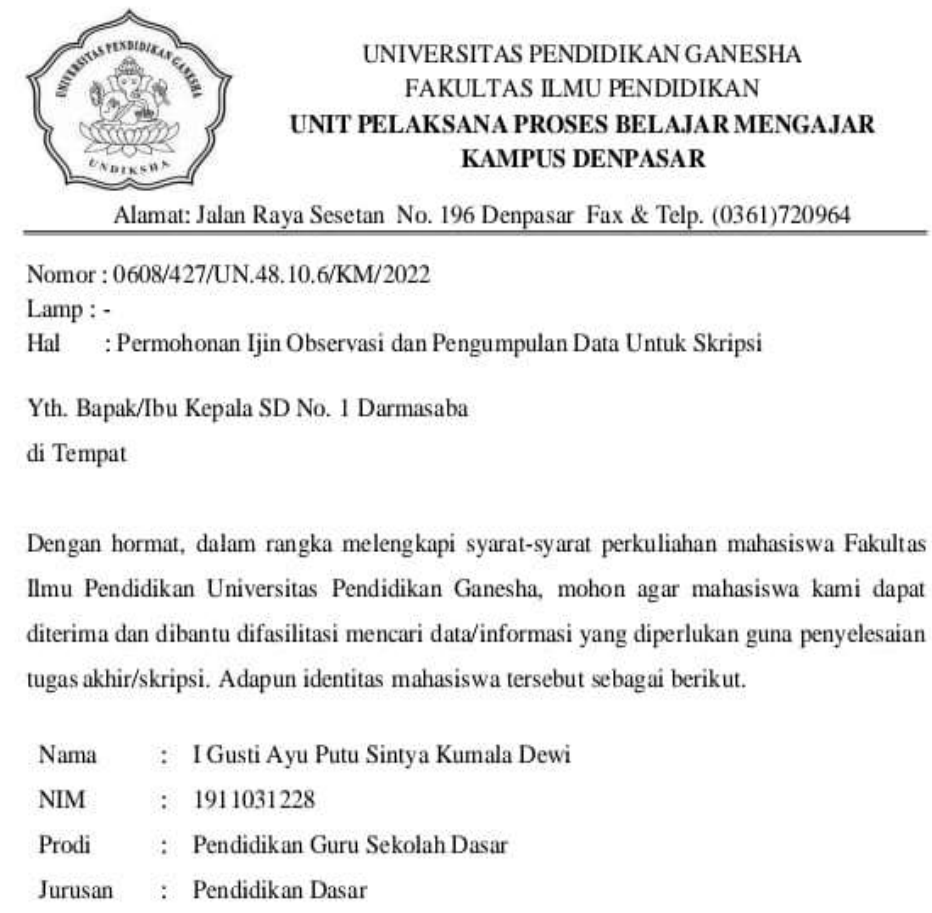

Semester  $\mathcal{L}_{\mathcal{A}}$ VII (Tujuh)

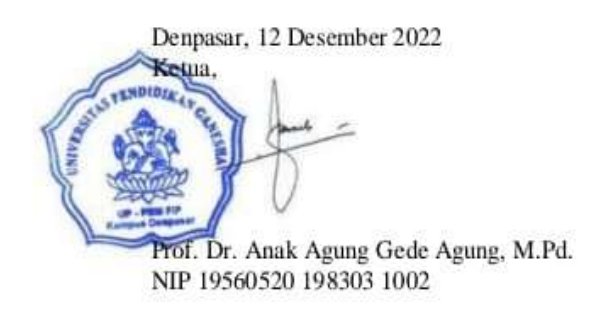

#### Lampiran 3. Surat Izin Observasi dan Pengumpulan Data SD No. 2 Darmasaba

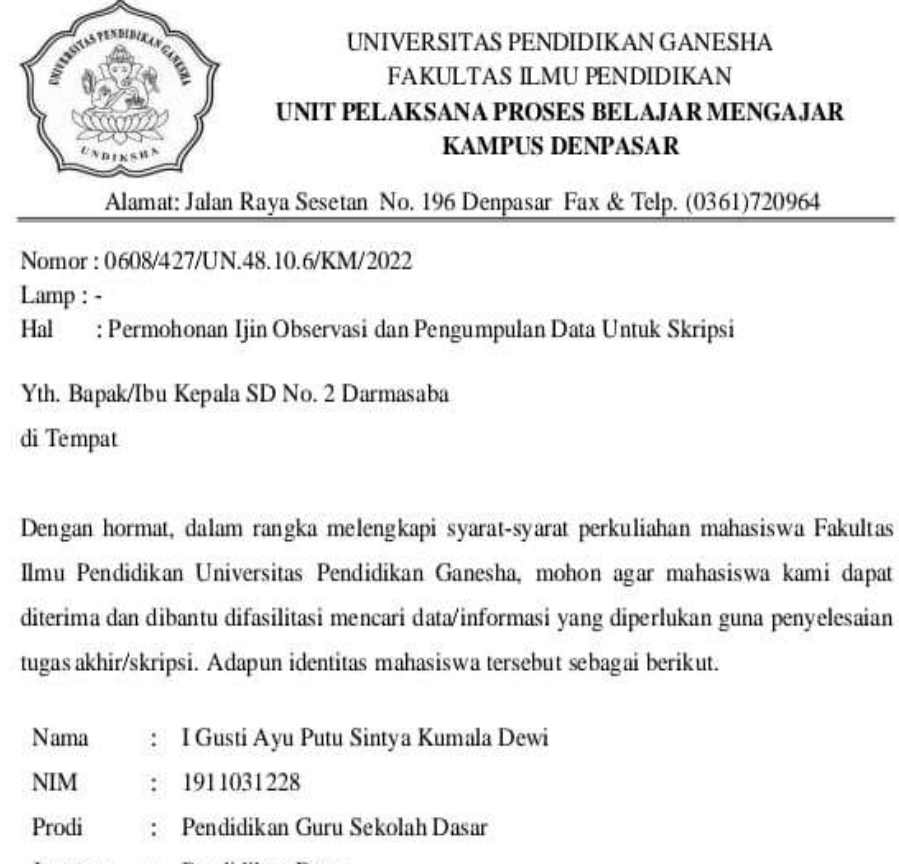

Jurusan : Pendidikan Dasar

Semester : VII (Tujuh)

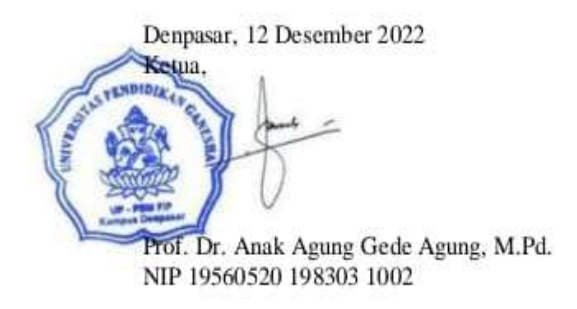

Lampiran 4. Surat Izin Observasi dan Pengumpulan Data SD No. 3 Darmasaba

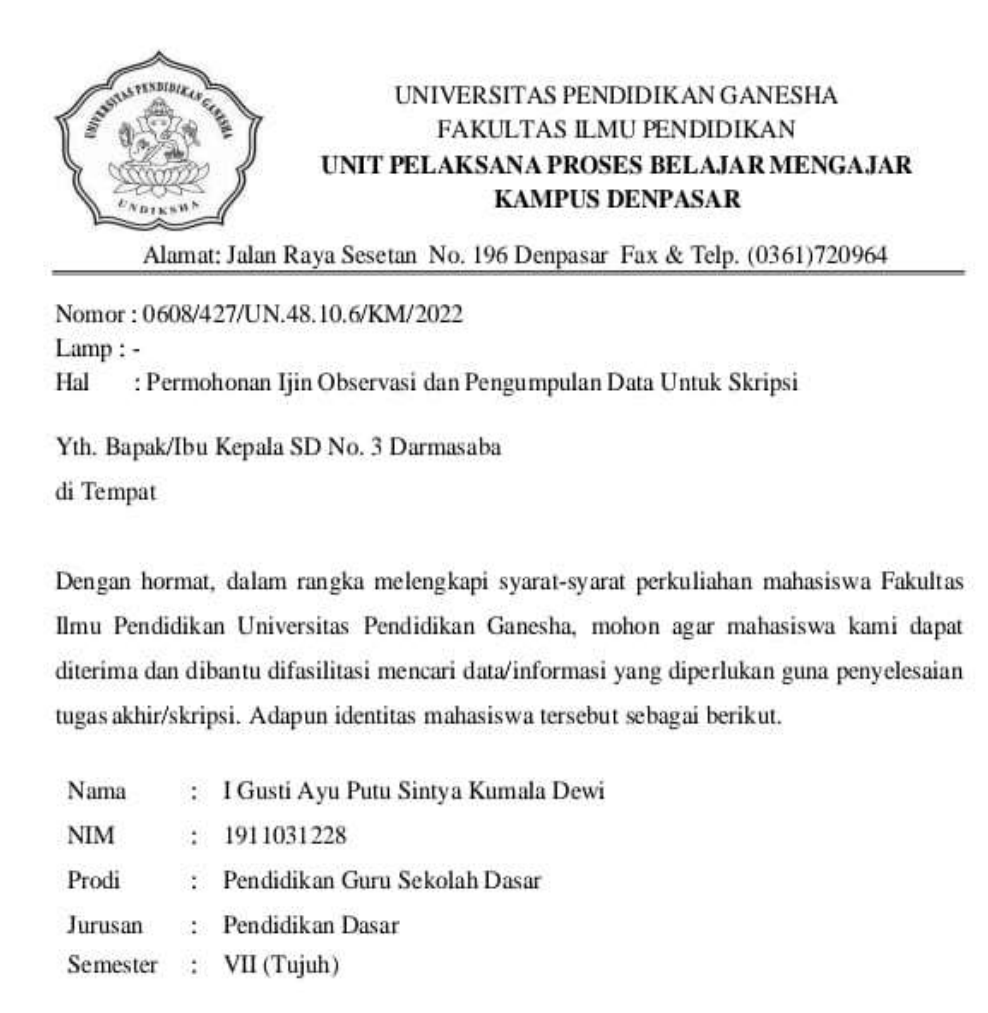

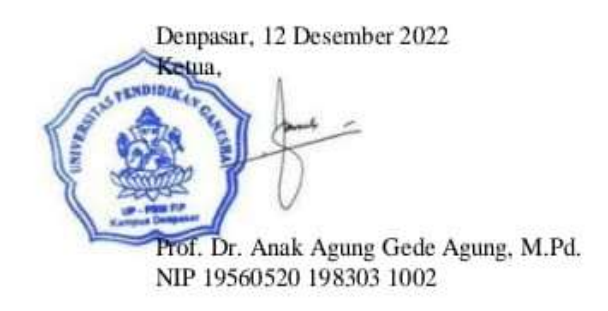

#### Lampiran 5. Surat Izin Observasi dan Pengumpulan Data SD No. 4 Darmasaba

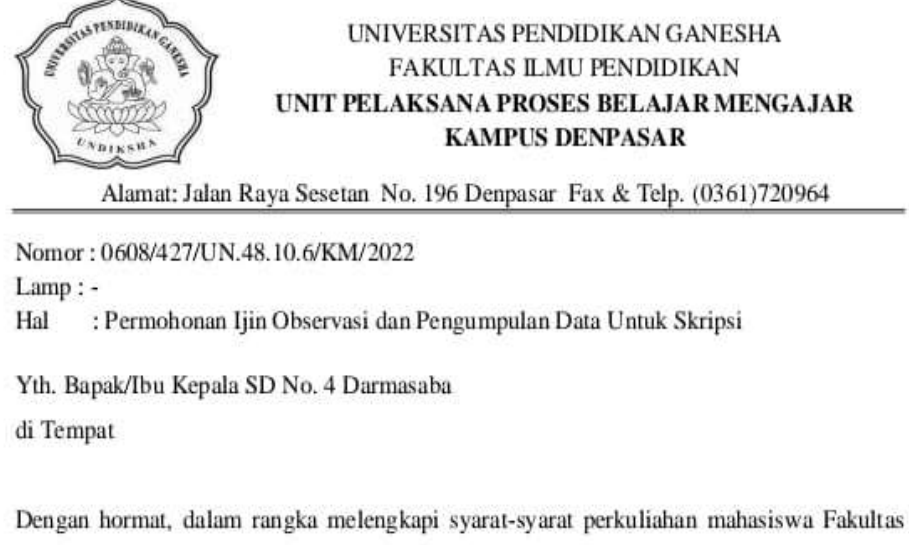

Ilmu Pendidikan Universitas Pendidikan Ganesha, mohon agar mahasiswa kami dapat diterima dan dibantu difasilitasi mencari data/informasi yang diperlukan guna penyelesaian tugas akhir/skripsi. Adapun identitas mahasiswa tersebut sebagai berikut.

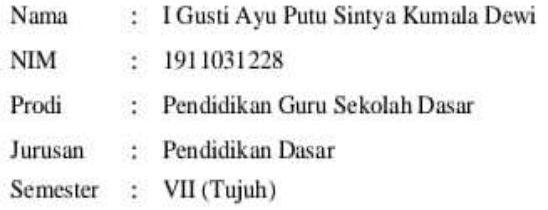

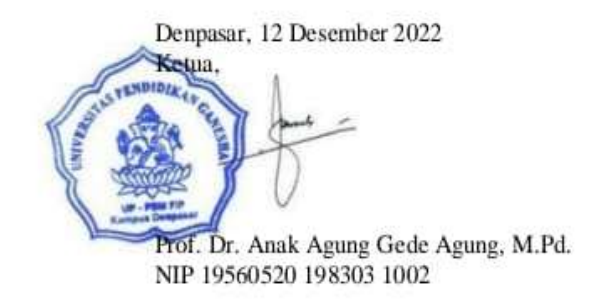

#### Lampiran 6. Surat Izin Observasi dan Pengumpulan Data SD No. 5 Darmasaba

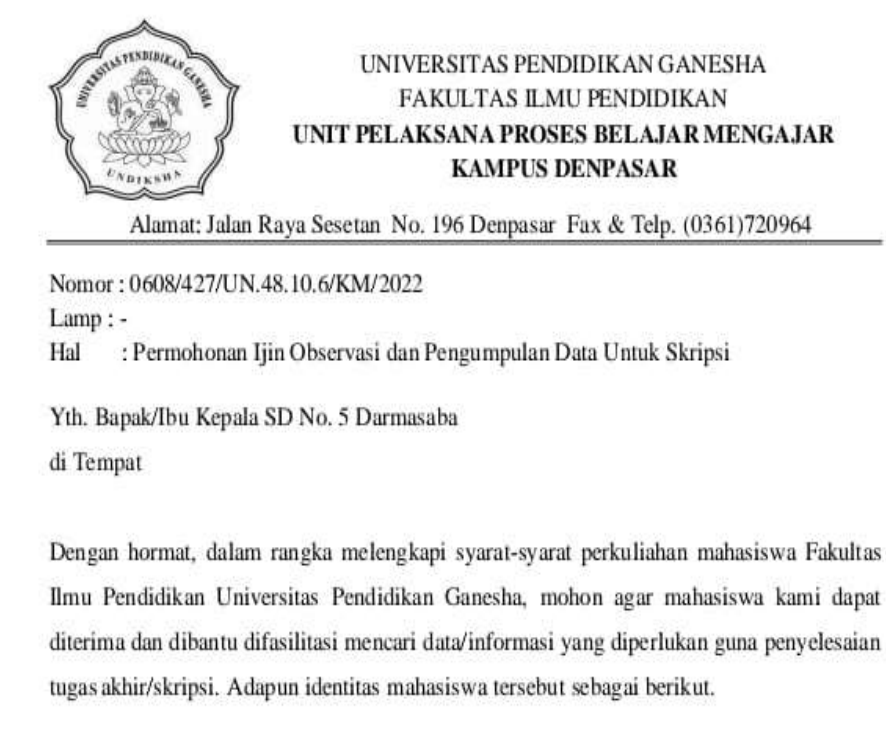

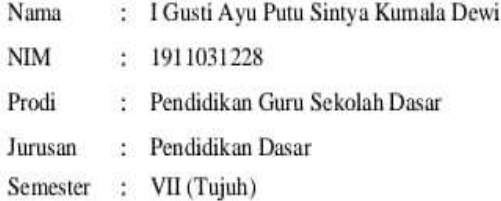

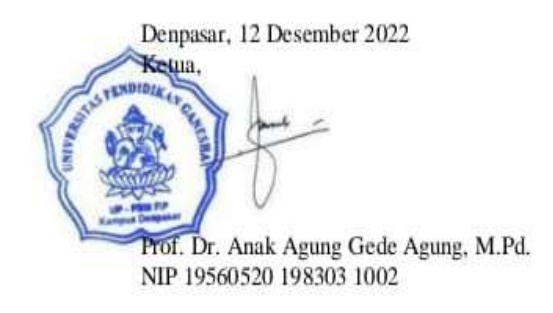

Lampiran 7. Surat Izin Observasi dan Pengumpulan Data SD No. 6 Darmasaba

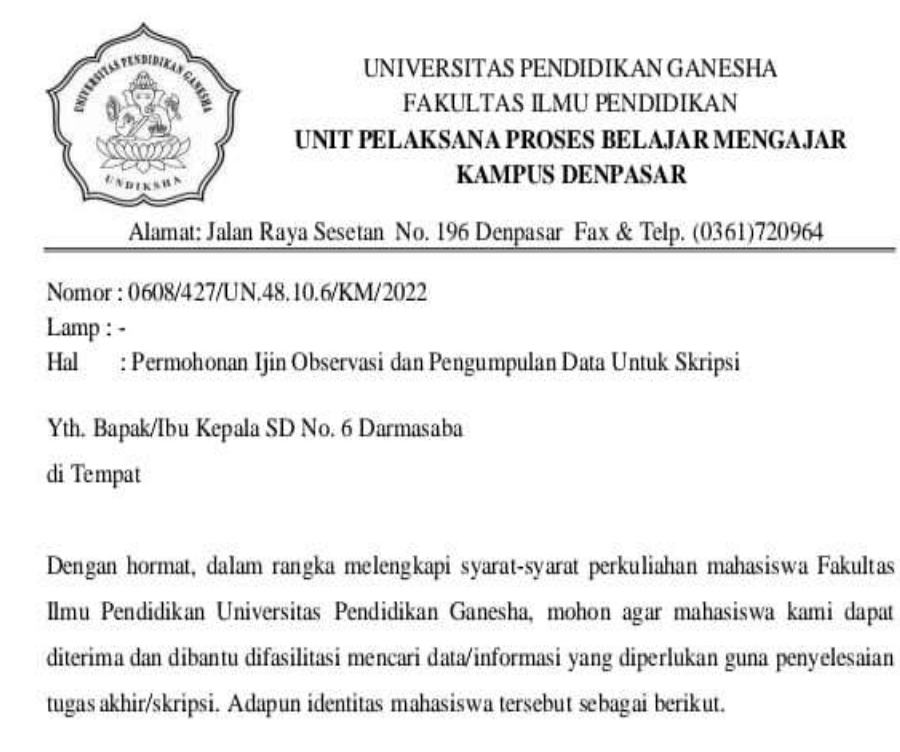

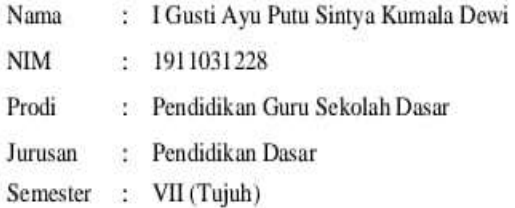

Denpasar, 12 Desember 2022 keua Prof. Dr. Anak Agung Gede Agung, M.Pd. NIP 19560520 198303 1002

Lampiran 8. Surat Izin Obserasi dan Pengumpulan Data SD No. 7 Darmasaba

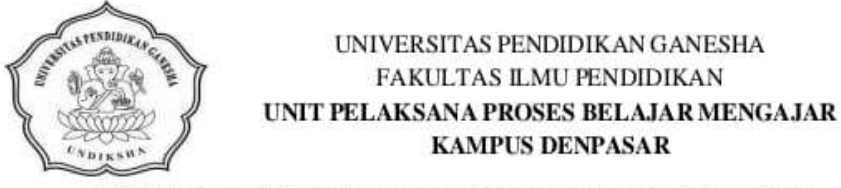

Alamat: Jalan Raya Sesetan No. 196 Denpasar Fax & Telp. (0361)720964

Nomor: 0608/427/UN.48.10.6/KM/2022 Lamp:-Hal : Permohonan Ijin Observasi dan Pengumpulan Data Untuk Skripsi

Yth. Bapak/Ibu Kepala SD No. 7 Darmasaba di Tempat

Dengan hormat, dalam rangka melengkapi syarat-syarat perkuliahan mahasiswa Fakultas Ilmu Pendidikan Universitas Pendidikan Ganesha, mohon agar mahasiswa kami dapat diterima dan dibantu difasilitasi mencari data/informasi yang diperlukan guna penyelesaian tugas akhir/skripsi. Adapun identitas mahasiswa tersebut sebagai berikut.

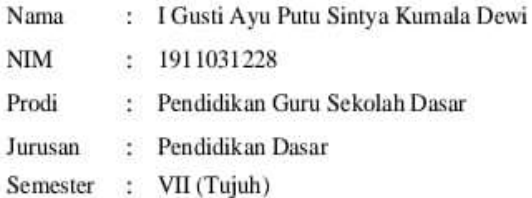

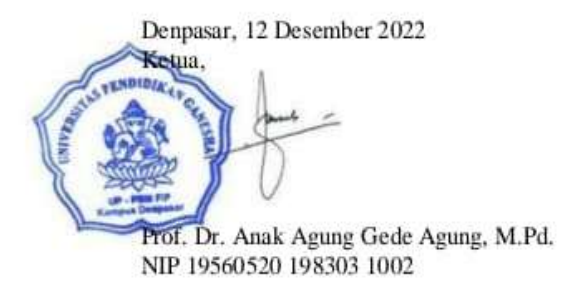

#### Lampiran 9. Surat Keterangan Judges

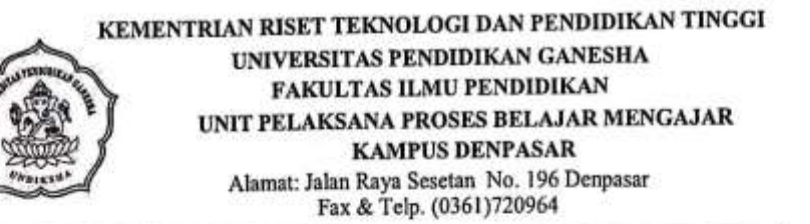

#### SURAT KETERANGAN VALIDASI

#### TES KOMPETENSI PENGETAHUAN IPS

Yang bertandatangan di bawah ini.

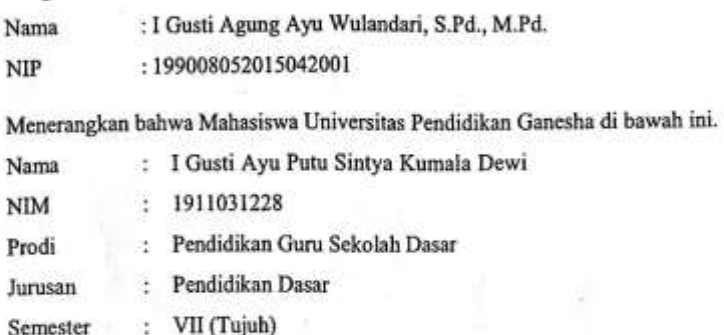

Telah melakukan uji validitas isi instrumen pada 8 Desember 2022. Demikian surat keterangan ini dibuat dengan sebenarnya untuk dapat digunakan sebagaimana mestinya.

> Denpasar, 8 Desember 2022 Pakar I,

I Gusti Agung Ayu Wulandari, S.Pd., M.Pd. NIP 199008052015042001

Lampiran 10. Surat Keterangan Melaksanakan Uji Coba Instrumen

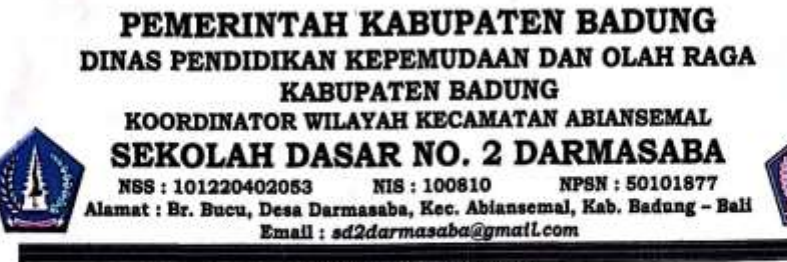

#### **SURAT KETERANGAN**

No. 045/005/SDN2Darmasaba/2023

Yang bertanda tangan di bawah ini:

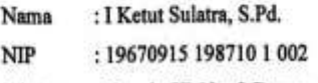

Jabatan : Kepala SD No. 2 Darmasaba

Menerangkan bahwa mahasiswa:

: I Gusti Ayu Putu Sintya Kumala Dewi Nama

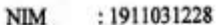

: Pendidikan Guru Sekolah Dasar Prodi

: Pendidikan Dasar Jurusan

Fakultas : Ilmu Pendidikan

Instansi : Universitas Pendidikan Ganesha

Memang benar telah melakukan Uji Coba Instrumen Tes Kompetensi Pengetahuan IPS di kelas V SD No. 2 Darmasaba untuk kepentingan penyusunan skripsi.

Demikian surat keterangan ini dibuat untuk dapat dipergunakan sebagaimana mestinya.

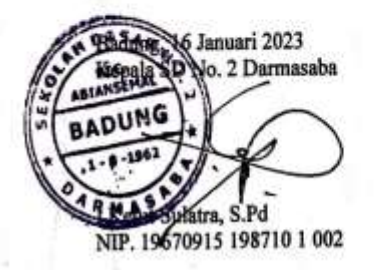

Lampiran 11. Surat Keterangan Pelaksanaan Penelitian di SD No. 4 Darmasaba Sebagai Kelompok Eksperimen

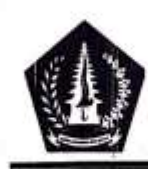

PEMERINTAH KABUPATEN BADUNG DINAS PENDIDIKAN, KEPEMUDAAN DAN OLAHRAGA KOORDINATOR WILAYAH KECAMATAN ABIANSEMAL SEKOLAH DASAR NO. 4 DARMASABA Alamat : Br. Telanga, Tegal, Darmasaba, Xec. Abiansemal, Xab. Badung

#### SURAT KETERANGAN

#### Nomor: 045:2/03/SDN4DSB/2023

Yang bertanda tangan dibawah ini Kepala SD No. 4 Darmasaba, menerangkan bahwa mahasiswa Universitas Pendidikan Ganesha:

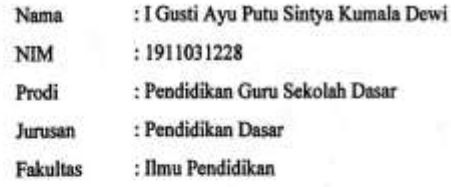

memang benar mahasiswa tersebut telah melaksanakan penelitian skripsi yang berjudul "Pengaruh Model Teams Games Tournament (TGT) Berbantuan Quizizz Terhadap Kompetensi Pengetahuan IPS Siswa Kelas V SD Gugus IX Kecamatan Abiansemal Tahun Pelajaran 2022/2023", di kelas V SD No. 4 Darmasaba sebagai kelompok eksperimen.

Demikian surat keterangan ini dibuat dengan sebenarnya untuk dapat dipergunakan sebagaimana mestinya.

> ari 2023 Darmasaba ӹ  $C$ fre Sh. S.Pd., MPd What us So 797504042005012017

Lampiran 12. Surat Keterangan Pelaksanaan Penelitian di SD No. 5 Darmasaba Sebagai Kelompok Kontrol

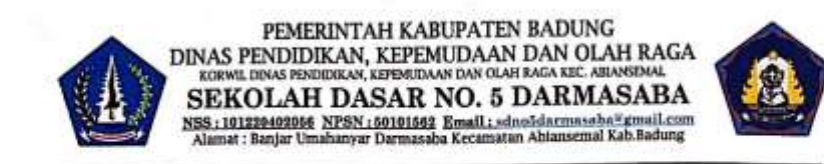

#### **SURAT KETERANGAN**

#### Nomor: 045.2/12/sd5drsb/2023

Yang bertanda tangan dibawah ini Plt. Kepala SD No. 5 Darmasaba, menerangkan bahwa mahasiswa Universitas Pendidikan Ganesha:

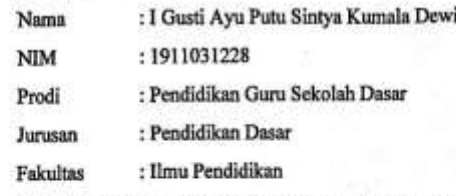

memang benar mahasiswa tersebut telah melaksanakan penelitian skripsi yang berjudul memang benar mahasiswa tersebut telah melaksanakan penelitian skripsi yang berjudul<br>"Pengaruh Model Teams Games Tournament (TGT) Berbantuan Quizizz Terhadap Kompetensi<br>Pengetahuan IPS Siswa Kelas V SD Gugus IX Kecamatan Ab 2022/2023", di kelas V SD No. 5 Darmasaba sebagai kelompok kontrol.

Demikian surat keterangan ini dibuat dengan sebenarnya untuk dapat dipergunakan sebagaimana mestinya.

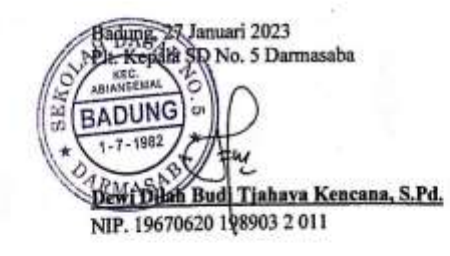

Lampiran 13. Uji Kesetaraan

## **HASIL UJI KESETARAAN KOMPETENSI PENGETAHUAN IPS**

Keterangan:<br> $X_1 = SD No. 1 Darmasaba$  $X_1 = SD$  No. 1 Darmasaba  $X_3 = SD$  No. 3 Darmasaba  $X_5 = SD$  No. 5 Darmasaba  $X_7 = SD$  No. 7 Darmasaba  $X_2 = SD$  No. 2 Darmasaba  $X_4 = SD$  No. 4 Darmasaba  $X_6 = SD$  No. 6 Darmasaba

 $X_4 = SD$  No. 4 Darmasaba

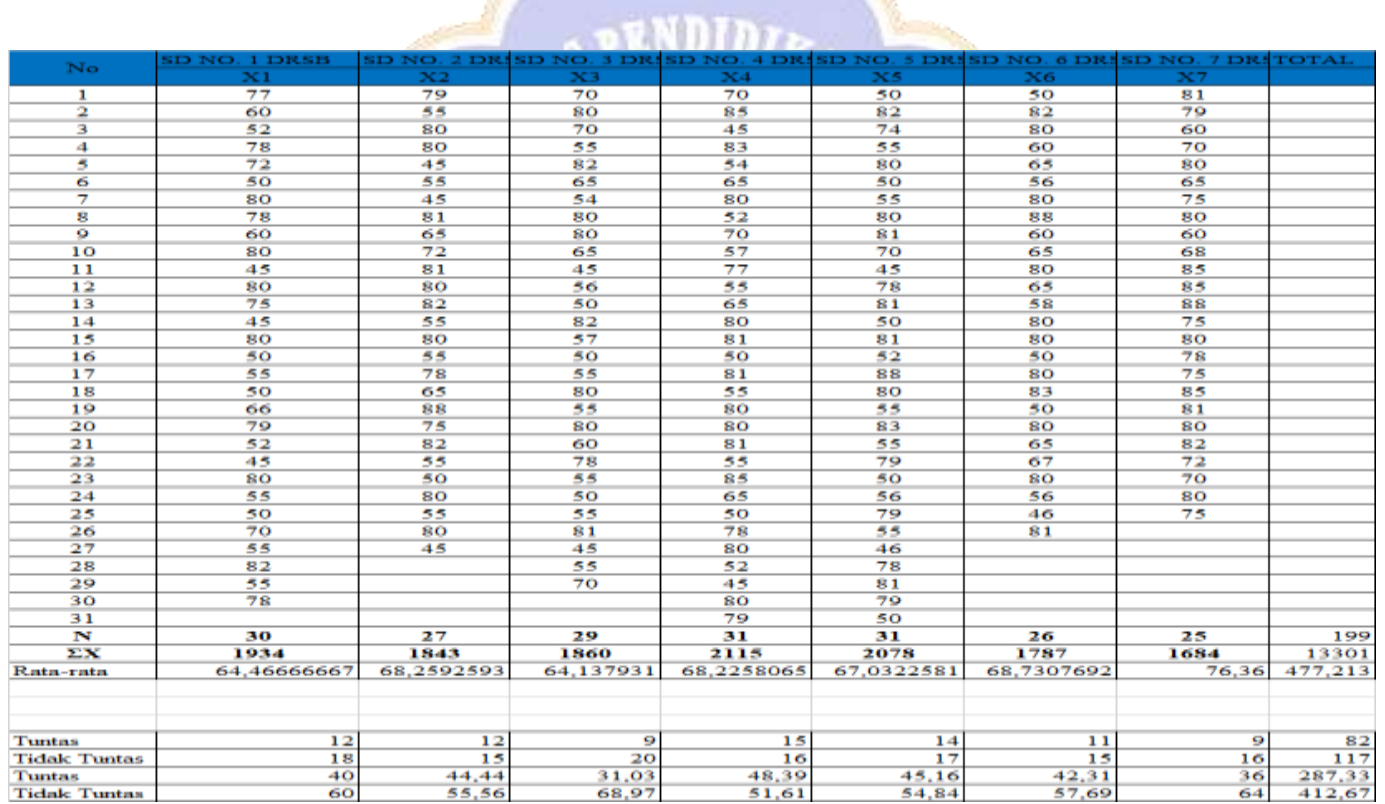

# **Menguji Kesetaraan dengan Anava 1 Jalur**

$$
JK_{tot} = \sum X_{tot}^{2} - \frac{(\sum X_{tot})^{2}}{N}
$$
  
\n= 954466 - \frac{(13301)^{2}}{199}  
\n= 954466 - 889028,1457  
\n= 65437,85427  
\n
$$
JKantarrA = \sum \frac{(SX_{A})^{2}}{nA} - \frac{(X_{tot})^{2}}{N}
$$
  
\n=  $\frac{1934^{2}}{30} + \frac{1843^{2}}{27} + \frac{1860^{2}}{31} + \frac{2078^{2}}{31} + \frac{1787^{2}}{26} + \frac{1684^{2}}{25} - \frac{13301^{2}}{199}$   
\n= 124678,5333 + 125801,8148 + 119296,5517 + 144297,5806 +  
\n139293,0323 + 122821,8846 + 113434 - 889028  
\n= 889623,3973 - 889028  
\n= 595,4916623  
\n
$$
JK_{dal} = JK_{tot} - JK_{A}
$$
  
\n= 65437,85427 - 595,3973  
\n= 64842,36261  
\n
$$
db_{a} = a - 1
$$
  
\n= 7 - 1  
\n= 6  
\n
$$
RIKantarrA = \frac{IK_{A}}{db_{A}}
$$
  
\n=  $\frac{5954916623}{6}$   
\n= 99,24861038  
\n
$$
db_{dal} = n - a
$$
  
\n= 199 - 7  
\n= 192  
\n
$$
RJK_{dal} = \frac{JK_{al}}{ab_{ad}}
$$
  
\n=  $\frac{64842,36261}{392}$   
\n= 337,7206386

$$
F_{hitung} = \frac{RJK_A}{RJK_{dal}}
$$
  
= 
$$
\frac{99,24861038}{337,7206386}
$$
  
= 0,2938778358

Tabel 01.

Ringkasan Analisis Varians untuk Menguji Hipotesis 7 Kelompok

| <b>Sumber</b><br><b>Variasi</b> | JK          | db  | <b>RJK</b>      | $\mathbf{F}_{\text{hitung}}$ | $F_{tab}$<br>(5%         | Keputusan         |
|---------------------------------|-------------|-----|-----------------|------------------------------|--------------------------|-------------------|
| Antar A                         | 595,4916623 |     |                 | 99,24861038   0,293877836    | 0.99948                  | Non<br>Signifikan |
| Dalam                           | 64842,36261 |     | 192 337,7206386 |                              |                          |                   |
| Total                           | 65437,85427 | 198 |                 |                              | $\overline{\phantom{0}}$ |                   |

Berdasarkan Tabel ringkasan Anava satu jalur tersebut, dapat disimpulkan bahwa  $F_{hitung}$  <  $F_{Tablel}$  yakni 0,2939 < 0,99948 dengan taraf signifikansi 5%. Hal ini berarti setiap anggota populasi yakni seluruh siswa kelas V di 7 SD Gugus IX Kecamatan Abiansemal adalah setara atau homogen.

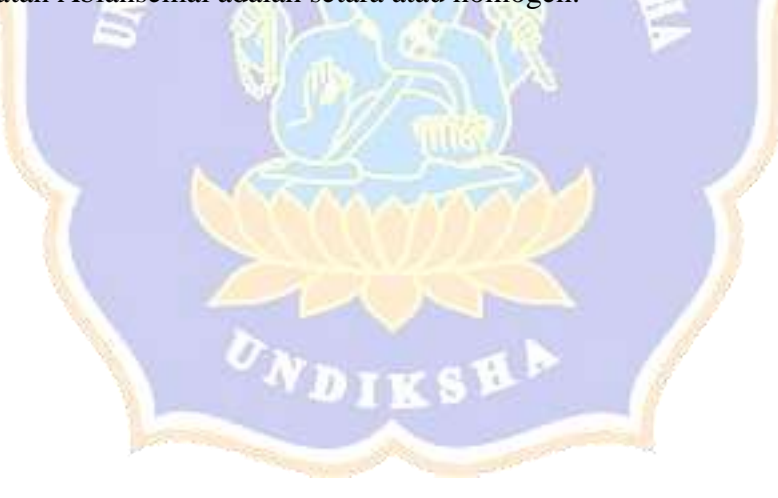

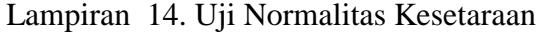

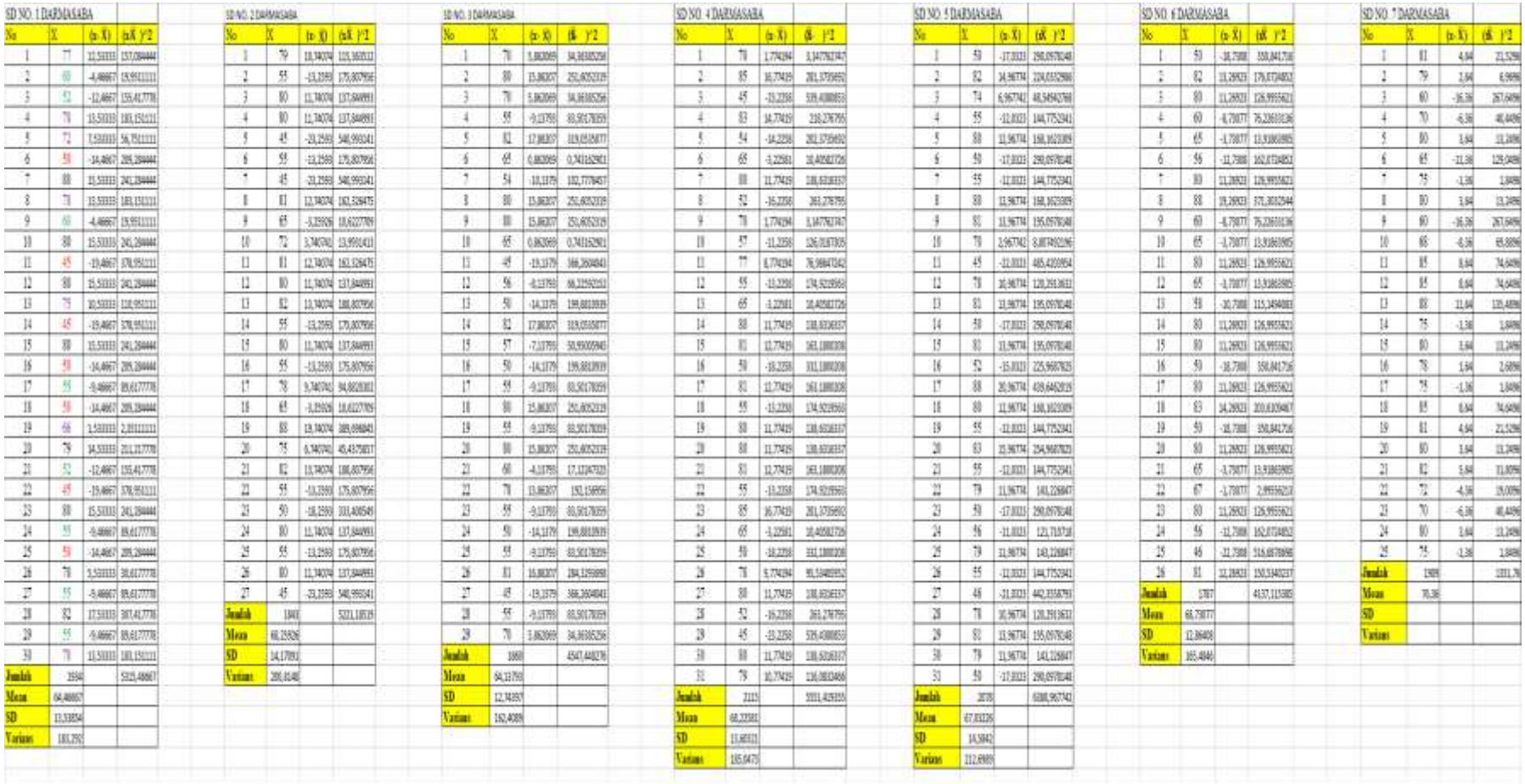

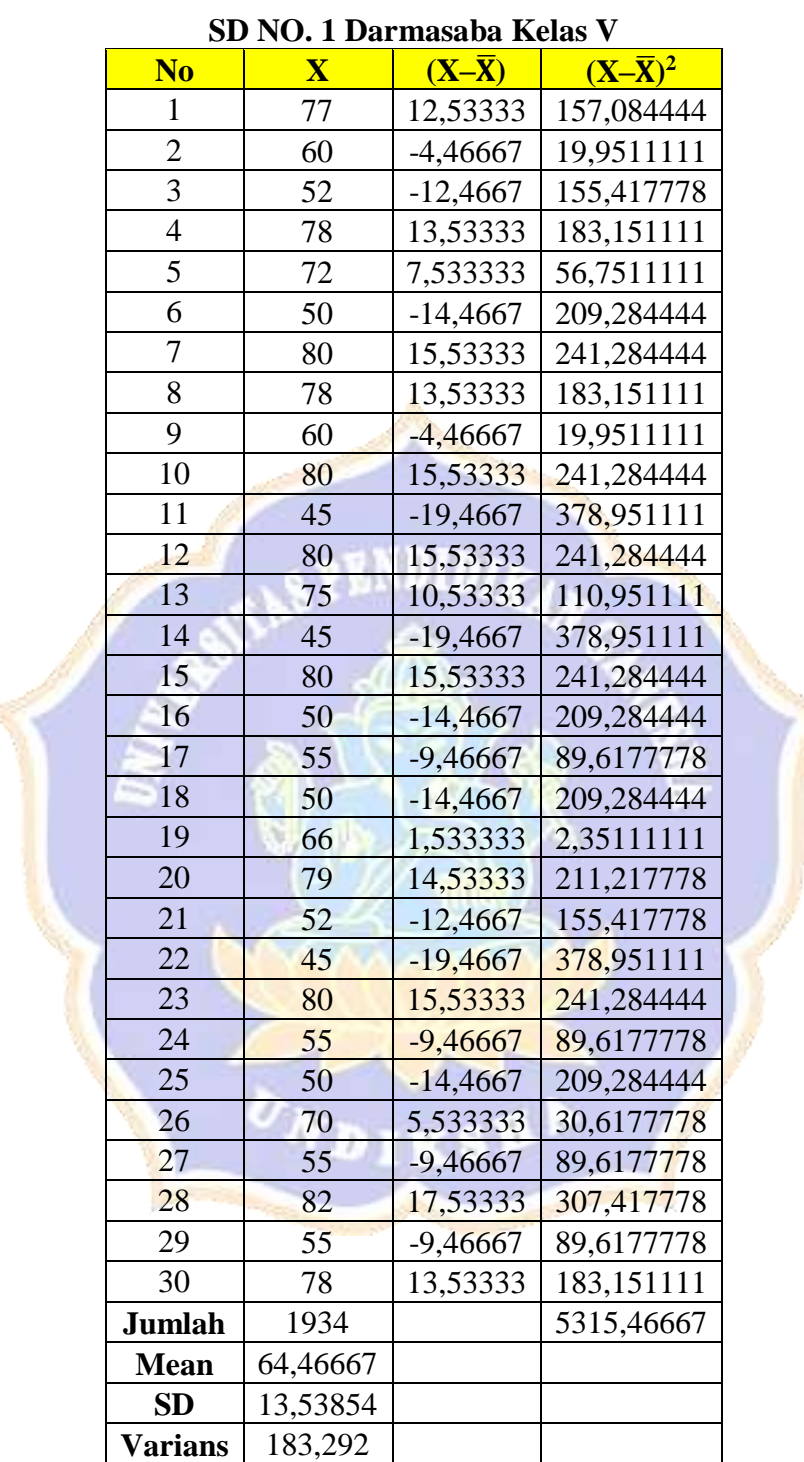

# **PERHITUNGAN UJI NORMALITAS KESETARAAN**

a. Nilai rata-rata (
$$
\overline{X}
$$
) =  $\frac{\sum X_i}{n} = \frac{1934}{30} = 64,46$ 

b. Standar Deviasi (SD)

$$
S = \sqrt{\frac{\sum (X_i - \overline{X})^2}{(n-1)}}
$$
  
\n
$$
S = \sqrt{\frac{5315,46667}{29}}
$$
  
\n
$$
S = \sqrt{183,292}
$$
  
\n
$$
S = 13,54
$$

c. Varians  
\n
$$
S^{2} = \frac{\sum (X_{i} - \overline{X})^{2}}{(n-1)}
$$
\n
$$
S^{2} = \frac{5315,46667}{29}
$$
\n
$$
S^{2} = 183,292
$$

Setelah diketahui Standar Deviasi (SD) yaitu 13,54 dan M yaitu 64,46 pada kelompok eksperimen, selanjutnya menentukan kelas interval dengan kurva normal yang dibagi menjadi 6 bagian sebagai berikut.

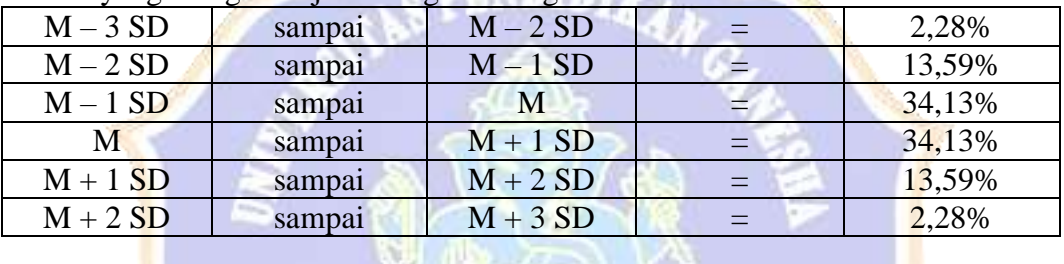

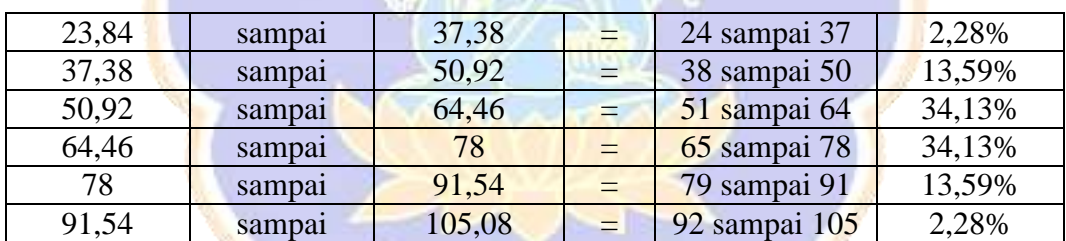

Berdasarkan perhitungan di atas didapatkan skala interval, dilanjutkan dengan membuat tabel kerja *Chi*-*Kuadrat*.

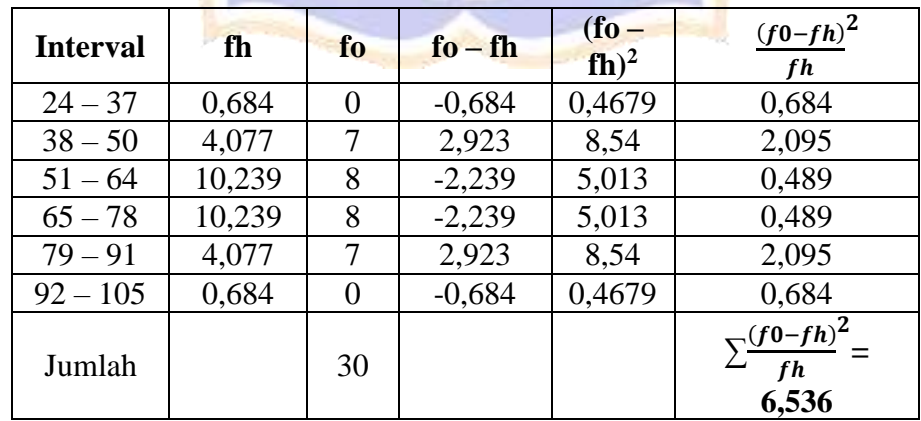

#### **Kesimpulan:**

Berdasarkan analisis di atas menyatakan bahwa data tersebut berdistribusi normal dengan hasil χ<sup>2</sup><sub>hitung</sub>< χ<sup>2</sup><sub>tabel</sub>, Adapun χ<sup>2</sup><sub>hitung</sub> = 6,536 dan χ<sup>2</sup><sub>tabel</sub>= 11,070 pada taraf signifikansi 5%.

|  | <b>No</b>                | $\overline{\mathbf{X}}$ | $(X-\overline{X})$ | $(X-\overline{X})^2$ |  |
|--|--------------------------|-------------------------|--------------------|----------------------|--|
|  | $\mathbf{1}$             | 79                      | 10,74074           | 115,363512           |  |
|  | $\overline{c}$           | 55                      | $-13,2593$         | 175,807956           |  |
|  | $\overline{3}$           | 80                      | 11,74074           | 137,844993           |  |
|  | $\overline{\mathcal{A}}$ | 80                      | 11,74074           | 137,844993           |  |
|  | 5                        | 45                      | $-23,2593$         | 540,993141           |  |
|  | 6                        | 55                      | $-13,2593$         | 175,807956           |  |
|  | 7                        | 45                      | $-23,2593$         | 540,993141           |  |
|  | 8                        | 81                      | 12,74074           | 162,326475           |  |
|  | 9                        | 65                      | $-3,25926$         | 10,6227709           |  |
|  | 10                       | 72                      | 3,740741           | 13,9931413           |  |
|  | 11                       | 81                      | 12,74074           | 162,326475           |  |
|  | 12                       | 80                      | 11,74074           | 137,844993           |  |
|  | 13                       | 82                      | 13,74074           | 188,807956           |  |
|  | 14                       | 55                      | $-13,2593$         | 175,807956           |  |
|  | 15                       | 80                      | 11,74074           | 137,844993           |  |
|  | 16                       | 55                      | $-13,2593$         | 175,807956           |  |
|  | 17                       | 78                      | 9,740741           | 94,8820302           |  |
|  | 18                       | 65                      | $-3,25926$         | 10,6227709           |  |
|  | 19                       | 88                      | 19,74074           | 389,696845           |  |
|  | 20                       | 75                      | 6,740741           | 45,4375857           |  |
|  | 21                       | 82                      | 13,74074           | 188,807956           |  |
|  | 22                       | 55                      | $-13,2593$         | 175,807956           |  |
|  | 23                       | 50                      | $-18,2593$         | 333,400549           |  |
|  | 24                       | 80                      | 11,74074           | 137,844993           |  |
|  | 25                       | 55                      | $-13,2593$         | 175,807956           |  |
|  | 26                       | 80                      | 11,74074           | 137,844993           |  |
|  | 27                       | 45                      | $-23,2593$         | 540,993141           |  |
|  | <b>Jumlah</b>            | 1843                    |                    | 5221,18519           |  |
|  | <b>Mean</b>              | 68,25926                |                    |                      |  |
|  | <b>SD</b>                | 14,17091                |                    |                      |  |
|  | <b>Varians</b>           | 200,8148                |                    |                      |  |

**SD NO. 2 Darmasaba Kelas V**

a. Nilai rata-rata (
$$
\overline{X}
$$
) =  $\frac{\sum X_i}{n} = \frac{1843}{27} = 68,25$ 

b. Standar Deviasi (SD)

$$
S = \sqrt{\frac{\sum (X_i - \overline{X})^2}{(n-1)}}
$$
  
\n
$$
S = \sqrt{\frac{5221,18519}{26}}
$$
  
\n
$$
S = \sqrt{200,81}
$$
  
\n
$$
S = 14,17
$$

c. Varians  
\n
$$
S^{2} = \frac{\sum (X_{i} - \overline{X})^{2}}{(n-1)}
$$
\n
$$
S^{2} = \frac{5221,18519}{26}
$$
\n
$$
S^{2} = 200,81
$$

Setelah diketahui Standar Deviasi (SD) yaitu 14,17 dan M yaitu 68,25 pada kelompok eksperimen, selanjutnya menentukan kelas interval dengan kurva normal yang dibagi menjadi 6 bagian sebagai berikut.

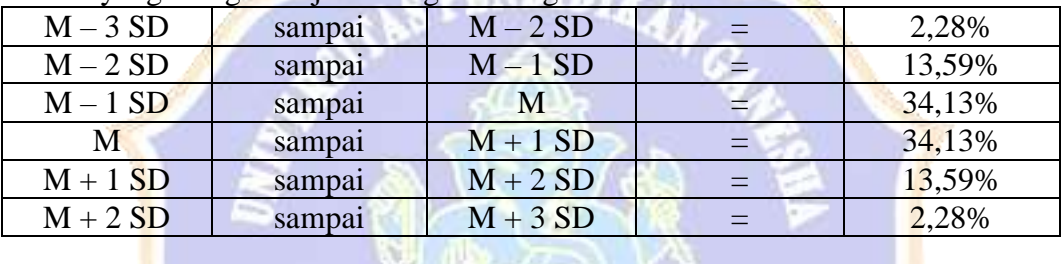

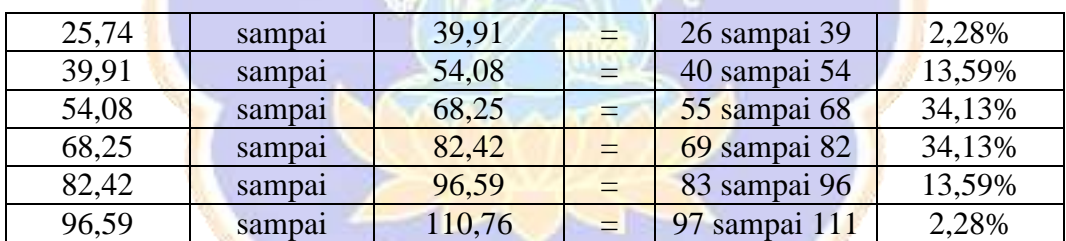

Berdasarkan perhitungan di atas didapatkan skala interval, dilanjutkan dengan membuat tabel kerja *Chi*-*Kuadrat*.

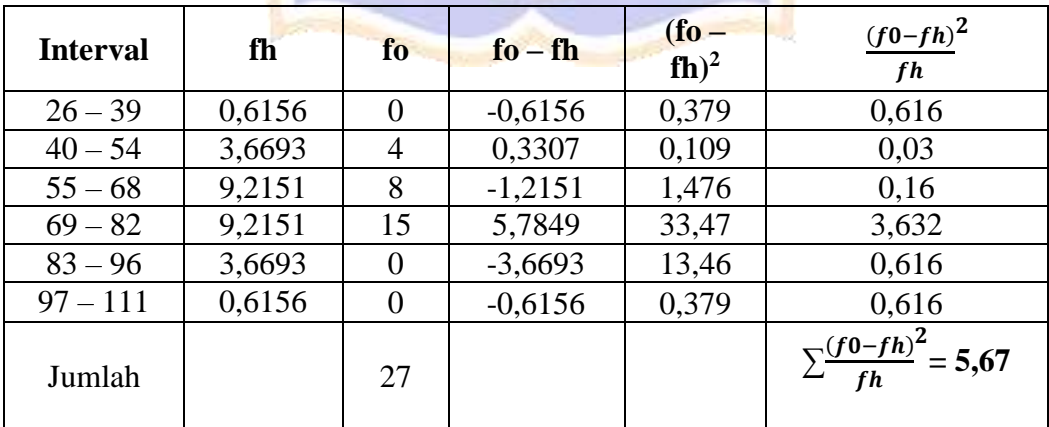

#### **Kesimpulan:**

Berdasarkan analisis di atas menyatakan bahwa data tersebut berdistribusi normal dengan hasil  $\chi^2$ <sub>hitung</sub><  $\chi^2$ <sub>tabel</sub>, Adapun  $\chi^2$ <sub>hitung</sub> = 5,67 dan  $\chi^2$ <sub>tabel</sub>= 11,070 pada taraf signifikansi 5%

|  | N <sub>o</sub>          | $\overline{\mathbf{X}}$ | $(X-\overline{X})$ | $(X-\overline{X})^2$ |  |
|--|-------------------------|-------------------------|--------------------|----------------------|--|
|  | $\mathbf{1}$            | 70                      | 5,862069           | 34,36385256          |  |
|  | $\overline{\mathbf{c}}$ | 80                      | 15,86207           | 251,6052319          |  |
|  | 3                       | 70                      | 5,862069           | 34,36385256          |  |
|  | 4                       | 55                      | $-9,13793$         | 83,50178359          |  |
|  | 5                       | 82                      | 17,86207           | 319,0535077          |  |
|  | 6                       | 65                      | 0,862069           | 0,743162901          |  |
|  | 7                       | 54                      | $-10,1379$         | 102,7776457          |  |
|  | 8                       | 80                      | 15,86207           | 251,6052319          |  |
|  | 9                       | 80                      | 15,86207           | 251,6052319          |  |
|  | 10                      | 65                      | 0,862069           | 0,743162901          |  |
|  | 11                      | 45                      | $-19,1379$         | 366,2604043          |  |
|  | 12                      | 56                      | $-8,13793$         | 66,22592152          |  |
|  | 13                      | 50                      | $-14,1379$         | 199,8810939          |  |
|  | 14                      | 82                      | 17,86207           | 319,0535077          |  |
|  | 15                      | 57                      | $-7,13793$         | 50,95005945          |  |
|  | 16                      | 50                      | $-14,1379$         | 199,8810939          |  |
|  | 17                      | 55                      | $-9,13793$         | 83,50178359          |  |
|  | 18                      | 80                      | 15,86207           | 251,6052319          |  |
|  | 19                      | 55                      | $-9,13793$         | 83,50178359          |  |
|  | 20                      | 80                      | 15,86207           | 251,6052319          |  |
|  | 21                      | 60                      | $-4,13793$         | 17,12247325          |  |
|  | 22                      | 78                      | 13,86207           | 192,156956           |  |
|  | 23                      | 55                      | $-9,13793$         | 83,50178359          |  |
|  | 24                      | 50                      | $-14,1379$         | 199,8810939          |  |
|  | 25                      | 55                      | $-9,13793$         | 83,50178359          |  |
|  | 26                      | 81                      | 16,86207           | 284,3293698          |  |
|  | 27                      | 45                      | $-19,1379$         | 366,2604043          |  |
|  | 28                      | 55                      | $-9,13793$         | 83,50178359          |  |
|  | 29                      | 70                      | 5,862069           | 34,36385256          |  |
|  | Jumlah                  | 1860                    |                    | 4547,448276          |  |
|  | <b>Mean</b>             | 64,13793                |                    |                      |  |
|  | <b>SD</b>               | 12,74397                |                    |                      |  |
|  | <b>Varians</b>          | 162,4089                |                    |                      |  |

**SD No. 3 Darmasaba Kelas V**

a. Nilai rata-rata (
$$
\overline{X}
$$
) =  $\frac{\sum x_i}{n} = \frac{1860}{29} = 64,14$ 

b. Standar Deviasi (SD)

$$
S = \sqrt{\frac{\sum (X_i - \overline{X})^2}{(n-1)}}
$$
  
\n
$$
S = \sqrt{\frac{4547,448276}{28}}
$$
  
\n
$$
S = \sqrt{162,41}
$$
  
\n
$$
S = 12,74
$$

c. Varians

$$
S^{2} = \frac{\sum (X_{i} - \overline{X})^{2}}{(n-1)}
$$
  

$$
S^{2} = \frac{4547,448276}{28}
$$
  

$$
S^{2} = 162,41
$$

Setelah diketahui Standar Deviasi (SD) yaitu 12,74 dan M yaitu 64,14 pada kelompok eksperimen, selanjutnya menentukan kelas interval dengan kurva normal yang dibagi menjadi 6 bagian sebagai berikut. **STATION** 

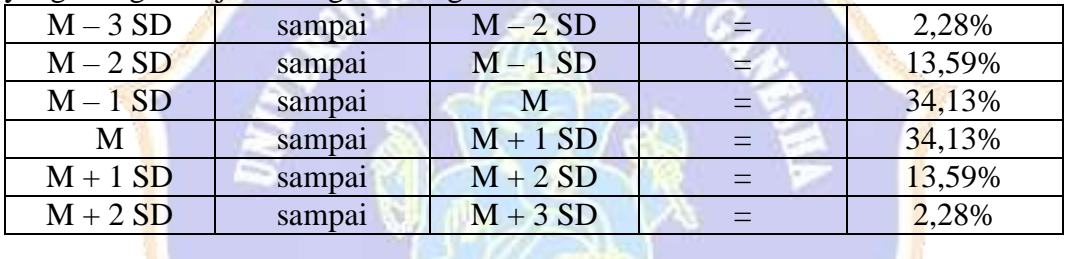

| 25,92 | sampai | 38,66  | $=$ | 26 sampai 38  | 2,28%  |
|-------|--------|--------|-----|---------------|--------|
| 38,66 | sampai | 51,4   |     | 39 sampai 51  | 13,59% |
| 51,4  | sampai | 64,14  | $=$ | 52 sampai 64  | 34,13% |
| 64,14 | sampai | 76,88  |     | 65 sampai 76  | 34,13% |
| 76,88 | sampai | 89,62  | $=$ | 77 sampai 89  | 13,59% |
| 89,62 | sampai | 102,36 |     | 90 sampai 102 | 2,28%  |

Berdasarkan perhitungan di atas didapatkan skala interval, dilanjutkan dengan membuat tabel kerja *Chi*-*Kuadrat*.

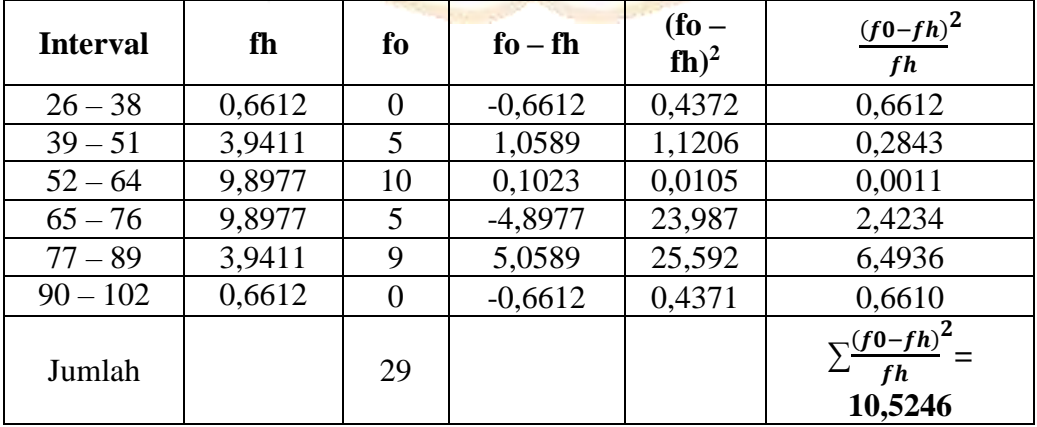

## **Kesimpulan:**

Berdasarkan analisis di atas menyatakan bahwa data tersebut berdistribusi normal dengan hasil  $\chi^2$ <sub>hitung</sub><  $\chi^2$ <sub>tabel</sub>, Adapun  $\chi^2$ <sub>hitung</sub> = 10,5246 dan  $\chi^2$ <sub>tabel</sub> = 11,070 pada taraf signifikansi 5%.

|                |              | OD ING. 4 DAI IIIASAWA INCIAS V |                      |  |  |
|----------------|--------------|---------------------------------|----------------------|--|--|
| N <sub>0</sub> | $\mathbf{X}$ | $(X-\overline{X})$              | $(X-\overline{X})^2$ |  |  |
| $\mathbf{1}$   | 70           | 1,774194                        | 3,147762747          |  |  |
| $\overline{c}$ | 85           | 16,77419                        | 281,3735692          |  |  |
| 3              | 45           | $-23,2258$                      | 539,4380853          |  |  |
| $\overline{4}$ | 83           | 14,77419                        | 218,276795           |  |  |
| 5              | 54           | $-14,2258$                      | 202,3735692          |  |  |
| 6              | 65           | $-3,22581$                      | 10,40582726          |  |  |
| 7              | 80           | 11,77419                        | 138,6316337          |  |  |
| 8              | 52           | $-16,2258$                      | 263,276795           |  |  |
| 9              | 70           | 1,774194                        | 3,147762747          |  |  |
| 10             | 57           | $-11,2258$                      | 126,0187305          |  |  |
| 11             | 77           | 8,774194                        | 76,98647242          |  |  |
| 12             | 55           | $-13,2258$                      | 174,9219563          |  |  |
| 13             | 65           | $-3,22581$                      | 10,40582726          |  |  |
| 14             | 80           | 11,77419                        | 138,6316337          |  |  |
| 15             | 81           | 12,77419                        | 163,1800208          |  |  |
| 16             | 50           | $-18,2258$                      | 332,1800208          |  |  |
| 17             | 81           | 12,77419                        | 163,1800208          |  |  |
| 18             | 55           | $-13,2258$                      | 174,9219563          |  |  |
| 19             | 80           | 11,77419                        | 138,6316337          |  |  |
| 20             | 80           | 11,77419                        | 138,6316337          |  |  |
| 21             | 81           | 12,77419                        | 163,1800208          |  |  |
| 22             | 55           | $-13,2258$                      | 174,9219563          |  |  |
| 23             | 85           | 16,77419                        | 281,3735692          |  |  |
| 24             | 65           | $-3,22581$                      | 10,40582726          |  |  |
| 25             | 50           | $-18,2258$                      | 332,1800208          |  |  |
| 26             | 78           | 9,774194                        | 95,53485952          |  |  |
| 27             | 80           | 11,77419                        | 138,6316337          |  |  |
| 28             | 52           | $-16,2258$                      | 263,276795           |  |  |
| 29             | 45           | $-23,2258$                      | 539,4380853          |  |  |
| 30             | 80           | 11,77419                        | 138,6316337          |  |  |
| 31             | 79           | 10,77419                        | 116,0832466          |  |  |
| <b>Jumlah</b>  | 2115         |                                 | 5551,419355          |  |  |
| <b>Mean</b>    | 68,22581     |                                 |                      |  |  |
| <b>SD</b>      | 13,60321     |                                 |                      |  |  |
| <b>Varians</b> | 185,0473     |                                 |                      |  |  |

**SD No. 4 Darmasaba Kelas V**

- a. Nilai rata-rata ( $\overline{X}$ ) =  $\frac{\sum X_i}{n}$  =  $\frac{2115}{31}$  $\frac{113}{31}$  = 68,22
- b. Standar Deviasi (SD)

$$
S = \sqrt{\frac{\sum (X_i - \overline{X})^2}{(n-1)}}
$$
  
\n
$$
S = \sqrt{\frac{5551,419355}{30}}
$$
  
\n
$$
S = \sqrt{185,0473}
$$
  
\n
$$
S = 13,603
$$

c. Varians

$$
S^{2} = \frac{\sum (X_{i} - \overline{X})^{2}}{(n-1)}
$$
  

$$
S^{2} = \frac{5551,419355}{30}
$$
  

$$
S^{2} = 185,0473
$$

Setelah diketahui Standar Deviasi (SD) yaitu 13,603 dan M yaitu 68,22 pada kelompok eksperimen, selanjutnya menentukan kelas interval dengan kurva normal yang dibagi menjadi 6 bagian sebagai berikut.

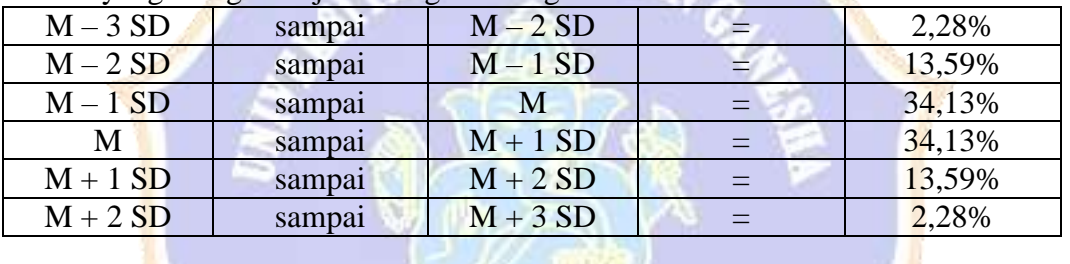

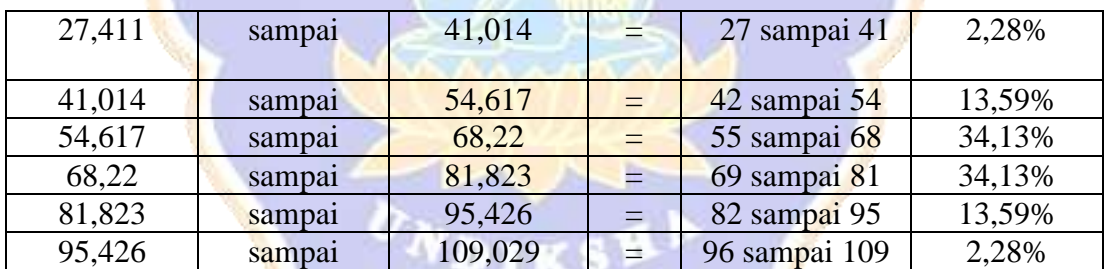

Berdasarkan perhitungan di atas didapatkan skala interval, dilanjutkan dengan membuat tabel kerja *Chi*-*Kuadrat*.

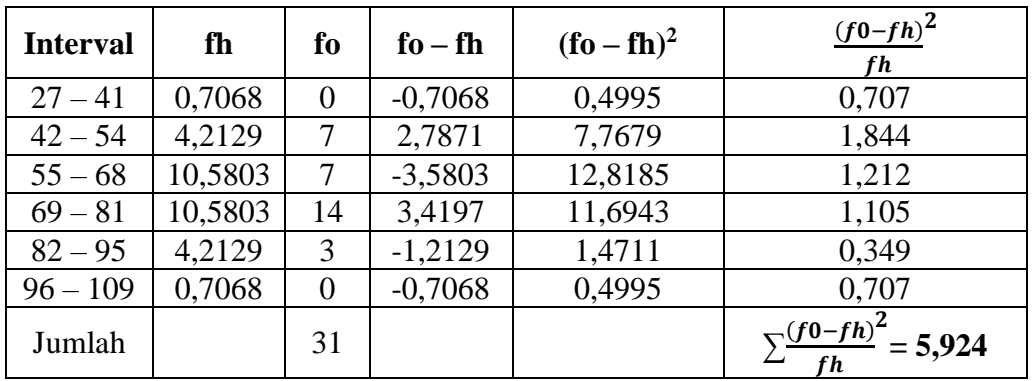

#### **Kesimpulan:**

Berdasarkan analisis di atas menyatakan bahwa data tersebut berdistribusi normal dengan hasil  $\chi^2$ <sub>hitung</sub><  $\chi^2$ <sub>tabel</sub>, Adapun  $\chi^2$ <sub>hitung</sub> = 5,924 dan  $\chi^2$ <sub>tabel</sub>= 11,070 pada taraf signifikansi 5%.

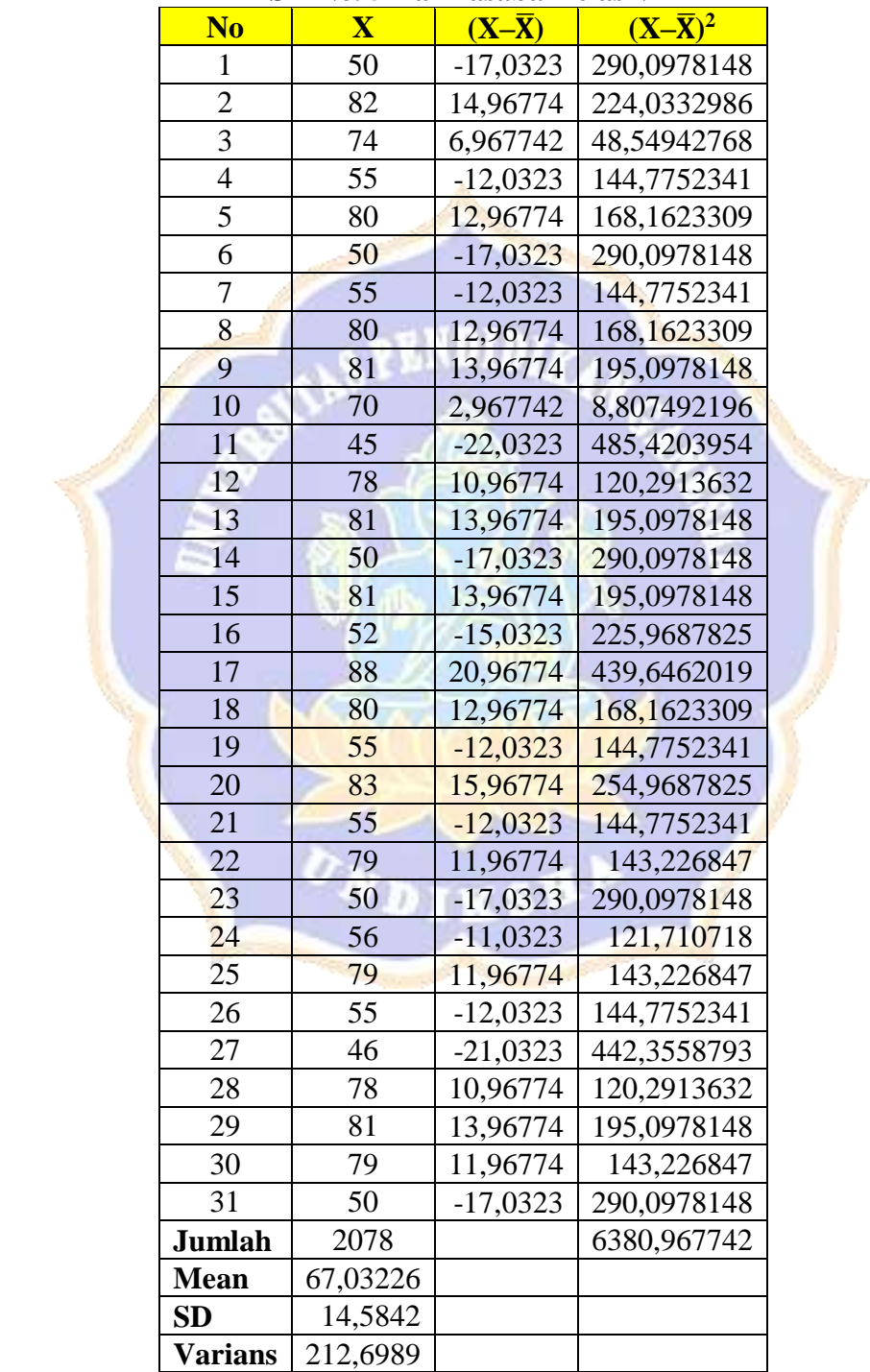

#### **SD No. 5 Darmasaba Kelas V**

a. Nilai rata-rata ( $\overline{X}$ ) =  $\frac{\sum X_i}{n}$  =  $\frac{2078}{31}$  $\frac{076}{31}$  = 67,03 b. Standar Deviasi (SD)  $S = \sqrt{\frac{\sum (X_i - \overline{X})^2}{(m-1)}}$  $(n-1)$ 

$$
S = \sqrt{\frac{6380,967742}{30}}
$$
  
S =  $\sqrt{212,6989}$   
S = 14,58

c. Varians

$$
S^{2} = \frac{\sum (X_{i} - \overline{X})^{2}}{(n-1)}
$$
  

$$
S^{2} = \frac{6380,967742}{30}
$$
  

$$
S^{2} = 212,6989
$$

d. Setelah diketahui Standar Deviasi (SD) yaitu 14,58 dan M yaitu 67,03 pada kelompok eksperimen, selanjutnya menentukan kelas interval dengan kurva normal yang dibagi menjadi 6 bagian sebagai berikut. **The Co** 

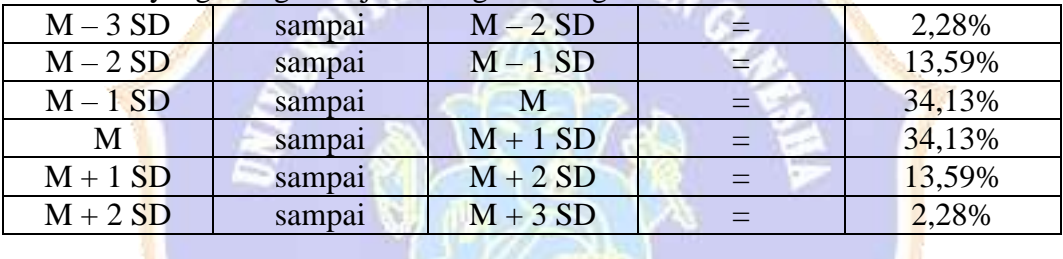

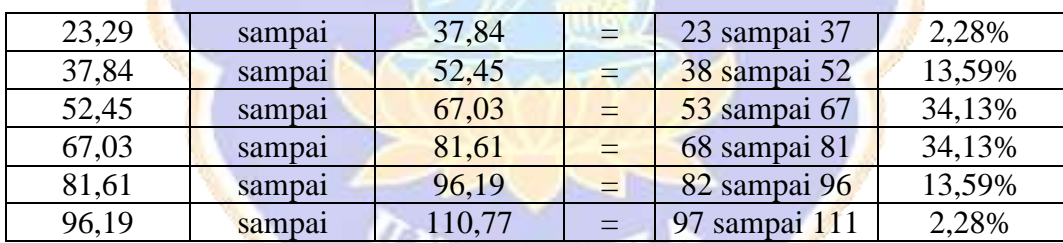

Berdasarkan perhitungan di atas didapatkan skala interval, dilanjutkan dengan membuat tabel kerja *Chi*-*Kuadrat*.

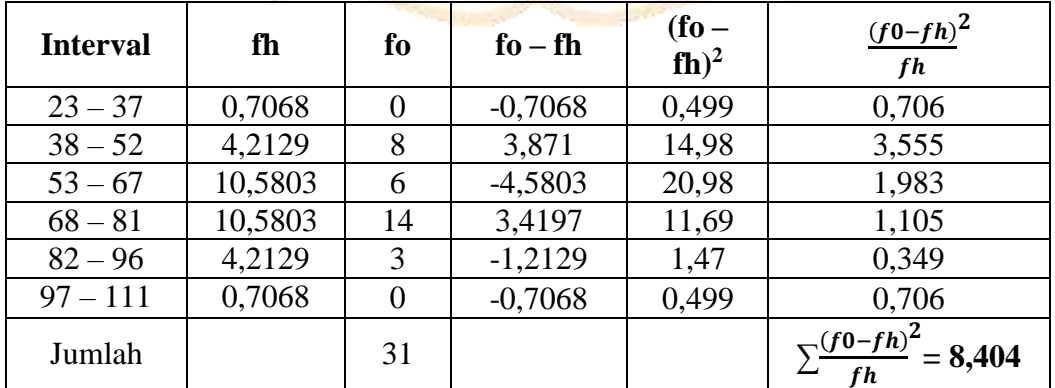

#### **Kesimpulan:**

Berdasarkan analisis di atas menyatakan bahwa data tersebut berdistribusi normal dengan hasil  $\chi^2$ <sub>hitung</sub><  $\chi^2$ <sub>tabel</sub>, Adapun  $\chi^2$ <sub>hitung</sub> = 8,404 dan  $\chi^2$ <sub>tabel</sub>= 11,070 pada taraf signifikansi 5%.

| N <sub>0</sub> | $\overline{\mathbf{X}}$ | $(X-\overline{X})$ | $(X-\overline{X})^2$ |
|----------------|-------------------------|--------------------|----------------------|
| $\mathbf{1}$   | 50                      | $-18,7308$         | 350,841716           |
| $\overline{c}$ | 82                      | 13,26923           | 176,0724852          |
| $\overline{3}$ | 80                      | 11,26923           | 126,9955621          |
| $\overline{4}$ | 60                      | $-8,73077$         | 76,22633136          |
| $\overline{5}$ | 65                      | $-3,73077$         | 13,91863905          |
| 6              | 56                      | $-12,7308$         | 162,0724852          |
| 7              | 80                      | 11,26923           | 126,9955621          |
| 8              | 88                      | 19,26923           | 371,3032544          |
| 9              | 60                      | $-8,73077$         | 76,22633136          |
| 10             | 65                      | $-3,73077$         | 13,91863905          |
| 11             | 80                      | 11,26923           | 126,9955621          |
| 12             | 65                      | $-3,73077$         | 13,91863905          |
| 13             | 58                      | $-10,7308$         | 115,1494083          |
| 14             | 80                      | 11,26923           | 126,9955621          |
| 15             | 80                      | 11,26923           | 126,9955621          |
| 16             | 50                      | $-18,7308$         | 350,841716           |
| 17             | 80                      | 11,26923           | 126,9955621          |
| 18             | 83                      | 14,26923           | 203,6109467          |
| 19             | 50                      | $-18,7308$         | 350,841716           |
| 20             | 80                      | 11,26923           | 126,9955621          |
| 21             | 65                      | $-3,73077$         | 13,91863905          |
| 22             | 67                      | $-1,73077$         | 2,99556213           |
| 23             | 80                      | 11,26923           | 126,9955621          |
| 24             | 56                      | $-12,7308$         | 162,0724852          |
| 25             | 46                      | $-22,7308$         | 516,6878698          |
| 26             | 81                      | 12,26923           | 150,5340237          |
| Jumlah         | 1787                    |                    | 4137,115385          |
| <b>Mean</b>    | 68,73077                |                    |                      |
| <b>SD</b>      | 12,86408                |                    |                      |
| <b>Varians</b> | 165,4846                |                    |                      |

**SD No. 6 Darmasaba Kelas V**

a. Nilai rata-rata ( $\overline{X}$ ) =  $\frac{\sum X_i}{n}$  =  $\frac{1787}{26}$  $\frac{787}{26}$  = 68,73

b. Standar Deviasi (SD)

$$
S = \sqrt{\frac{\Sigma (X_i - \overline{X})^2}{(n-1)}}
$$
  
\n
$$
S = \sqrt{\frac{4137,115385}{25}}
$$
  
\n
$$
S = \sqrt{165,4846}
$$
  
\n
$$
S = 12,86
$$
  
\nVarians  
\n
$$
S^2 = \frac{\Sigma (X_i - \overline{X})^2}{(n-1)}}
$$

$$
S^{2} = \frac{(n-1)}{(n-1)}
$$
  

$$
S^{2} = \frac{4137,115385}{25}
$$
  

$$
S^{2} = 165,4846
$$

 $c$ .

Setelah diketahui Standar Deviasi (SD) yaitu 12,86 dan M yaitu 68,73 pada kelompok eksperimen, selanjutnya menentukan kelas interval dengan kurva normal yang dibagi menjadi 6 bagian sebagai berikut.

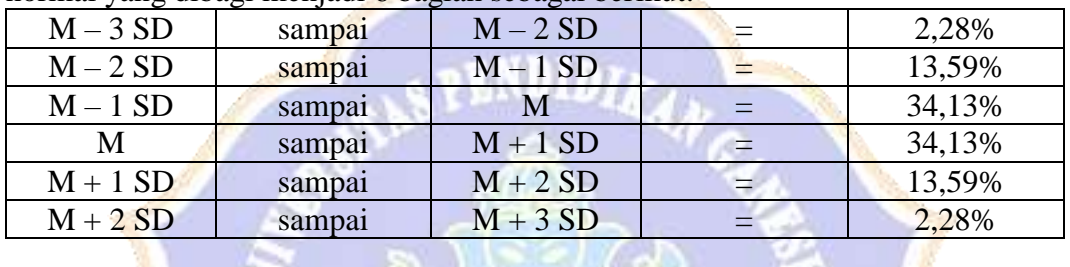

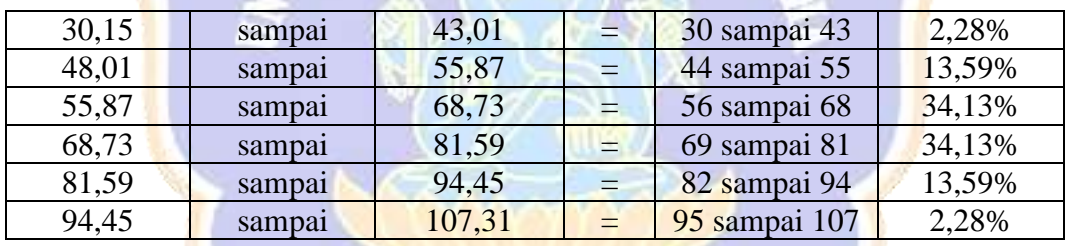

Berdasarkan perhitungan di atas didapatkan skala interval, dilanjutkan dengan membuat tabel kerja *Chi*-*Kuadrat*.

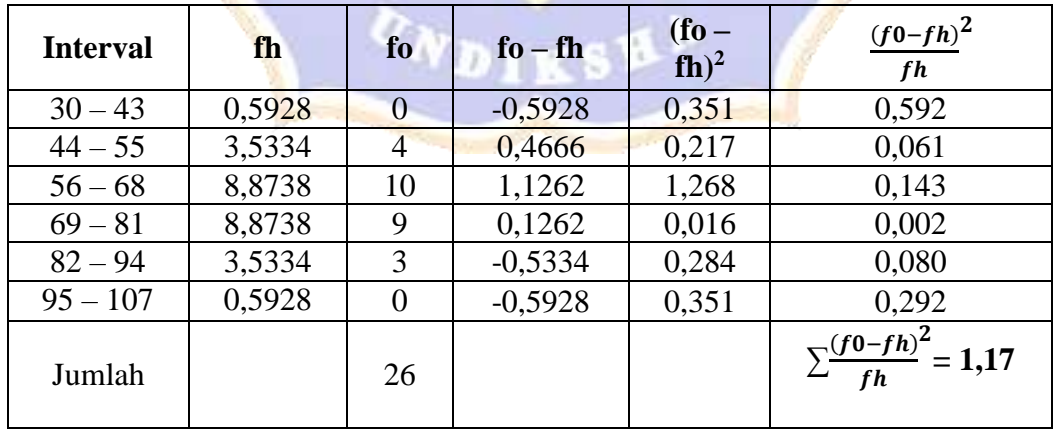

#### **Kesimpulan:**

Berdasarkan analisis di atas menyatakan bahwa data tersebut berdistribusi normal dengan hasil  $\chi^2$ <sub>hitung</sub><  $\chi^2$ <sub>tabel</sub>, Adapun  $\chi^2$ <sub>hitung</sub> = 1,17 dan  $\chi^2$ <sub>tabel</sub> = 11,070 pada taraf signifikansi 5%.

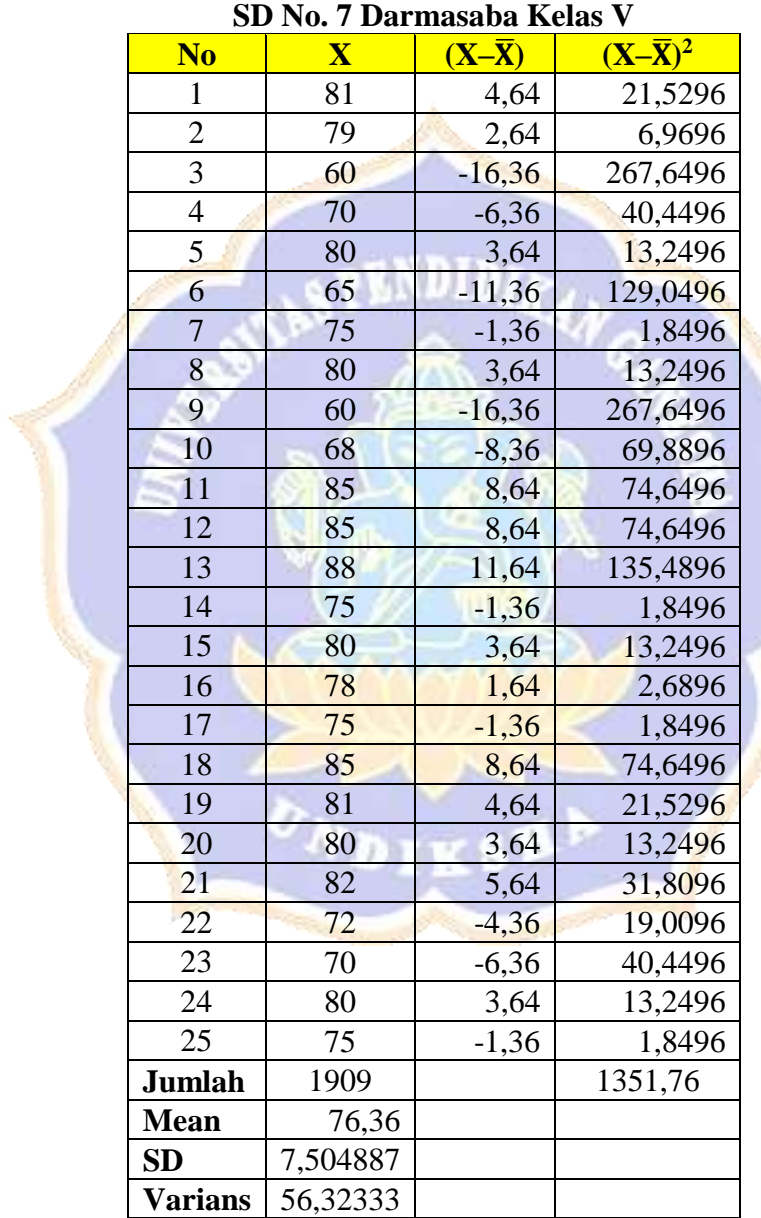

a. Nilai rata-rata  $(\overline{X}) = \frac{\sum x_i}{n} = \frac{1909}{25}$  $\frac{909}{25}$  = 76,36

b. Standar Deviasi (SD)

$$
S = \sqrt{\frac{\Sigma (X_i - \overline{X})^2}{(n-1)}}
$$

$$
S = \sqrt{\frac{1351.76}{24}}
$$

$$
S = \sqrt{56.323}
$$

$$
S = 7.50
$$

$$
Varians\nS(X, \overline{X})^2
$$

 $S^2 = \frac{\sum (X_i - \overline{X})^2}{\sum (X_i - \overline{X})^2}$  $(n-1)$  $S^2 = \frac{1351,76}{34}$ 24  $S^2 = 56,323$ 

 $c$ .

Setelah diketahui Standar Deviasi (SD) yaitu 7,50 dan M yaitu 76,36 pada kelompok eksperimen, selanjutnya menentukan kelas interval dengan kurva normal yang dibagi menjadi 6 bagian sebagai berikut.

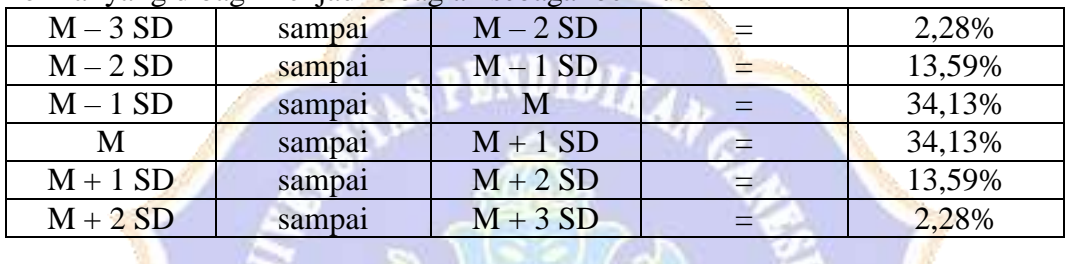

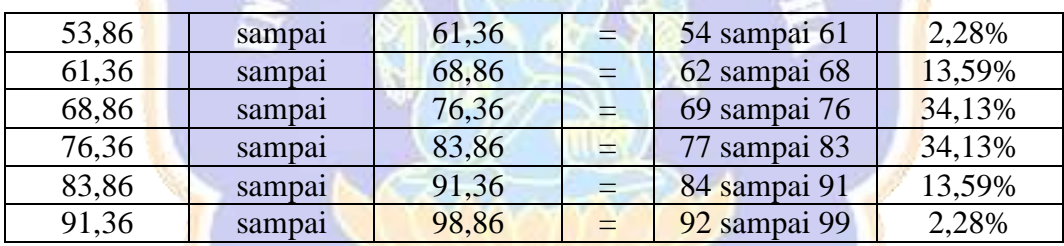

Berdasarkan perhitungan di atas didapatkan skala interval, dilanjutkan dengan membuat tabel kerja *Chi*-*Kuadrat*.

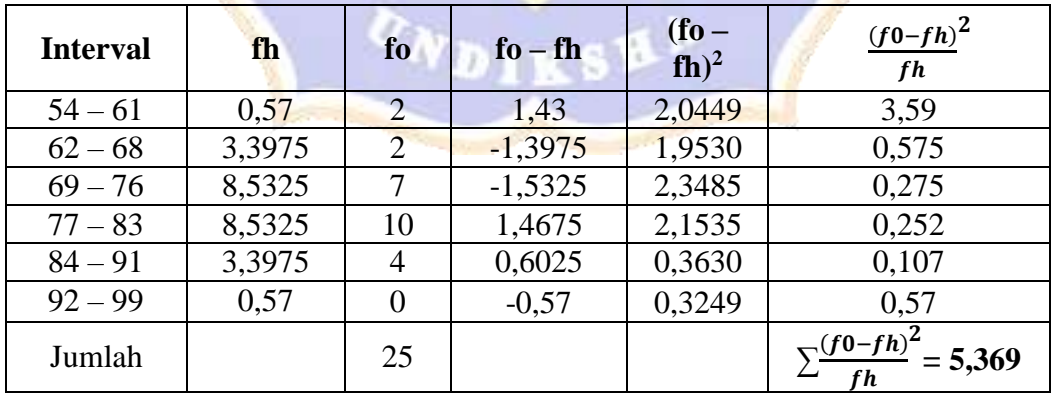

#### **Kesimpulan:**

Berdasarkan analisis di atas menyatakan bahwa data tersebut berdistribusi normal dengan hasil  $\chi^2$ <sub>hitung</sub><  $\chi^2$ <sub>tabel</sub>, Adapun  $\chi^2$ <sub>hitung</sub> = 5,369 dan  $\chi^2$ <sub>tabel</sub>= 11,070 pada taraf signifikansi 5%.

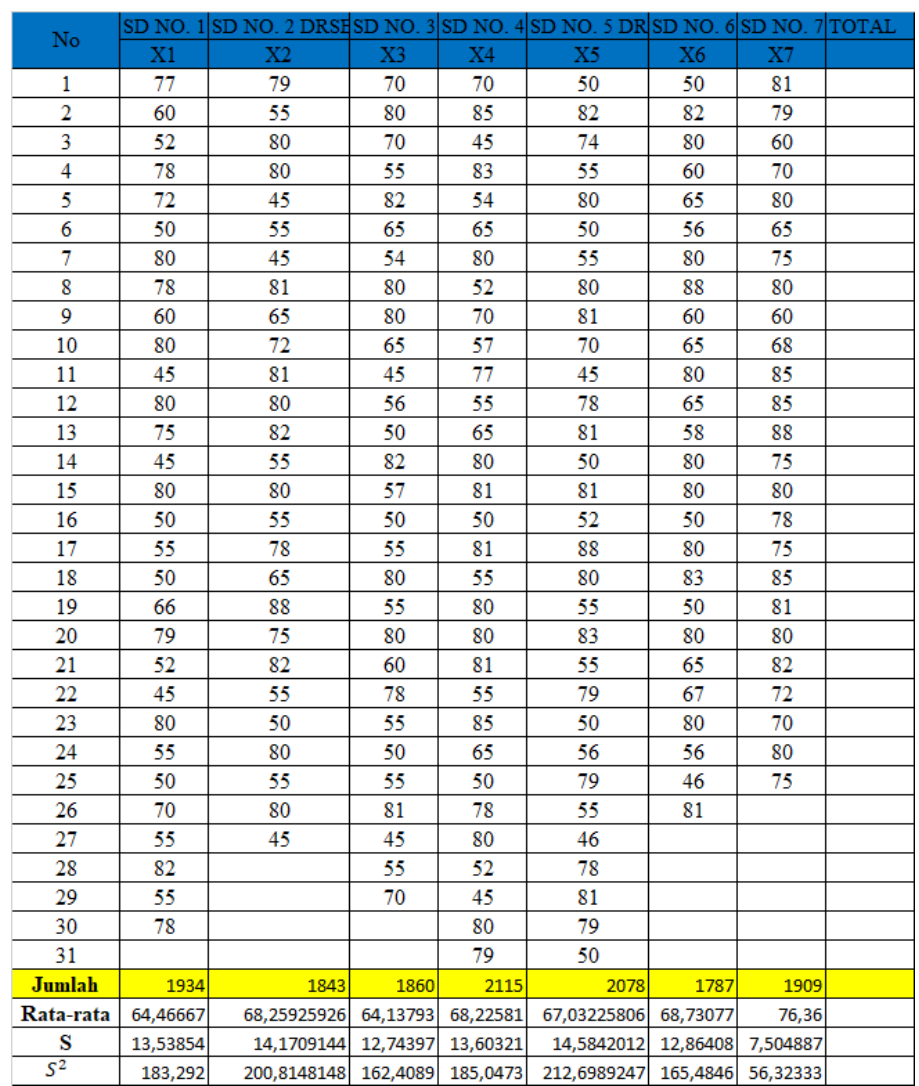

 $o_{N_{\text{DIS}}\text{S}}$ 

# Lampiran 15. Uji Barlet Kesetaraan

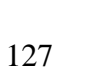

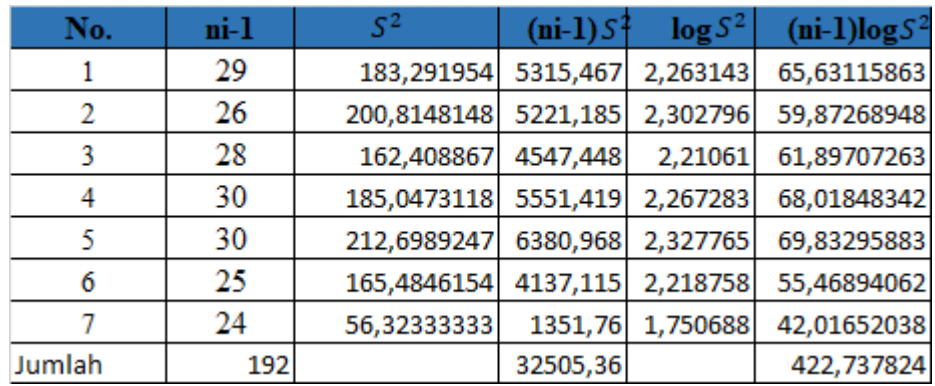

#### **PERHITUNGAN TABEL KERJA UJI BARLET KESETARAAN**

1. Varians Gabungan

 $S^2 = \frac{\sum (ni-1)S^2}{\sum (ni-1)}$  $\frac{\sum (ni-1)S^2}{\sum (ni-1)} = \frac{32505,36}{192}$  $\frac{$893,38}{192} = 169,29875$ 

2. Nilai B Satuan

 $B = (\log S^2)(\sum n_i - 1)$  $=$  log 169,29875  $\times$  192  $= 2,22865 \times 192$  $= 427,902$ 

- 3. Nilai Chi Kuadrat Hitung  $X^2 = ln(10. (B - \sum (ni - 1) log S^2))$  $= 2,30(427,902 - 422,738)$  $= 11,8772$
- 4. Nilai *Chi*-*Kuadrat* Tabel

Uji signifikansi dengan cara membandingkan nilai X<sup>2</sup> hitung dengan nilai X<sup>2</sup> tabel. Terima Ho jika  $X^2$  hitung  $\leq X^2$  tabel pada selang kepercayaan 95% atau  $\alpha = 0.05$ . **NDIKSH** 

 $dk = 7 - 1 = 6$  $X^2$  tabel = 12,59159

Berdasarkan analisis di atas menyatakan bahwa data tersebut berdistribusi normal dengan hasil  $X^2$  hitung  $\leq X^2$  tabel. Adapun  $X^2$  hitung = 11,8772 dan  $X^2$  tabel  $= 12,59159$  pada selang kepercayaan 95% atau  $\alpha = 0.05$  artinya Ho diterima, dan populasi dikatakan **homogen**.

Lampiran 16. Kisi-Kisi Uji Coba Instrumen

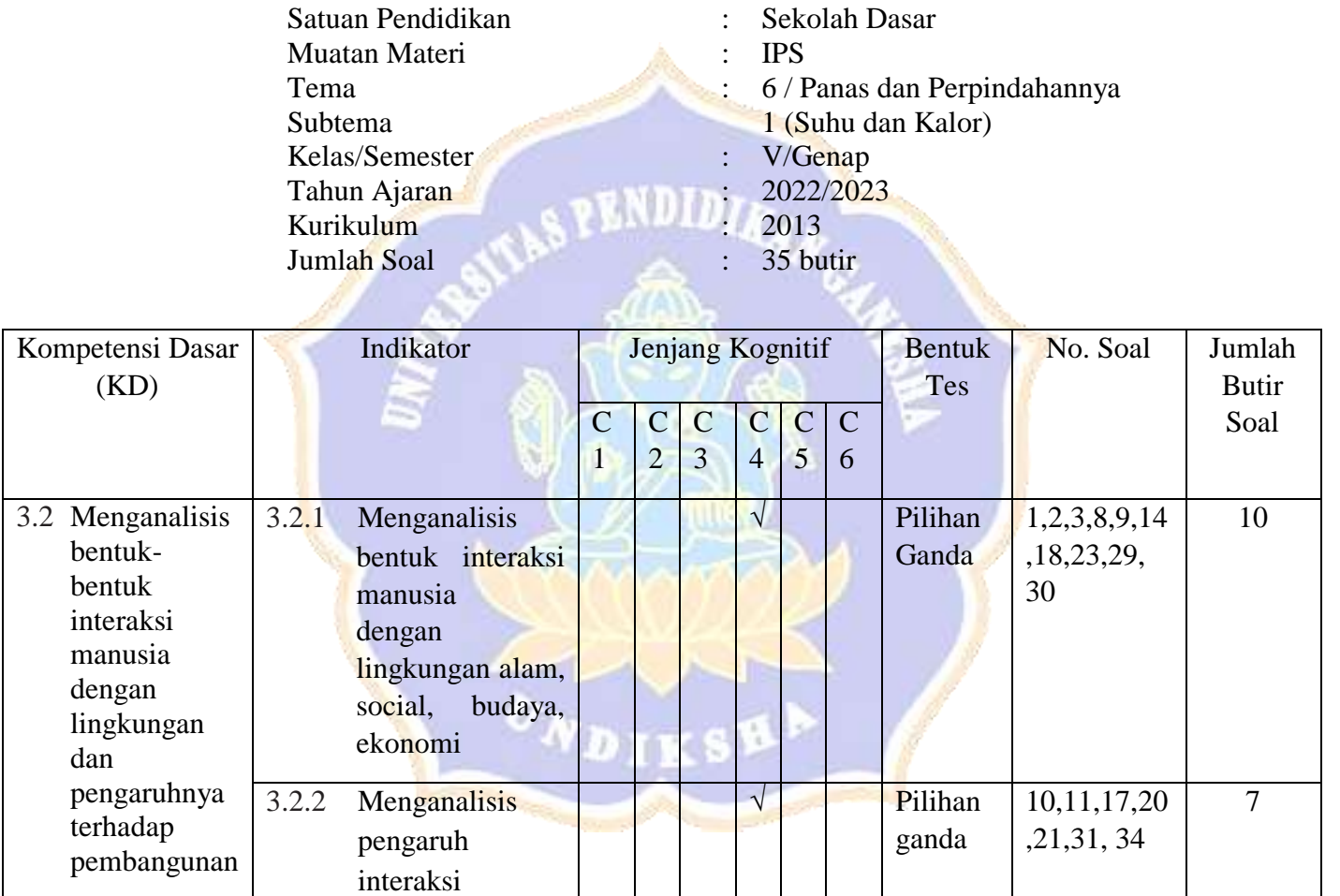

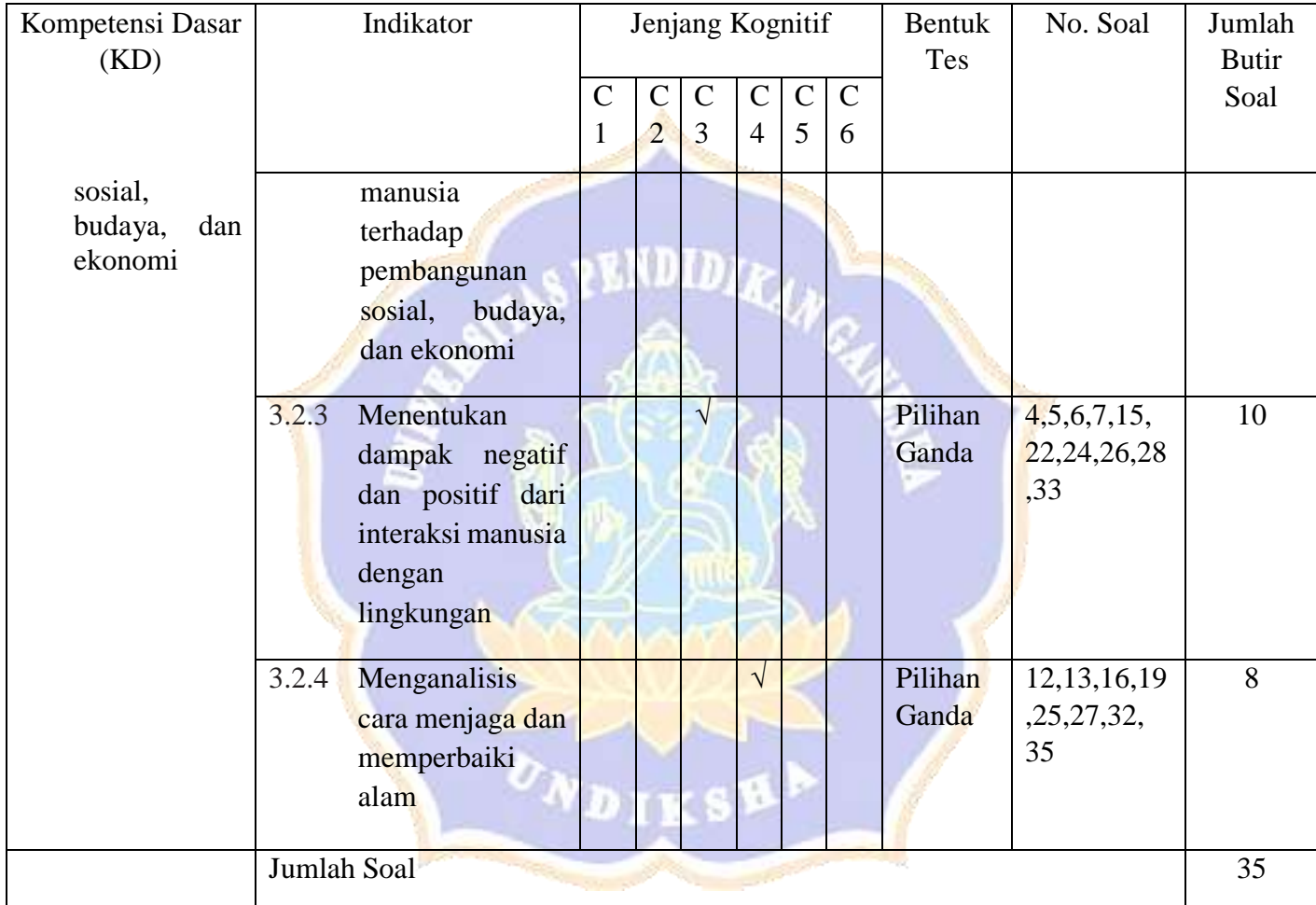

Lampiran 17. Instrumen Uji Coba

#### **SOAL UJI INSTRUMEN KOMPETENSI PENGETAHUAN IPS**

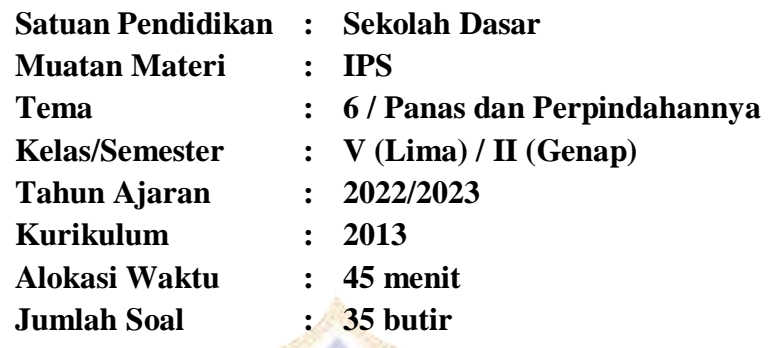

### **Petunjuk Kerja:**

- 1) Isilah lembar jawaban dengan identitas yang lengkap!
- 2) Pilihlah salah satu jawaban yang dianggap paling tepat dan beri tanda silang (X) untuk pilihan A, B, C, dan D!
- 3) Laporkan kepada guru atau pengawas apabila ada tulisan yang kurang jelas, rusak, atau jumlah soal kurang.
- 4) Kerjakan soal yang lebih mudah terlebih dahulu!
- 5) Periksa pekerjaan, sebelum diserahkan kepada guru atau pengawas!

## **\*\*\*SELAMAT BEKERJA\*\*\***

Jawablah soal berikut pada lembar jawaban yang telah disediakan dengan memberi tanda silang (X) pada huruf a, b, c atau d sebagai jawaban yang benar!

## **A. Pilihlah jawaban yang tepat!**

1. Perhatikan gambar berikut ini!

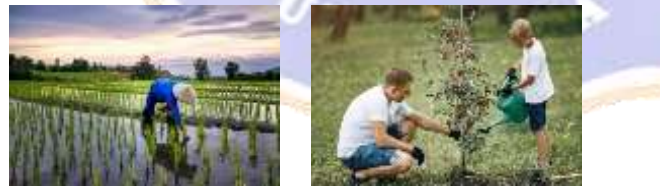

Hubungan yang terjalin antara manusia dengan lingkungan yang di dalamnya terdapat unsur saling mempengaruhi satu sama lain seperti pada gambar di atas disebut….

- a. ekosistem alam dan buatan
- b. interaksi manusia dengan lingkungan
- c. interaksi hewan dengan tanaman
- d. interaksi lingkungan dengan hewan
- 2. Perhatikan pernyataan dibawah ini!
	- 1 Kegiatan jual beli antara pembeli dan penjual di pasar<br>2 Petani yang menanam padi di sawah
	- 2 Petani yang menanam padi di sawah
	- 3 Menanam pohon bersama
	- 4 Mengerjakan tugas kelompok bersama

Pernyataam diatas yang menunjukkan contoh dari interaksi manusia dengan alam adalah ….

- a. 1 dan 2
- b. 1 dan 4
- c. 2 dan 3
- d. 3 dan 4
- 3. Interaksi manusia terhadap lingkungan sosial terjadi karena manusia merupakan makhluk sosial. Pengertian manusia sebagai makhluk sosial adalah ….
	- a. manusia dapat hidup sendiri
	- b. manusia yang mandiri
	- c. manusia dapat menjalankan hidupnya sendiri
	- d. manusia tidak dapat menjalankan hidupnya sendiri

#### 4. Perhatikan tabel di bawah ini

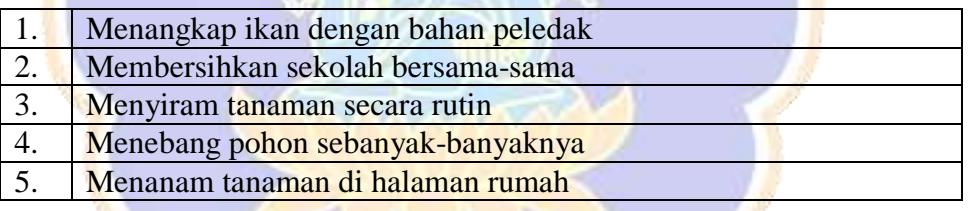

Berdasarkan pernyataan di atas, kegiatan yang menunjukkan interaksi yang positif terhadap lingkungan yaitu …

- a. 1, 2, 3
- b. 2, 3, 5
- c. 2, 3, 4
- d. 3, 4, 5

#### 5. Perhatikan tabel di bawah ini

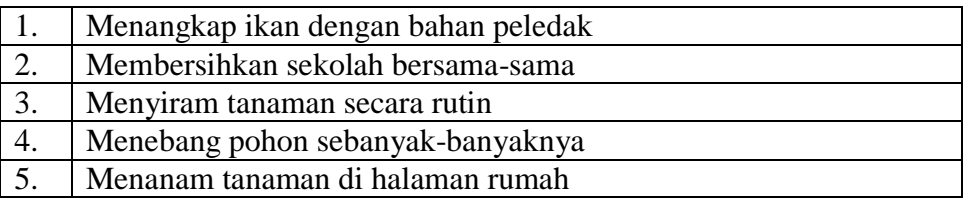
Berdasarkan pernyataan di atas, kegiatan yang menunjukkan interaksi yang negatif dengan lingkungan yaitu …

- a. 1, 2, 3, 4
- b. 4, 5, 6
- c. 1 dan 4
- d. 4 dan 5
- 6. Pengaruh negatif interaksi manusia terhadap lingkungan apabila manusia tidak menjaga lingkungan adalah, *kecuali* ….

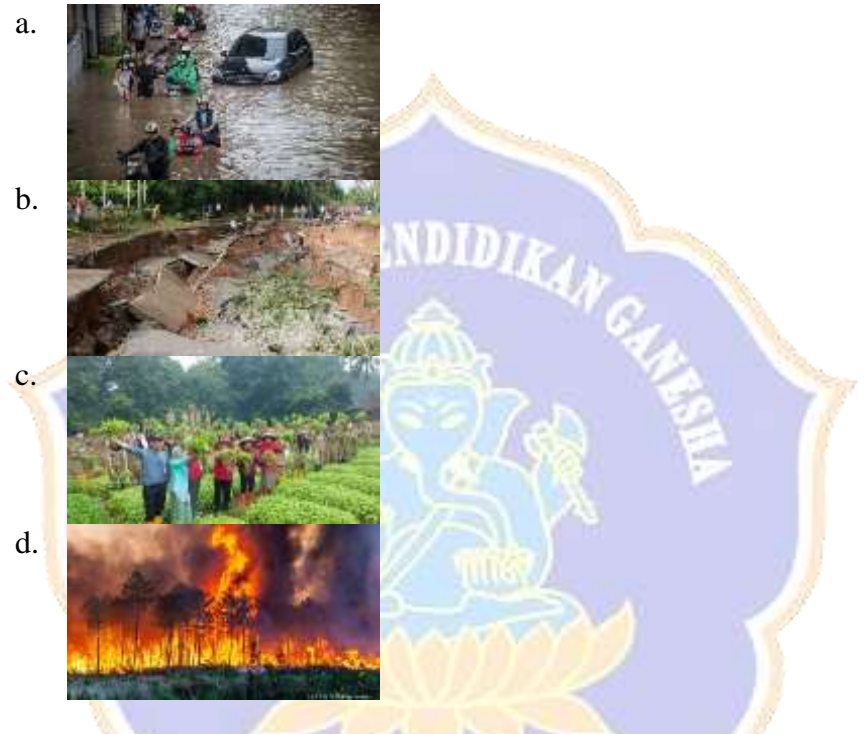

7. Perhatikan pernyataan berikut!

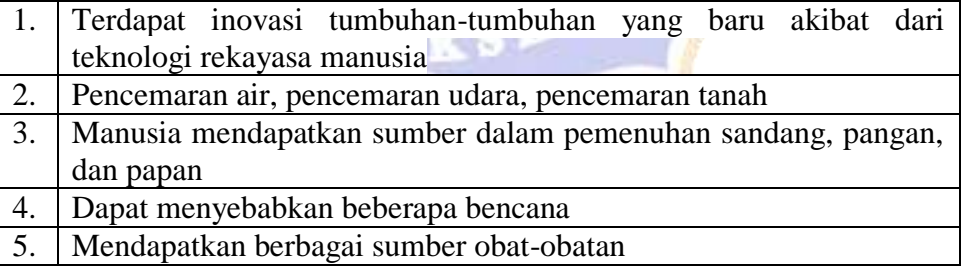

Berdasarkan pernyataan di atas yang termasuk ke dalam pengaruh dampak positif interaksi manusia dengan lingkungan adalah ….

- a. 1, 2, 4, 5
- b. 1, 2, 3, 4
- c. 4, 5, 6
- d. 1, 3, 5
- 8. Kegiatan berikut yang termasuk ke dalam interaksi manusia dengan lingkungan budaya adalah …
	- a. melakukan kegiatan jual beli di pasar, menggunakan baju daerah
	- b. belajar membuat batik dan menari tarian daerah
	- c. menyanyikan lagu daerah, menanam tanaman palawija di kebun
	- d. membantu ayah menanam padi dan belajar menari tarian daerah
- 9. Perhatikan gambar di bawah ini

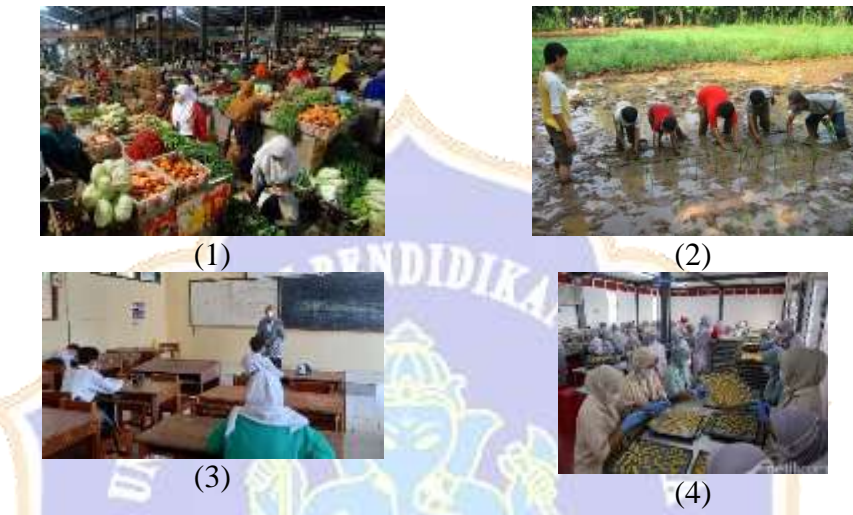

Contoh bentuk kegiatan interaksi manusia dengan lingkungan terhadap pembangunan ekonomi ditunjukkan pada gambar ….

- a. gambar (1) dan (2)
- b. gambar  $(2)$ ,  $(3)$ , dan  $(4)$
- c. gambar  $(1)$  dan  $(3)$
- d. gambar  $(1)$  dan  $(4)$
- 10. Perhatikan tabel di bawah ini!

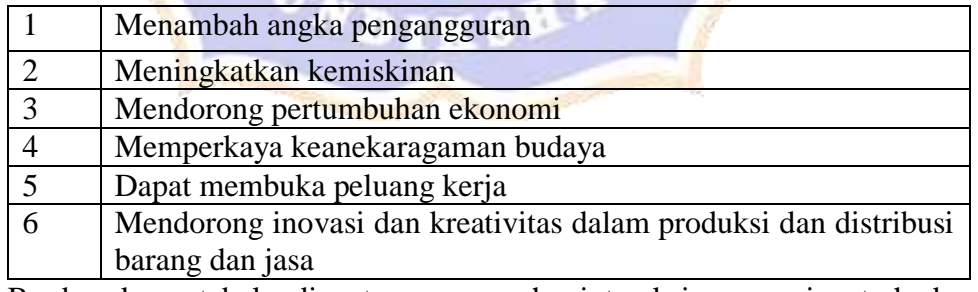

Berdasarkan tabel di atas pengaruh interaksi manusia terhadap pembangunan ekonomi adalah…

- a. (1) dan (2)
- b. (2) dan (6)
- c. (3) dan (5)
- d.  $(1), (4),$  dan  $(5)$

11. Apa pengaruh interaksi manusia terhadap pembangunan sosial ….

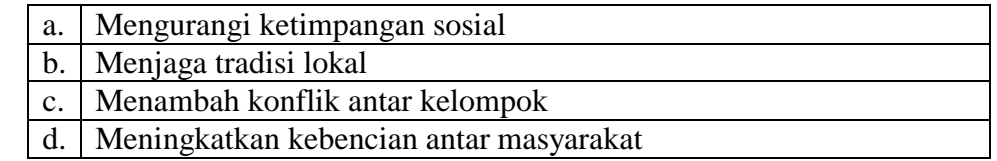

- 12. Terdapat 3 cara untuk mengelola sampah, yaitu …
	- a. reduce, reuse, recycle
	- b. remake, reboisasi, recycle
	- c. reuse, recycle, reboisasi
	- d. reboisasi, remake, recycle

#### 13. Perhatikan pernyataan di bawah ini!

- 1. Menggunakan kembali tas plastik yang sudah digunakan
- 2. Membuang plastik ke tempat sampah
- 3. Menjual botol bekas ke pemulung
- 4. Mengubah sampah kemasan kopi menjadi tas

Permasalahan sampah dapat menggunakan 3 cara yaitu 3R. Berdasarkan pernyataan di atas, yang termasuk contoh kegiatan recycle sampah yaitu ….

- a. pernyataan (4)
- b. pernyataan (2)
- c. pernyataan (1)
- d. pernyataan (3)
- 14. Contoh interaksi manusia dengan lingkungan terhadap pembangunan ekonomi adalah pelelangan ikan. Apa yang dimaksud dengan pelelangan ikan? …
	- a. kegiatan pertemuan antara nelayan penangkap ikan dengan pembeli dengan melakukan penawaran harga
	- b. kegiatan pertemuan nelayan dengan nelayan lainnya mencari ikan di laut menggunakan jaring
	- c. kegiatan pertemuan nelayan dan pembeli dengan menyumbangkan ikan secara sukarela
	- d. kegiatan pertemuan nelayan dengan penduduk sekitar untuk membagikan ikan kepada penduduk sekitar
- 15. Perilaku manusia yang menebang hutan secara liar akan berdampak negatif pada lingkungan yaitu, *kecuali*….
	- a. banjir dan abrasi
	- b. kebakaran hutan
	- c. abrasi dan penyakit mata
	- d. reboisasi
- 16. Hal yang dapat dilakukan agar sampah di sekolah tidak berserakan dan tidak membuang sampah sembarangan adalah ….
	- a. Membuat aturan tertib lalu lintas
	- b. Melarang adanya kantin sekolah
	- c. Menyediakan tempat sampah yang cukup dan membuat aturan dilarang membuang sampah sembarangan
	- d. Membuang sampah pada tempat sampah dan di kolong bangku
- 17. Pengaruh positif dalam penggunaan teknik pewarnaan alami pada batik yang dilakukan oleh pengrajin batik yaitu bermanfaat dalam memelihara lingkungan sekitarnya. Kegiatan tersebut sebagai upaya peningkatan pembangunan dibidang ….

**ANDID** 

- a. pendidikan
- b. ekonomi
- c. politik
- d. sosial budaya
- 18. Perhatikan gambar di bawah ini!

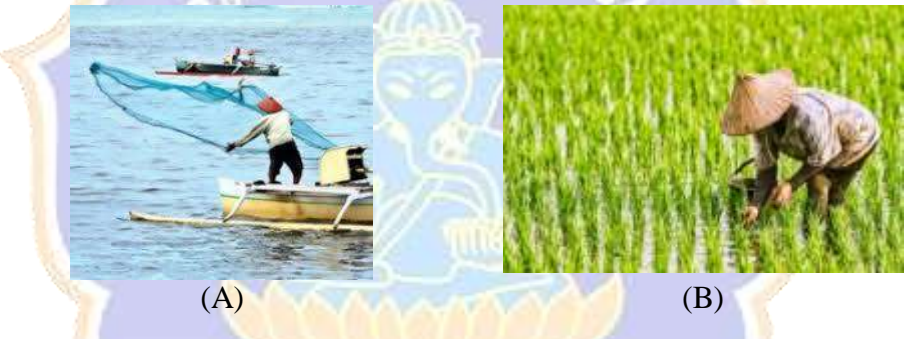

Pernyataan berikut yang tepat adalah ...

- a. Gambar (A) menunjukkan interaksi nelayan dengan ikan, sedangkan gambar (B) menunjukkan interaksi petani dengan laut
- b. Gambar (A) menunjukkan interaksi petani dengan ikan, sedangkan gambar (B) menunjukkan interaksi petani dengan nelayan
- c. Gambar (A) menunjukkan interaksi nelayan dengan ikan, sedangkan gambar (B) menunjukkan interaksi petani dengan padi
- d. Gambar (A) menunjukkan interaksi petani dengan padi, sedangkan gambar (B) menunjukkan interaksi nelayan dengan laut
- 19. Perhatikan gambar berikut!

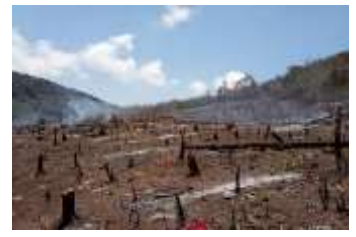

Gambar di atas menunjukkan salah satu permasalahan sosial. Upaya yang dapat dilakukan untuk mengatasi permasalahan tersebut yaitu ….

- a. Melakukan reboisasi
- b. Membuat terasering
- c. Membakar sisa pohon
- d. Meniadakan sistem tebang pilih
- 20. Interaksi manusia dalam pembangunan sosial dapat memiliki pengaruh yang besar terhadap kualitas kehidupan sosial masyarakat. Apa pengaruh interaksi manusia terhadap pembangunan sosial…
	- a. Meningkatkan ketimpangan sosial
	- b. Menjaga tradisi lokal
	- c. Membuat masyarakat terbelah antar kelompok
	- d. Mendorong pertumbuhan ekonomi
- 21. Manfaat dari interaksi manusia dalam pembangunan sosial, budaya, dan ekonomi ….
	- a. Meningkatkan ketimpangan sosial
	- b. Membuat masyarakat terbelah antar kelompok
	- c. Meningkatkan partisipasi masyarakat dalam proses pembangunan
	- d. Meningkatkan konflik antar kelompok
- 22. Dampak negatif dari interaksi manusia terhadap lingkungan pada penggunaan bahan kimia dalam pertanian adalah…
	- a. Meningkatkan produktivitas tanaman
	- b. Meningkatkan kualitas air dan mengurangi polusi air
	- c. Meningkatkan keanekaragaman hayati
	- d. Mencemari tanah dan air, merusak lingkungan dan kesehatan manusia

#### 23. **Perhatikan tabel di bawah ini!**

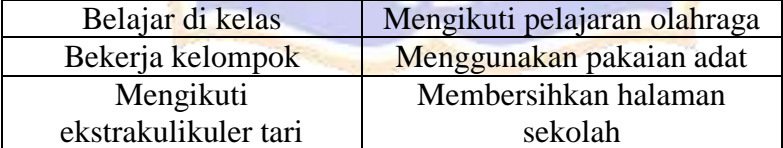

Berdasarkan tabel di atas, yang termasuk interaksi manusia dengan lingkungan dalam pembangunan sosial budaya di sekolah adalah…

- a. Belajar di kelas, bekerja kelompok, dan mengikuti ekstrakulikuler tari
- b. Mengikuti pelajaran olahraga, dan menggunakan pakaian adat
- c. mengikuti ekstrakulikuler tari dan menggunakan pakaian adat
- d. Membersihkan halaman sekolah dan mengikuti pelajaran olahraga

24. Perhatikan pernyataan di bawah ini!

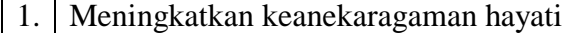

2. Menghasilkan asap dan gas beracun yang dapat merusak kualitas udara

3. Meningkatkan kualitas air dan mengurangi polusi air

4. Meningkatkan polusi udara

5. Meningkatkan kualitas udara dan mengurangi polusi udara

Berdasarkan pernyataan di atas dampak positif interaksi manusia dengan lingkungan dari menanam pohon di lingkungan sekitar adalah….

- a. Pernyataan 1, 2, dan 3
- b. Pernyataan 1,3 dan 5
- c. Pernyataan 1,3,4, dan 5
- d. Pernyataan 2, 3 dan 5
- 25. Perhatikan tabel berikut

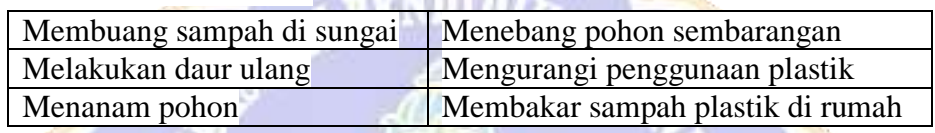

Berdasarkan pernyataan di atas, kegiatan yang harus dilakukan untuk menjaga lingkungan tetap bersih, aman, dan lestari adalah ….

- a. Membuang sampah sembarangan dan menanam pohon
- b. Mengurangi penggunaan plastik dan menebang pohon
- c. Melakukan daur ulang, menanam pohon, dan menebang pohon
- d. Melakukan daur ulang dan menanam pohon
- 26. Salah satu kegiatan manusia yang dapat merusak keseimbangan alam, *kecuali* ….
	- a. Mencari ikan dengan pukat harimau
	- b. Menebang pohon dengan sistem tebang pilih
	- c. Membuang sampah sembarangan
	- d. Mengeksploitasi bahan tambang sebanyak-banyaknya
- 27. Perhatikan gambar di bawah ini

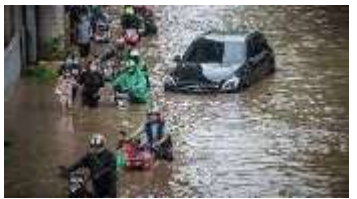

Hal yang dapat dilakukan agar tidak terjadi musibah seperti yang terdapat pada gambar di atas adalah ….

- a. Membuang sampah pada tempatnya
- b. Membuang sampah pada sungai
- c. Melakukan penebangan pohon
- d. Melakukan pembakaran hutan
- 28. Pernyataan yang benar yang menunjukkan dampak negatif yang terjadi karena adanya interaksi manusia dengan lingkungannya adalah, *kecuali* ….

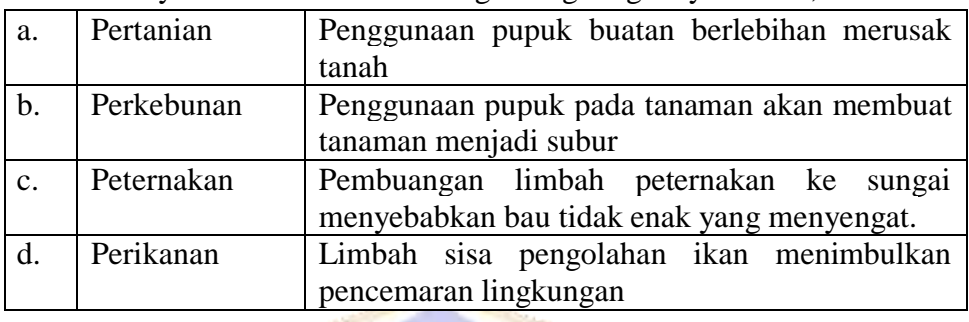

29. Pernyataan yang benar yang menunjukkan bentuk interaksi manusia dengan lingkungan budaya adalah….

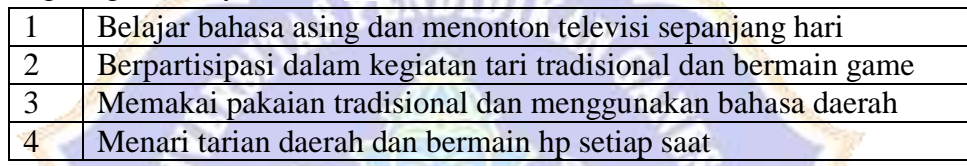

- a. 1 b. 2 c. 3
- d. 4
- 30. Membeli barang atau jasa adalah bentuk interaksi manusia dengan lingkungan ekonomi karena ...
	- a. Memberikan bantuan kepada orang yang membutuhkan
	- b. Menjaga perekonomian agar tidak berjalan
	- c. Manusia dapat menggunakan barang atau jasa yang dibeli untuk memenuhi kebutuhan atau keinginan mereka
	- d. Dapat menimbulkan konflik
- 31. Salah satu contoh pengaruh positif dari interaksi manusia terhadap pembangunan ekonomi adalah …
	- a. Meningkatkan taraf hidup masyarakat
	- b. Menyebabkan krisis ekonomi
	- c. Menyebabkan kerusakan lingkungan
	- d. Meningkatkan kemiskinan
- 32. Kegiatan yang dapat dilakukan untuk mencegah terjadinya tanah longsor adalah …
	- a. Membangun rumah di sekitar lereng tebing
- b. Tidak menebang pohon di sekitar lereng sembarangan
- c. Membuat sawah di atas lereng
- d. Membuang sampah sembarangan
- 33. Contoh usaha-usaha untuk memperbaiki pengaruh negatif dari interaksi manusia dengan lingkungannya ….
	- a. Menggunakan pupuk alam dari kotoran hewan
	- b. Menggunakan pukat harimau dan pengeboman untuk mencari ikan
	- c. Membuang limbah ternak ke sungai
	- d. Membuang limbah sisa pengolahan ikan ke laut
- 34. Pengaruh interaksi manusia dengan lingkungan terhadap pembangunan

sosial budaya dan ekonomi, kecuali…

- a. Memperluas lapangan kerja.
- b. Meningkatkan kesenjangan sosial di masyarakat
- c. Timbul rasa persaudaraan dan kerukunan didalam masyarakat.
- d. Menjadi solusi untuk mengatasi kesenjangan sosial.
- 35. Apa yang harus dilakukan manusia dalam memperbaiki alam?
	- a. Membuang sampah di selokan
	- b. Mengeksplorasi sumber daya alam secara berlebihan
	- c. Membakar hutan
	- d. Tidak membuang limbah ke sungai

Lampiran 18. Kunci Jawaban Uji Coba Instrumen

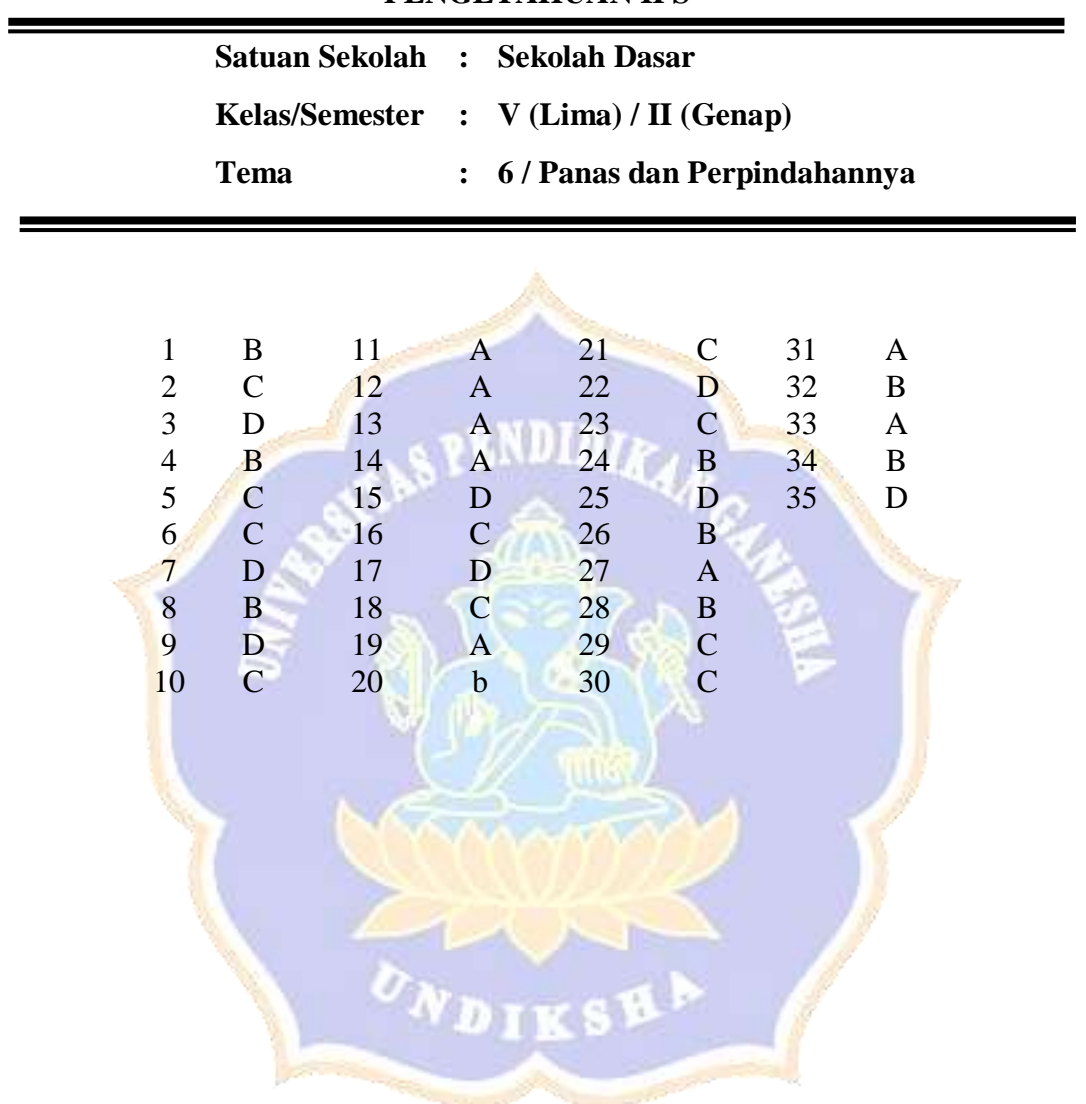

## **KUNCI JAWABAN SOAL UJI INTRUMEN KOMPETENSI PENGETAHUAN IPS**

| Satuan Pendidikan<br>Sekolah Dasar<br>Muatan Materi<br><b>IPS</b><br>Tema<br>6 / Panas dan Perpindahannya<br>Kelas/Semester<br>V/Genap<br>2022/2023<br>Tahun Ajaran<br>Kurikulum<br>2013<br>Jumlah Soal<br>30 butir |       |                    |                  |                |              |                |             |             |               |              |              |
|----------------------------------------------------------------------------------------------------|-------|--------------------|------------------|----------------|--------------|----------------|-------------|-------------|---------------|--------------|--------------|
| Kompetensi                                                                                                    |       | Indikator          | Jenjang Kognitif |                |              |                |             |             | <b>Bentuk</b> | No. Soal     | Jumlah       |
| Dasar (KD)                                                                                                    |       |                    | $\overline{C}$   | $\overline{C}$ | $\mathsf{C}$ | $\mathbf C$    | $\mathbf C$ | $\mathbf C$ | Tes           |              | <b>Butir</b> |
|                                                                                                    |       |                    |                  | $\overline{2}$ | 3            | $\overline{4}$ | 5           | 6           |               |              | Soal         |
|                                                                                                    |       |                    |                  |                |              |                |             |             |               |              |              |
| 3.3Menganalisi                                                                                                    | 3.3.1 | Menganalisis       |                  |                |              | $\sqrt{}$      |             |             | Pilihan       | 1,2,3,8,9,16 | 9            |
| s bentuk-                                                                                                    |       | bentuk interaksi   |                  |                |              |                |             |             | Ganda         | ,20,26,27    |              |
| bentuk                                                                                                    |       | manusia            |                  |                |              |                |             |             |               |              |              |
| interaksi                                                                                                    |       | dengan             |                  |                |              |                |             |             |               |              |              |
| manusia                                                                                                    |       | lingkungan alam,   |                  |                |              |                |             |             |               |              |              |
| dengan                                                                                                    |       | budaya,<br>social, |                  |                |              |                |             |             |               |              |              |
| lingkungan dan                                                                                                    |       | ekonomi            |                  |                |              |                |             |             |               |              |              |
| pengaruhnya<br>terhadap                                                                                                    | 3.3.2 | Menganalisis       |                  |                |              | $\sqrt{}$      |             |             | Pilihan       | 10,11,15,18  | 5            |
| pembangunan                                                                                                    |       | pengaruh           |                  |                |              |                |             |             | ganda         | ,30          |              |
|                                                                                                    |       | interaksi manusia  |                  |                |              |                |             |             |               |              |              |

Lampiran 19. Kisi-Kisi Instrumen *Pre-Test* dan *Post-Test*

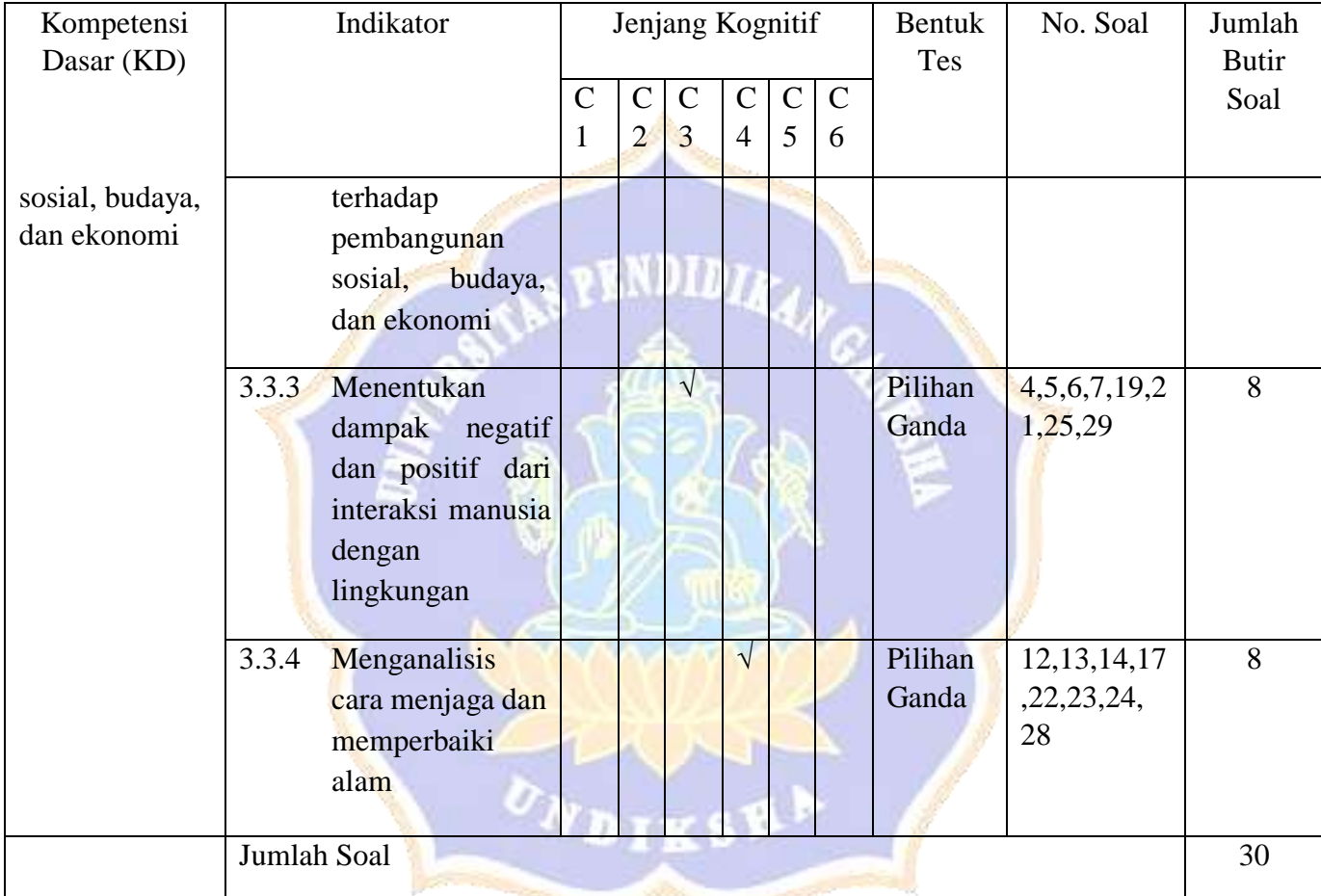

the party of the company of the company

Lampiran 20. Instrumen *Pre-Test* dan *Post-Test* Kompetensi Pengetahuan IPS

### **SOAL** *PRE***-***TEST POST***-***TEST* **INSTRUMEN KOMPETENSI PENGETAHUAN IPS TAHUN AJARAN 2022/2023**

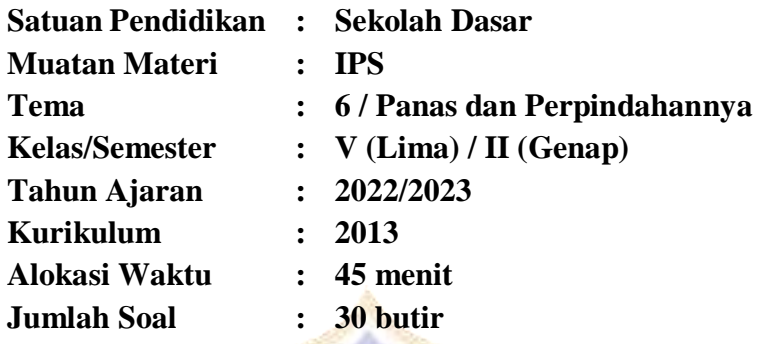

#### **Petunjuk Kerja:**

- 1) Isilah lembar jawaban dengan identitas yang lengkap!
- 2) Pilihlah salah satu jawaban yang dianggap paling tepat dan beri tanda silang (X) untuk pilihan A, B, C, dan D!
- 3) Laporkan kepada guru atau pengawas apabila ada tulisan yang kurang jelas, rusak, atau jumlah soal kurang.
- 4) Kerjakan soal yang lebih mudah terlebih dahulu!
- 5) Periksa pekerjaan, sebelum diserahkan kepada guru atau pengawas!

#### **\*\*\*SELAMAT BEKERJA\*\*\***

#### **A. Pilihlah jawaban yang tepat!**

1. Perhatikan gambar berikut ini!

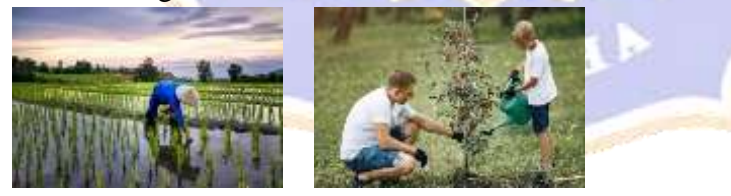

Hubungan yang terjalin antara manusia dengan lingkungan yang di dalamnya terdapat unsur saling mempengaruhi satu sama lain seperti pada gambar di atas disebut….

- a. ekosistem alam dan buatan
- b. interaksi manusia dengan lingkungan
- c. interaksi hewan dengan tanaman
- d. interaksi lingkungan dengan hewan
- 2. Perhatikan pernyataan dibawah ini!
	- 1 Kegiatan jual beli antara pembeli dan penjual di pasar
	- 2 Petani yang menanam padi di sawah
	- 3 Menanam pohon bersama
	- 4 Mengerjakan tugas kelompok bersama

Pernyataam diatas yang menunjukkan contoh dari interaksi manusia dengan lingkungan alam adalah ….

- a. 1 dan 2
- b. 1 dan 4
- c. 2 dan 3
- d. 3 dan 4
- 3. Interaksi manusia dengan lingkungan sosial terjadi karena manusia merupakan makhluk sosial. Pengertian manusia sebagai makhluk sosial adalah ….
	- a. manusia dapat hidup sendiri
	- b. manusia yang mandiri
	- c. manusia dapat menjalankan hidupnya sendiri
	- d. manusia tidak dapat menjalankan hidupnya sendiri
- 4. Perhatikan tabel di bawah ini

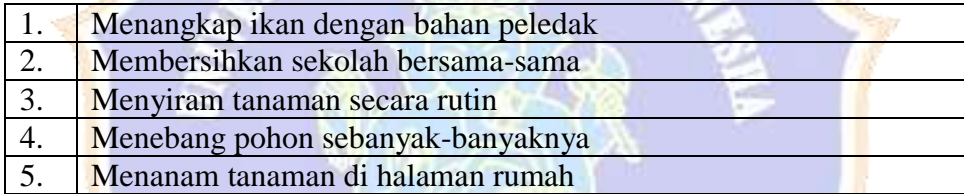

Berdasarkan pernyataan di atas, kegiatan yang menunjukkan interaksi yang positif terhadap lingkungan yaitu ...

- a. 1, 2, 3
- b. 2, 3, 5
- c. 2, 3, 4
- d. 3, 4, 5
- 5. Perhatikan tabel di bawah ini

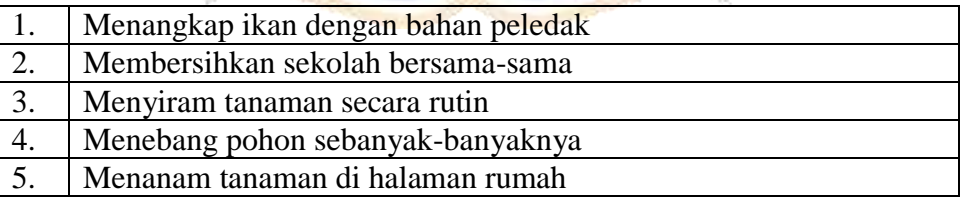

Berdasarkan pernyataan di atas, kegiatan yang menunjukkan interaksi yang negatif dengan lingkungan yaitu …

- a. 1, 2, 3, 4
- b. 4, 5, 6
- c. 1 dan 4
- d. 4 dan 5

6. Pengaruh negatif interaksi manusia terhadap lingkungan apabila manusia tidak menjaga lingkungan adalah, *kecuali* ….

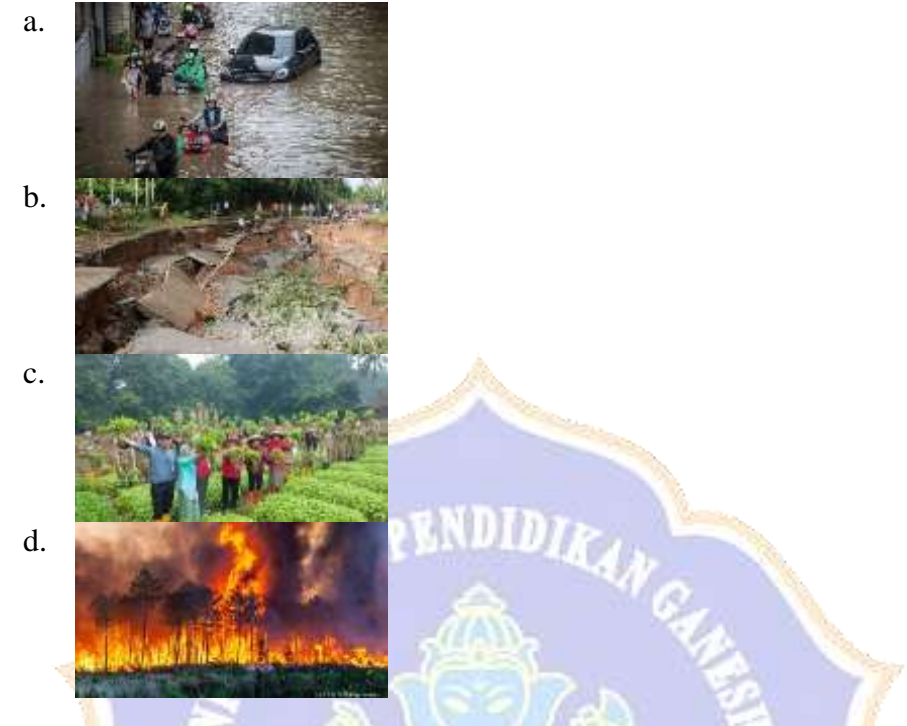

#### 7. Perhatikan pernyataan berikut!

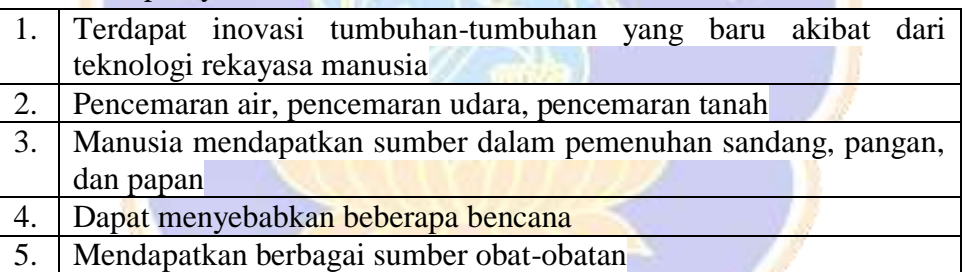

Berdasarkan pernyataan di atas yang termasuk ke dalam pengaruh dampak positif interaksi manusia dengan lingkungan adalah ....

- a. 1, 2, 4, 5
- b. 1, 2, 3, 4
- c. 4, 5, 6
- d. 1, 3, 5
- 8. Kegiatan berikut yang termasuk ke dalam interaksi manusia dengan lingkungan budaya adalah …
	- a. melakukan kegiatan jual beli di pasar, menggunakan baju daerah
	- b. Belajar membuat batik dan menari tarian daerah
	- c. menyanyikan lagu daerah, menanam tanaman palawija di kebun
	- d. membantu ayah menanam padi dan belajar menari tarian daerah

9. Perhatikan gambar di bawah ini

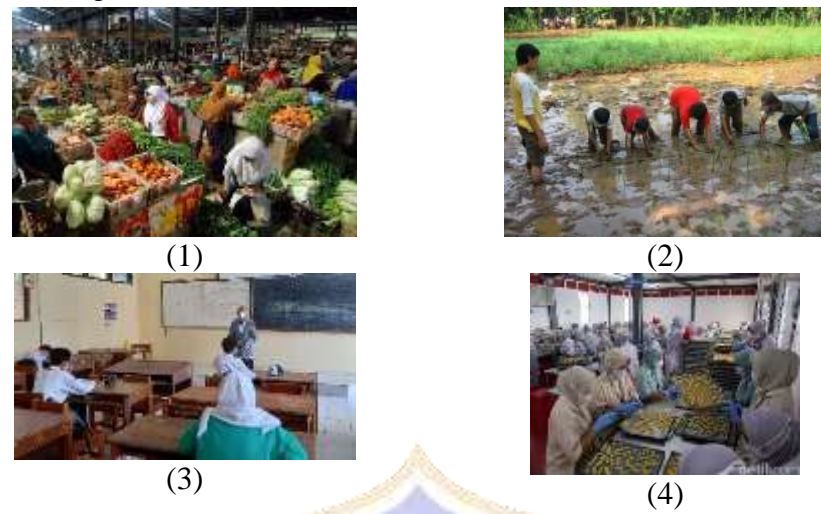

Contoh bentuk kegiatan interaksi manusia dengan lingkungan terhadap pembangunan ekonomi ditunjukkan pada gambar ….

- a. gambar  $(1)$  dan  $(2)$
- b. gambar  $(2)$ ,  $(3)$ , dan  $(4)$
- c. gambar  $(1)$  dan  $(3)$
- d. gambar  $(1)$  dan  $(4)$

10. Perhatikan tabel di bawah ini!

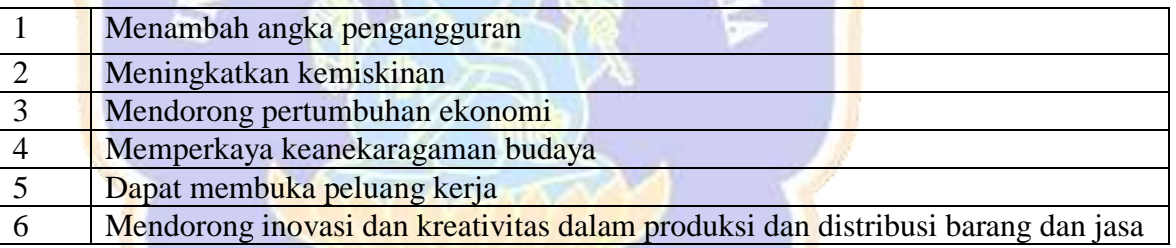

Berdasarkan tabel di atas pengaruh interaksi manusia terhadap pembangunan ekonomi adalah…

- a.  $(1)$  dan  $(2)$
- b.  $(2)$  dan  $(6)$
- c.  $(3)$  dan  $(5)$
- d.  $(1)$ ,  $(4)$ , dan  $(5)$
- 11. Apa pengaruh interaksi manusia terhadap pembangunan sosial ….

WDIKSH

- a. Mengurangi ketimpangan sosial
- b. Menjaga tradisi lokal
- c. Menambah konflik antar kelompok
- d. Meningkatkan kebencian antar masyarakat
- 12. Terdapat 3 cara untuk mengelola sampah, yaitu …
	- a. Reduce, reuse, recycle
	- b. remake, reboisasi, recycle
	- c. reuse, recycle, reboisasi
	- d. reboisasi, remake, recycle
- 13. Perhatikan pernyataan di bawah ini!
	- 1. Menggunakan kembali tas plastik yang sudah digunakan
	- 2. Membuang plastik ke tempat sampah
	- 3. Menjual botol bekas ke pemulung
	- 4. Mengubah sampah kemasan kopi menjadi tas

Permasalahan sampah dapat menggunakan 3 cara yaitu 3R. Berdasarkan pernyataan di atas, yang termasuk contoh kegiatan recycle sampah yaitu ….

- a. pernyataan (4)
- b. pernyataan (2)
- c. pernyataan (1)
- d. pernyataan (3)
- 14. Hal yang dapat dilakukan agar sampah di sekolah tidak berserakan dan tidak membuang sampah sembarangan adalah ….
	- a. Membuat aturan tertib lalu lintas
	- b. Melarang adanya kantin sekolah
	- c. Menyediakan tempat sampah yang cukup dan membuat aturan dilarang membuang sampah sembarangan
	- d. Membuang sampah pada tempat sampah dan di kolong bangku
- 15. Pengaruh positif dalam penggunaan teknik pewarnaan alami pada batik yang dilakukan oleh pengrajin batik yaitu bermanfaat dalam memelihara lingkungan sekitarnya. Kegiatan tersebut sebagai upaya peningkatan pembangunan dibidang
	- ….
	- a. pendidikan
	- b. ekonomi
	- c. politik
	- d. sosial budaya

16. Perhatikan gambar di bawah ini!

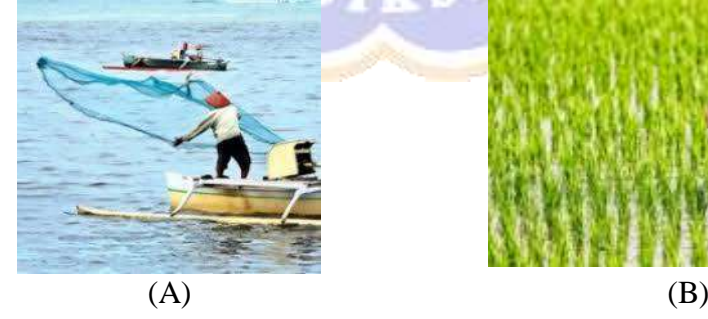

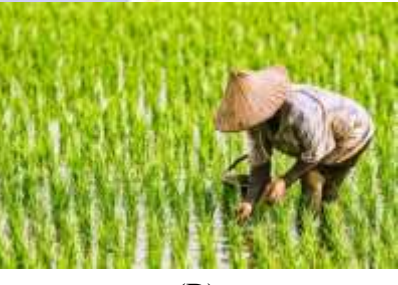

Pernyataan berikut yang tepat adalah …

- a. Gambar (A) menunjukkan interaksi nelayan dengan ikan, sedangkan gambar (B) menunjukkan interaksi petani dengan laut
- b. Gambar (A) menunjukkan interaksi petani dengan ikan, sedangkan gambar (B) menunjukkan interaksi petani dengan nelayan
- c. Gambar (A) menunjukkan interaksi nelayan dengan ikan, sedangkan gambar (B) menunjukkan interaksi petani dengan padi
- d. Gambar (A) menunjukkan interaksi petani dengan padi, sedangkan gambar (B) menunjukkan interaksi nelayan dengan laut
- 17. Perhatikan gambar berikut!

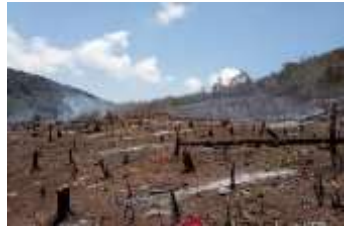

Gambar di atas menunjukkan salah satu permasalahan sosial. Upaya yang dapat dilakukan untuk mengatasi permasalahan tersebut yaitu ….

- a. Melakukan reboisasi
- b. Membuat terasering

….

- c. Membakar sisa pohon
- d. Meniadakan sistem tebang pilih
- 18. Manfaat dari interaksi manusia dalam pembangunan sosial, budaya, dan ekonomi
	- a. Meningkatkan ketimpangan sosial
	- b. Membuat masyarakat terbelah antar kelompok
	- c. Meningkatkan partisipasi masyarakat dalam proses pembangunan
	- d. Meningkatkan konflik antar kelompok
- 19. Dampak negatif dari interaksi manusia terhadap lingkungan pada penggunaan bahan kimia dalam pertanian adalah…
	- a. Meningkatkan produktivitas tanaman
	- b. Meningkatkan kualitas air dan mengurangi polusi air
	- c. Meningkatkan keanekaragaman hayati
	- d. Mencemari tanah dan air, merusak lingkungan dan kesehatan manusia

#### 20. **Perhatikan tabel di bawah ini!**

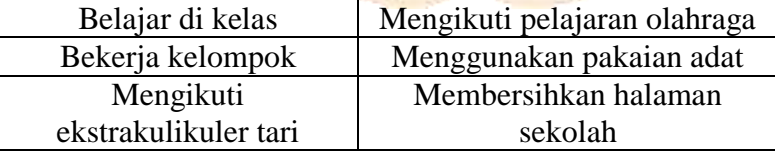

Berdasarkan tabel di atas, yang termasuk interaksi manusia dengan lingkungan dalam lingkungan sosial budaya di sekolah adalah…

- a. Belajar di kelas, bekerja kelompok, dan mengikuti ekstrakulikuler tari
- b. Mengikuti pelajaran olahraga, dan menggunakan pakaian adat
- c. mengikuti ekstrakulikuler tari dan menggunakan pakaian adat
- d. Membersihkan halaman sekolah dan mengikuti pelajaran olahraga

21. Perhatikan pernyataan di bawah ini!

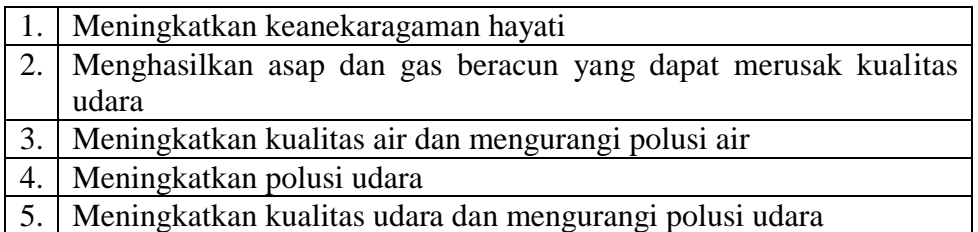

Berdasarkan pernyataan di atas dampak positif interaksi manusia dengan lingkungan dari menanam pohon di lingkungan sekitar adalah….

- a. Pernyataan 1, 2, dan 3
- b. Pernyataan 1,3 dan 5
- c. Pernyataan 1,3,4, dan 5
- d. Pernyataan 2, 3 dan 5

#### 22. Perhatikan tabel berikut

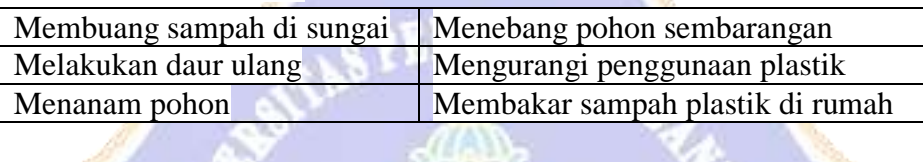

Berdasarkan pernyataan di atas, kegiatan yang harus dilakukan untuk menjaga lingkungan tetap bersih, aman, dan lestari adalah ….

- a. Membuang sampah sembarangan dan menanam pohon
- b. Mengurangi penggunaan plastik dan menebang pohon
- c. Melakukan daur ulang, menanam pohon, dan menebang pohon
- d. Melakukan daur ulang dan menanam pohon
- 23. Salah satu kegiatan manusia yang dapat merusak keseimbangan alam, *kecuali* ….
	- a. Mencari ikan dengan pukat harimau
	- b. Menebang pohon dengan sistem tebang pilih
	- c. Membuang sampah sembarangan
	- d. Mengeksploitasi bahan tambang sebanyak-banyaknya
- 24. Perhatikan gambar di bawah ini

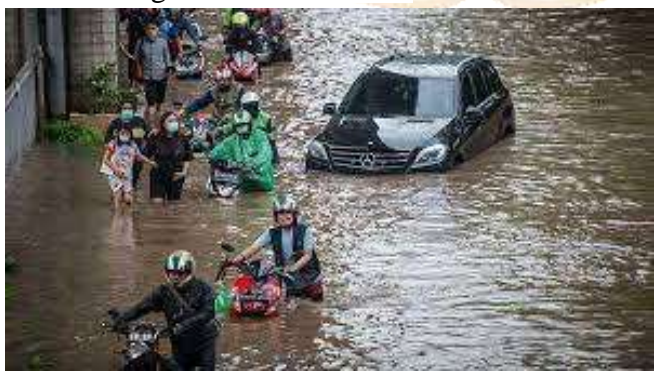

Hal yang dapat dilakukan agar tidak terjadi musibah seperti yang terdapat pada gambar di atas adalah ….

- a. Membuang sampah pada tempatnya
- b. Membuang sampah pada sungai
- c. Melakukan penebangan pohon
- d. Melakukan pembakaran hutan
- 25. Pernyataan yang benar yang menunjukkan dampak negatif yang terjadi karena adanya interaksi manusia dengan lingkungannya adalah, *kecuali* ….

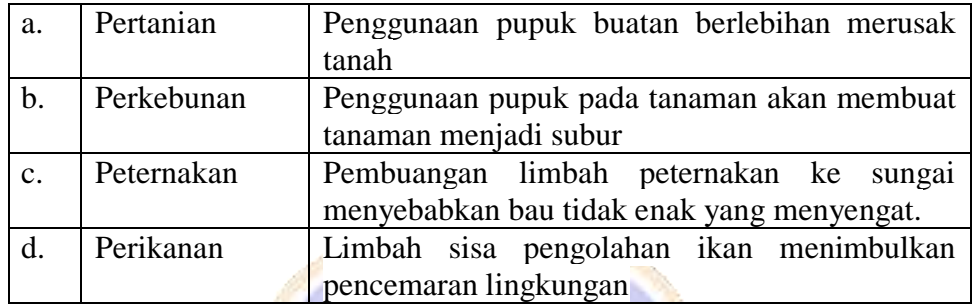

26. Pernyataan yang benar yang menunjukkan bentuk interaksi manusia dengan lingkungan budaya adalah….

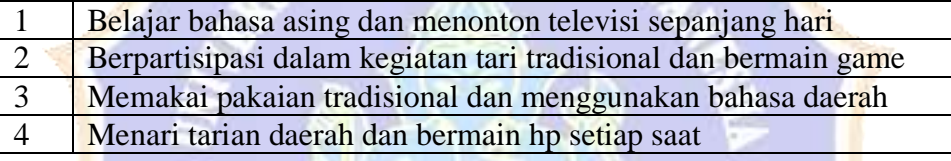

- a. 1
- b. 2
- c. 3 d. 4
- 

…

- 27. Membeli barang atau jasa adalah bentuk interaksi manusia dengan lingkungan ekonomi karena ….
	- a. Memberikan bantuan kepada orang yang membutuhkan
	- b. Menjaga perekonomian agar tidak berjalan
	- c. Manusia dapat menggunakan barang atau jasa yang dibeli untuk memenuhi kebutuhan atau keinginan mereka
	- d. Dapat menimbulkan konflik
- 28. Kegiatan yang dapat dilakukan untuk mencegah terjadinya tanah longsor adalah
	- a. Membangun rumah di sekitar lereng tebing
	- b. Tidak menebang pohon di sekitar lereng sembarangan
	- c. Membuat sawah di atas lereng
	- d. Membuang sampah sembarangan
- 29. Contoh usaha-usaha untuk memperbaiki pengaruh negatif dari interaksi manusia dengan lingkungannya ….
	- a. Menggunakan pupuk alam dari kotoran hewan
	- b. Menggunakan pukat harimau dan pengeboman untuk mencari ikan
	- c. Membuang limbah ternak ke sungai
	- d. Membuang limbah sisa pengolahan ikan ke laut
- 30. Pengaruh interaksi manusia dengan lingkungan terhadap pembangunan sosial

budaya dan ekonomi, kecuali…

- a. Memperluas lapangan kerja.
- b. Meningkatkan kesenjangan sosial di masyarakat
- c. Timbul rasa persaudaraan dan kerukunan didalam masyarakat.
- d. Menjadi solusi untuk mengatasi kesenjangan sosial.

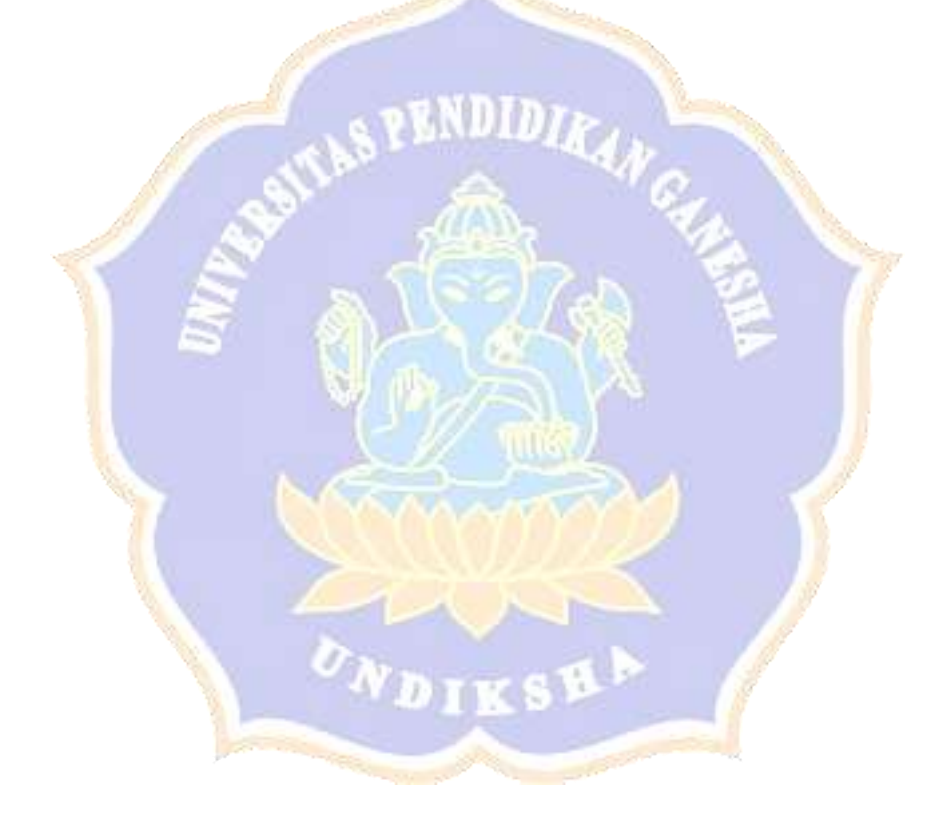

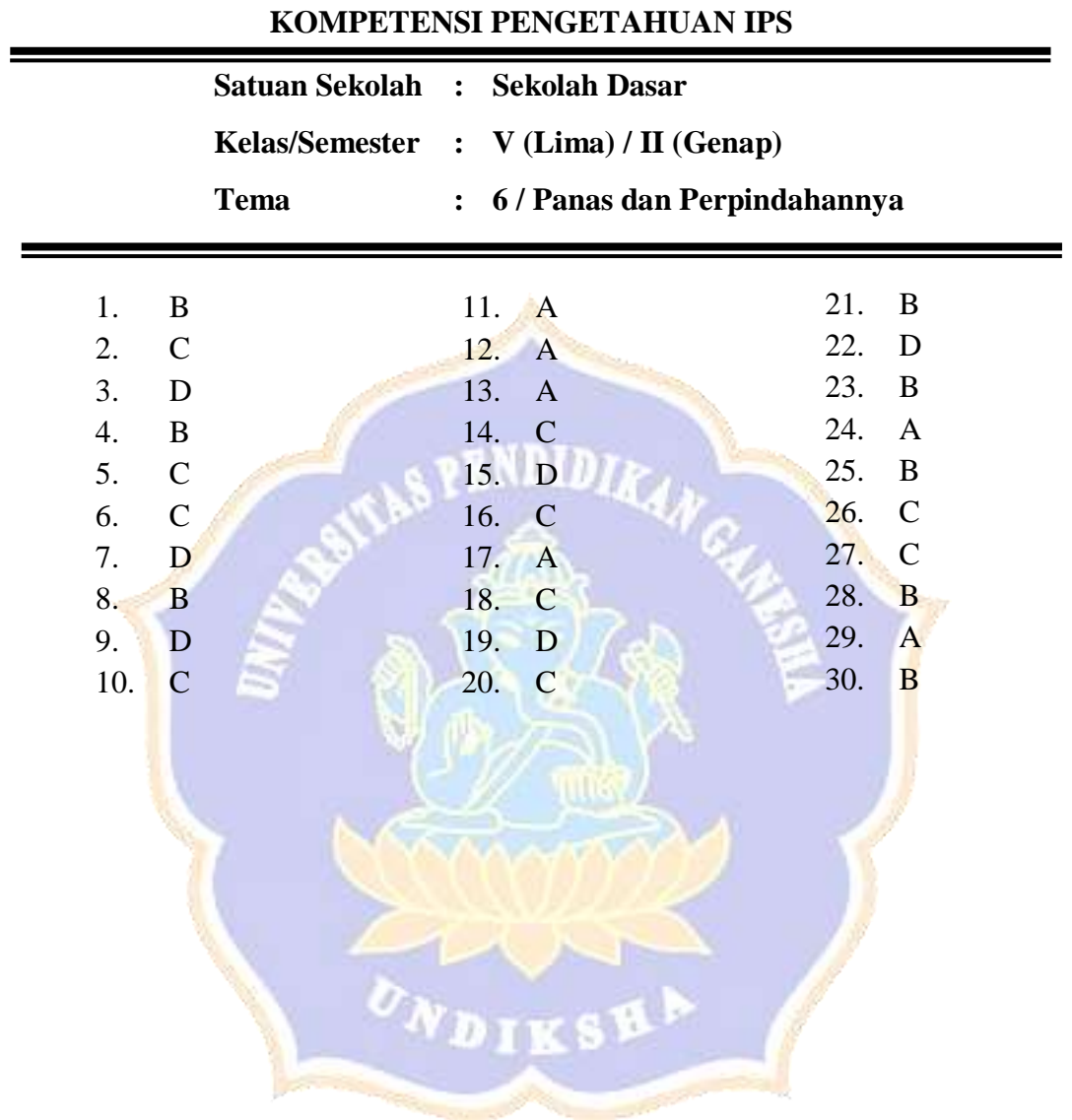

# Lampiran 21. Kunci Jawaban Instrumen *Pre-Test* dan *Post-Test*

**KUNCI JAWABAN SOAL** *PRE***-***TEST POST***-***TEST* **INSTRUMEN** 

Lampiran 22. Uji Validitas Isi

#### **LEMBAR VALIDITAS ISI**

#### **INSTRUMEN TES KOMPETENSI PENGETAHUAN IPS**

#### **A. Judul Penelitian**

"Pengaruh Model *Teams Games Tournament* (TGT) Berbantuan *Quizizz* Terhadap Kompetensi Pengetahuan IPS Siswa Kelas V SD Gugus IX Kecamatan Abiansemal Tahun Ajaran 2022/2023"

#### **B. Identitas Peneliti**

Nama : I Gusti Ayu Putu Sintya Kumala Dewi

NIM : 1911031228

Prodi : Pendidikan Guru Sekolah Dasar

#### **C. Identitas** *Judges* **I**

Nama : I Gusti Agung Ayu Wulandari, S.Pd., M.Pd. NIP : 199008052015042001

#### **D. Petunjuk**

Berilah tanda checklist  $(\checkmark)$  pada kolom penilaian yang sesuai dengan penilaian Bapak/Ibu terhadap tes kompetensi pengetahuan IPS dengan skala penilaian sebagai berikut.

- 1 : Sangat Tidak Relevan
- 2 : Tidak Relevan
- 3 : Relevan
- 4 : Sangat Relevan

#### **E. Lembar Validasi**

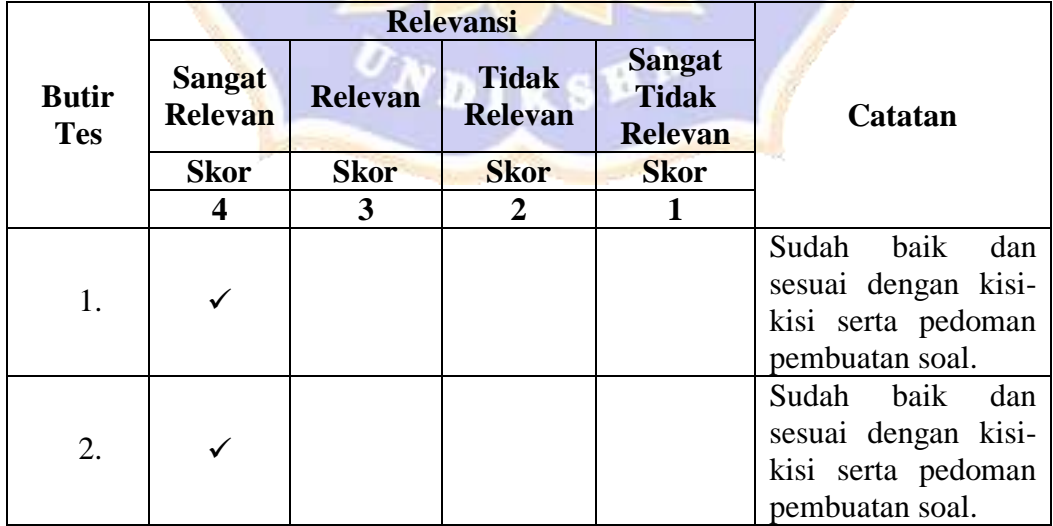

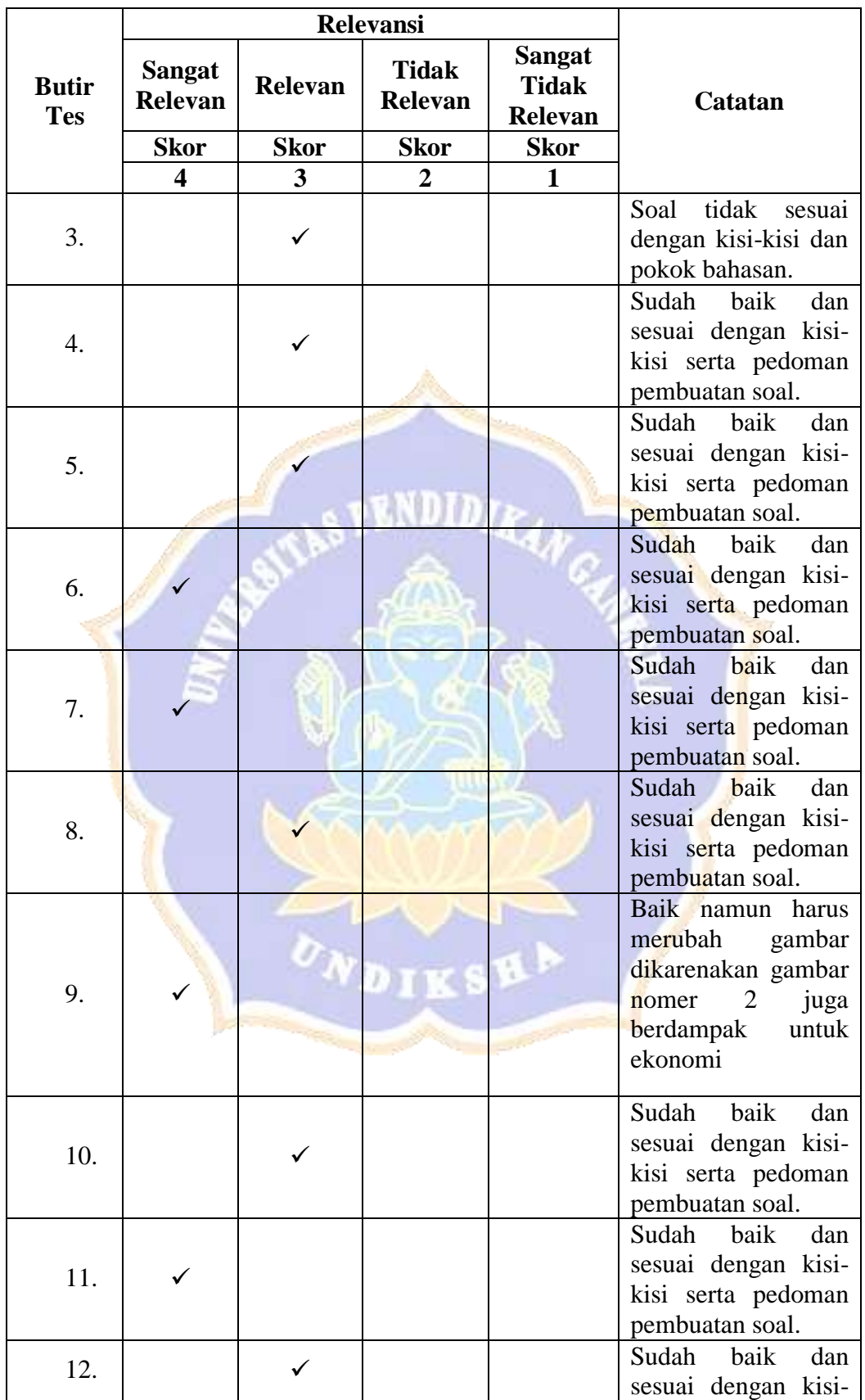

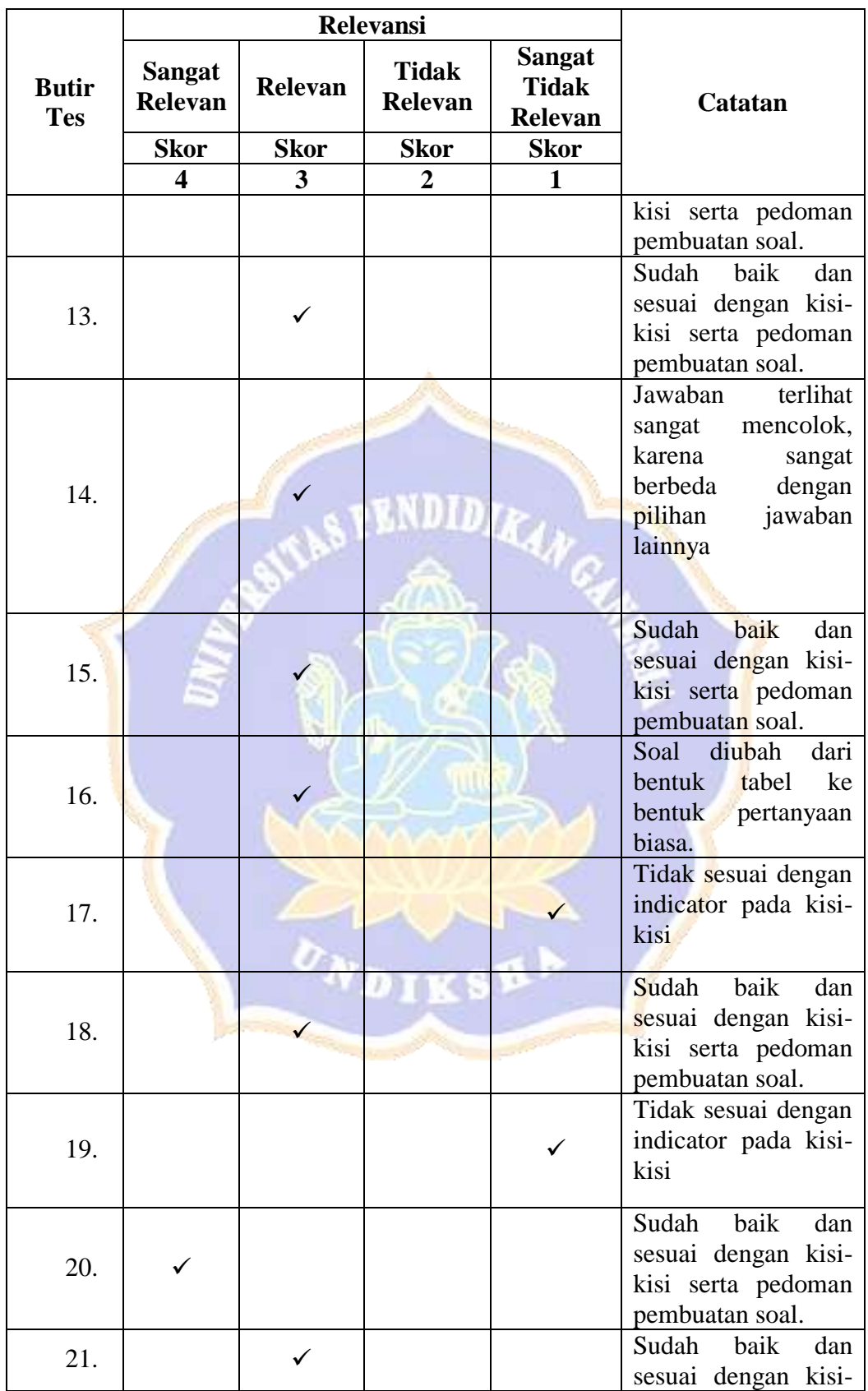

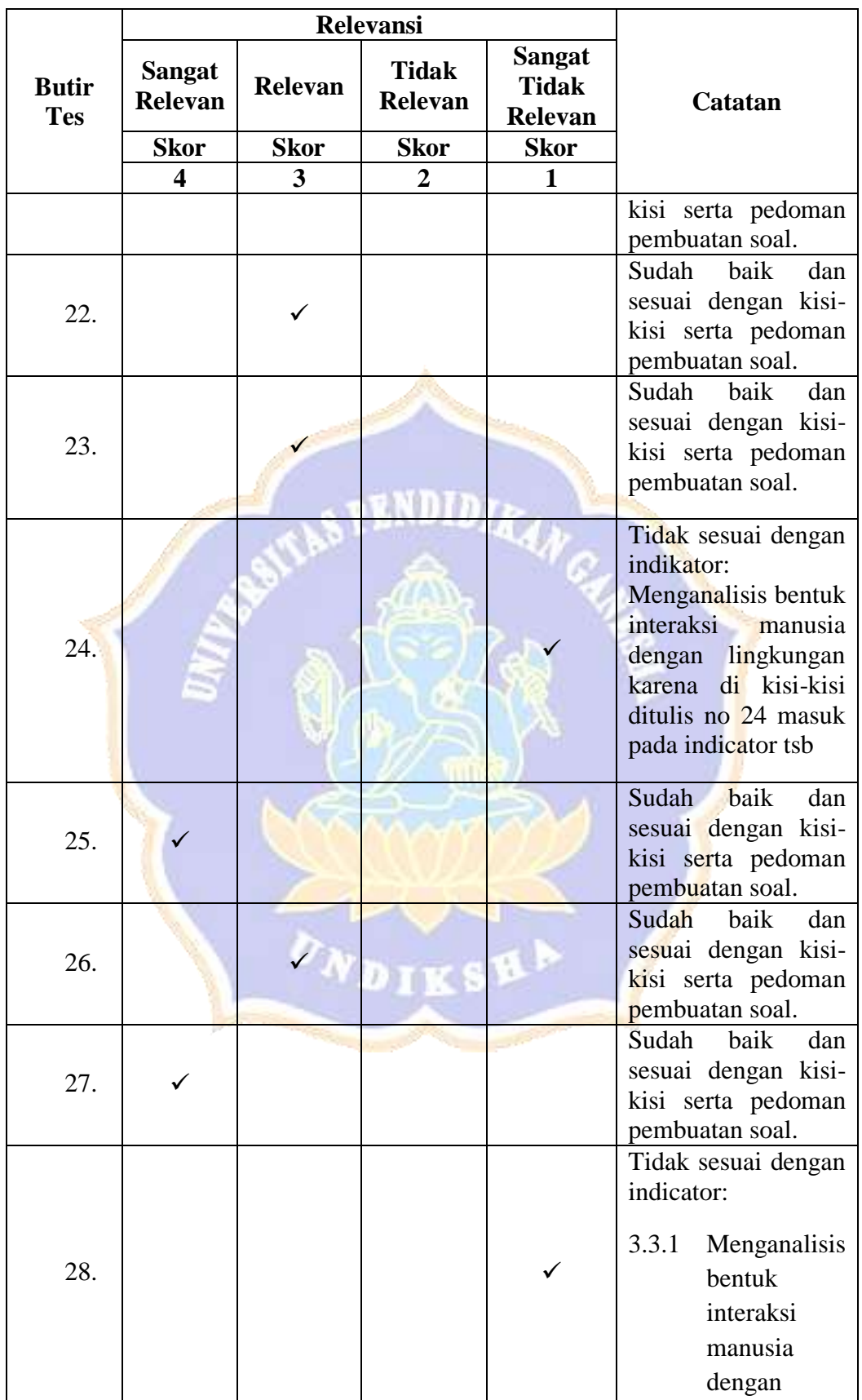

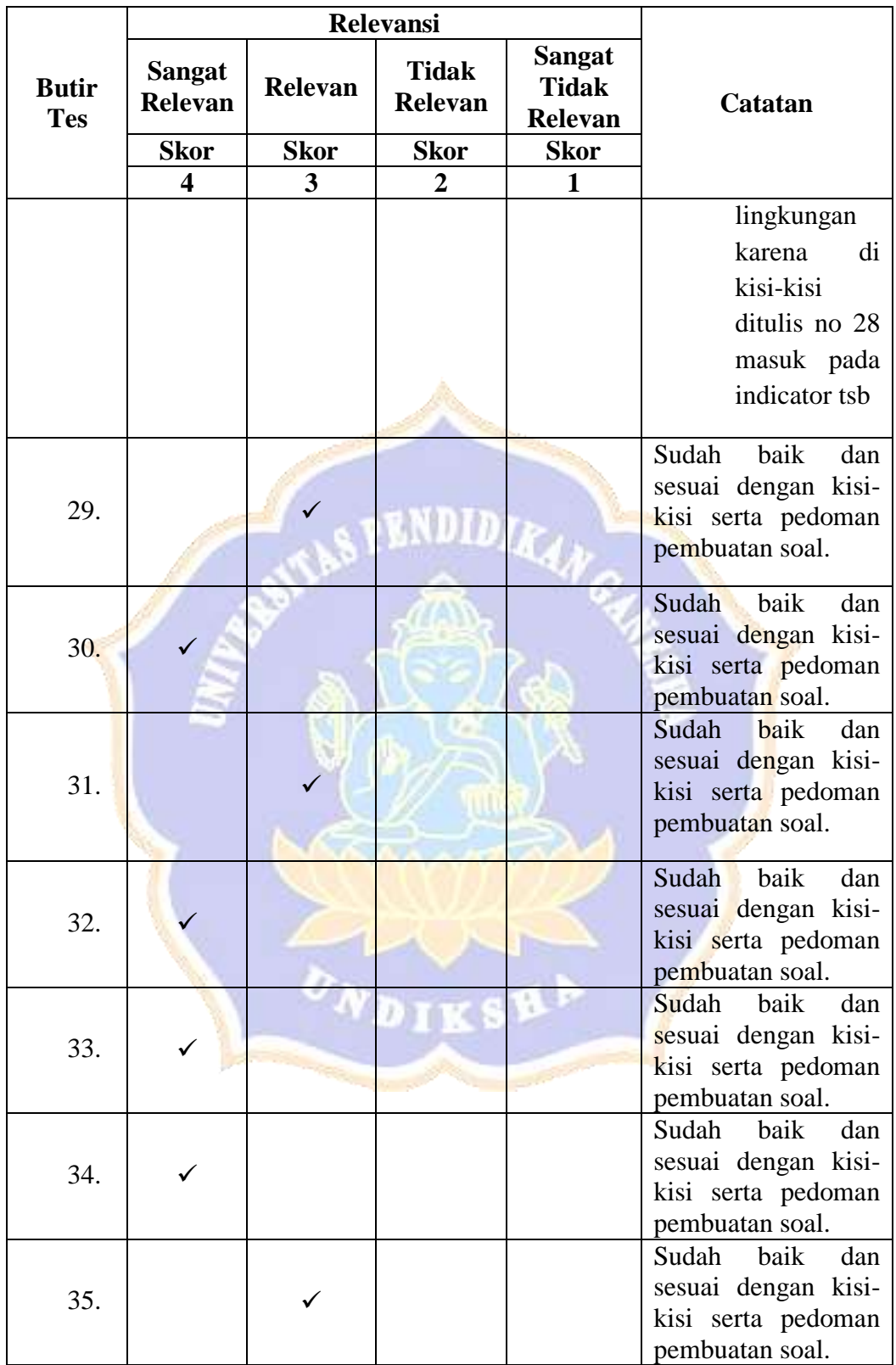

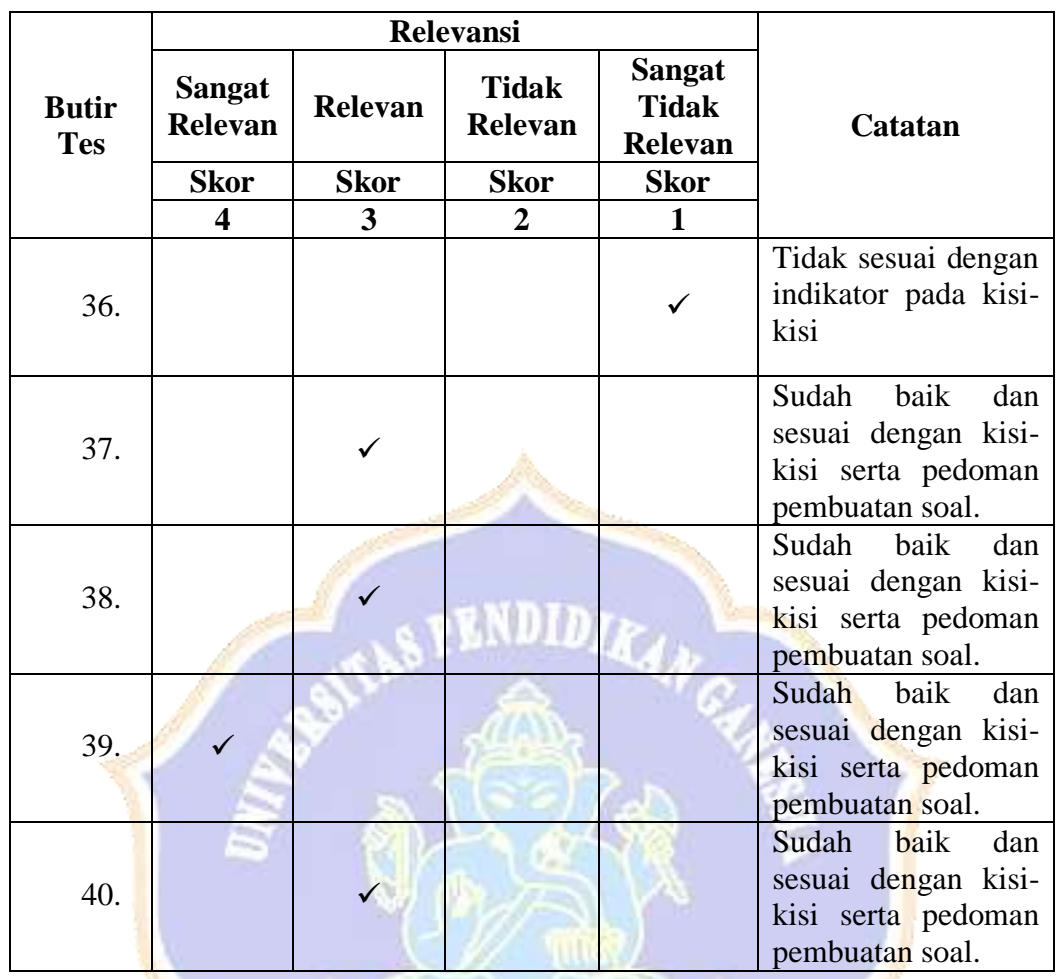

Denpasar.<sup>8</sup> Desember 2022<br>Pakar I,  $\bigwedge$ 

I Gusti Agung Ayu Wulandari, S.Pd., M.Pd. NIP 199008052015042001

i,

 $\mathbf{r}$ 

#### Lampiran 23. Uji Validitas Butir

#### Brit Sol Sepadra **Part**  $\mathbb{B}^+$ **STANDARD**  $B<sub>1</sub>$  $\mathbf{B}$ -31 星川湖  $\overline{1}$ 141 T -17  $\overline{u}$  $\mathbf{r}$  $\frac{3}{x}$ -1  $\overline{\mathbf{B}}$  $\overline{B}$ a 18  $\frac{1}{2}$  $2\mathrm{i}$  $\overline{\psi}$ - 15  $\frac{1}{\epsilon}$  $78$  $-14$ 西田県平田原県田原市市<br>西田原村西田市西田 芥  $\mathbb{R}$  $\overline{\mathbf{u}}$ P. 15 **IV** 隹  $\mathbbm{1}$  $E_{\rm c}$ 工 共 芤 T. ₽. 氙 n Ø, T. Ħ Ħ. t. Ħ. 眉 p. 廿. z.  $\tau$ ø **党**  $\overline{131}$  $15.67$ 534 1676  $3.300$ 11,195  $23.01$ 1687 1476 Mê MAL NH 18,803 15,367 щı  $233%$ 5.967  $5,08$ 34300 518 NMF  $1382$  $11/5$  $M15$  $136^\circ$ 1975 ŅШ  $34.39$ 16,5% 湖 RJO MТИ 34.734 1.98 898 333 830 1888 83080 39292 19,92945 198200 1982028 18,94268 BMN 19650 8,906 9,5263 3,9290 336290 18,9296 39,962963 198263 19690 H:62967 19.92363 **DORR** 13250 8.92963 15250 *RAZIO* **BURN** 194296 8,9292 93050 **H3QS3 BRING** 5,006  $100$ 3,06 336 3,060 5,066 106 嫲 3,966 596 1,06 1,06 5,066 3,966 106 9,0% **YJW** 耞 燍 šШ 獑 ŅM 姊 1,86 9, POR 1,000 ŅW ₩ 5.006 栅 4,985 1,44 Nij 8,539 1,69  $1,74$ 488 I,67 630 1,6% 933 688 峫 卿 698 12% 130 娜 6B)  $10%$ 1,67 (5) 1.956 1,93 1,58 ωr UB. 644 638 IJB. UET. 488 42% 思 474 Nkiq 一  $|481$ 6,378 -139 4,5% 4,555 **UE** UN  $1,41$ **UTI** 雄  $147$  $1/61$  $0.74$  $U$  $1,444$  $141$  $-0.5%$ (三)  $1,41$  $0.444$ **UF** 1周 一  $4,80$ 職  $129$ 编 山  $45%$  $134$ 647 126 **LAP** - 45% 601 131 135 rphilling 68 urs. ini. 446 **UH** 64 1,935 9,695 **LEAT** 1,67 358 **EAR** 400 424 枞. 耕 **LEM**  $100$ **UST** W. UP. 694 157 **MAL** 68 404 **UII** 131  $100\,$ **UII UB UII** ui **UII UII** 枷 430 **UIL** rthd 681 139 幌 UIL 脚 **COL USI** 688 咖 **UII** 脚 120 UH 430 **AMI** 编 638 1,81 **ESI** 1,31 期 **UH UII** Tall Tall Tall Email Sale: Talk Vald **Valid** Tale Tale **Tabl** Tale Valid Valid Vall 1 Valid **Tale** Tale **Exceld** Exceld Table Talk Vall Vall Tank Talk Valid Valid Tale Tale Tale Tald Tale Valid . Talif Tauli

#### **Uji Validitas Butir Tes Kompetensi Pengetahuan IPS**

#### **Uji Validitas Butir Kompetensi Pengetahuan IPS**

Dalam penelitian ini, pengujian validitas butir hasil belajar menggunakan rumus *point biserial*. Dalam rangka uji validitas butir menggunakan rumus tersebut, maka perlu dibuat sebuah tabel yang mencerminkan nilai  $M_p$ ,  $M_t$ ,  $SD_t$ , p, q. Berikut adalah contoh perhitungan untuk memperoleh nilai rxy pada butir soal no.1.

| Responden               |
|-------------------------|
| 1                       |
| $\overline{2}$          |
| $\overline{\mathbf{3}}$ |
| $\overline{4}$          |
| 5 <sup>2</sup>          |
| 6                       |
| $\overline{7}$          |
| $\overline{8}$          |
| 9                       |
| 10                      |
| 11                      |
| 12                      |
| 13                      |
| 14                      |
| 15                      |
| 16                      |
| 17                      |
| 18                      |
| 19                      |
| $\overline{20}$         |
| 21                      |
| $\overline{22}$         |
| 23                      |
| $\overline{24}$         |
| $\overline{25}$         |
|                         |
| $\overline{26}$         |
| $27\,$                  |

Tabel 01. Ringkasan Perhitungan Butir No.1

Berdasarkan tabel tersebut, diketahui bahwa  $M_p = 27,417$ ,  $M_t = 19,963$ ,  $SD_t = 9,006$ ,  $p = 0,444$ ,  $q = 0,556$ . Kemudian nilai-nilai tersebut dimasukkan kedalam rumus *point biserial*.

$$
r_{pbi} = \left[\frac{M_p - M_t}{SD_t}\right] \left(\sqrt{\frac{p}{q}}\right)
$$

$$
r_{pbi} = \left[\frac{27,417 - 19,963}{9,006}\right] \left(\sqrt{\frac{0,444}{0,556}}\right)
$$

$$
r_{pbi} = \begin{bmatrix} \frac{7.454}{9.006} \end{bmatrix} \left( \sqrt{0.798} \right)
$$

$$
r_{pbi} = [0,828](0,893)
$$

 $r_{pbi} = 0.740$ 

Dengan db sebesar 27, diperoleh harga "r" tabel sebesar 0,380 (pada taraf signifikansi 5%). Setelah dibandingkan dengan nilai "r" tabel, ternyata nilai r<sub>pbi</sub>=  $0.740 > r_{\text{table}} = 0.380$ . Dengan demikian dapat disimpulkan bahwa butir soal no. 1 pada tes kompetensi pengetahuan IPS adalah **valid**. Perhitungan validitas untuk butir no. 2 sampai dengan 35 mengikuti yang telah diuraikan sebelumnya. Berikut adalah rangkuman hasil perhitungan keseluruhan butir tes kompetensi pengetahuan IPS serta keterangannya.

**RNDID7** 

Tabel 01 Rangkuman Hasil Uji Validitas Butir Tes Kompetensi Pengetahuan IPS

| No.<br><b>Soal</b> | <b>T</b> pbi | <b>Ttabel</b> | Keterangan |
|--------------------|--------------|---------------|------------|
|                    | 0,740        | 0,380         | Valid      |
| $\overline{2}$     | 0,597        | 0,380         | Valid      |
| 3                  | 0,695        | 0,380         | Unvalid    |
| 4                  | 0,814        | 0,380         | Unvalid    |
| 5                  | 0,474        | 0,380         | Valid      |
| 6                  | 0,608        | 0,380         | Unvalid    |
| 7                  | 0,564        | 0,380         | Valid      |
| 8                  | 0,695        | 0,380         | Valid      |
| 9                  | 0,712        | 0,380         | Valid      |
| 10                 | 0,644        | 0,380         | Valid      |

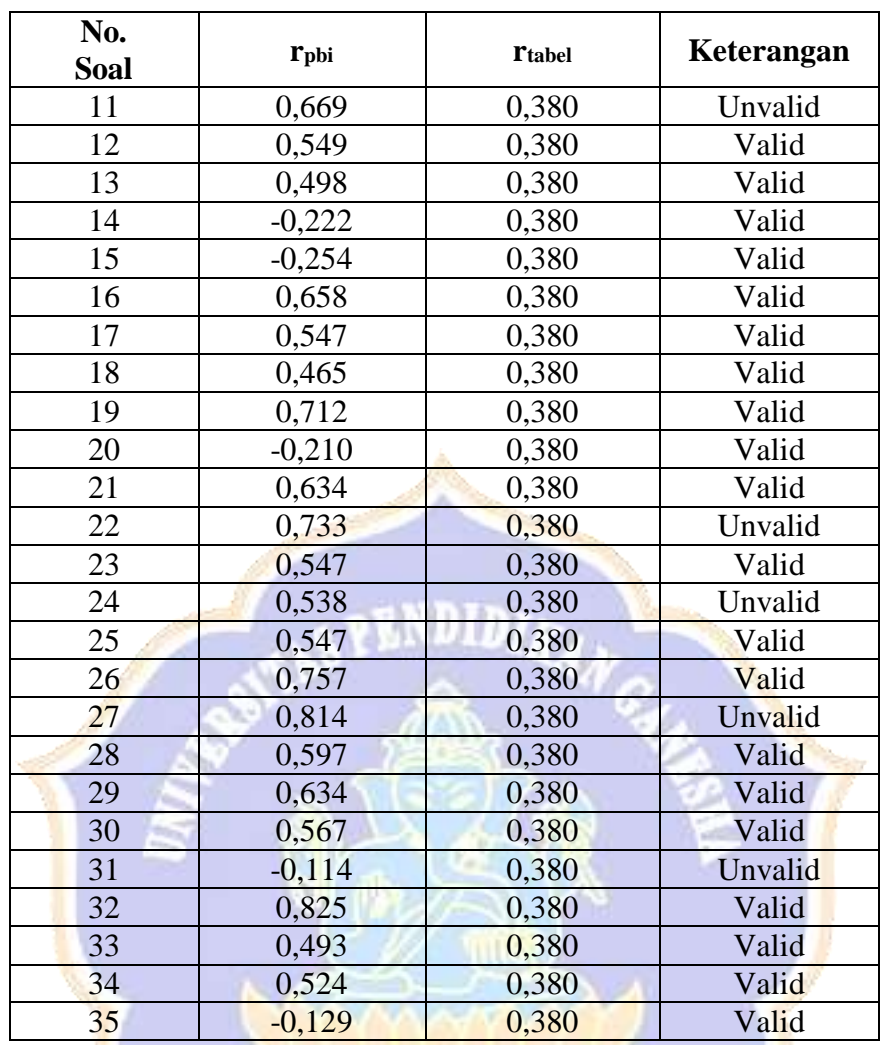

# Keterangan:

Banyaknya butir soal yang valid  $= 35$ Banyaknya butir soal yang tidak valid  $= 5$ 

# **UJI RELIABILITAS**

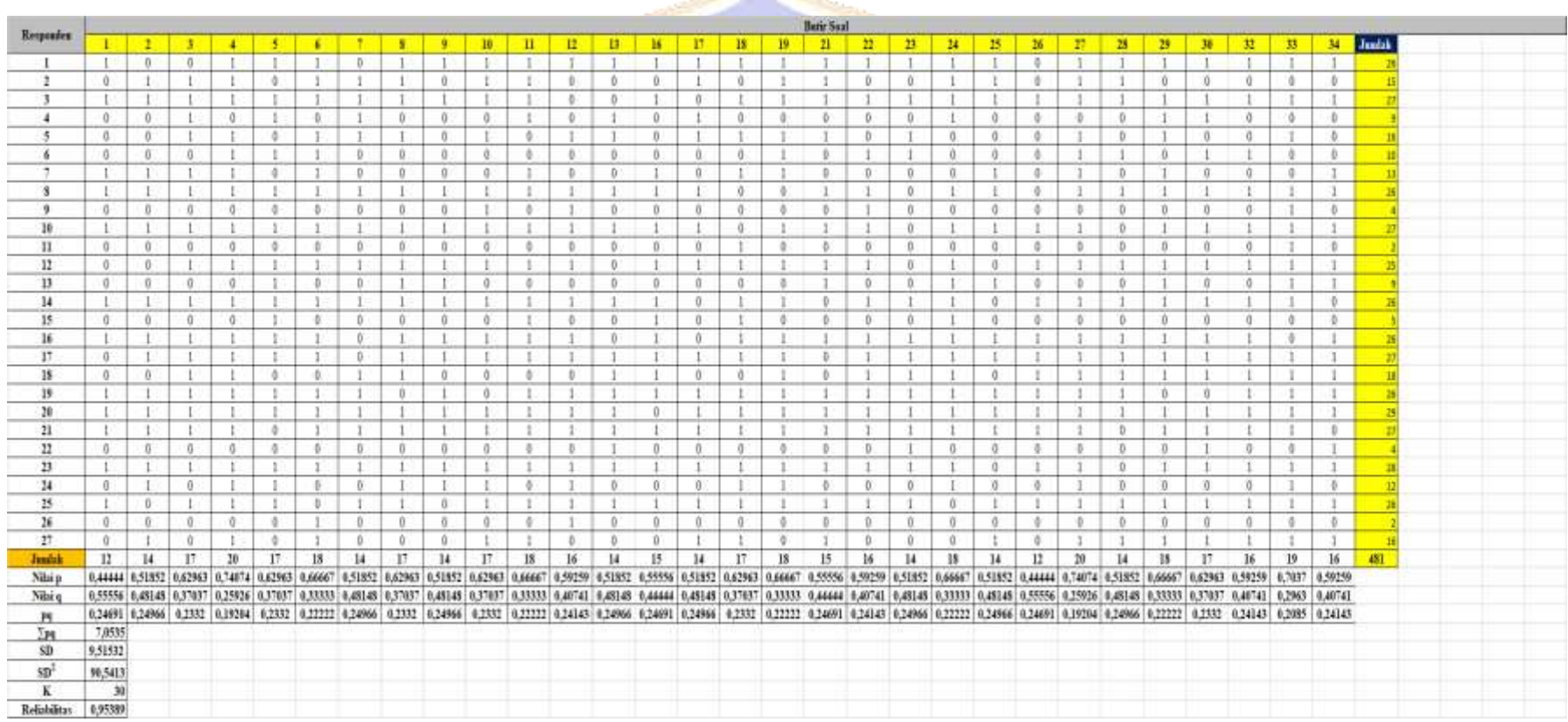

#### **Hasil Uji Reliabilitas Tes Kompetensi Pengetahuan IPS**

Berdasarkan data di atas, dapat dihitung koefisien reliabilitas tes kompetensi pengetahuan IPS sebagai berikut.

$$
r_{1.1} = \left(\frac{k}{k-1}\right) \left(\frac{SD^2 - \sum pq}{SD^2}\right)
$$
  
\n
$$
r_{1.1} = \left(\frac{30}{30-1}\right) \left(\frac{90,5413 - 7,0535}{90,5413}\right)
$$
  
\n
$$
r_{1.1} = \left(\frac{30}{29}\right) \left(\frac{83,4878}{90,5413}\right)
$$
  
\n
$$
r_{1.1} = (1,0344)(0,9221)
$$
  
\n
$$
r_{1.1} = 0,95
$$

Jadi, dengan menggunakan formula KR-20, instrument kompetensi pengetahuan IPS yang diuji coba adalah 0,95. Dengan demikian, dapat disimpulkan bahwa ke-30 butir soal tersebut telah memiliki reliabilitas yang **Sangat Tinggi**.

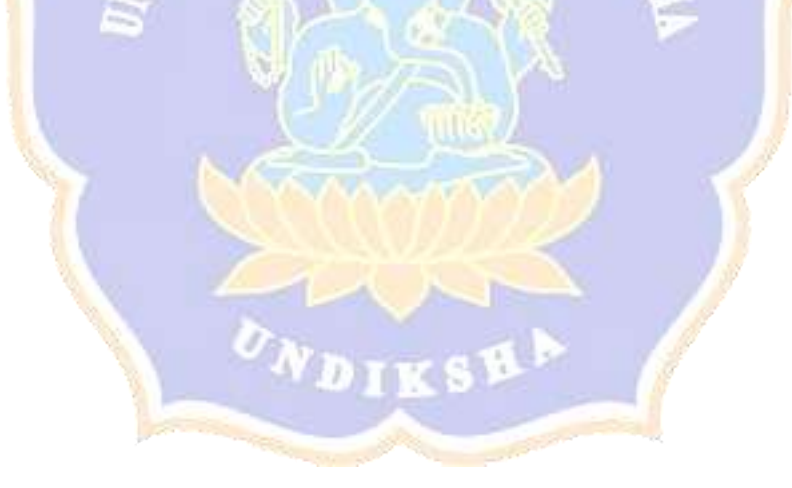

# Lampiran 25. Uji Tingkat Kesukaran Butir Tes

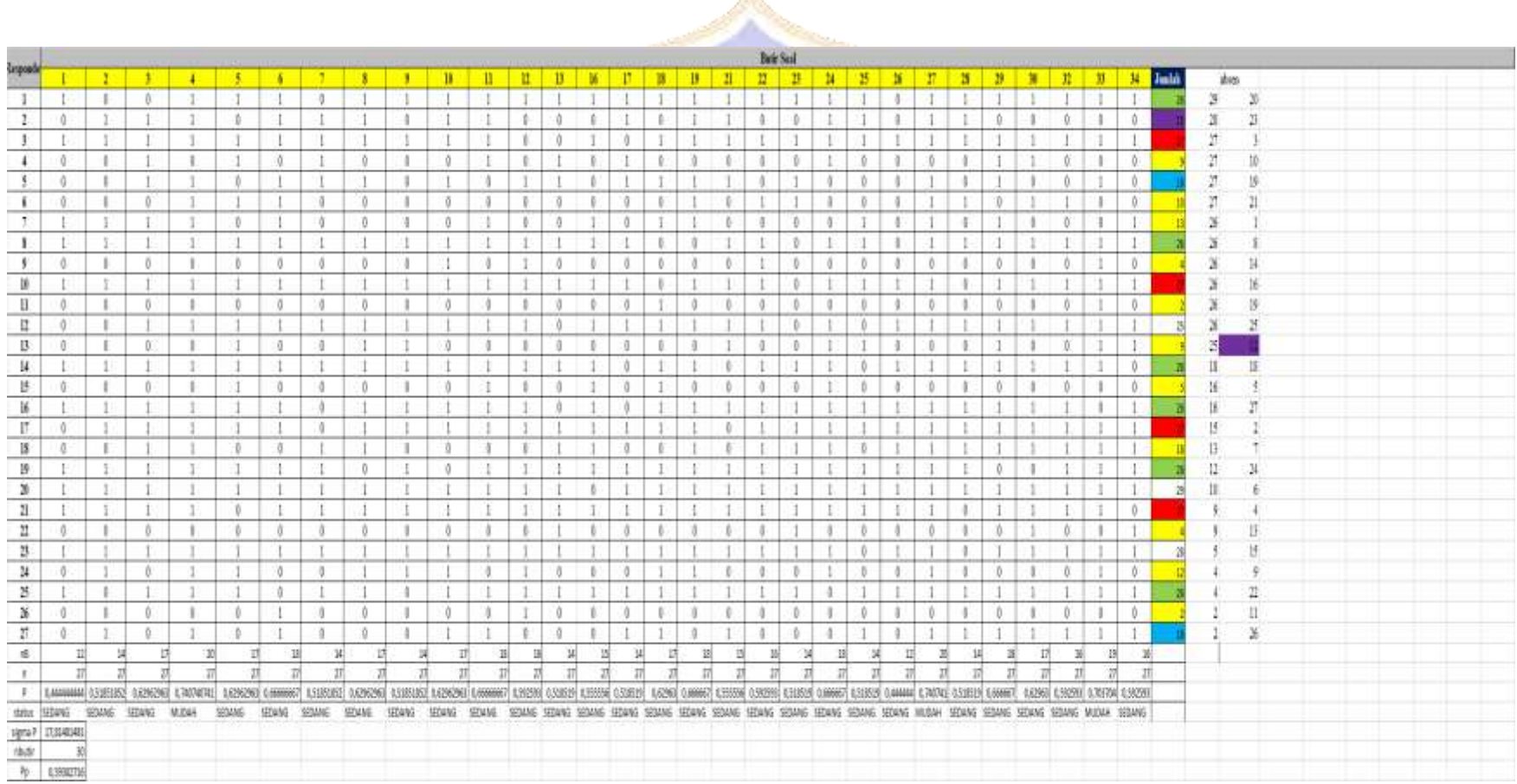

# **Uji Tingkat Kesukaran Butir Tes**

#### **Hasil Uji Tingkat Kesukaran Butir Tes Hasil Belajar IPS**

Berdasarkan rumus cara perhitungan yang dipakai, untuk menghitung angka indeks kesukaran item pada butir soal nomor 1 mengikuti cara sebagai berikut.

$$
P = \frac{n}{n}
$$

$$
P = \frac{12}{27}
$$

$$
P = 0.444
$$

Dari hasil perhitungan tersebut, diketahui bahwa nilai P untuk butir soal nomor 1 adalah 0,444. Setelah dibandingkan dengan tabel interpretasi, ternyata angka indeks kesukaran item nomor 1 termasuk ke dalam kategori **Sedang**.

Ringkasan Hasil Analisis Tingkat Kesukaran Butir Tes Kompetensi Pengetahuan IPS dapat dilihat pada tabel 01 sebagai berikut.

#### Tabel 01.

Ringkasan Hasil Analisis Tingkat Kesukaran Butir Tes Kompetensi Pengetahuan

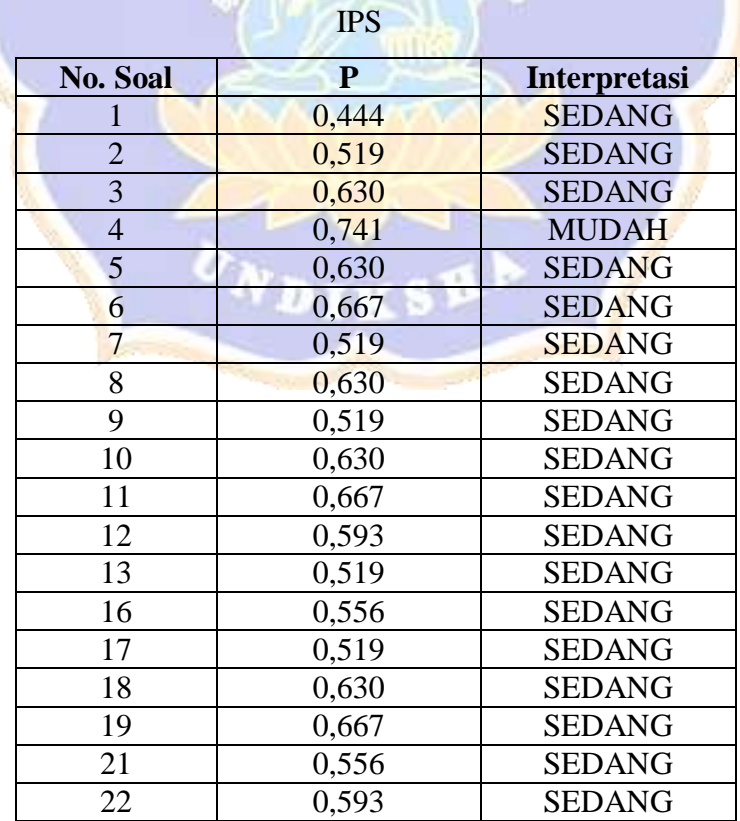

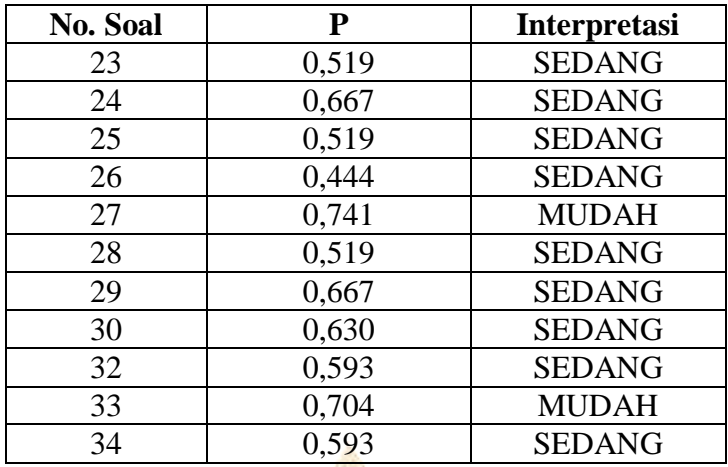

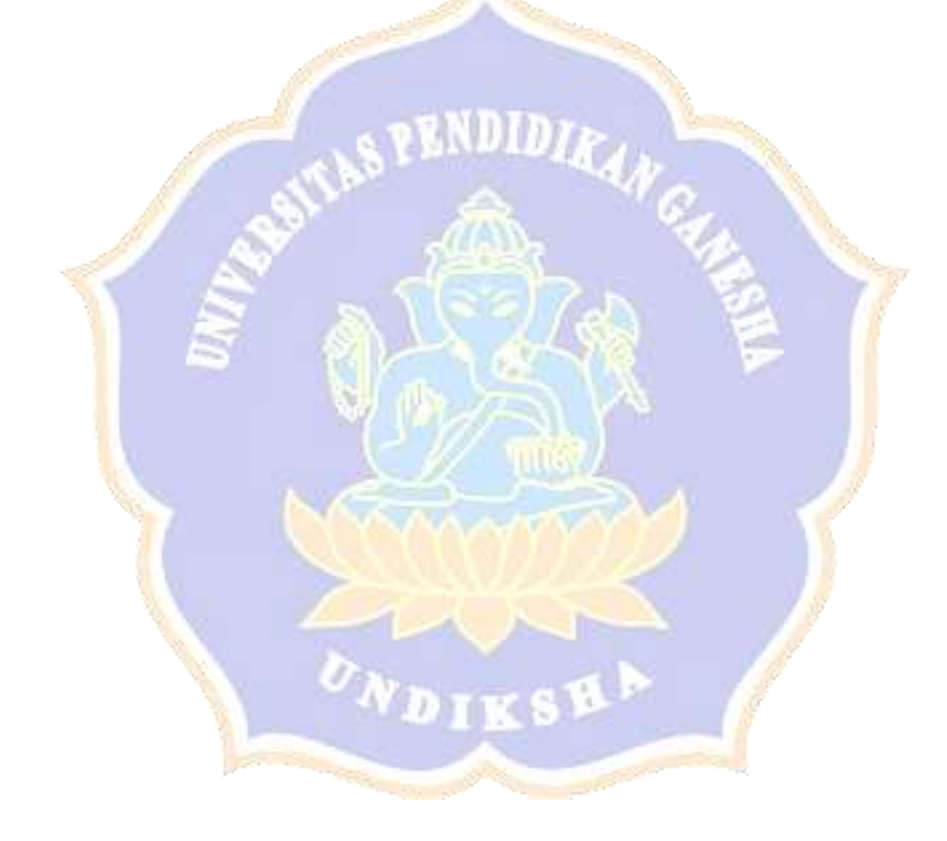
Lampiran 26. Uji Daya Beda

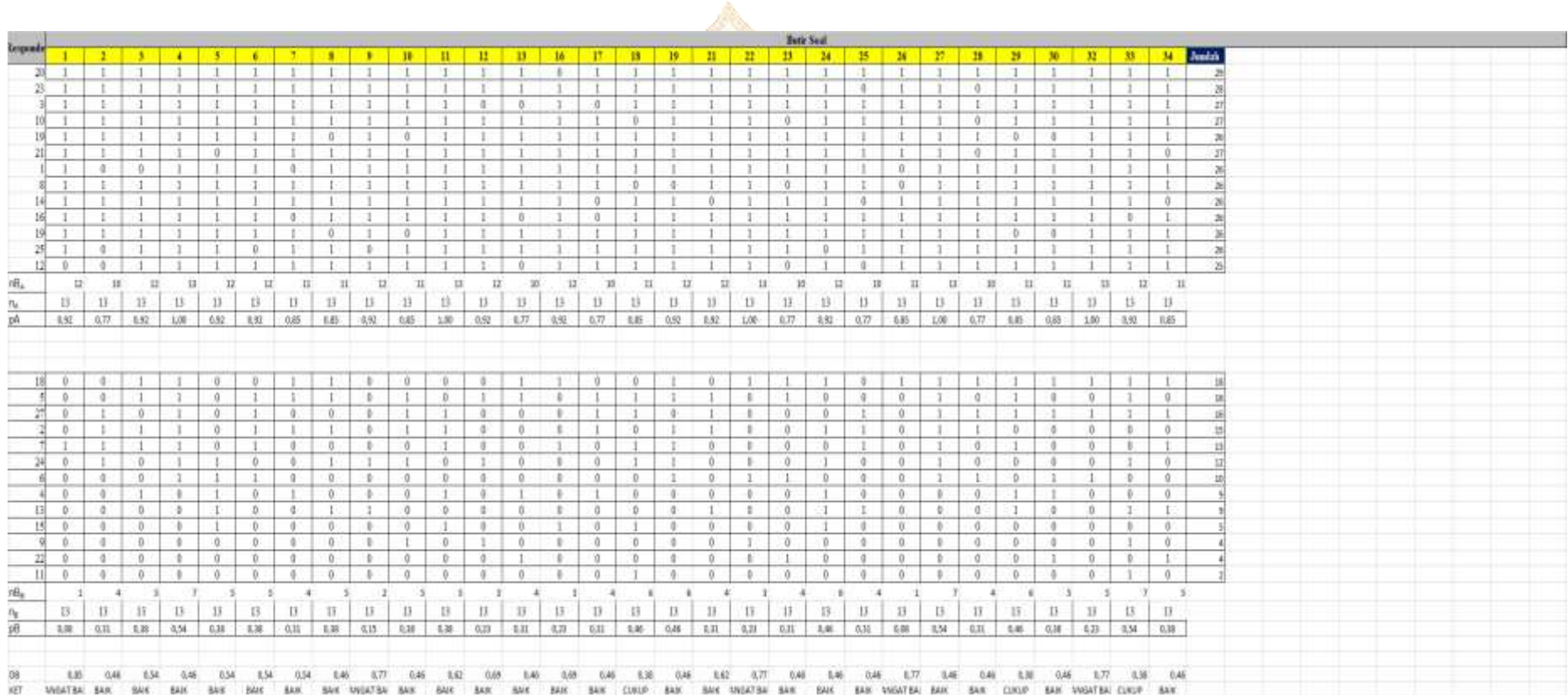

### **UJI DAYA BEDA**

#### **Hasil Uji Daya Beda Kompetensi Pengetahuan IPS**

171

Berikut adalah perhitungan untuk memperoleh nilai "D" butir nomor 1 dengan rumus sebagai berikut.

$$
D_B = \frac{n_{A}}{n_A} - \frac{n_{B}}{B}
$$
  
\n
$$
D_B = \frac{12}{13} - \frac{1}{13}
$$
  
\n
$$
D_B = 0.923 - 0.077
$$
  
\n
$$
D_B = 0.85
$$

Berdasarkan hasil perhitungan menggunakan rumus tersebut, diperoleh koefisien daya beda untuk butir nomor 1 sebesar 0,85 termasuk dalam kategori Baik. Untuk menghitung beda item nomor 2 sampai dengan 30 mengikuti cara yang telah dipaparkan sebelumnya. Berikut adalah ringkasan perhitungan daya beda 30 item sebagai berikut.

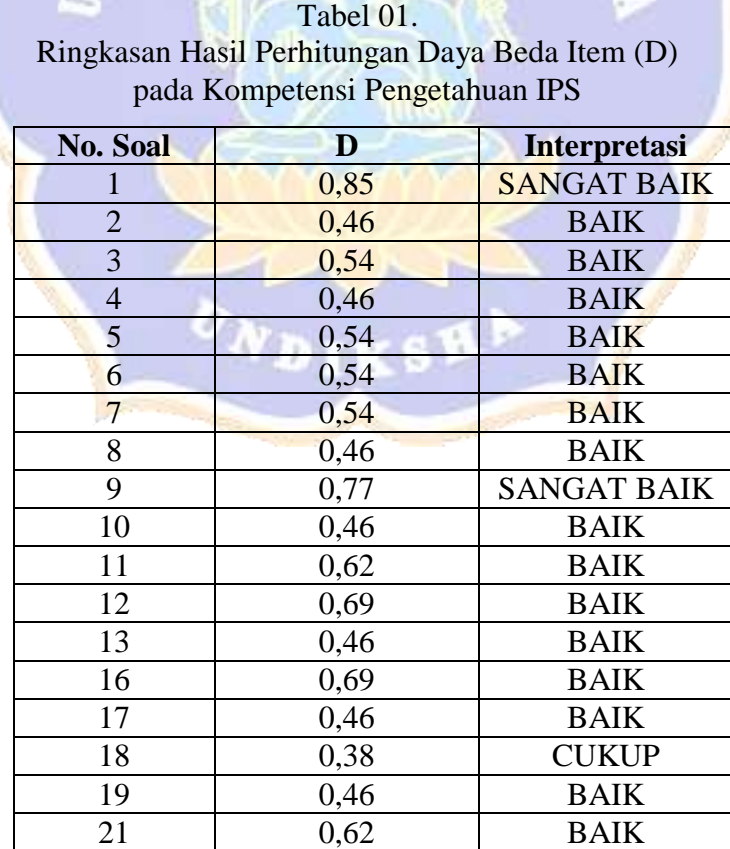

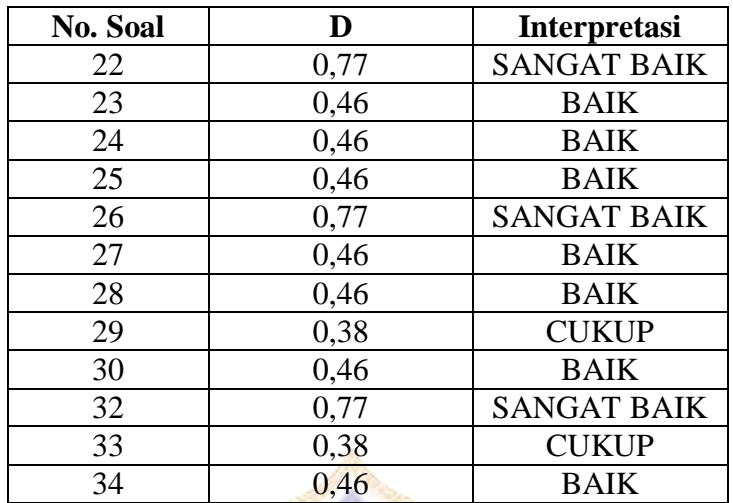

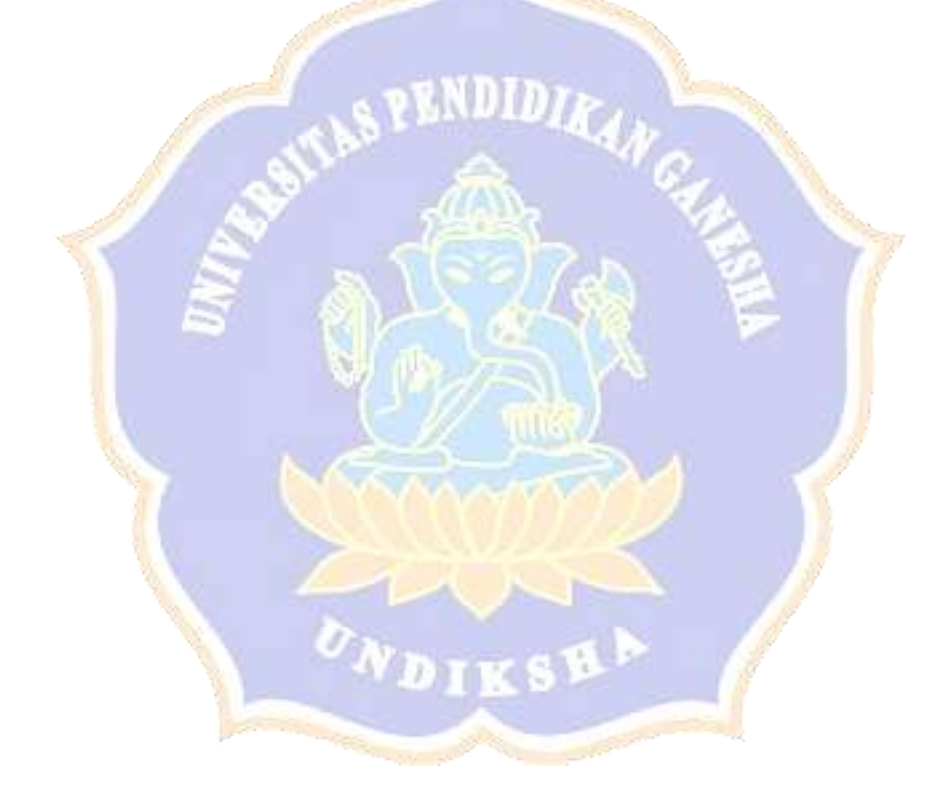

### Lampiran 27. Data Siswa Kelompok Eksperimen

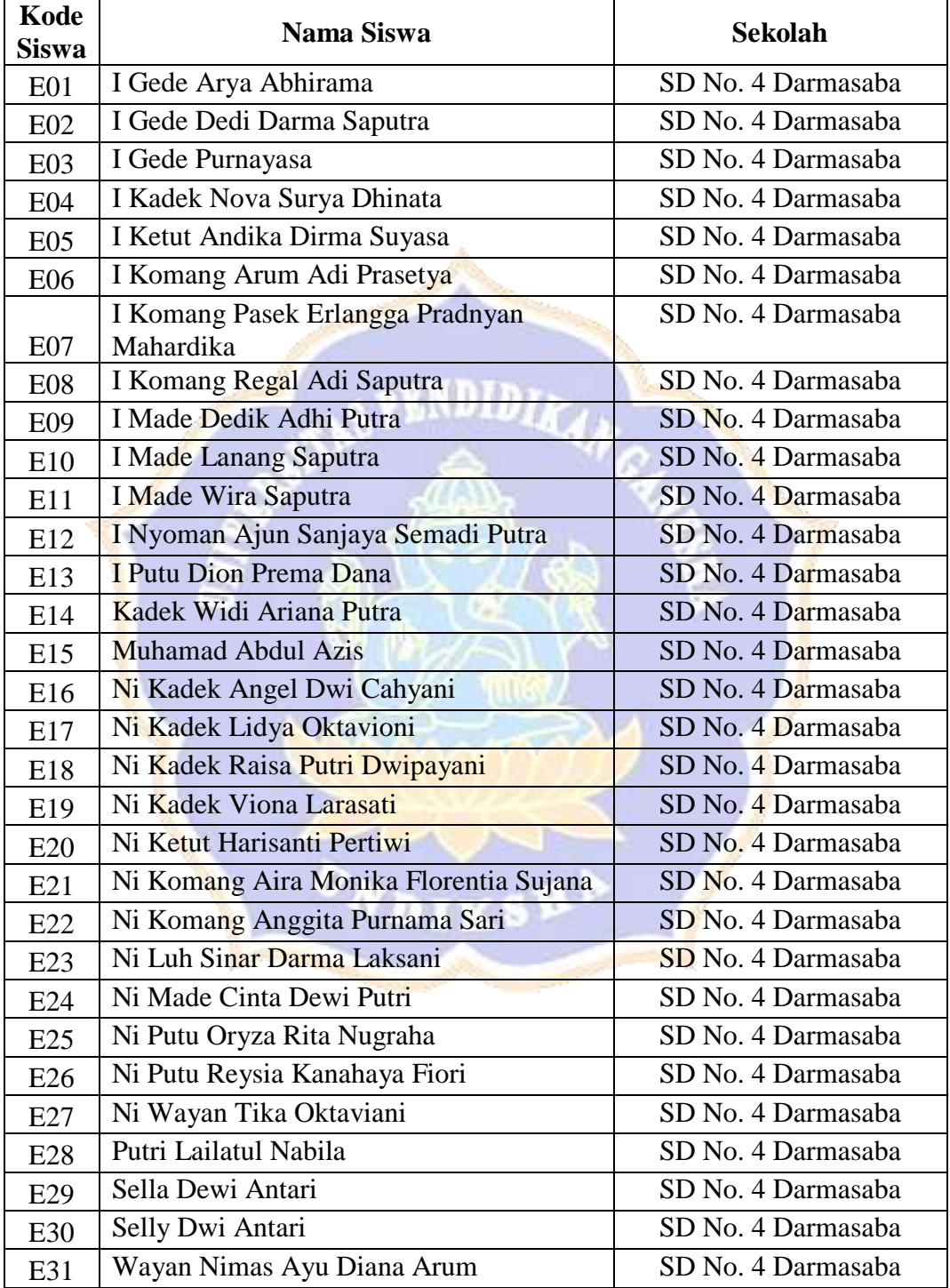

### **DATA SISWA KELOMPOK EKSPERIMEN**

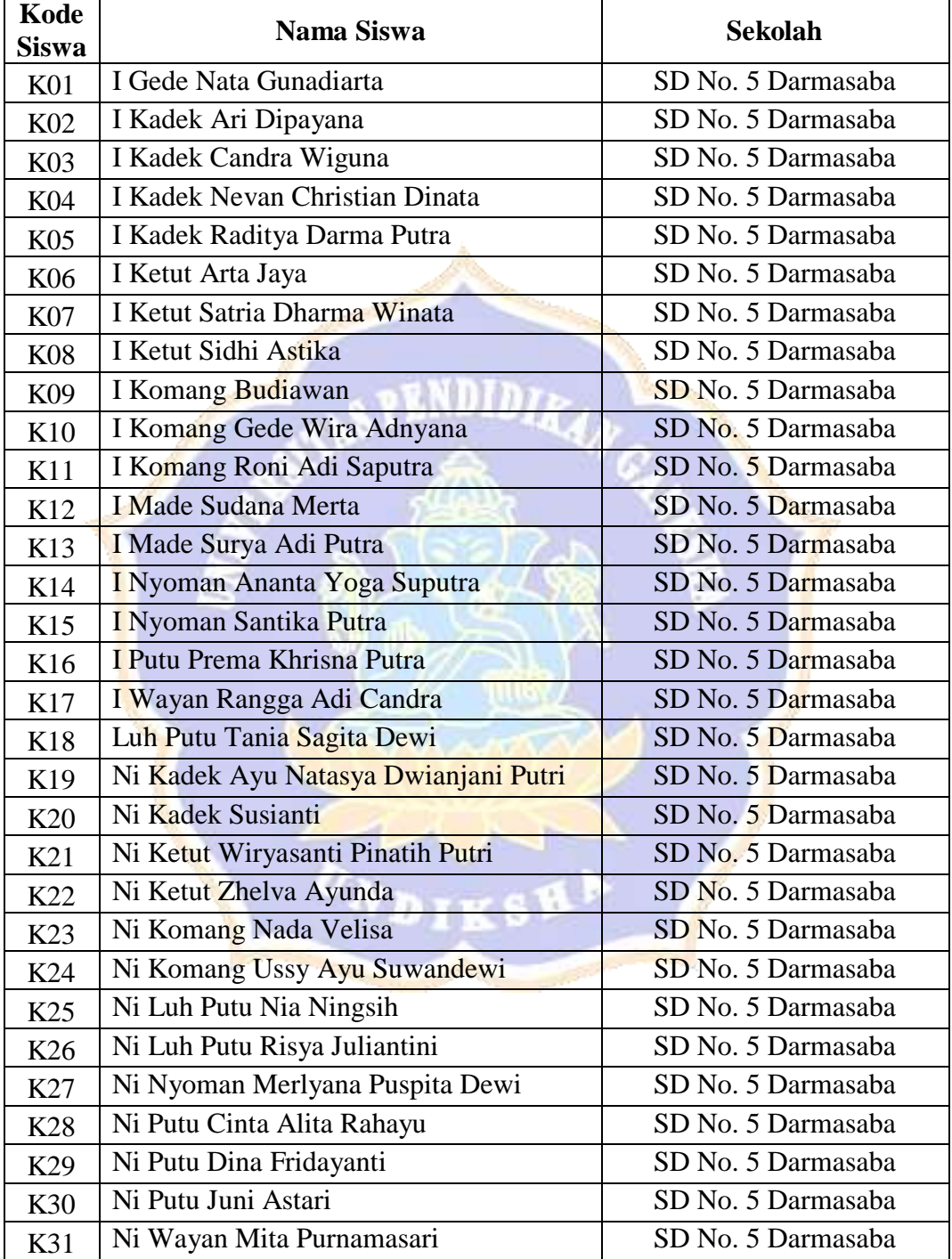

### **DATA SISWA KELOMPOK KONTROL**

### Lampiran 29. Data Siswa Uji Coba Instrumen

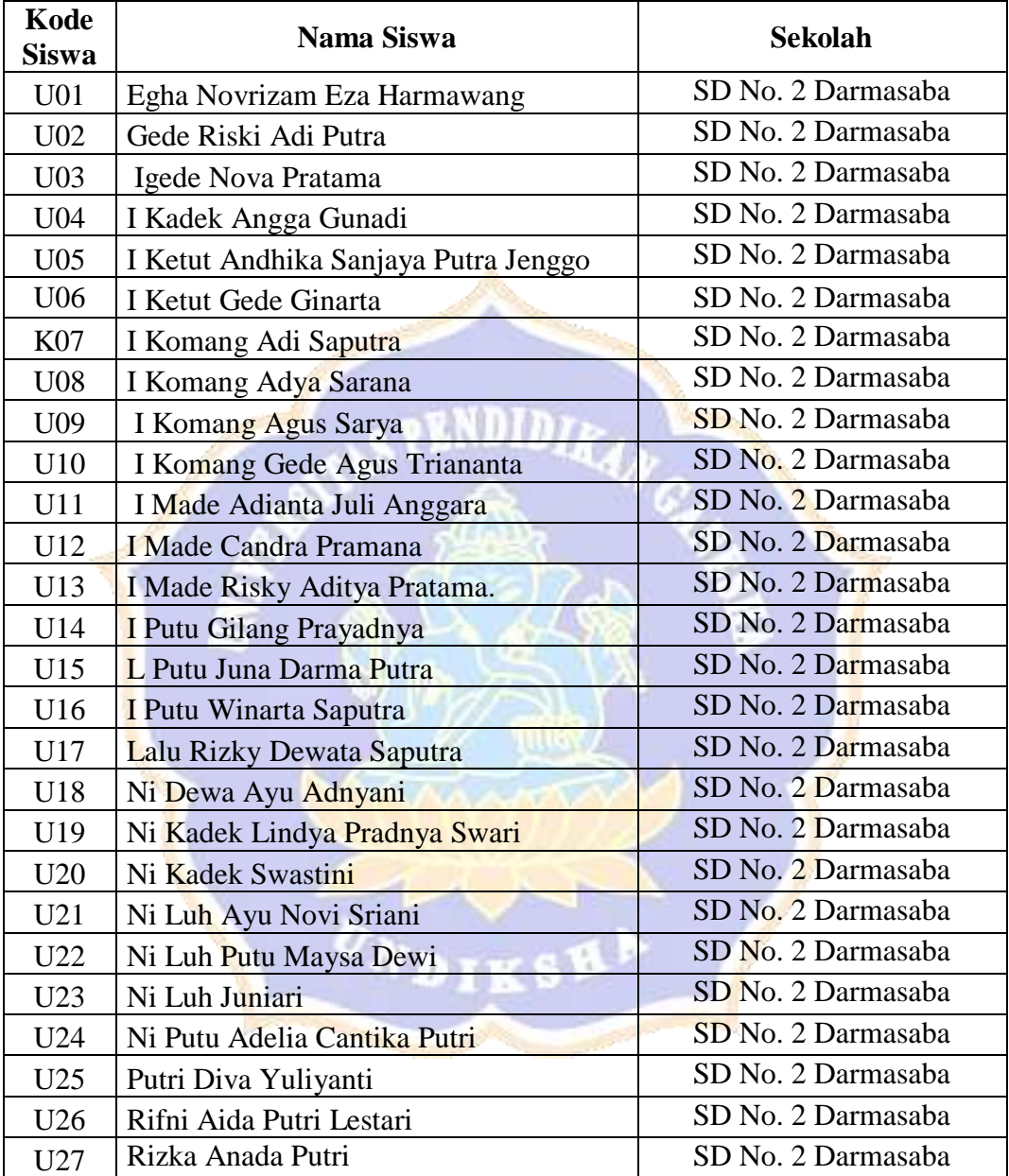

### **DATA SISWA UJI COBA INSTRUMEN**

#### Lampiran 30. Data Skor *Pre-Test* Kelompok Eksperimen

#### Skor Per- No Butin Responden Total  $\pm$  $\overline{2}$  $\mathcal{A}$ 3  $6$  $\overline{1}$  $^{\circ}$  $\overline{9}$  $10$  $11$  $\overline{\mathbf{11}}$ 13.  $14$  $15$  $16$  $17$  $18$  $19$  $20$  $21^{\circ}$  $22 23.5$ 24  $25 26$  $17$  $28$ 29.1 30  $\mathbf{d}$  $\theta$  $17$  $0$  $\theta$  $\overline{0}$  $\overline{\mathbf{0}}$  $\overline{0}$  $\theta$ ī  $0$  $\theta$  $\overline{0}$  $\mathbf{0}$  $\top$  $\mathbf{1}$  $\mathbf{I}$  $\Gamma$  $\theta$  $\mathbf{1}$  $\mathbf{1}$ T.  $\overline{0}$  $\mathbf{1}$  $\overline{a}$ 1  $\mathcal{I}$  $\ddot{0}$ ï  $\circ$  $\theta$ Ŧ O.  $\ddot{0}$  $\mathcal{X}$  $\mathbf{1}$  $1$  $\overline{1}$ Ť  $\mathbf{0}$  $\mathbf{1}$  $\overline{0}$  $\mathbb{0}^ \ddot{\phantom{1}}$  $\theta$ A  $\ddot{0}$  $\overline{0}$  $19$  $\overline{1}$  $\overline{0}$  $\overline{1}$  $\ddot{\mathbf{0}}$  $\overline{0}$  $\overline{1}$  $\overline{1}$  $\mathbf{I}$  $\overline{1}$  $\overline{0}$  $25$  $\mathbf{1}$ T.  $\top$ T.  $\pm$ T  $\mathbf{1}$ 主  $\pm$ 土  $\theta$ Ŧ.  $\mathbf{t}$ ¥  $\mathbf{0}$  $1<sup>′</sup>$  $\tilde{0}$  $0$  $\Omega$  $\mathbf{I}$  $\alpha$  $\theta$  $\ddot{0}$  $\theta$  $\hat{u}$  $\theta$  $0$  $\pm$  $0$ T.  $0$  $\theta$  $\ddot{0}$  $\mathbf 0$ Ŧ  $\theta$  $\mathbf{0}$  $\pm$ 圭  $\theta$  $\ddot{\mathbf{0}}$ .  $\theta$  $\mathfrak{g}$ 5  $\mathbf{1}$  $0$  $\alpha$  $\ddot{\mathbf{0}}$  $\mathbf{1}$  $\mathbf{1}$  $\theta$  $\theta$  $\pm$  $\mathbf{0}$  $\overline{1}$  $\theta$ Ï  $1$  $\ddot{\mathbf{0}}$  $\alpha$  $\ddot{0}$  $\ddot{0}$  $\cdot$  $\Phi$  $\ddot{\mathbf{0}}$  $0$  $10$  $\alpha$  $\theta$  $\alpha$  $\ddot{\text{o}}$  $-\theta$ ā  $\theta$  $\overline{1}$  $\overline{0}$  $\overline{0}$  $\overline{0}$  $\overline{0}$  $\overline{0}$  $\theta$  $\overline{0}$  $0$  $\theta$  $\overline{0}$  $\theta$  $\overline{0}$  $\mathbf{1}$  $\overline{0}$ Ŧ  $\theta$  $0$  $\theta$  $\mathfrak g$  $\overline{0}$  $\overline{0}$ .  $6$  $+$  $0$ 13  $\mathcal{N}$ Ŧ. 10  $\overline{\phantom{a}}$  $\Phi$  $\theta$  $\theta$  $\sqrt{2}$  $\mathbf{1}$ T.  $\overline{0}$  $16$  $0$  $0$  $\theta$  $\top$  $\theta$  $\theta$  $\mathbf{I}$  $\Phi$ t. 未  $\theta$  $\theta$ I.  $\mathcal{L}$  $\mathbf{1}$ is.  $\mathbf{1}$  $\mathbf{1}$  $\Lambda$  $20$ ğ  $\frac{1}{2}$  $\overline{1}$  $\theta$  $\theta$ .  $\overline{1}$  $\overline{0}$  $\mathbf{F}$ l't  $\pm$ ï ī  $\theta$  $\Gamma$ Ŧ.  $\theta$ .  $\theta$ Ŧ.  $\overline{0}$  $\theta$ 0  $\ddot{\text{a}}$  $\mathbf{I}$  $\overline{1}$ ò  $\mathbf{1}$  $\bullet$  $\mathbf{1}$  $\mathbf{1}$ f.  $\vec{u}$  $\Gamma$  $\hat{u}$ .  $\alpha$  $\overline{0}$  $\theta$  $21$  $\overline{9}$  $\theta$  $\mathbf{I}$  $\Gamma$  $\hat{u}$  $\mathbf{1}$  $\pm$  $\ddot{1}$  $1$  $\mathbf{1}$  $\mathbf{1}$  $\mathbf{I}$  $\theta$  $10$  $\pm$  $0$ 10  $\theta$  $\mathbb O$  $\theta$  $\theta$  $\mathbf{1}$  $\theta$  $\alpha$  $\theta$  $\theta$  $\mathbf{1}$  $0$  $\mathbf{0}$  $\theta$  $\Gamma$  $\Theta$  $0$  $\alpha$  $\eta$  $\vec{0}$  $\Phi$ T.  $10$  $\mathbf{1}$ ÷  $\mathbf{1}$  $11$ Ŧ  $\overline{1}$  $\sigma$  $\overline{0}$  $\top$  $0$ O.  $\theta$ T  $\theta$  $\overline{1}$  $\ddot{\mathbf{0}}$  $\overline{1}$ <sup>1</sup>  $T$  $\overline{1}$  $\theta$  $\overline{0}$  $\mathbf{I}$  $\mathbf{0}$  $\overline{0}$  $19$  $12\,$  $\mathfrak{d}$  $\theta$  $\theta$  $0$  $\mathbf{T}$  $\overline{0}$  $\overline{\mathbbm{1}}$  $\overline{1}$  $\overline{1}$  $\mathbf{I}$  $\overline{1}$  $\theta$ .  $\overline{0}$  $\overline{0}$ T.  $0$  $18$  $\overline{1}$  $\theta$  $\theta$  $\mathbf{0}$  $1$  $\overline{1}$  $\mathbb T$ T.  $\overline{1}$  $\mathbf{1}$  $\mathbf{r}$  $25$  $13$  $\mathbf{1}$  $1$ .  $\cdot$ 1  $\mathbf{t}$  $\overline{1}$  $\mathbf{I}$  $\overline{Q}$  $1^\circ$  $1$  $\alpha$  $\mathbf{1}$  $\overline{0}$  $1.$  $\mathbf{1}$  $\mathbf{1}$ 1  $\mathbf{1}$  $\frac{1}{2}$  $\overline{1}$ 1  $\overline{0}$  $\mathbf{1}$ Ŧ  $\mathbf{1}$  $\theta$  $\overline{0}$  $14$  $\emptyset$  $0$  $\sigma$  $\overline{0}$  $\theta$  $\overline{0}$  $\Gamma$  $\overline{0}$  $\alpha$  $\sqrt{0}$  $\overline{0}$  $\overline{0}$  $\top$  $\overline{0}$  $0$  $\overline{0}$  $\mathbf{I}$  $\theta$  $\overline{0}$  $\overline{0}$  $\overline{1}$  $\overline{0}$  $\overline{0}$  $\overline{11}$ ÷, f.  $\mathbf{1}$  $15$  $\overline{0}$  $\overline{0}$  $\overline{0}$  $\overline{1}$  $\overline{0}$  $\overline{0}$  $\overline{0}$  $\overline{0}$  $\overline{0}$  $\overline{0}$ .  $\overline{0}$  $\overline{0}$  $15$  $\mathbf{I}$  $\theta$  $\theta$ Ŧ T. Ŧ ī  $\ddot{0}$ 4  $\overline{0}$  $\mathbf{I}$  $\overline{0}$ ö  $16$  $\alpha$  $\sigma$  $\theta$  $\overline{0}$  $\theta$  $\mathbf{0}$  $\theta$  $19$  $\pm$  $\mathbf{I}$ .  $1$  $\ddot{\circ}$  $\mathbf{1}$  $\ddagger$  $\mathbf{1}$ 1  $0$ T. ÷  $\mathbf{1}$ t -1  $\mathbf{1}$  $+$  $17$  $\theta$  $17$  $\pm$  $1$  $\theta$ T.  $\cdot$ 0  $\theta$ ö.  $\ddot{\phantom{1}}$  $\mathbf{1}$  $\ddot{\mathbf{0}}$  $\pm$  $\theta$  $0$  $\pm$ Ŧ. ă.  $-1$  $\mathbb{I}^{\circ}$ T.  $1^{\circ}$  $\theta$  $\theta$  $\pm$  $\theta$  $\pm$  $\tilde{y}$  $\theta$  $\mathbf{1}$ 18  $\theta$  $\hat{0}$  $\mathbf{0}$  $\overline{1}$  $\Omega$  $\alpha$  $0$  $\mathbf{0}$  $\mathfrak{g}$  $\theta$  $\mathbf{1}$  $0$  $\overline{0}$ O.  $\sqrt{0}$  $\theta$  $\alpha$  $\mathbf{0}$  $\overline{1}$  $\mathbf{0}$  $\mathbf{a}$  $\overline{1}$  $\overline{0}$  $\overline{1}$  $\mathbbm{1}$  $\circ$  $\theta$  $\overline{g}$  $19$  $\overline{0}$  $\overline{0}$  $\overline{0}$  $\overline{0}$  $\overline{Q}$  $\overline{0}$  $\overline{1}$  $\overline{1}$  $\overline{0}$  $\overline{0}$  $\overline{0}$  $\overline{0}$  $0$  $16$  $\pm$  $\overline{1}$ T  $\mathbf{I}$  $\mathbf{I}$  $0$  $\mathbf{1}$  $\mathbf{I}$  $0$ T.  $\cdot 1$  $\theta$  $\overline{1}$ 11  $20$  $\theta$  $\overline{0}$  $\overline{0}$ T.  $\overline{0}$  $\overline{21}$  $\pm$  $\mathbf{1}$  $+1$  $\mathbb{R}$ Ŧ  $\pm$  $\pm$  $\theta$ đ.  $\ddot{Q}$  $\pm$  $+$ 3 1 ÷.  $1$ Ŧ.  $0$  $\theta$ Ŧ. 1  $\theta$  $\overline{21}$  $\mathbf{I}$  $\overline{1}$  $\overline{1}$  $\mathbf{0}$  $\overline{0}$  $\mathbf{1}$ Ŧ  $\theta$  $\theta$  $\overline{1}$  $\overline{1}$  $\mathcal{I}$ Ŧ Ŧ T. Ŧ  $\mathbf{0}$ **D**  $\mathfrak{g}$  $\mathbf{1}$  $\alpha$  $\ddot{0}$  $20$  $\ddot{0}$  $22$  $\mathbf{1}$  $1$  $\overline{0}$ f.  $\sigma$  $\theta$  $\bar{1}$ đ.  $\ddot{\mathbf{0}}$  $\mathbf{1}$  $\overline{1}$  $\overline{1}$  $\overline{1}$ T.  $\sigma$  $1$ Ŧ.  $\alpha$  $0$  $\pm$  $\mathbf{0}$  $\Gamma$  $\mathbf{0}$  $+$  $21$  $23.$  $0$  $\mathbf{0}$  $\theta$  $0$  $\mathbf{0}$  $\mathbf{0}$  $\theta$  $\overline{0}$  $\theta$ 16  $\mathbf{1}$ -1  $0$  $\cdot$  0  $\theta$  $1^{\circ}$  $\mathbf{1}$  $\ddot{\mathbf{0}}$ T.  $\mathbf{I}$  $\mathbf{I}$  $0$ Ξ. X. Œ.  $1$  $\mathbf{1}$ 工 T.  $17\,$  $^{24}$ 18  $\mathbf{I}$  $\mathbf{I}$  $\mathbf 0$  $\theta$  $1$  $\theta$  $\ddot{\mathbf{0}}$  $\theta$  $\theta$  $\mathbf{I}$ T.  $0$ H.  $\Phi$  $\theta$ Ŧ  $1$  $\alpha$  $0$  $\theta$  $\mathbf{1}$ Ŧ  $\mathfrak{g}$  $\mathbf{0}^ 2\bar{5}$  $\pm$  $1$  $\mathbf{I}$  $\overline{0}$  $\overline{0}$ .  $\overline{0}$  $\Gamma$  $1\,$  $\theta$ T.  $\overline{0}$ T  $\mathbf T$  $\mathcal{I}^{\scriptscriptstyle\perp}$  $\mathbb{T}$  $\sqrt{0}$ T  $1\,$  $\theta$ T.  $\theta$ T.  $\mathbf{0}$  $\mathbf{I}$  $\overline{0}$  $0$  $\overline{0}$  $17\,$  $^{1}$  $26$  $\theta$  $\mathbf{0}$  $\mathbf{0}$  $\alpha$  $\theta$  $\ddot{\theta}$  $\mathbf{0}$  $\theta$  $\mathbf{0}$  $14$  $\top$  $\pm$  $\theta$  $\mathbf{1}$ Ŧ O.  $\theta$  $1.$  $\theta$  $\mathbf{1}$  $\mathcal{X}$  $-0$ h.  $\theta$  $\mathbf{0}$ 里  $27$  $\ddot{\rm{o}}$  $\mathfrak d$  $\overline{0}$  $19$  $\pm$  $\boldsymbol{0}$  $\mathbf{0}$  $\mathfrak d$  $\mathbf{1}$ ŭ,  $0$  $\overline{1}$  $\mathbf{I}$ ò  $\mathbf 1$ t.  $\ddot{\text{o}}$ ö  $28$  $\overline{0}$  $16$  $\mathbf{1}$  $\overline{0}$  $\overline{0}$  $\overline{0}$ .  $\ddot{\theta}$  $\overline{0}$  $\overline{0}$  $\mathbf{1}$  $\circ$ 0  $\mathbf{I}$  $0$  $\mathbf{I}$  $\ddot{\mathbf{0}}$  $+$ 1  $0$ 1 ĩ.  $\alpha$  $\mathbf{1}$ T.  $0$  $29<sub>2</sub>$  $\theta$  $\overline{0}$  $\theta$  $\theta$  $\overline{0}$  $\mathfrak{g}$  $12$  $\langle 0 \rangle$  $\theta$  $\ddot{\mathbf{0}}$  $\theta$  $\theta$  $\ddot{\text{o}}$  $0$  $\emptyset$  $\theta$  $\emptyset$  $\mathbf{0}$  $\emptyset$  $\mathbf{1}$  $\pm$  $\mathbf{I}$ T.  $\mathbf{1}$  $\mathbf{1}$ 1  $\mathbf{1}$  $\pm$ T. 30  $\overline{1}$  $\sigma$  $\mathbf{0}$  $\overline{0}$  $\ddot{\mathbf{0}}$  $\theta$  $13$  $1$  $\phi$  $\theta$  $\mathbf{1}$  $0$  $\mathbf{1}$  $\ddot{\mathbf{0}}$  $\theta$  $\ddot{Q}$  $\overline{1}$  $1^{\circ}$  $\theta$  $\theta$  $\ddot{0}$  $\overline{1}$  $\pm$  $0$ 0.  $\hat{0}$  $\pm$  $\mathbf{1}$  $\mathbf{1}$  $\overline{1}$  $31$  $\mathbf{T}$  $+1$  $0$  $\alpha$  $\mathbf{1}$  $\theta$  $\overline{0}$  $\mathcal{X}$  $\ddot{0}$  $\overline{0}$  $\overline{0}$  $\mathbf{1}$  $\overline{1}$  $\mathbf{I}$  $0$  $\overline{0}$  $\overline{1}$  $\overline{0}$  $0.1$  $16$ O. 1  $0$  $\mathbf{1}$  $\mathbf{u}$

#### **Data Skor** *Pre***-***Test* **Kelompok Eksperimen**

Lampiran 31. Data Skor *Pre-Test* Kelompok Kontrol

## **Data Skor** *Pre***-***Test* **Kelompok Kontrol**

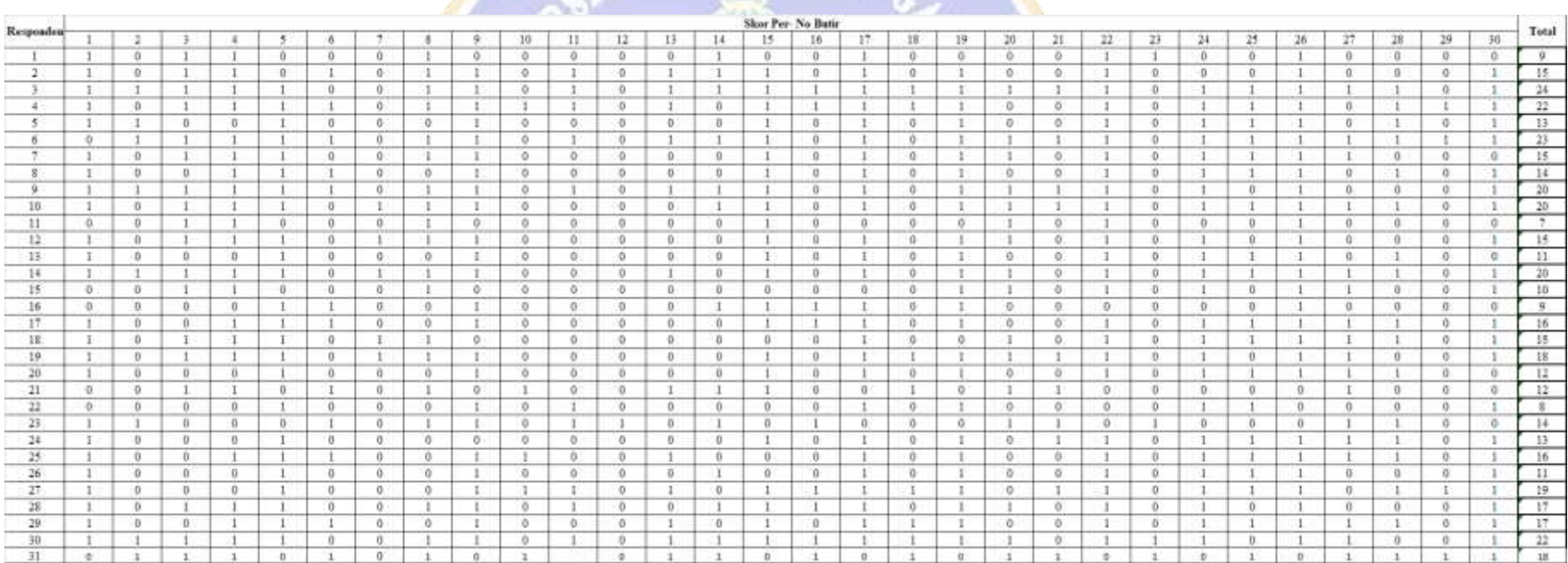

### Lampiran 32. Data Skor *Post-Test* Kelompok Eksperimen

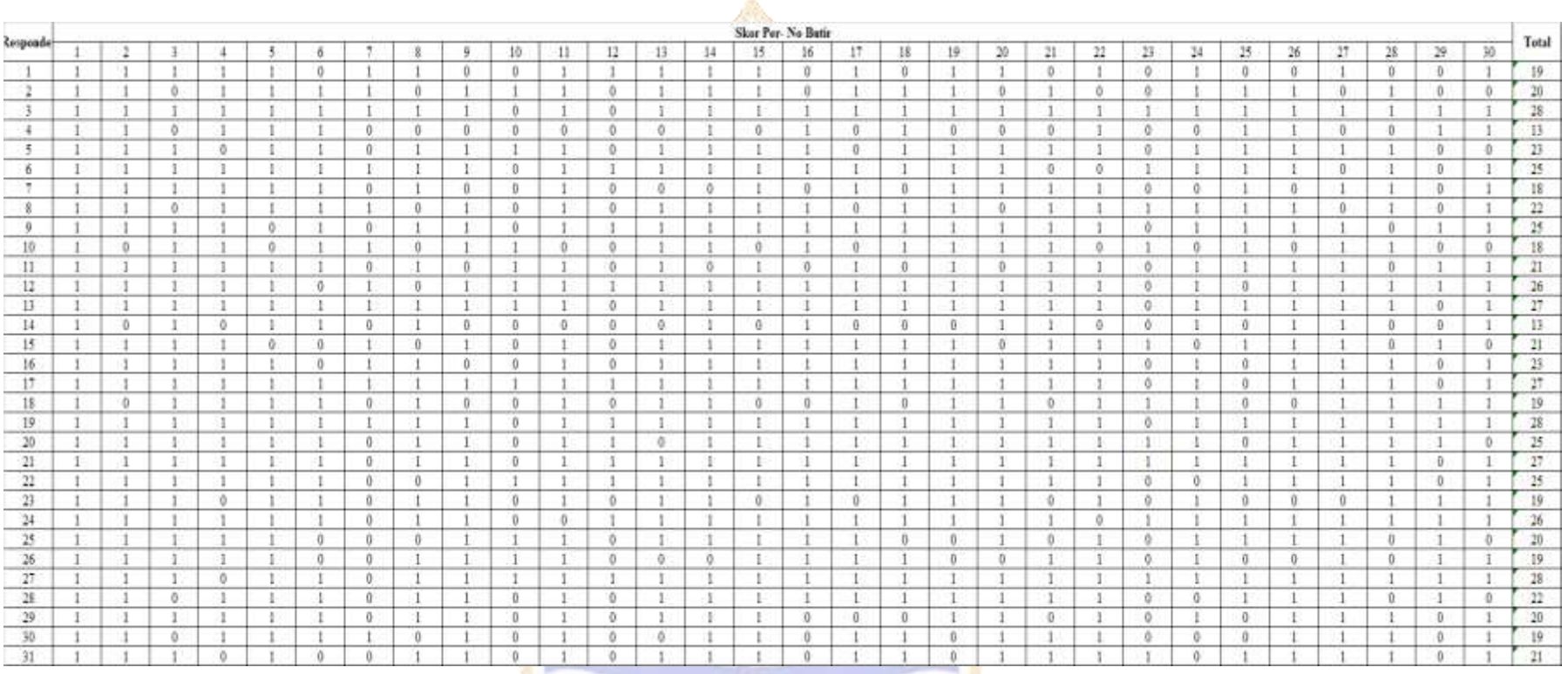

### **Data Skor** *Post***-***Test* **Kelompok Eksperimen**

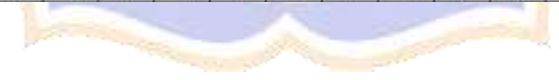

### Lampiran 33. Data Skor *Post-Test* Kelompok Kontrol

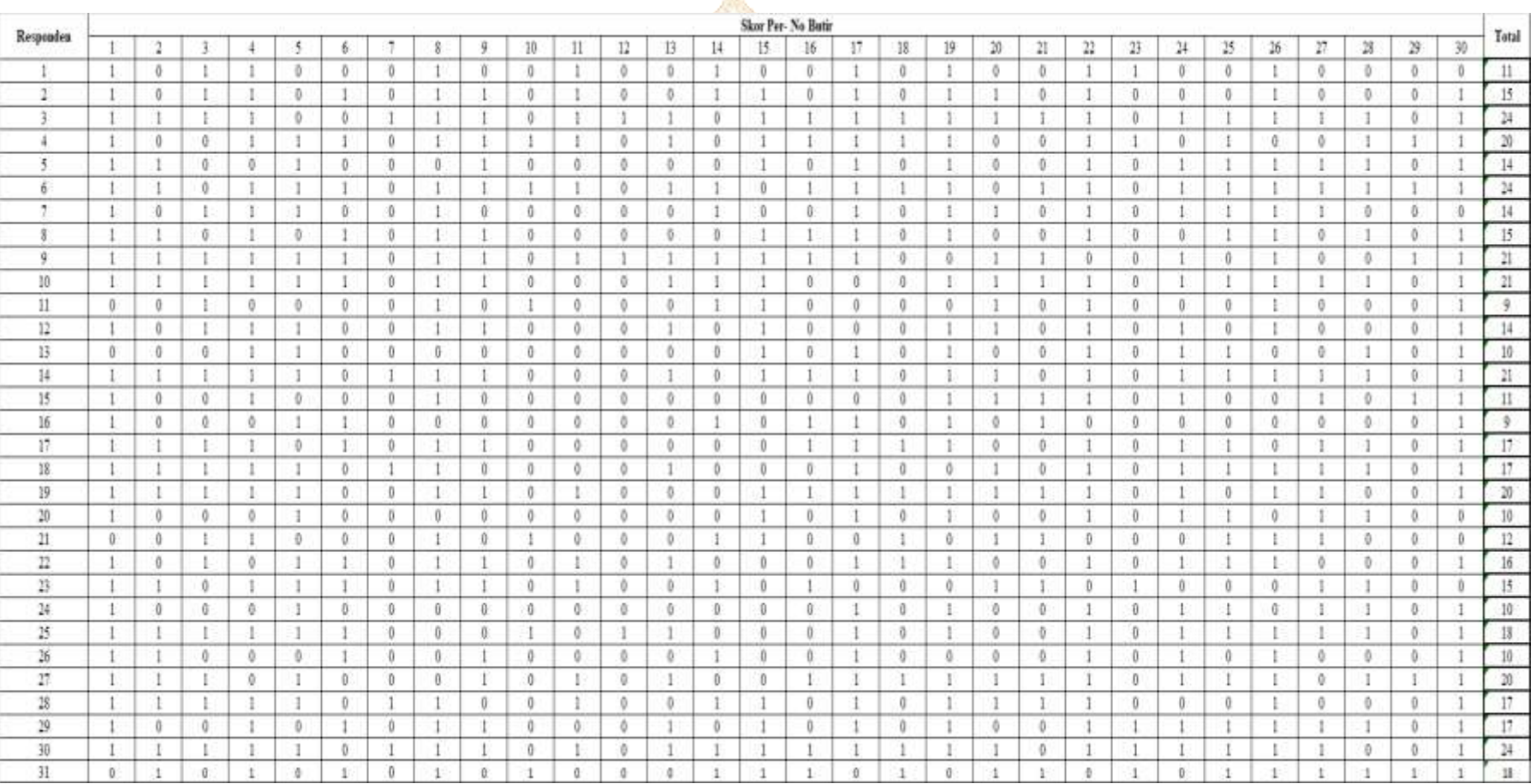

### **Data Skor** *Post***-***Test* **Kelompok Kontrol**

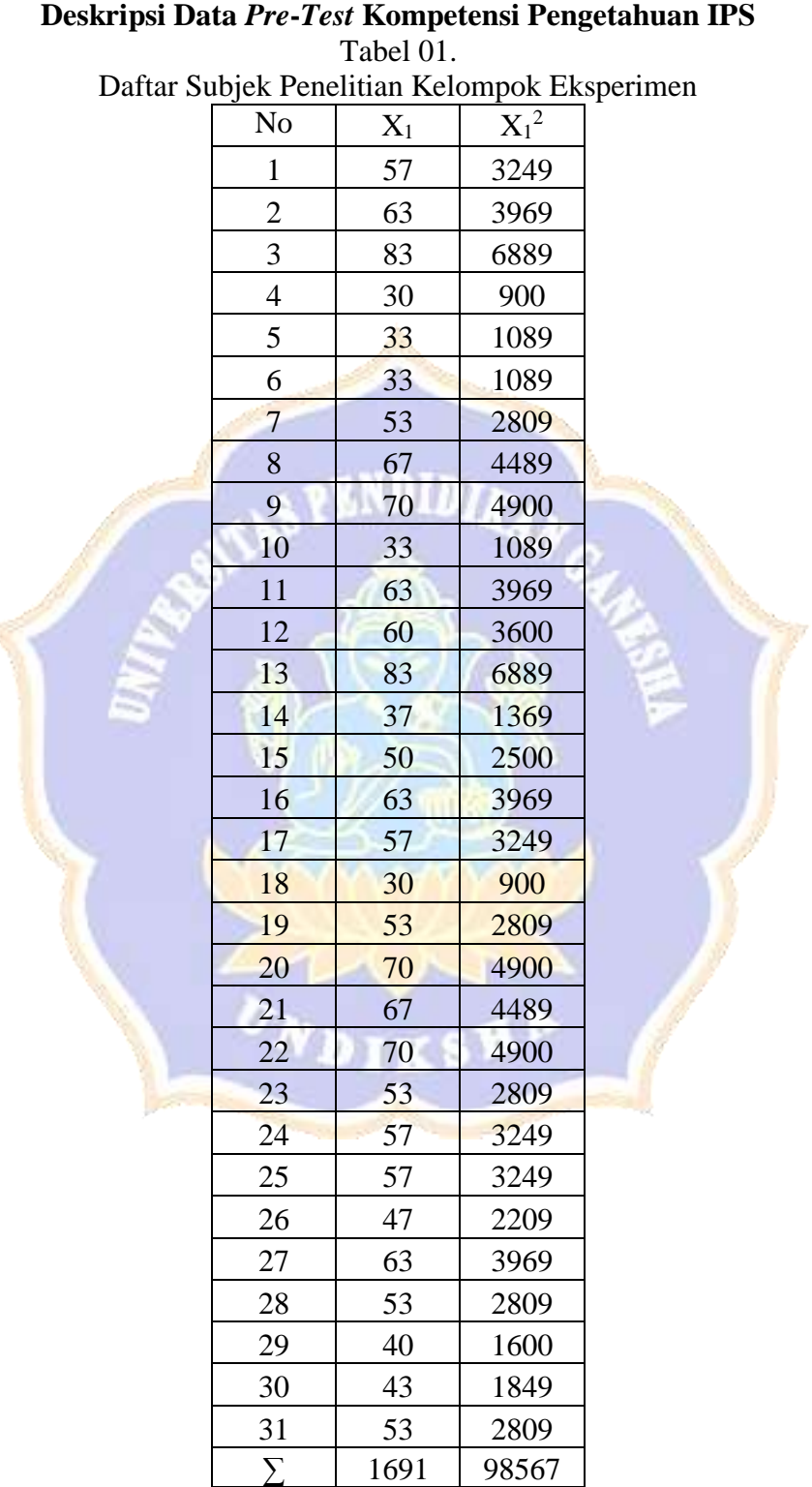

### Lampiran 34. Perhitungan M, Me, Mo, SD, dan Varians Pre-Test Eksperimen

- a. Menurut Agung (2016:19) rumus menentukan rentangan skor (*range*)  $r = (skor tertinggi-skor terendah) + 1$ 
	-

 $r = (83-30) + 1$ 

 $r = 54$ 

Jadi, rentangan skor (*range*) yang digunakan adalah 54.

- b. Menurut Agung (2016:22) rumus menentukan banyaknya kelas (k)
	- $k = 1 + (3,3) \log n$
	- $k = 1 + (3,3) \log 31$
	- $k = 1 + (3,3)$  1,49
	- $k = 1 + 4,917$
	- $k = 5,917$  (dibulatkan menjadi 6)

Jadi, banyaknya kelas yang digunakan adalah 6.

c. Menurut Agung (2016:22) rumus menentukan panjang kelas (p)

$$
p = \frac{r}{k} = \frac{54}{6} = 9
$$

Jadi, panjang kelas yang digunakan adalah 9.

Berdasarkan hasil perhitungan di atas, maka ditetapkan banyak kelas adalah 6 dan panjang kelas adalah 9. Distribusi frekuensi data hasil belajar *pre-test* kelompok eksperimen disajikan pada Tabel 02 sebagai berikut.

Tabel 02.

Distribusi Frekuensi Kompetensi Pengetahuan IPS Kelompok Eksperimen

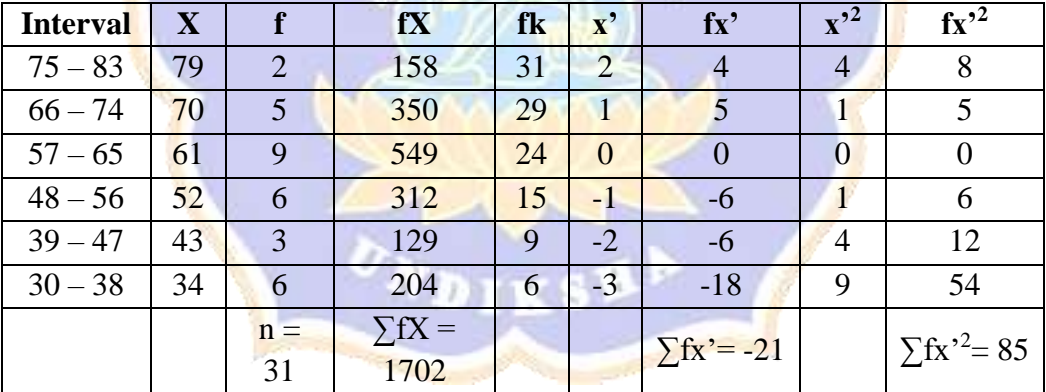

#### **Menentukan Mean, Median, Modus, Standar Deviasi dan Varians**

#### **1. Mean (M)**

Diketahui:

$$
\sum fX = 1702
$$
  
n = 31  

$$
M = \frac{\sum fX}{n}
$$

$$
M = \frac{1702}{31} M = 54,903
$$

Jadi, mean dari kelompok eksperimen adalah 54,903.

#### **2. Median (Me)**

Diketahui:

 $B = 56,5$  $i = 9$  $n = 31$ fkb  $= 15$ fm  $= 9$ 1 J J  $\overline{\phantom{a}}$ J  $\setminus$  $\overline{\phantom{a}}$  $\mathsf{I}$  $\mathsf{I}$  $\mathsf{I}$  $\setminus$  $\left(\frac{1}{n} - n\right)$  $= B +$ fm n – fkb 2 1  $Me = B + i$  $Me = 56,5 + 9$  | 1  $rac{1}{2}$ 31 – 15 9 )  $Me = 56,5 + 9$ 0,5 9 )  $Me = 56,5 + 9(0,05)$  $Me = 56,5 + 0,45$  $Me = 56,95$ 

Jadi, median dari kelompok eksperimen adalah 56,95.

#### **3. Modus (Mo)**

Diketahui:

 $B = 56,5$  $i = 9$  $b_1 = 9 - 6 = 3$  $b_2 = 9 - 5 = 4$  $\overline{\phantom{a}}$ J  $\backslash$  $\overline{\phantom{a}}$  $\setminus$ ſ  $\ddot{}$  $=$  B +  $1 + \nu_2$ 1  $b_1 + b$  $\text{Mo} = \text{B} + \text{i} \left( \frac{\text{b}}{\text{b}} \right)$  $Mo = 56,5 + 9$  ( 3  $3 + 4$ )  $Mo = 56,5 + 9(0,43)$  $Mo = 56,5 + 3,87$  $Mo = 60,37$ 

Jadi, modus dari kelompok eksperimen adalah 60,37.

### **4. Standar Deviasi (SD)**

Diketahui:  
\n
$$
\sum fx'^2 = 85
$$
  
\n $\sum fx' = -21$   
\n $i = 9$   
\n $n = 31$   
\n $SD = i \sqrt{\frac{\sum fx'^2}{n} - (\frac{\sum fx'}{n})^2}$   
\n $SD = 9 \sqrt{\frac{85}{31} - (\frac{-21}{31})^2}$   
\n $SD = 9 \sqrt{2,742 - (-0,68)^2}$   
\n $SD = 9 \sqrt{2,742 - 0,462}$   
\n $SD = 9 \sqrt{2,28}$   
\n $SD = 9 \sqrt{1,51}$   
\n $SD = 13,59$ 

Jadi, Standar Deviasi dari kelompok eksperimen adalah 13,59.

### **5. Varians (S)**

Varians =  $SD^2$ 

Varians =  $(13,59)^2$ 

Varians =  $184,689$ 

Jadi, varians dari kelompok eksperimen adalah 184,689.

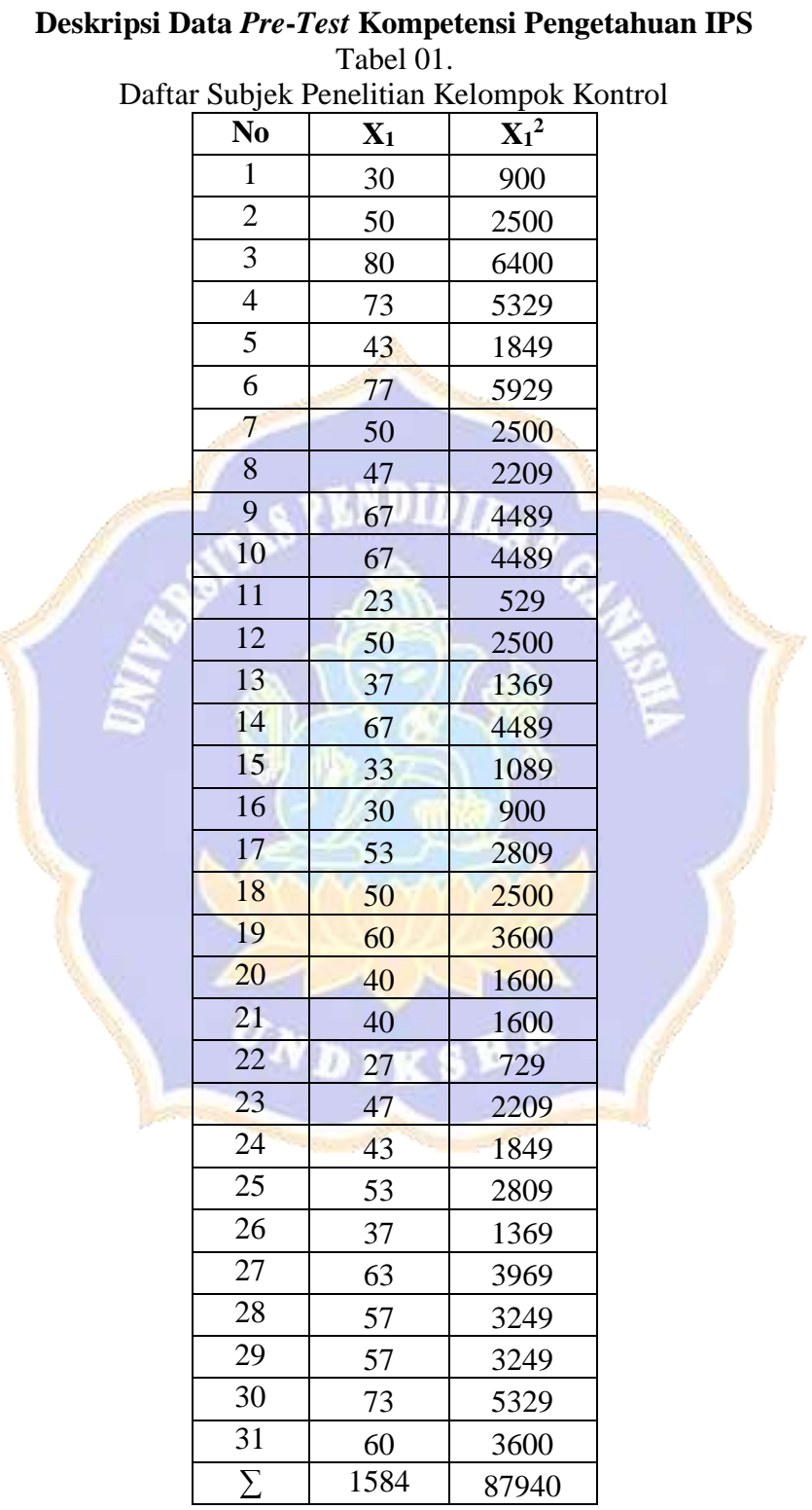

### Lampiran 35. Perhitungan M, Me, Mo, SD, dan Varians *Pre-Test* Kontrol

- a. Menurut Agung (2016:19) rumus menentukan rentangan skor (*range*)  $r = (skor tertinggi-skor terendah) + 1$ 
	-

 $r = (80 - 23) + 1$ 

 $r = 58$ 

Jadi, rentangan skor (*range*) yang digunakan adalah 58.

- b. Menurut Agung (2016:22) rumus menentukan banyaknya kelas (k)
	- $k = 1 + (3,3) \log n$
	- $k = 1 + (3,3) \log 31$
	- $k = 1 + (3,3)$  1,491
	- $k = 1 + 4,920$
	- $k = 5, 92$  (dibulatkan menjadi 6)

Jadi, banyaknya kelas yang digunakan adalah 6.

c. Menurut Agung (2016:22) rumus menentukan panjang kelas (p)

$$
p = \frac{r}{k} = \frac{58}{6} = 9,67
$$
 dibulatkan menjadi 10  
Jadi, panjang kelas yang digunakan adalah 10.

Berdasarkan hasil perhitungan di atas, maka ditetapkan banyak kelas adalah 6 dan panjang kelas adalah 10. Distribusi frekuensi data kompetensi pengetahuan *pre-test* kelompok kontrol disajikan pada Tabel 02 sebagai berikut.

Tabel 02.

Distribusi Frekuensi Kompetensi Pengetahuan IPS Kelompok Kontrol

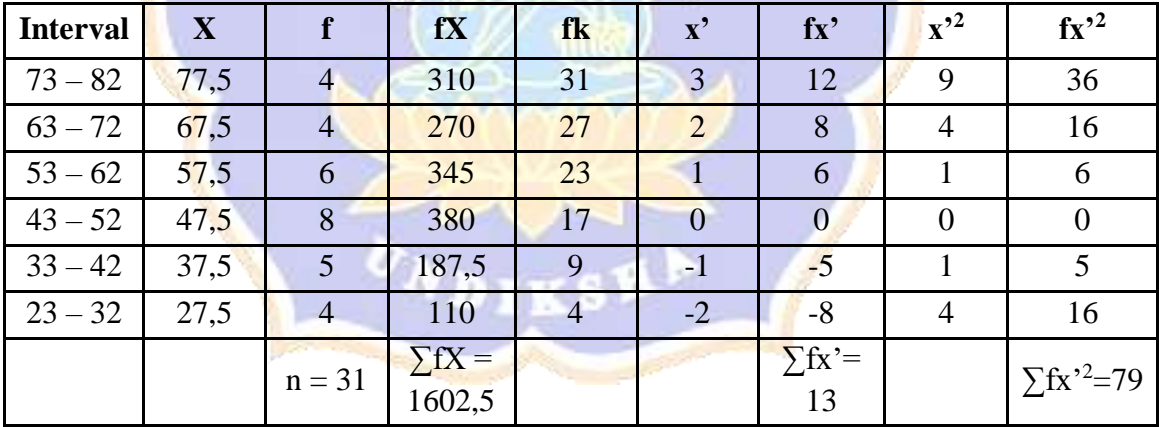

**Menentukan Mean, Median, Modus, Standar Deviasi dan Varians**

#### **1. Mean (M)**

Diketahui:  $\Sigma fX = 1602,5$  $n = 31$ n fX  $M = \frac{\sum_{n=1}^{n} x^n}{n!}$ 

 $M =$ 1602,5 31  $M = 51,694$ Jadi, mean dari kelompok eksperimen adalah 51,694

#### **2. Median (Me)**

Diketahui:

 $B = 42,5$  $i = 9$  $n = 31$ fkb  $= 9$ fm  $= 8$  $\overline{\phantom{a}}$ I ł ł  $\bigg)$  $\mathcal{L}$  $\overline{\phantom{a}}$  $\mathsf{I}$  $\mathsf{I}$  $\mathsf{I}$  $\overline{\mathcal{K}}$  $\left(\frac{1}{n} - n\right)$  $= B +$ fm n – fkb 2 1  $Me = B + i$  $Me = 42.5 + 9$ 1  $\frac{1}{2}$ 31 – 9 8 )  $Me = 42.5 + 9$ 6,5 8 )  $Me = 42.5 + 9(0.813)$  $Me = 42.5 + 7,317$  $Me = 49,817$ Jadi, median dari kelompok eksperimen adalah 49,817. **3. Modus (Mo)** Diketahui:  $B = 42.5$  $i = 9$  $b_1 = 8 - 5 = 3$  $b_2 = 8 - 6 = 2$  $\overline{\phantom{a}}$ J  $\backslash$  $\overline{\phantom{a}}$  $\setminus$ ſ  $\ddot{}$  $=$  B +  $1 + \nu_2$ 1  $b_1 + b$  $\text{Mo} = \text{B} + \text{i} \left( \frac{\text{b}}{\text{b}} \right)$  $Mo = 42,5 + 9$  ( 3 3 + 1 )

 $Mo = 42,5 + 9(0,75)$  $Mo = 42,5 + 6,75$  $Mo = 49,25$ 

Jadi, modus dari kelompok eksperimen adalah 49,25.

### **4. Standar Deviasi (SD)**

Diketahui:  
\n
$$
\sum fx'^2 = 79
$$
\n
$$
\sum fx' = 13
$$
\ni = 9  
\nn = 31  
\n
$$
SD = i \sqrt{\frac{\sum fx'^2}{n} - (\frac{\sum fx'}{n})^2}
$$
\n
$$
SD = 9 \sqrt{\frac{79}{31} - (\frac{13}{31})^2}
$$
\n
$$
SD = 9 \sqrt{2,548 - (0,419)^2}
$$
\n
$$
SD = 9 \sqrt{2,548 - 0,175}
$$
\n
$$
SD = 9 \sqrt{2,373}
$$
\n
$$
SD = 9 (1,540)
$$
\n
$$
SD = 13,86
$$

Jadi, Standar Deviasi dari kelompok eksperimen adalah 13,86.

### 5. **Varians (S)**

Varians  $=$   $SD<sup>2</sup>$ Varians =  $(13,86)^2$ Varians  $= 192,1$ Jadi, varians dari kelompok eksperimen adalah 192,1.

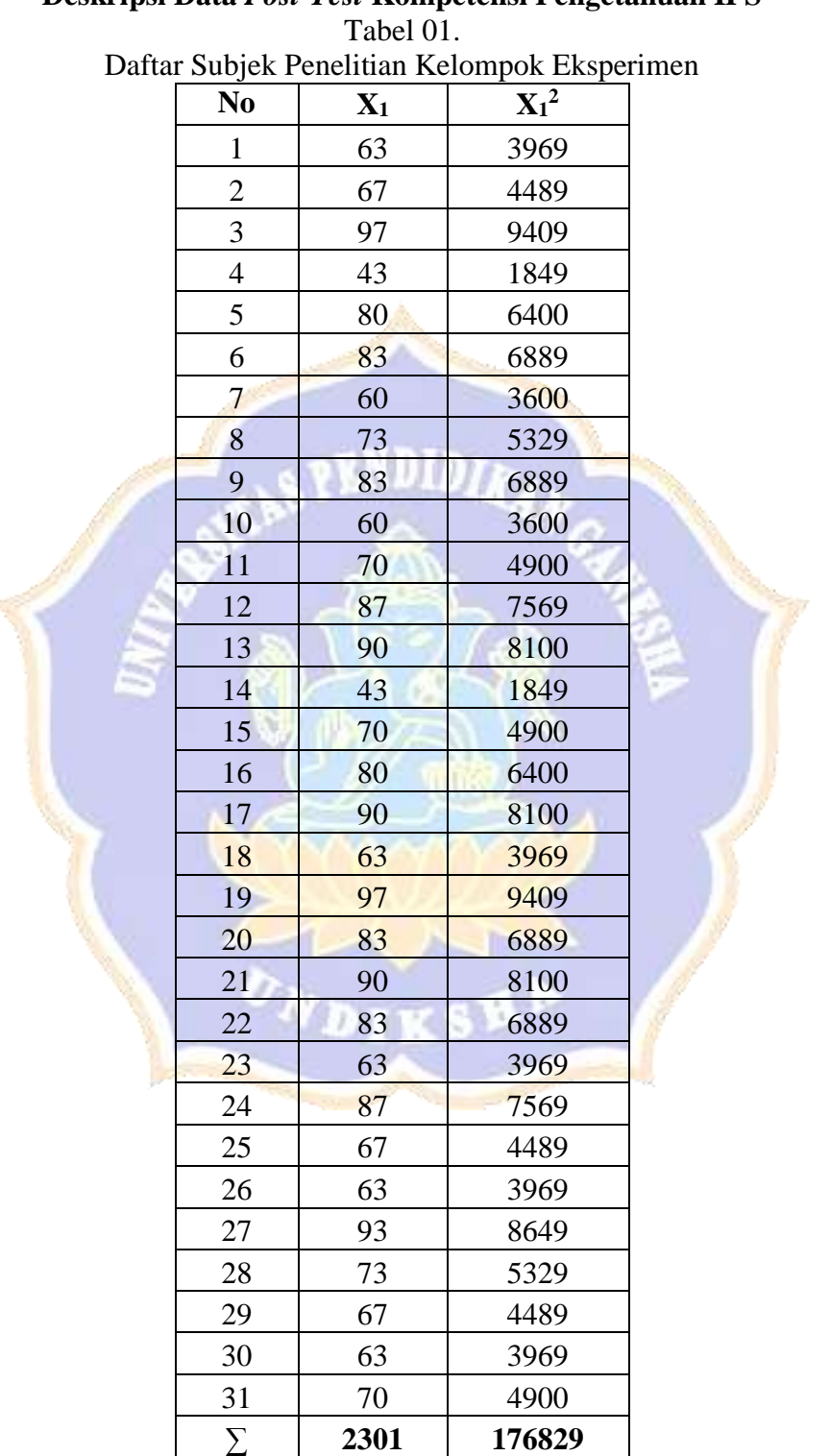

# **Deskripsi Data** *Post***-***Test* **Kompetensi Pengetahuan IPS**

- a. Menurut Agung (2016:19) rumus menentukan rentangan skor (*range*)  $r = (skor tertinggi-skor terendah) + 1$ 
	-

 $r = (97-43) + 1$ 

 $r = 55$ 

Jadi, rentangan skor (*range*) yang digunakan adalah 55.

- b. Menurut Agung (2016:22) rumus menentukan banyaknya kelas (k)
	- $k = 1 + (3,3) \log n$
	- $k = 1 + (3,3) \log 31$
	- $k = 1 + (3,3)$  1,49
	- $k = 1 + 4,917$

 $k = 5.917$  (dibulatkan menjadi 6)

Jadi, banyaknya kelas yang digunakan adalah 6.

c. Menurut Agung (2016:22) rumus menentukan panjang kelas (p)

$$
p = \frac{r}{k} = \frac{55}{6} = 9,17
$$
 (dibulatkan menjadi 9)  
Jadi, panjang kelas yang digunakan adalah 9.

Berdasarkan hasil perhitungan di atas, maka ditetapkan banyak kelas adalah 6 dan panjang kelas adalah 9. Distribusi frekuensi data kompetensi pengetahuan *pre-test* kelompok kontrol disajikan pada Tabel 02 sebagai berikut.

Tabel 02.

Distribusi Frekuensi Kompetensi Pengetahuan IPS Kelompok Kontrol

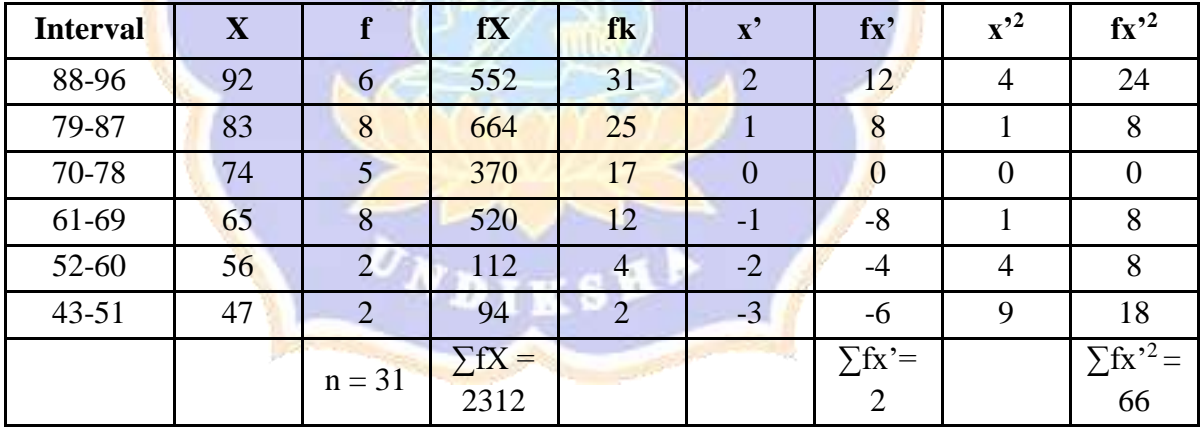

#### **Menentukan Mean, Median, Modus, Standar Deviasi dan Varians**

#### **1. Mean (M)**

Diketahui:  $\Sigma fX = 2312$  $n = 31$ n fX  $M = \frac{\sum_{n=1}^{n} x^n}{n!}$ 

$$
M = \frac{2312}{31}
$$
  

$$
M = 74,58
$$

Jadi, mean dari kelompok eksperimen adalah 74,58

#### **2. Median (Me)**

Diketahui:

 $B = 69,5$  $i = 9$  $n = 31$ fkb  $= 12$ fm  $= 5$  $\left(\frac{1}{2}n\right)$ 1  $\mathcal{L}$ n – fkb  $\mathsf{I}$ ł 2  $\mathsf{I}$ ł  $Me = B + i$  $= B +$ **ENDID**  $\mathsf{I}$ fm I L  $\overline{\phantom{a}}$  $\overline{\mathcal{K}}$  $\bigg)$ 1  $rac{1}{2}$ 31 – 12  $Me = 69.5 + 9$ ) 5 3,5  $Me = 69.5 + 9$ ) 5  $Me = 69.5 + 9(0.7)$  $Me = 69.5 + 6.3$  $Me = 75,8$ Jadi, median dari kelompok eksperimen adalah 75,8. **3. Modus (Mo)** Diketahui:  $B = 69,5$  $i = 9$  $b_1 = 5 - 8 = -3$  $b_2 = 5 - 8 = -3$  $\text{Mo} = \text{B} + \text{i} \left( \frac{\text{b}}{\text{b}} \right)$ ſ  $\backslash$  $\overline{\phantom{a}}$ 1  $\overline{\phantom{a}}$  $=$  B +  $b_1 + b$  $\ddot{}$  $\setminus$ J  $1 + \nu_2$ −3  $Mo = 69,5 + 9$  ( )

$$
Mo = 69,5 + 9(0,5)
$$
  

$$
Mo = 69,5 + 9(0,5)
$$
  

$$
Mo = 69,5 + 4,5
$$
  

$$
Mo = 74
$$

Jadi, modus dari kelompok eksperimen adalah 74.

#### **4. Standar Deviasi (SD)**

Diketahui:  $\Sigma$ fx<sup>2</sup>= 66  $\sum fx' = 2$  $i = 9$  $n = 31$ 2  $(\nabla f_{\mathbf{v}})^2$ n fx' n fx'  $SD = i \sqrt{\frac{2^{n}}{n}} - \left(\frac{2^{n}}{n}\right)$  $\overline{\phantom{a}}$  $\bigg)$  $\setminus$  $\overline{ }$  $\mathsf{I}$  $\setminus$ ſ  $= i \sqrt{\sum fx'^2}$ .  $\left( \sum$  $SD = 9 \left| \frac{66}{31} \right|$  $rac{31}{31}$  - ( 2  $\frac{1}{31}$ 2  $SD = 9\sqrt{2,13 - (0,064)^2}$  $SD = 9\sqrt{2,13 - 0,004}$  $SD = 9\sqrt{2,126}$  $SD = 9(1,46)$  $SD = 13,14$ 

Jadi, Standar Deviasi dari kelompok eksperimen adalah 13,14.

#### 5. **Varians (S)**

Varians =  $SD<sup>2</sup>$ Varians =  $(13, 14)^2$ Varians  $=$  172,66

Jadi, varians dari kelompok eksperimen adalah 172,66.

### Lampiran 37. Perhitungan M, Me, Mo, SD, dan Varians *Post-Test* Kontrol

### **Deskripsi Data** *Post***-***Test* **Kompetensi Pengetahuan IPS** Tabel 01.

Daftar Subjek Penelitian Kelompok Kontrol

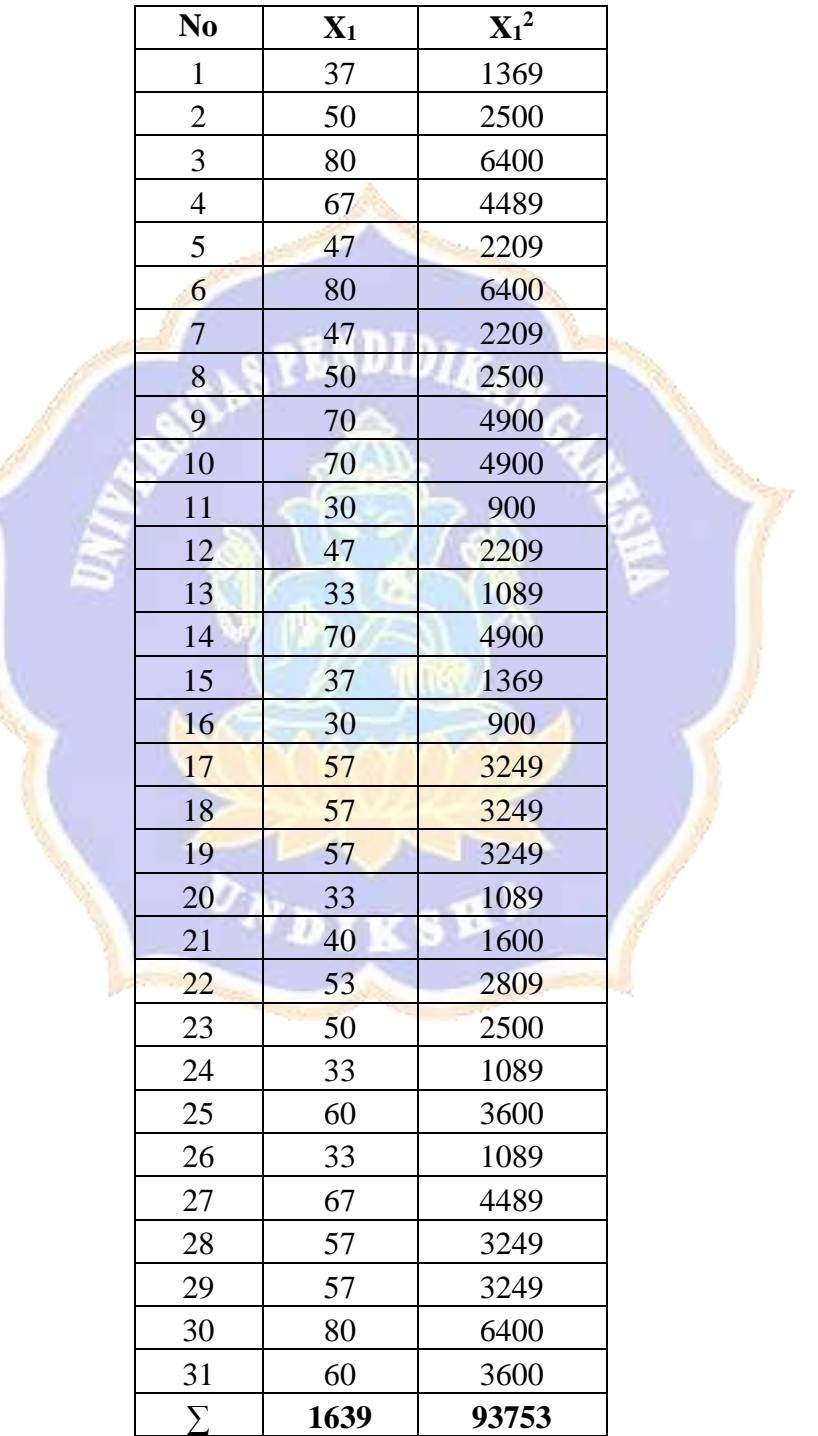

- a. Menurut Agung (2016:19) rumus menentukan rentangan skor (*range*)  $r = (skor tertinggi-skor terendah) + 1$ 
	- $r = (80 30) + 1$

 $r = 51$ 

Jadi, rentangan skor (*range*) yang digunakan adalah 51.

- b. Menurut Agung (2016:22) rumus menentukan banyaknya kelas (k)
	- $k = 1 + (3,3) \log n$
	- $k = 1 + (3,3) \log 31$
	- $k = 1 + (3,3)$  1,49
	- $k = 1 + 4,917$
	- $k = 5, 917$  (dibulatkan menjadi 6)

Jadi, banyaknya kelas yang digunakan adalah 6.

c. Menurut Agung (2016:22) rumus menentukan panjang kelas (p)

$$
p = \frac{r}{k} = \frac{51}{6} = 8,5 \text{ dibulatkan menjadi 9}
$$

Jadi, panjang kelas yang digunakan adalah 9.

Berdasarkan hasil perhitungan di atas, maka ditetapkan banyak kelas adalah 6 dan panjang kelas adalah 9. Distribusi frekuensi data kompetensi pengetahuan *pre-test* kelompok kontrol disajikan pada Tabel 02 sebagai berikut.

Tabel 02.

Distribusi Frekuensi Kompetensi Pengetahuan IPS Kelompok Kontrol

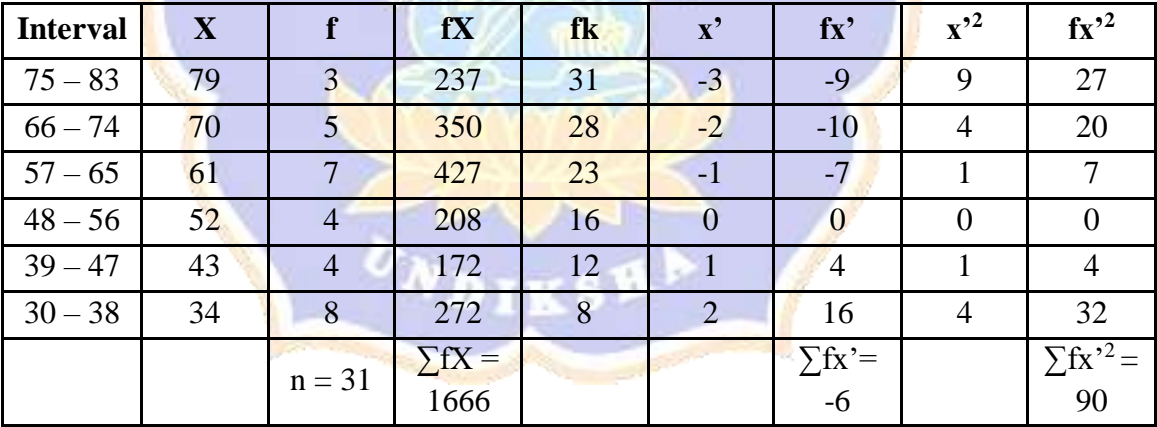

#### **Menentukan Mean, Median, Modus, Standar Deviasi dan Varians**

#### **1. Mean (M)**

Diketahui:  $\Sigma fX = 1666$  $n = 31$ n fX  $M = \frac{\sum_{n=1}^{n} x^n}{n!}$ 

 $M =$ 1666 31  $M = 53,742$ 

Jadi, mean dari kelompok kontrol adalah 53,742

#### **2. Median (Me)**

Diketahui:  $B = 47,5$  $i = 9$  $n = 31$ fkb  $= 12$ fm  $= 4$  $\overline{\phantom{a}}$ I ł ł  $\bigg)$  $\mathcal{L}$ L  $\mathsf{I}$  $\mathsf{I}$  $\mathsf{I}$  $\overline{\mathcal{K}}$  $\left(\frac{1}{2}n\right)$  $= B +$ fm n – fkb 2 1  $Me = B + i$  $Me = 47.5 + 9$ 1  $\frac{1}{2}$ 31 – 12 4 )  $Me = 47.5 + 9$ 3,5 4 )  $Me = 47.5 + 9(0.875)$  $Me = 47.5 + 7,875$  $Me = 55,375$ Jadi, median dari kelompok kontrol adalah 55,375. **3. Modus (Mo)** Diketahui:  $B = 47,5$  $i = 9$ 

 $b_1 = 4 - 4 = 0$  $b_2 = 4 - 7 = -3$  $Mo = B + i\left(\frac{b_1}{b_1}\right)$  $b_1 + b_2$ )  $Mo = 47.5 + 9$  ( 0  $0 + (-3)$ )  $Mo = 47,5 + 9(0)$  $Mo = 47,5 + 0$  $Mo = 47.5$ 

Jadi, modus dari kelompok kontrol adalah 47,5.

#### **4. Standar Deviasi (SD)**

Diketahui:  $\Sigma$ fx'<sup>2</sup>= 90  $\Sigma$ fx' = -6  $i = 9$  $n = 31$ 2  $(\nabla f_{\mathbf{v}})^2$ n fx' n fx'  $SD = i \sqrt{\frac{2^{n}}{n}} - \left(\frac{2^{n}}{n}\right)$  $\overline{\phantom{a}}$  $\bigg)$  $\setminus$  $\overline{ }$  $\mathsf{I}$  $\setminus$ ſ  $= i \sqrt{\sum fx'^2}$ .  $\left( \sum$  $SD = 9 \left| \frac{90}{31} \right|$  $rac{1}{31}$  - ( −6  $\frac{5}{31}$ 2  $SD = 9\sqrt{2,903}$ -  $(-0,193)^2$  $SD = 9\sqrt{2,903 - 0,037}$  $SD = 9\sqrt{2,866}$  $SD = 9(1,693)$  $SD = 15,237$ 

Jadi, Standar Deviasi dari kelompok kontrol adalah 15,237.

#### 5. **Varians (S)**

Varians =  $SD<sup>2</sup>$ Varians =  $(15,237)^2$ Varians  $= 232,166$ Jadi, varians dari kelompok kontrol adalah 232,166. Lampiran 38. Uji Normalitas Sebaran Data *Pre-Test* Kelompok Eksperimen

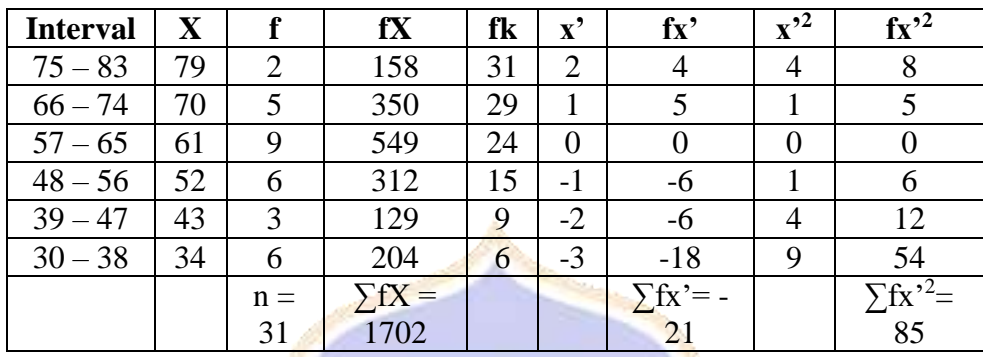

#### **Uji Normalitas Sebaran Data** Distribusi Frekuensi Skor *Pre-Test* Kelompok Eksperimen

Diketahui:

 $\Sigma$ fx'= -21,  $\Sigma$ fx'<sup>2</sup>=85, n = 31

**Aplikasi rumus:**

$$
M = MT + i \left(\frac{\sum fx'}{n}\right)
$$
  
\n
$$
M = 61 + 9 \left(\frac{-21}{31}\right)
$$
  
\n
$$
M = 61 + 9 \left(-0.677\right)
$$
  
\n
$$
M = 61 - 6.093
$$
  
\n
$$
M = 54.907
$$
  
\n
$$
SD = i \sqrt{\frac{\sum fx'^{2}}{n} - \left(\frac{\sum fx'}{n}\right)^{2}}
$$
  
\n
$$
SD = 9 \sqrt{\frac{85}{31} - \left(\frac{-21}{31}\right)^{2}}
$$
  
\n
$$
SD = 9 \sqrt{2.742 - (-0.677)^{2}}
$$
  
\n
$$
SD = 9 \sqrt{2.284}
$$
  
\n
$$
SD = 9 (1.511)
$$
  
\n
$$
SD = 13.599
$$

Berdasarkan perhitungan di atas, diperoleh SD sebesar 13,599. Setelah M dan SD diketahui, selanjutnya masukan M dan SD tersebut ke rumus skala interval yang telah dibuat di atas, adapun langkah-langkahnya adalah sebagai berikut.

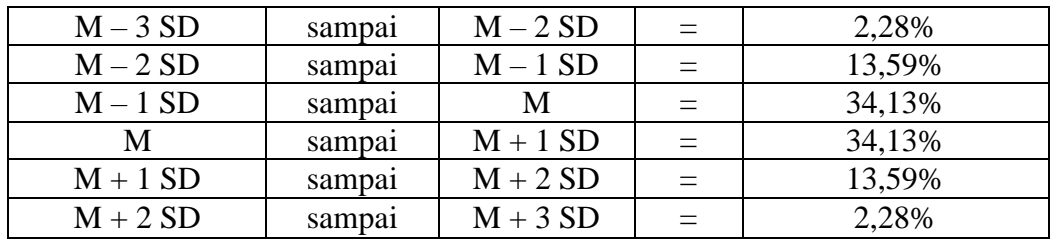

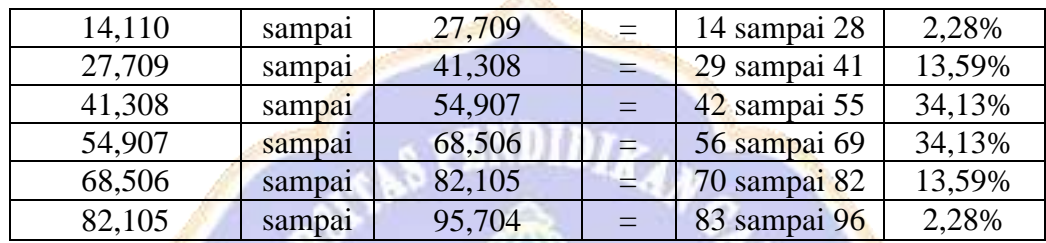

Setelah diketahui skala interval di atas, dilanjutkan dengan membuat tabel kerja statistik sebagai berikut.

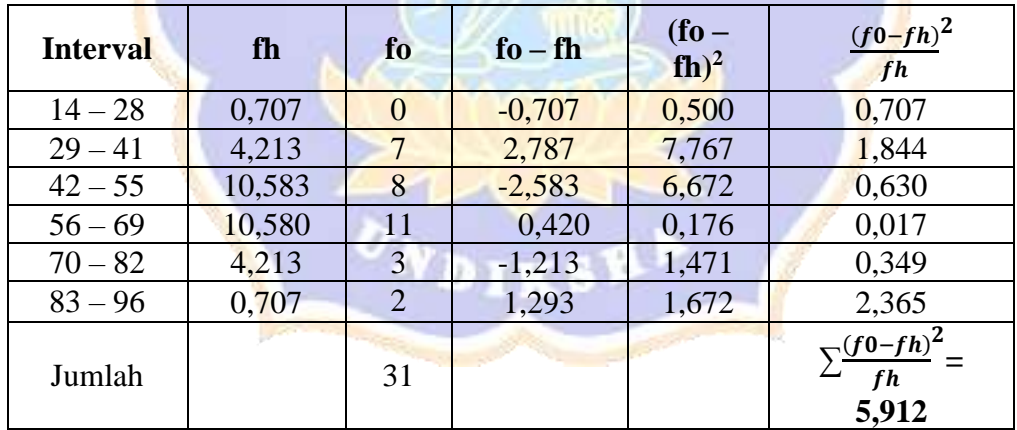

#### **Kesimpulan**

Berdasarkan analisis di atas menyatakan bahwa data tersebut berdistribusi normal dengan hasil χ<sup>2</sup><sub>hitung</sub>< χ<sup>2</sup><sub>tabel</sub>, Adapun χ<sup>2</sup><sub>hitung</sub> = 5,912 dan χ<sup>2</sup><sub>tabel</sub> = 11,070 pada taraf signifikansi 5%.

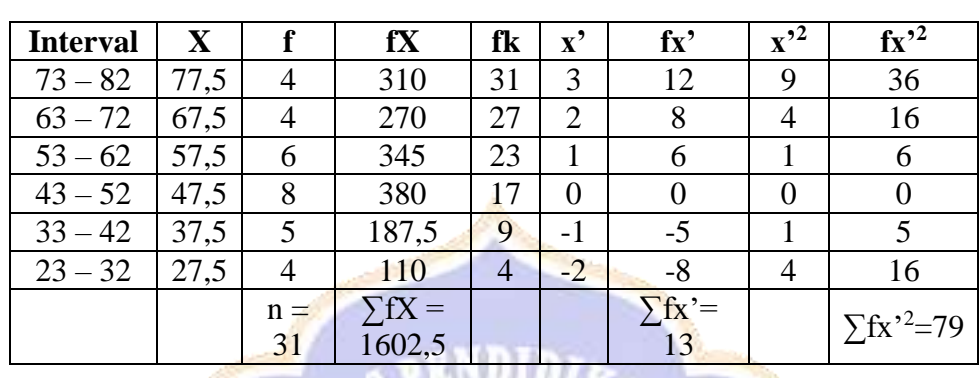

**Uji Normalitas Sebaran Data**  Tabel 01. Distribusi Frekuensi Skor *Pre-Test* Kelompok Kontrol

Lampiran 39. Uji Normalitas Sebaran Data *Pre-Test* Kelompok Kontrol

Diketahui:

 $\Sigma$ fx'= 13,  $\Sigma$ fx'<sup>2</sup>=79, n = 31 **Aplikasi rumus:**  $M = MT + i \left(\frac{\sum fx}{r}\right)$  $\frac{f(x)}{n}$  $M = 47,5 + 9\left(\frac{13}{31}\right)$  $M = 47,5 + 9(0, 419)$  $M = 47,5 + 3,771$  $M = 43,729$  $SD = i \sqrt{\frac{\sum fx'^2}{r}}$  $\frac{\mathrm{f}x^2}{n}$  -  $\left(\frac{\sum \mathrm{f}x^n}{n}\right)$  $\frac{1}{n}$ 2  $SD = 9 \left| \frac{79}{31} \right|$  $rac{1}{31}$  - ( 13  $\frac{1}{31}$ 2  $SD = 9\sqrt{2,548-(0,419)^2}$  $SD = 9\sqrt{2,548 - 0,176}$  $SD = 9\sqrt{2,408}$  $SD = 9(1,552)$ 

 $SD = 13,968$ 

Berdasarkan perhitungan di atas, diperoleh SD sebesar 13,968. Setelah M dan SD diketahui, selanjutnya masukan M dan SD tersebut ke rumus skala interval yang telah dibuat di atas, adapun langkah-langkahnya adalah sebagai berikut.

| $M - 3 SD$ | sampai | $M - 2 SD$ | $=$ | 2,28%        |        |  |
|------------|--------|------------|-----|--------------|--------|--|
| $M - 2 SD$ | sampai | $M-1$ SD   | $=$ | 13,59%       |        |  |
| $M-1$ SD   | sampai | M          | $=$ | 34,13%       |        |  |
| M          | sampai | $M + 1 SD$ | $=$ | 34,13%       |        |  |
| $M + 1$ SD | sampai | $M + 2 SD$ | $=$ | 13,59%       |        |  |
| $M + 2 SD$ | sampai | $M + 3 SD$ | $=$ | 2,28%        |        |  |
|            |        |            |     |              |        |  |
|            |        |            |     |              |        |  |
| 1,825      | sampai | 15,793     | =   | 2 sampai 16  | 2,28%  |  |
| 15,793     | sampai | 29,761     | $=$ | 17 sampai 30 | 13,59% |  |
| 29,761     | sampai | 43,729     | Ξ   | 31 sampai 44 | 34,13% |  |
| 43,729     | sampai | 57,697     | ÷   | 45 sampai 58 | 34,13% |  |
| 57,697     | sampai | 71,665     | $=$ | 59 sampai 72 | 13,59% |  |
| 71,665     | sampai | 85,633     |     | 73 sampai 86 | 2,28%  |  |
|            |        |            |     |              |        |  |

Setelah diketahui skala interval di atas, dilanjutkan dengan membuat tabel kerja statistik sebagai berikut.

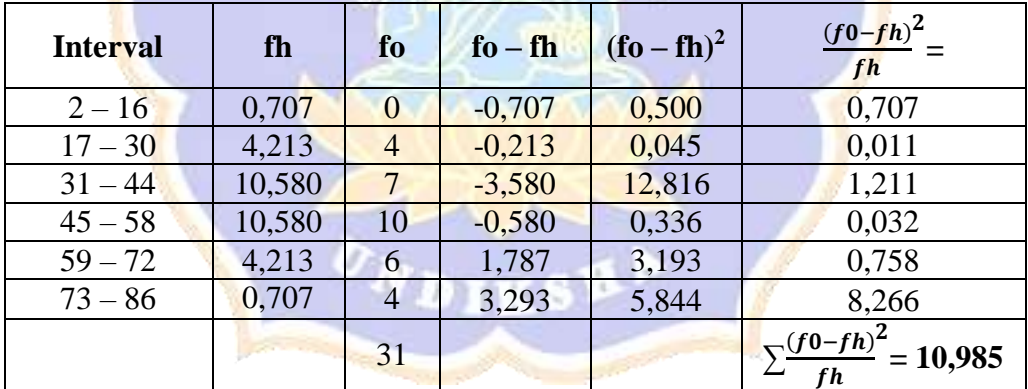

#### **Kesimpulan**

Berdasarkan analisis di atas menyatakan bahwa data tersebut berdistribusi normal dengan hasil  $\chi^2$ <sub>hitung</sub><  $\chi^2$ <sub>tabel</sub>, Adapun  $\chi^2$ <sub>hitung</sub> = 10,985 dan  $\chi^2$ <sub>tabel</sub>= 11,070 pada taraf signifikansi 5%.

Lampiran 40. Uji Normalitas Sebaran Data *Post-Test* Kelompok Eksperimen

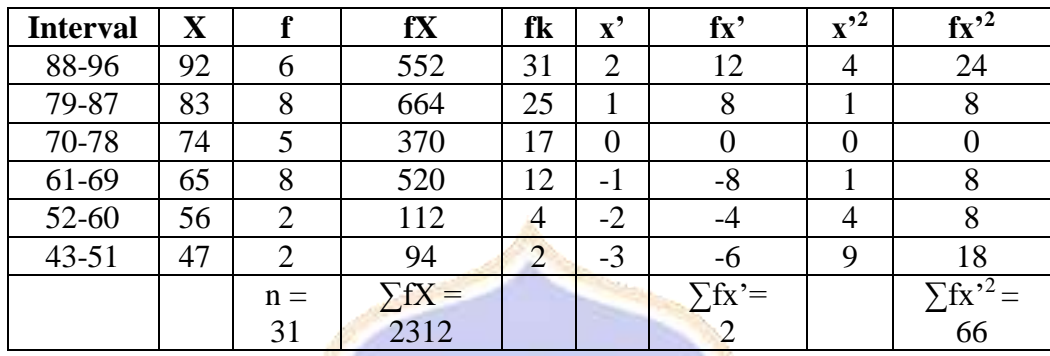

#### **Uji Normalitas Sebaran Data** Distribusi Frekuensi Skor *Post-Test* Kelompok Eksperimen

Diketahui:

 $\Sigma$ fx'= 2,  $\Sigma$ fx'<sup>2</sup>=66, n = 31 **Aplikasi rumus:**  $M = MT + 9 \left(\frac{\sum fxr}{m}\right)$  $\frac{f(x)}{n}$  $M = 74 + 9\left(\frac{2}{31}\right)$  $M = 74 + 9(0,065)$  $M = 74 + (0,065)$  $M = 83,065$  $SD = i \sqrt{\frac{\sum fx'^2}{r}}$  $\frac{\mathrm{fx'}^2}{n}$  -  $\left(\frac{\sum \mathrm{fx'}}{n}\right)$  $\frac{1}{n}$ 2  $SD = 9 \sqrt{\frac{66}{31}}$  $rac{66}{31} - \left(\frac{2}{31}\right)$ 2  $SD = 9\sqrt{2,129} - (0,065)^2$  $SD = 9\sqrt{2,129 - 0,004}$  $SD = 9\sqrt{2,125}$  $SD = 9(1,458)$  $SD = 13,122$ 

Berdasarkan perhitungan di atas, diperoleh SD sebesar 13,122. Setelah M dan SD diketahui, selanjutnya masukan M dan SD tersebut ke rumus skala interval yang telah dibuat di atas, adapun langkah-langkahnya adalah sebagai berikut.

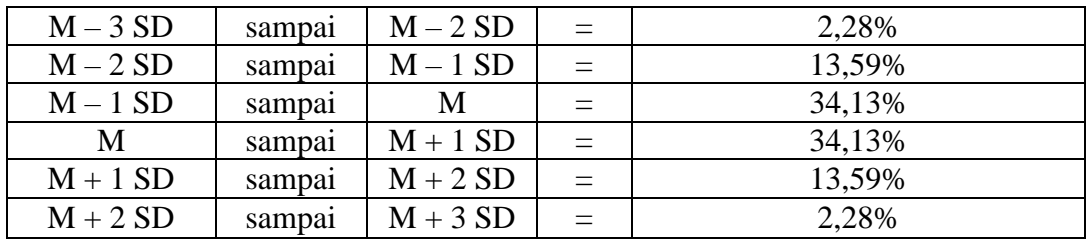

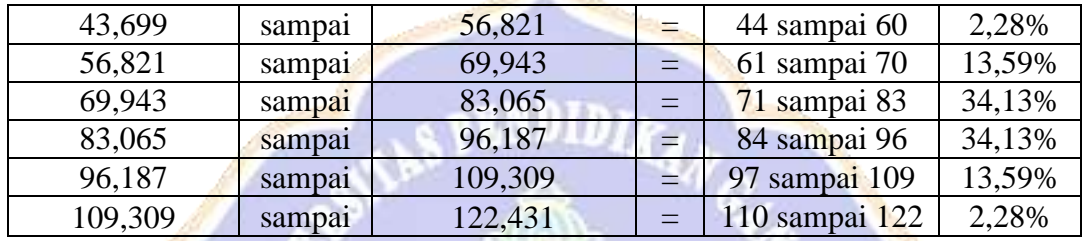

**ARCHITECT** 

Setelah diketahui skala interval di atas, dilanjutkan dengan membuat tabel kerja statistik sebagai berikut.

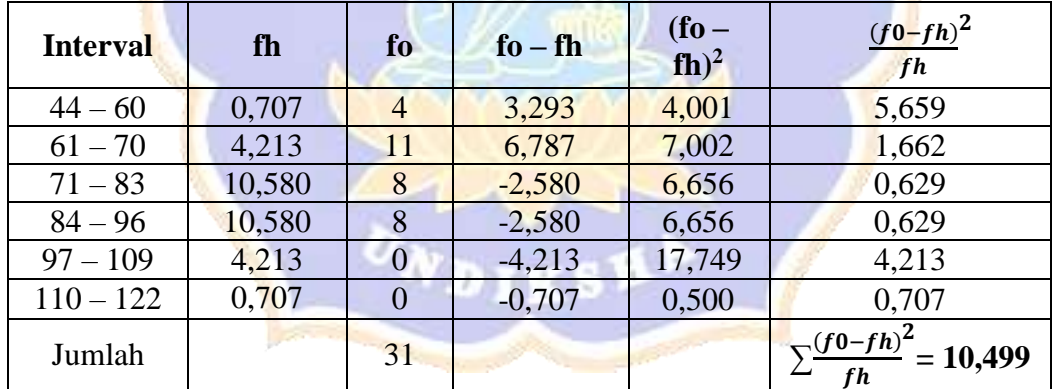

#### **Kesimpulan:**

Berdasarkan analisis di atas menyatakan bahwa data tersebut berdistribusi normal dengan hasil χ $^2$ <sub>hitung</sub>< χ $^2$ <sub>tabel</sub>, Adapun χ $^2$ <sub>hitung</sub> = 10,499 dan χ $^2$ <sub>tabel</sub>= 11,070 pada taraf signifikansi 5%.

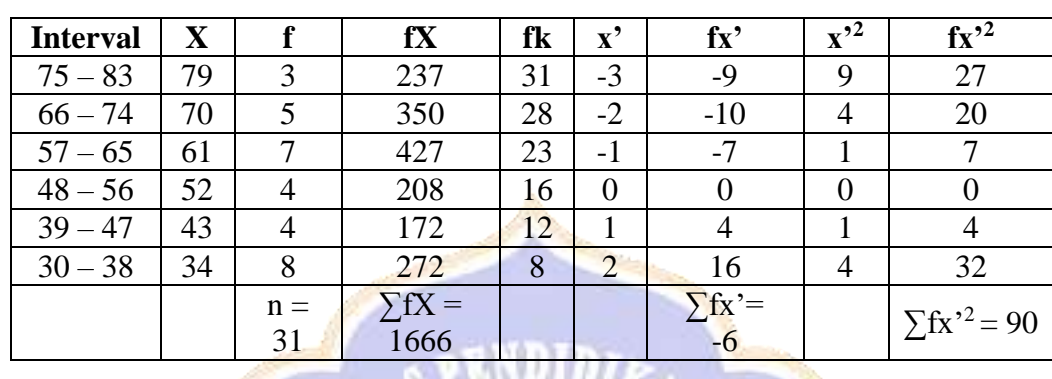

**Uji Normalitas Sebaran Data**  Tabel 01. Distribusi Frekuensi Skor *Post-Test* Kelompok Kontrol

Lampiran 41. Uji Normalitas Sebaran Data *Post-Test* Kelompok Kontrol

Diketahui:

 $\Sigma$ fx'= -6,  $\Sigma$ fx<sup>32</sup>= 90, n = 31 **Aplikasi rumus:**  $M = MT + i \left(\frac{\sum fx}{n}\right)$  $\frac{f(x)}{n}$  $M = 52 + 9\left(\frac{-6}{31}\right)$  $M = 52 + 9(-0,194)$  $M = 52 + (-1,746)$  $M = 50,254$  $SD = i \sqrt{\frac{\sum fx'^2}{m}}$  $\frac{\mathrm{fx'}^2}{n}$  -  $\left(\frac{\sum \mathrm{fx'}}{n}\right)$  $\left(\frac{\mathbf{a}}{n}\right)$ 2  $SD = 9 \sqrt{\frac{90}{21}}$  $\frac{90}{31} - \left(\frac{-6}{31}\right)$ 2  $SD = 9\sqrt{2,903} - (-0,194)^2$  $SD = 9\sqrt{2,903 - 0,038}$  $SD = 9\sqrt{2,865}$  $SD = 9(1,693)$  $SD = 15,237$ 

Berdasarkan perhitungan di atas, diperoleh SD sebesar 4,818. Setelah M dan SD diketahui, selanjutnya masukan M dan SD tersebut ke rumus skala interval yang telah dibuat di atas, adapun langkah-langkahnya adalah sebagai berikut.

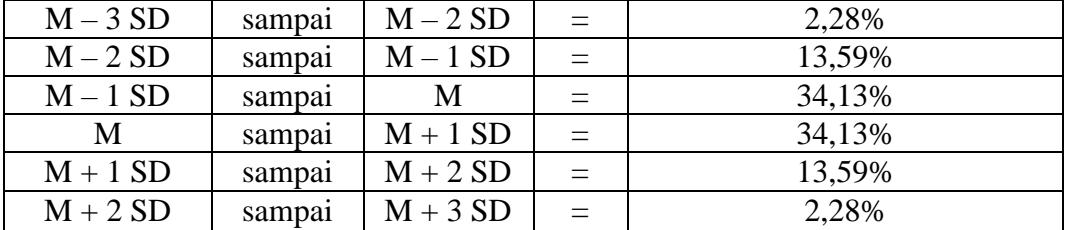

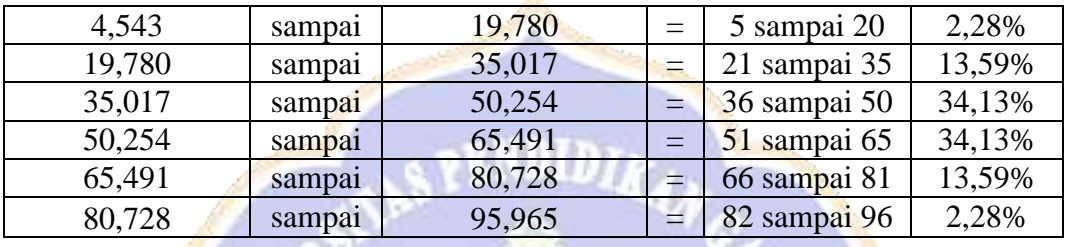

Setelah diketahui skala interval di atas, dilanjutkan dengan membuat tabel kerja statistik sebagai berikut.

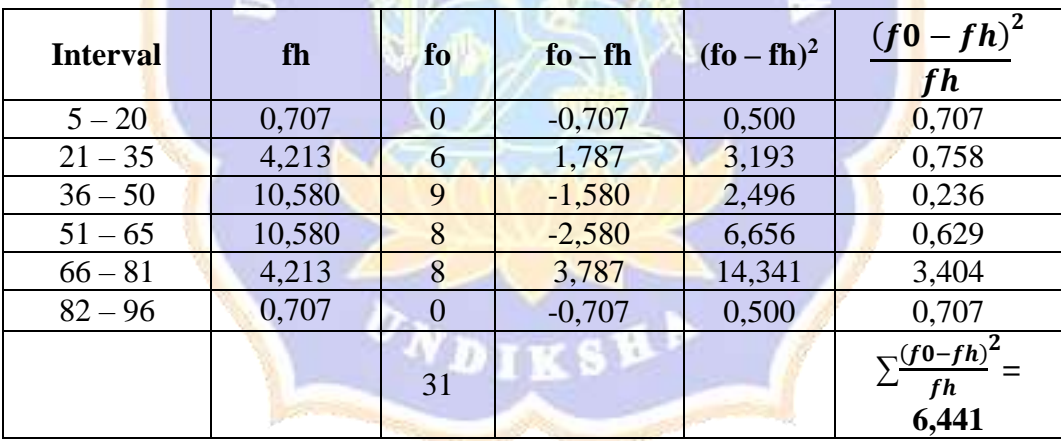

#### **Kesimpulan:**

Berdasarkan analisis di atas menyatakan bahwa data tersebut berdistribusi normal dengan hasil χ<sup>2</sup><sub>hitung</sub>< χ<sup>2</sup><sub>tabel</sub>. Adapun χ<sup>2</sup><sub>hitung</sub> = 6,441 dan χ<sup>2</sup><sub>tabel</sub>= 11,070 pada taraf signifikansi 5%.

Lampiran 42. Uji Homogenitas Varians *Pre-Test* Eksperimen dan Kontrol

### **UJI HOMOGENITAS VARIANS** *PRE-TEST*  **KOMPETENSI PENGETAHUAN IPS**

#### **Kelompok Eksperimen:**

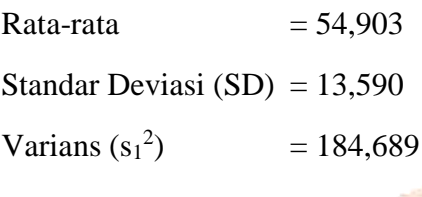

#### **Kelompok Kontrol:**

Rata-rata  $= 51,694$ Standar Deviasi  $(SD) = 13,860$ Varians  $(s_1^2)$  $= 192,10$ 

Memasukan data ke dalam rumus:

$$
F = \frac{\text{varians yang lebih besar}}{\text{varians yang lebih kecil}}
$$

 $F =$ 192,10 184,689

 $F = 1,041$ 

Berdasarkan perhitungan di atas, didapatkan harga Fhitung sebesar 1,041. Selanjutnya harga Fhitung tersebut dibandingkan dengan Ftabel pada taraf signifikansi 5%. Dengan df<sub>pembilang</sub> = k – 1 = 2 – 1 = 1, df<sub>penyebut</sub> = n – k = 62 – 2 = 60, maka F<sub>tabel</sub> pada taraf signifikansi 5% adalah 4,001, sehingga dapat disimpulkan varians data kompetensi pengetahuan IPS kelompok eksperimen dan kontrol adalah homogen.

Lampiran 43. Uji Homogenitas Varians *Post-Test* Eksperimen dan Kontrol

### **UJI HOMOGENITAS VARIANS** *POST-TEST*  **KOMPETENSI PENGETAHUAN IPS**

#### **Kelompok Eksperimen:**

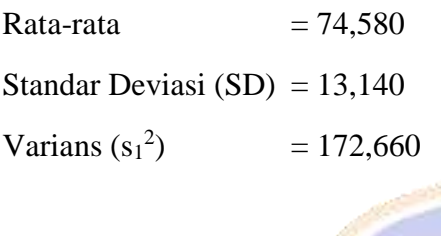

#### **Kelompok Kontrol:**

Rata-rata  $= 53,742$ 

Standar Deviasi  $(SD) = 15,237$ 

Varians  $(s_1^2)$  $= 232,166$ 

Memasukan data ke dalam rumus:

$$
F = \frac{\text{varians yang lebih besar}}{\text{varians yang lebih kecil}}
$$

 $F =$ 232,166 172,660

 $F = 1,345$ 

Berdasarkan perhitungan di atas, didapatkan harga Fhitung sebesar 1,345. Selanjutnya harga Fhitung tersebut dibandingkan dengan Ftabel pada taraf signifikansi 5%. Dengan df<sub>pembilang</sub> = k - 1 = 2 - 1 = 1, df<sub>penyebut</sub> = n - k = 62 - 2 = 60, maka Ftabel pada taraf signifikansi 5% adalah 4,001, sehingga dapat disimpulkan varians data kompetensi pengetahuan IPS kelompok eksperimen dan kontrol adalah homogen.
Lampiran 44. Uji Linieritas

#### **Uji Linieritas Eksperimen**

Untuk menguji linearitas dan keberartian koefisien arah regresi, dapat dilakukan dengan langkah-langkah sebagai berikut.

(1) Membuat Tabel Kerja Statistik1

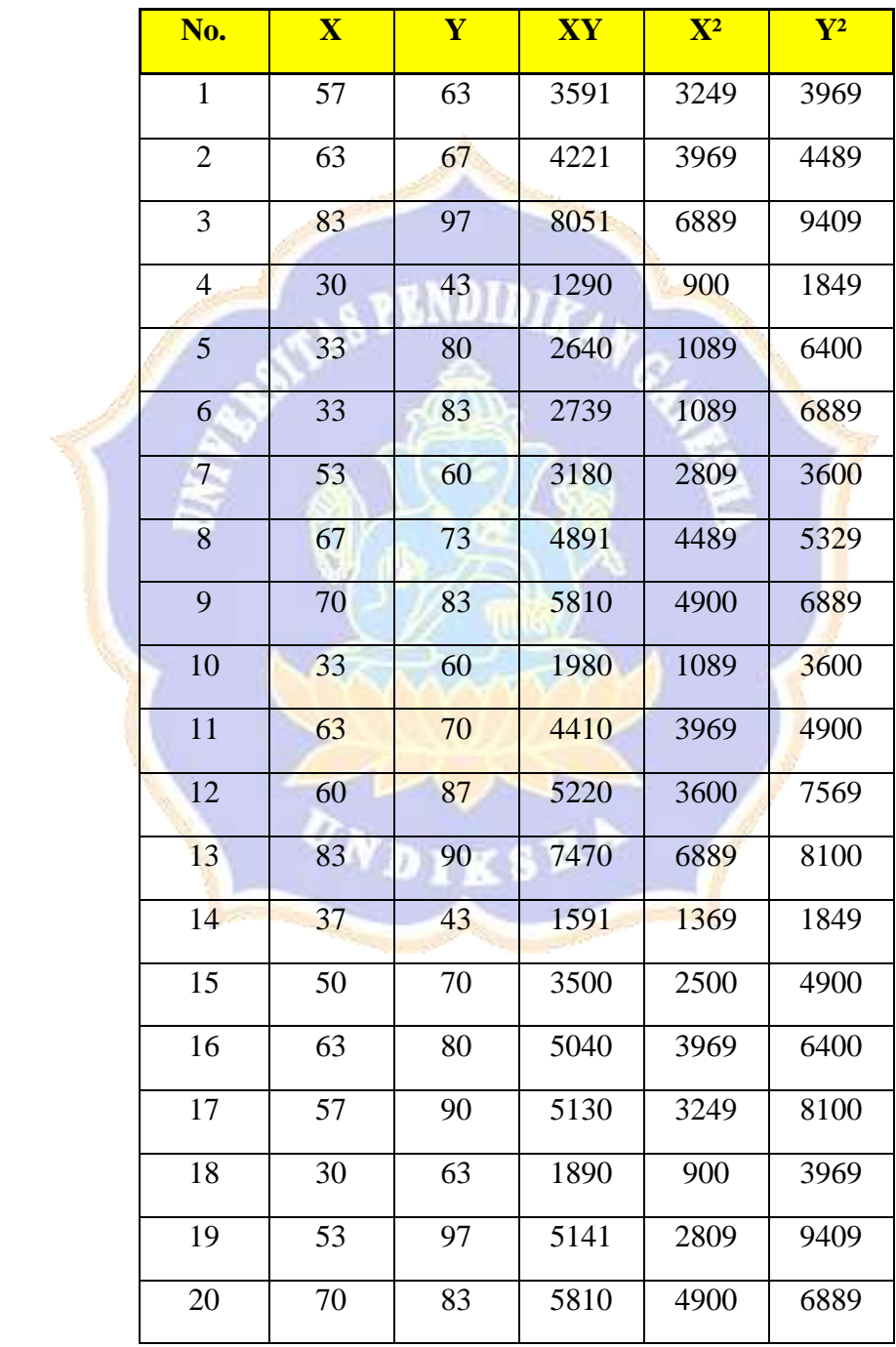

Tabel 3.6 Tabel Kerja Statistik

| 21            | 67   | 90   | 6030   | 4489  | 8100   |
|---------------|------|------|--------|-------|--------|
| 22            | 70   | 83   | 5810   | 4900  | 6889   |
| 23            | 53   | 63   | 3339   | 2809  | 3969   |
| 24            | 57   | 87   | 4959   | 3249  | 7569   |
| 25            | 57   | 67   | 3819   | 3249  | 4489   |
| 26            | 47   | 63   | 2961   | 2209  | 3969   |
| 27            | 63   | 93   | 5859   | 3969  | 8649   |
| 28            | 53   | 73   | 3869   | 2809  | 5329   |
| 29            | 40   | 67   | 2680   | 1600  | 4489   |
| 30            | 43   | 63   | 2709   | 1849  | 3969   |
| 31            | 53   | 70   | 3710   | 2809  | 4900   |
| <b>Jumlah</b> | 1691 | 2301 | 129340 | 98567 | 176829 |

(2) Membuat Tabel Pengelompokan Skor Kompetensi Pengetahuan

| <b>Pretest <math>(X)</math></b> | <b>Kelompok</b> | N              | <b>Posttest (Y)</b> |
|---------------------------------|-----------------|----------------|---------------------|
| 30                              | $\mathbf{1}$    | $\overline{2}$ | 63                  |
| 30                              |                 | t              | 67                  |
| 33                              | $\overline{2}$  | 3              | 97                  |
| 33                              |                 |                | 43                  |
| 33                              |                 |                | 80                  |
| 37                              | 3               | $\mathbf{1}$   | 83                  |
| 40                              | $\overline{4}$  | $\mathbf 1$    | 60                  |
| 43                              | 5               | $\mathbf{1}$   | 73                  |
| 47                              | 6               | $\mathbf{1}$   | 83                  |
| 50                              | 7               | $\mathbf{1}$   | 60                  |

Tabel 3.7 Pengelompokan Skor Kompetensi Pengetahuan

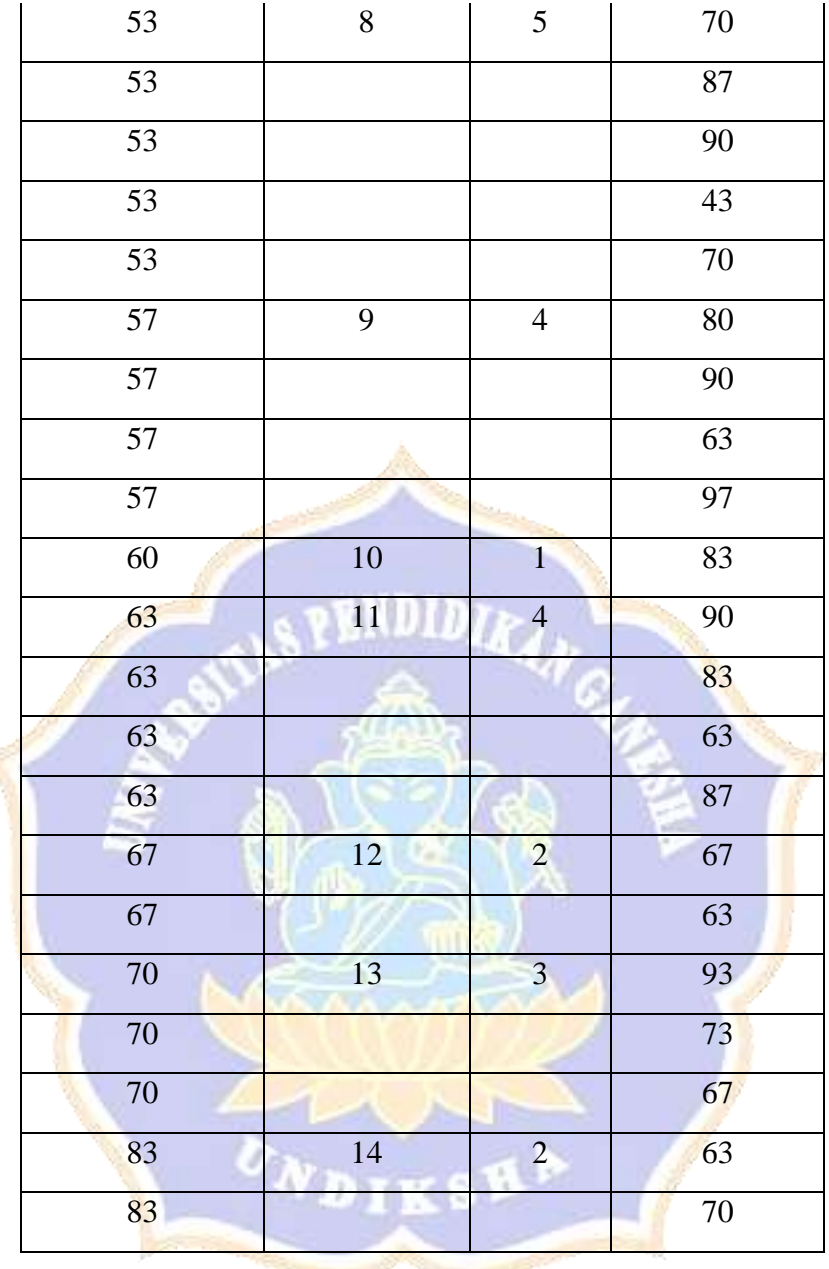

1) Langkah-langkah analisis

$$
JK(T) = \sum Y^2 = 176829
$$
  
\n
$$
JK(a) = \frac{(\sum Y)^2}{n} = \frac{(2301)^2}{31} = \frac{5294601}{31} = 170793,58
$$
  
\n
$$
b = \frac{n \sum XY - (\sum X)(\sum Y)}{n \sum X^2 - (\sum X)^2}
$$

$$
(31 x 129340) - (1691)
$$
  
\n
$$
b = \frac{x 2301}{(31 x 98567) - (1691)^2} = \frac{4009540 - 3890991}{3055577 - 2859481} = \frac{118549}{196096}
$$
  
\n
$$
= 0,604
$$
  
\n
$$
JK(bla) = b\left\{\sum XY - \frac{(\sum X)(\sum Y)}{n}\right\}
$$
  
\n
$$
JK(bla) = 0,604\left\{129340 - \frac{(1691)(2301)}{31}\right\}
$$
  
\n
$$
= 0,604(129340 - 125515,839)
$$
  
\n
$$
= 0,604 x 3824,161 = 2309,793
$$

$$
JK(S) = JK (T) - JK(a) - JK\left(\frac{b}{a}\right)
$$
  
= 176829 - 170793,58 - 2309,793 = 3725,627

$$
JK(G) = \sum \left\{ \sum Y^2 - \frac{(\sum Y)^2}{n} \right\} = \left\{ 63^2 + 67^2 - \frac{(63+67)^2}{2} \right\} + \left\{ 97^2 + 43^2 + 80^2 - \frac{(97+43+80)^2}{1} \right\} + \left\{ 83^2 - \frac{(83)^2}{1} \right\} + \left\{ 60^2 - \frac{(60)^2}{1} \right\} + \left\{ 70^2 + 87^2 + 90^2 + 43^2 + 70^2 \frac{(73+87+90+43+70)^2}{5} \right\} + \left\{ 80^2 + 90^2 + 63^2 + 97^2 - \frac{(80+90+63+97)^2}{4} \right\} + \left\{ 83^2 - \frac{(83)^2}{1} \right\} + \left\{ 90^2 + 83^2 + 63^2 + 97^2 - \frac{(80+90+63+97)^2}{4} \right\} + \left\{ 83^2 - \frac{(83)^2}{1} \right\} + \left\{ 90^2 + 83^2 + 63^2 + 87^2 - \frac{(90+83+63+87)^2}{4} \right\} + \left\{ 67^2 + 63^2 - \frac{(67+63)^2}{2} \right\} + \left\{ 93^2 + 73^2 + 67^2 - \frac{(93+73+67)^2}{3} \right\} + \left\{ 63^2 + 70^2 - \frac{(63+70)^2}{2} \right\}
$$
  
\n
$$
JK(G) = \left\{ (8458 - 8450) + (17658 - 16133,33) + (6889 - 6889) + (3600 - 3600) + (5329 - 5329) + (6889 - 6889) + (3600 - 3600) + (27318 - 20608,2) + (27878 - 27225) + (6889 - 6889) + (26527 - 26082,25) + (8458 - 8450) + (18467 - 18096,33) + (8869 - 8844,5) \
$$

$$
A (a) = \{ (b) + (1524, 67) + (0) + (0) + (0) + (0) + (0) + (0) + (6704, 6) + (653) + (0) + (444, 75) + (8) + (370, 67) + (24, 5) \}
$$
  
= 9743,39

$$
JK(TC) = JK(S) - JK(G) = 3725,627 - 9743,39 = -6017,763
$$

2) Menghitung dk (derajat kebebasan): dk  $(a) = 1$  $dk (b/a) = 1 \rightarrow$  jumlah prediktor

dk sisa =  $n - 2 = 31 - 2 = 29$ 

dk tuna cocok = k – 2 = 14 – 2 = 12  $\rightarrow$  k = banyak kelompok data

dk galat =  $n - k = 31 - 14 = 17$ 

- 3) Menghitung rerata jumlah kuadrat (RJK)  $R/K(T) = JK(T): n = 176829: 31 = 5704,161$ 
	- $RJK(S) = JK(S): dk(S) = 3725,627: 29 = 128,470$  $R/K(Reg) = IK(Reg): dk(Reg) = 2309,793: 1 = 2309,793$  $R/K(TC) = JK(TC): dk(TC) = -6017,763: 12 = -501,480$  $RJK(G) = JK(G): dk(G) = 9743,39:17 = 573,141$
- 4) Menghitung harga F regresi dan F tuna cocok  $F(Reg) = R/K(Reg):R/K(sisa) = 2309,793:128,470 = 17,979$

$$
F(TC) = RJK(TC): RJK(G) = -501,480: 573,141 = -0,885
$$

**CONTRACTOR** 

5) Masukan hasil analisis ke dalam tabel  $F(Anava)$  untuk regresi linier berikut.

### Tabel 3.8

Ringkasan Anava Untuk Menguji Linieritas dan Keberartian Regresi

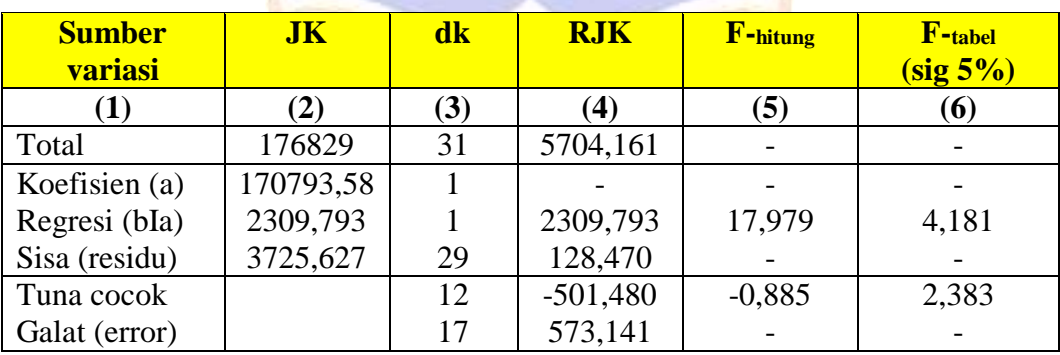

### **Kesimpulan**:

Jika harga F hitung (tuna cocok) lebih kecil dari harga F tabel pada taraf signifikansi 5%, maka F hitung (tuna cocok) tidak signifikan. Berdasarkan hasil perhitungan yang telah dilakukan, didapatkan F hitung (tuna cocok) sebesar -0,885 lebih kecil dari F tabel (2,383), sehingga dapat disimpulkan bahwa hubungan antara data *pre*-*test* dan *post*-*test* siswa kelas eksperimen memiliki hubungan yang **linier**.

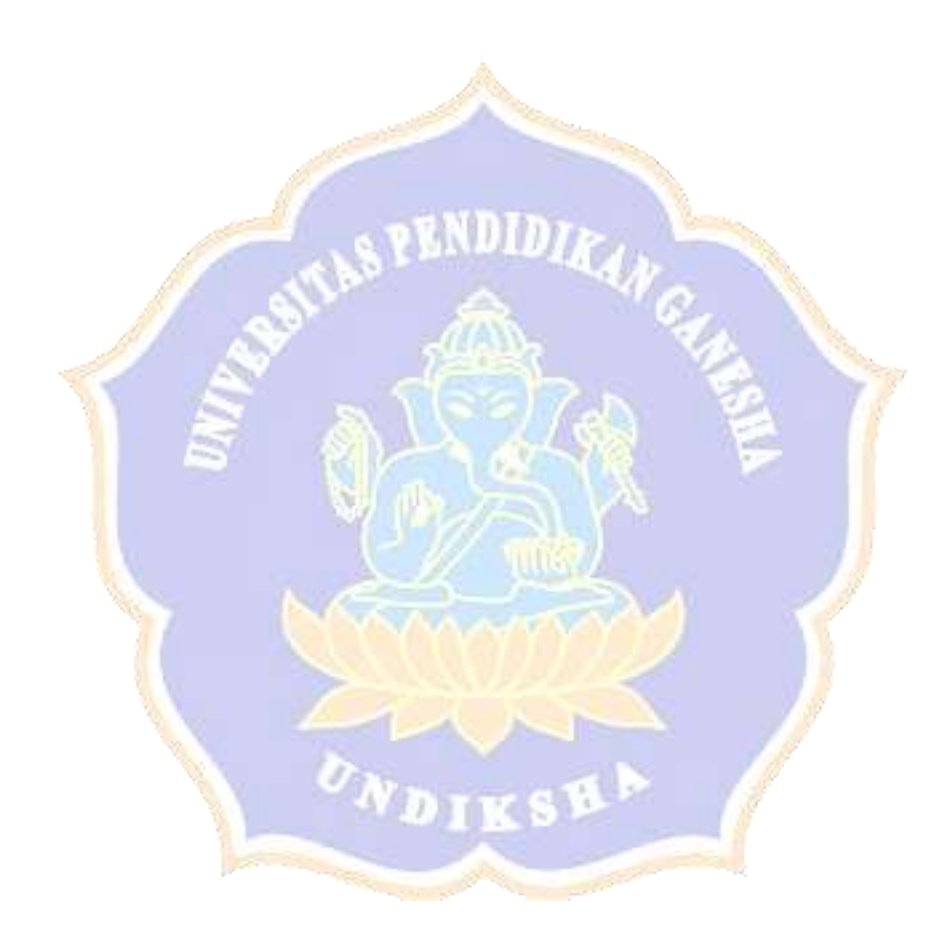

### **Uji Linearitas Kontrol**

Untuk menguji linearitas dan keberartian koefisien arah regresi, dapat dilakukan dengan langkah-langkah sebagai berikut.

(1) Membuat Tabel Kerja Statistik

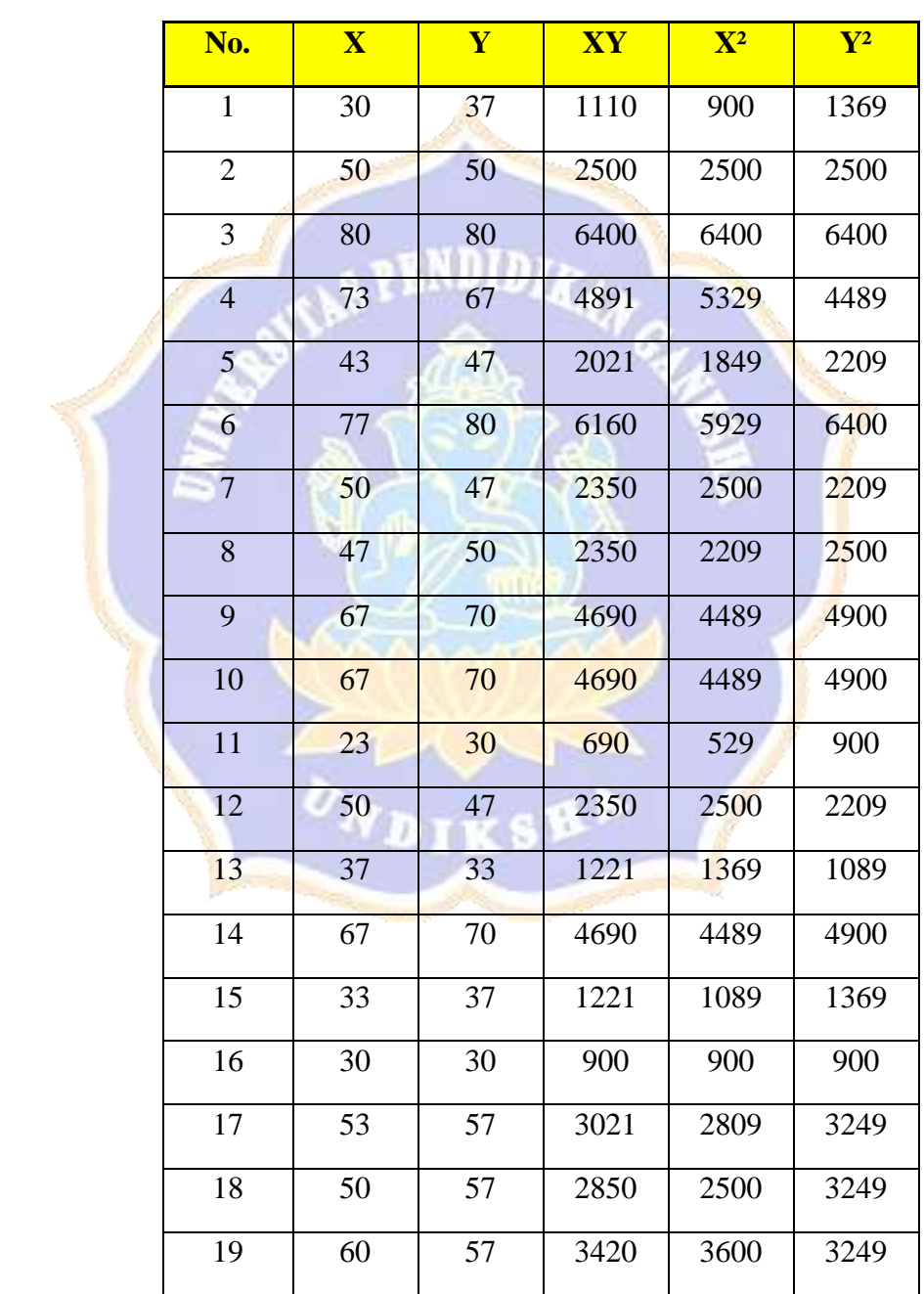

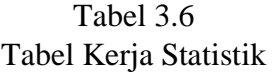

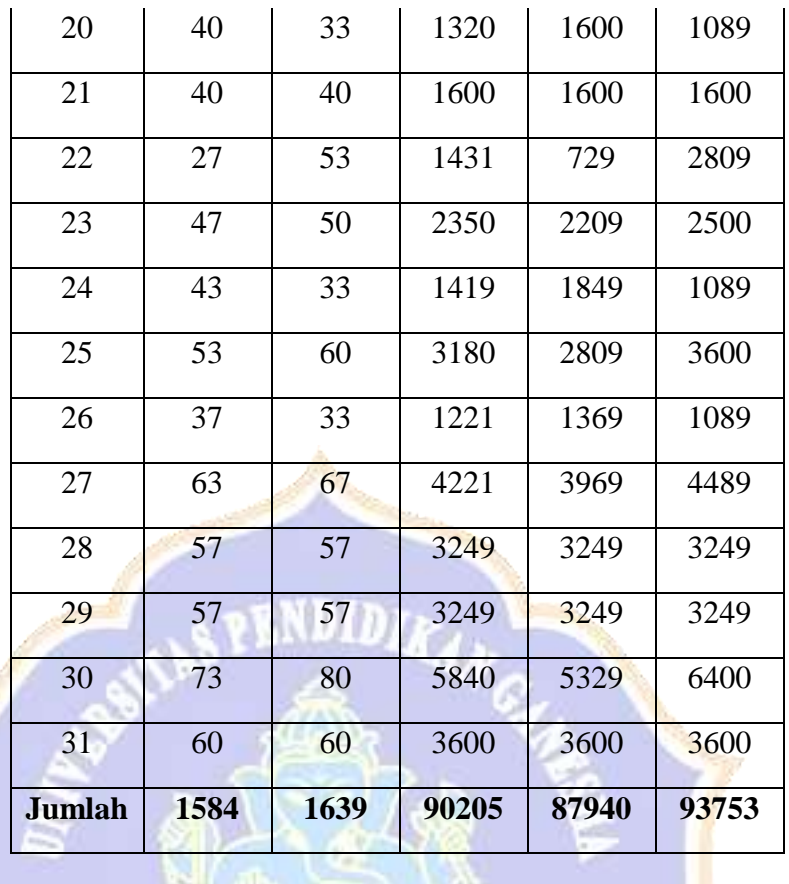

(1) Membuat Tabel Pengelompokan Skor Kompetensi Pengetahuan

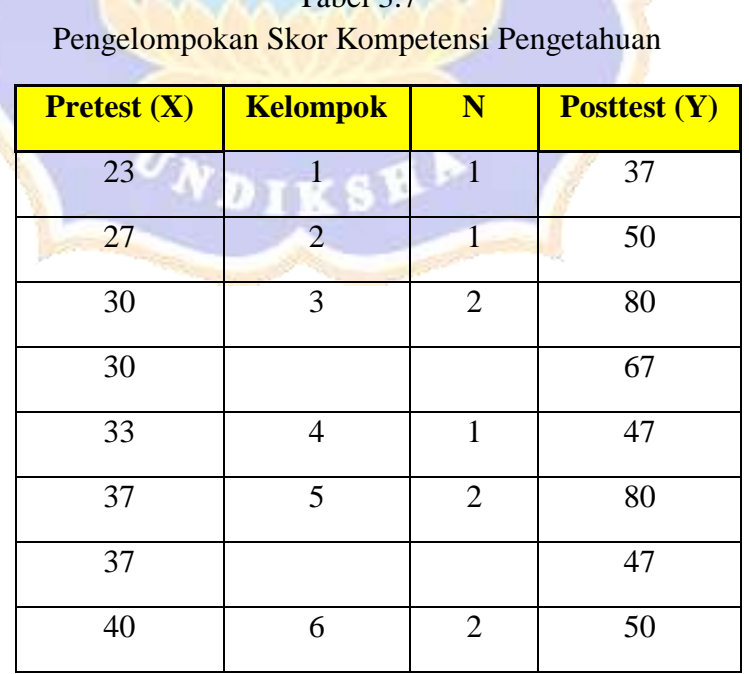

Tabel 3.7

|  | 40              |                  |                | 70              |
|--|-----------------|------------------|----------------|-----------------|
|  | 43              | $\boldsymbol{7}$ | $\sqrt{2}$     | 70              |
|  | $\overline{43}$ |                  |                | 30              |
|  | 47              | $\overline{8}$   | $\sqrt{2}$     | $\overline{47}$ |
|  | $\overline{47}$ |                  |                | $\overline{33}$ |
|  | 50              | 9                | $\overline{4}$ | 70              |
|  | 50              |                  |                | 37              |
|  | 50              |                  |                | $\overline{30}$ |
|  | 50              |                  |                | $\overline{57}$ |
|  | 53              | 10               | $\overline{2}$ | 57              |
|  | 53              |                  |                | 57              |
|  | 57              | $\overline{11}$  | $\overline{c}$ | 33              |
|  | $\overline{57}$ |                  |                | $\overline{40}$ |
|  | 60              | 12               | $\overline{2}$ | 53              |
|  | 60              |                  |                | 50              |
|  | 63              | 13               | $\overline{1}$ | 33              |
|  | 67              | 14               | $\overline{3}$ | 60              |
|  | 67              |                  |                | 33              |
|  | 67              |                  |                | 67              |
|  | 73              | 15               | $\overline{c}$ | 57<br>w         |
|  | $\overline{73}$ |                  |                | 57              |
|  | $\overline{77}$ | 16               | $\mathbf{1}$   | $\overline{80}$ |
|  | $\overline{80}$ | $\overline{17}$  | $\mathbbm{1}$  | 60              |

# 1) Langkah-langkah analisis

$$
JK(T) = \sum Y^2 = 93753
$$
  
\n
$$
JK(a) = \frac{(\sum Y)^2}{n} = \frac{(1639)^2}{31} = \frac{2686321}{31} = 86655,516
$$
  
\n
$$
b = \frac{n \sum XY - (\sum X)(\sum Y)}{n \sum X^2 - (\sum X)^2}
$$
  
\n
$$
b = \frac{(31 x 90205) - (1584 x 1639)}{(31 x 87940) - (1584)^2} = \frac{2796355 - 2596176}{2726140 - 2509056} = \frac{200179}{217084}
$$
  
\n
$$
= 0,922
$$
  
\n
$$
JK(bla) = b \sum XY - \frac{(\sum X)(\sum Y)}{n}
$$
  
\n
$$
JK(bla) = 0,922 \{90205 - \frac{(1584)(1639)}{31}\}
$$
  
\n
$$
= 0,922 (90205 - 83747,61)
$$
  
\n
$$
= 0,922 x 6457,39 = 5953,71
$$
  
\n
$$
JK(S) = JK (T) - JK(a) - JK(\frac{b}{a}) = 93753 - 86655,516 - 5953,71
$$
  
\n
$$
= 1143,774
$$
  
\n
$$
JK(G) = \sum {\sum Y^2 - \frac{(\sum Y)^2}{n}} = \frac{37^2 - \frac{(37)^2}{1} + \{50^2 - \frac{(50)^2}{1}\} + \{60^2 + 47^2 - \frac{(60+47)^2}{2}\} + \{60^2 + 70^2 - \frac{(50+70)^2}{2}\} + \{47^2 - \frac{(47)^2}{2}\} + \{70^2 + 30^2 + 57^2 - \frac{(70+37+30+57)^2}{4}\} + \{57^2 + 57^2 - \frac{(57+57)^2}{2}\} + \{33^2 + 40^2 - \frac{(33+40)^2}{2}\} + \{53^2 + 50^2 - \frac{(53
$$

$$
JK(G) = \{ (1369 - 1369) + (2500 - 2500) + (10889 - 10804,5) + (2209 - 2209) + (8609 - 8064,5) + (7400 - 7200) + (5800 - 5000) + (3298 - 3200) + (10418 - 9409) + (6498 - 6498) + (2689 - 2664,5) + (5309 - 5304,5) + (1089 - 1089) + (9178 - 8533,33) + (6498 - 6498) + (6400 - 6400) + (3600 - 3600) \}
$$

$$
JK(G) = \{(0) + (0) + (84,5) + (0) + (544,5) + (200) + (800) + (98) + (1009) + (0) + (24,5) + (4,5) + (0) + (644,67) + (0) + (0)\} = 3409,67
$$

$$
JK(TC) = JK(S) - JK(G) = 1143,774 - 3409,67 = -2265,896
$$

2) Menghitung dk (derajat kebebasan): dk  $(a) = 1$ 

dk (b/a) =  $1\rightarrow$  jumlah prediktor

dk sisa =  $n - 2 = 31 - 2 = 29$ 

dk tuna cocok = k - 2 = 17 - 2 = 15  $\rightarrow$  k = banyak kelompok data dk galat =  $n - k = 31 - 17 = 14$ 

- 3) Menghitung rerata jumlah kuadrat (RJK)  $RJK(T) = JK(T): n = 93753 : 31 = 3024,291$ 
	- $RJK(S) = JK(S): dk(S) = 1143,774: 29 = 33,441$
	- $R/K(Reg) = JK(Reg): dk(Reg) = 5953,71 : 1 = 5953,71$
	- $RJK(TC) = JK(TC): dk(TC) = -2265,896: 15 = -151,060$

$$
RJK(G) = JK(G): dk(G) = 3409,67:14 = 243,548
$$

4) Menghitung harga F regresi dan F tuna cocok  $F(Reg) = RJK(Reg):RJK(sisa) = 5953,71:33,441 = 178,036$ 

$$
F(TC) = RJK(TC): RJK(G) = -151,060:243,548 = -0,621
$$

5) Masukan hasil analisis ke dalam tabel F (Anava) untuk regresi linier berikut.

### Tabel 3.8

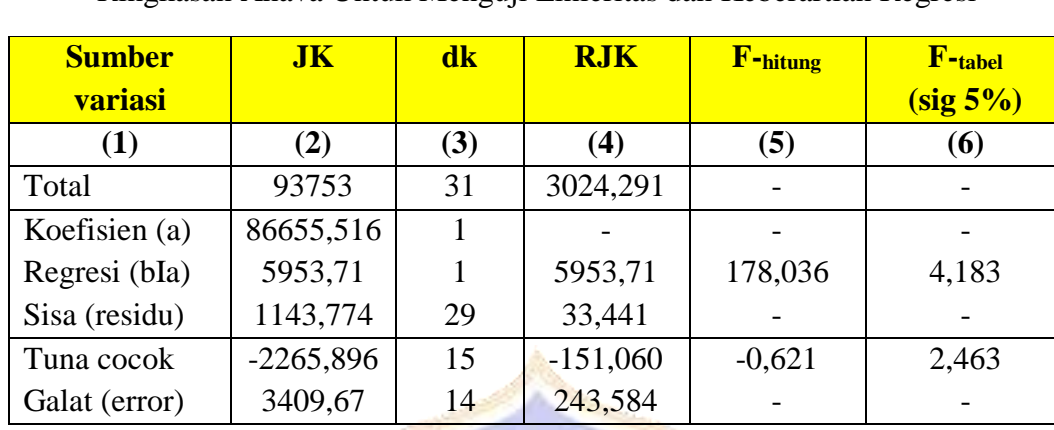

Ringkasan Anava Untuk Menguji Linieritas dan Keberartian Regresi

### **Kesimpulan**:

Jika harga F hitung (tuna cocok) lebih kecil dari harga F tabel pada taraf signifikansi 5%, maka F hitung (tuna cocok) tidak signifikan. Berdasarkan hasil perhitungan yang telah dilakukan, didapatkan F hitung (tuna cocok) sebesar -0,621 lebih kecil dari F tabel (2,463), sehingga dapat disimpulkan bahwa hubungan antara data *pre*-*test* dan *post*-*test* siswa kelas eksperimen memiliki hubungan yang **linier**.

Lampiran 45. Uji Anakova

# **UJI HIPOTESIS DENGAN MENGGUNAKAN UJI ANAKOVA a. Merumuskan Hipotesis Nol (H0)**

Setelah dilakukan pengendalian variabel *pre*-*test* siswa, tidak terdapat pengaruh yang signifikan kompetensi pengetahuan IPS antara siswa yang dibelajarkan menggunakan model pembelajaran *Teams Games Tournament* (TGT) berbantuan media *Quizizz* dengan siswa yang tidak dibelajarkan model pembelajaran *Teams Games Tournament* (TGT) berbantuan media *Quizizz*. Misalnya dalam penelitian didapatkan data sebagai berikut.

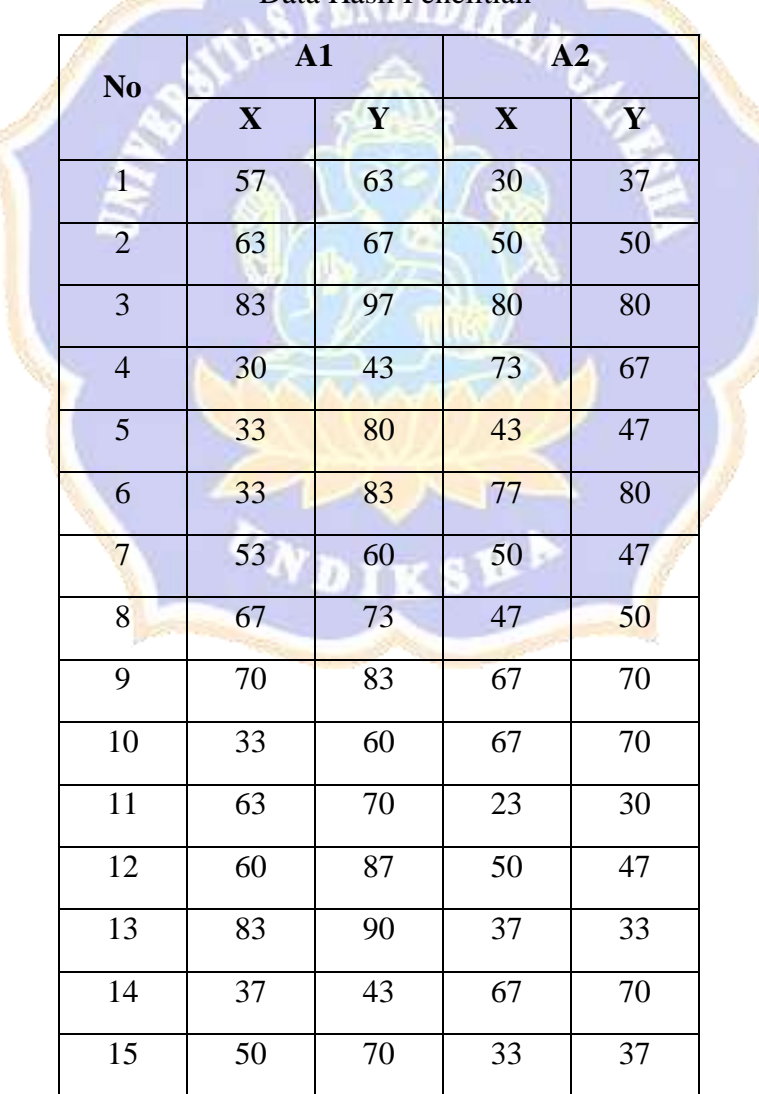

Data Hasil Penelitian

Tabel 01

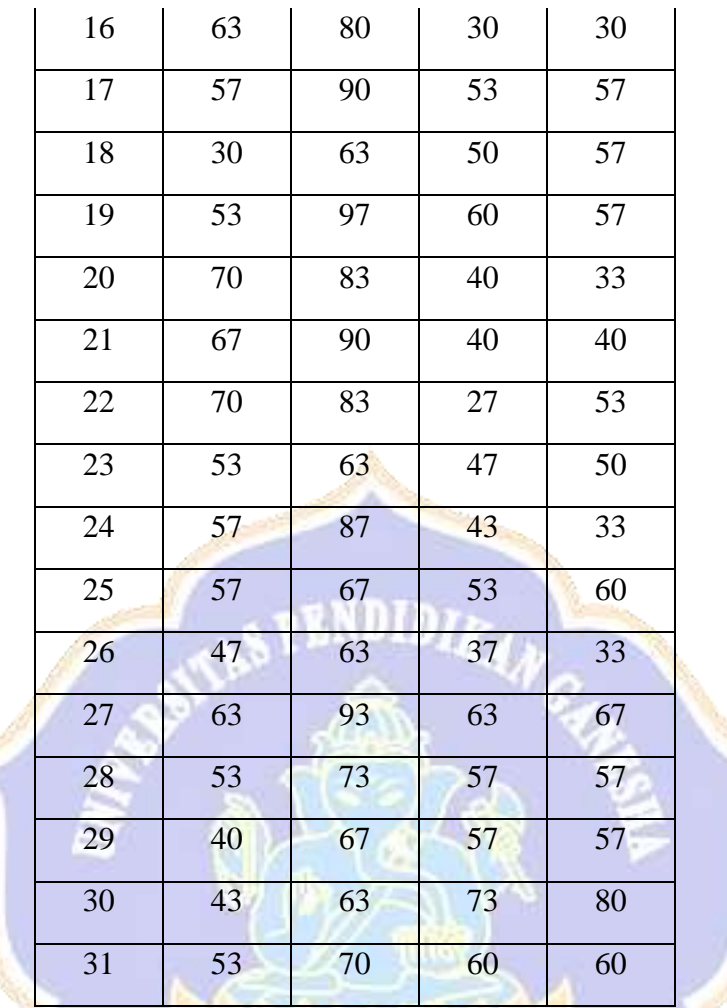

Keterangan:

A1 = kelompok eksperimen (model pembelajaran *Teams Games Tournament*)

n te S

医右

î,

- A2 = kelompok kontrol
- X = *pre*-*test*
- Y = *post*-*test*

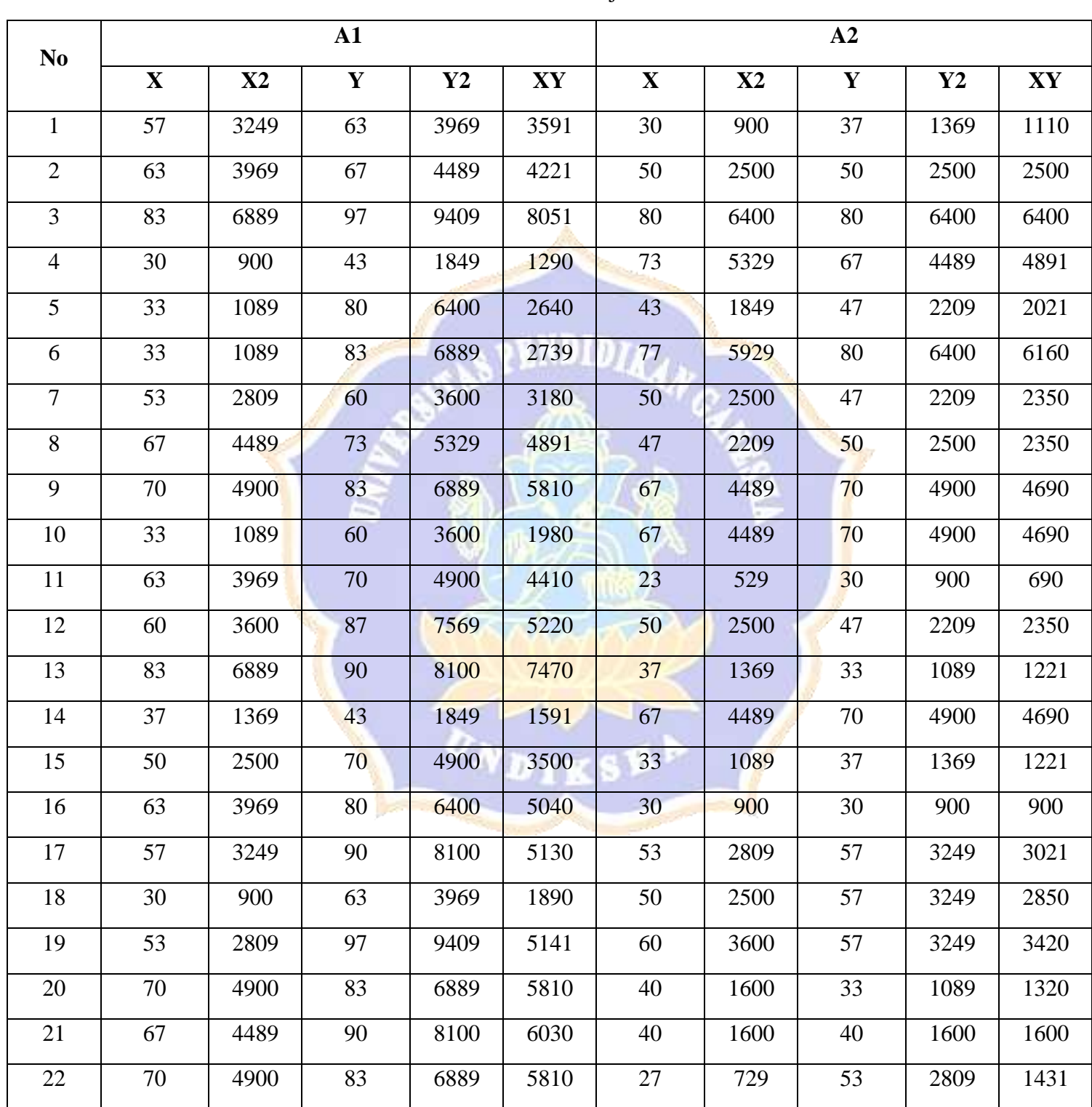

# **2. Menyusun Tabel Kerja Statistik**

Tabel 02. Tabel Kerja Statistik

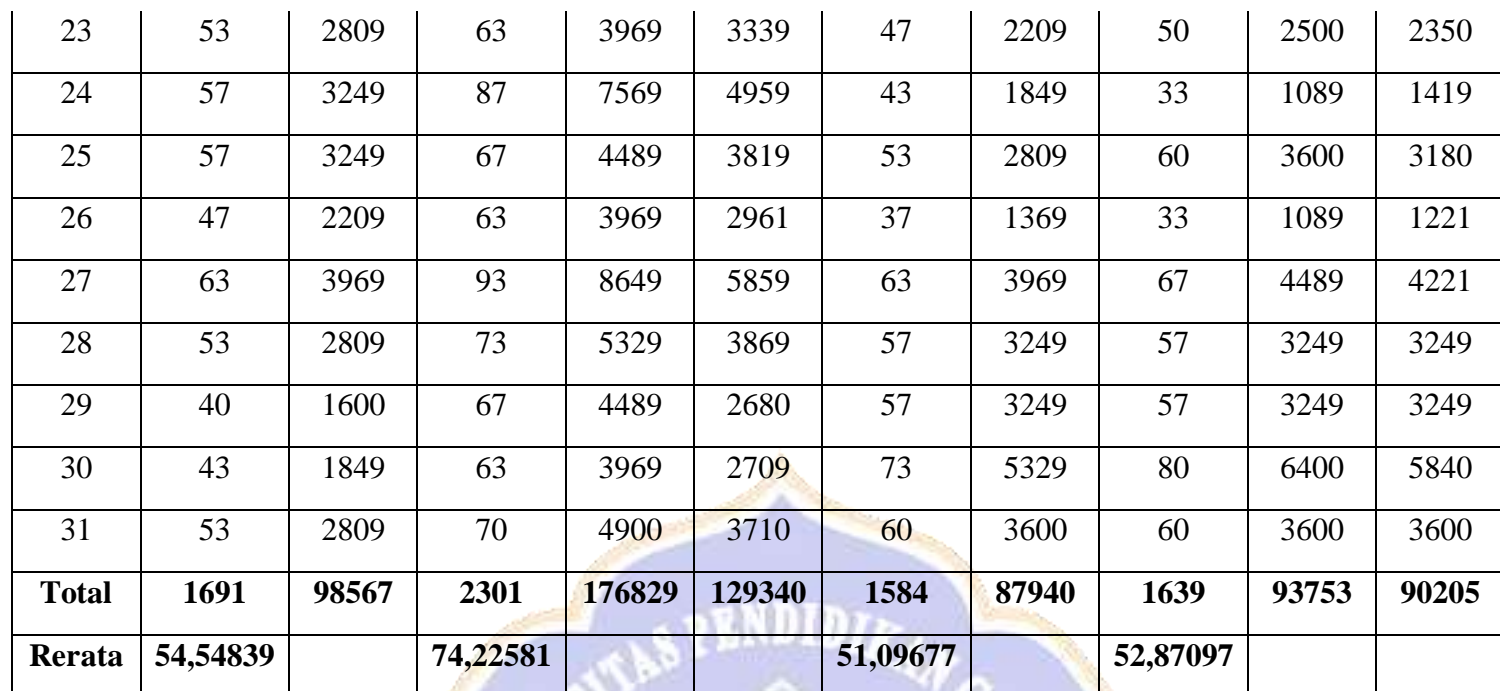

# Tabel 03.

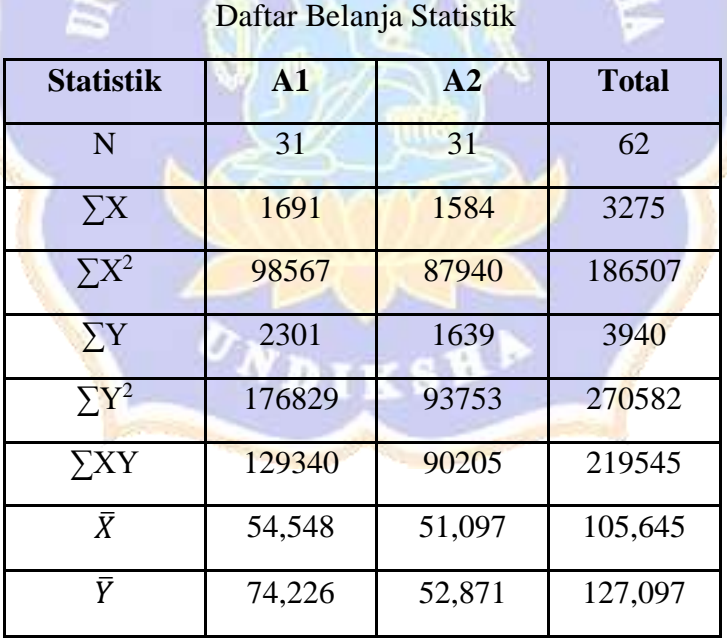

### **3. Memasukan Data ke Dalam Rumus**

a. Sumber Variasi Total (Residu)

$$
JK_{Y_t} = \sum y_t^2 = \sum Y_t^2 - \frac{(\sum Y_t)^2}{N}
$$

$$
= 270582 - \frac{(3940)^2}{62}
$$
  
\n
$$
= 270582 - 250380,645
$$
  
\n
$$
= 20201,355
$$
  
\n
$$
JK_{X_t} = \sum x_t^2 = \sum X_t^2 - \frac{(\sum X_t)^2}{N}
$$
  
\n
$$
= 186507 - \frac{(3275)^2}{62}
$$
  
\n
$$
= 186507 - 172993,952
$$
  
\n
$$
= 13513,048
$$
  
\n
$$
JP_{XY_t} = \sum xy = \sum XY - \frac{(\sum X)(\sum Y)}{N}
$$
  
\n
$$
= 219545 - \frac{(3275)(3940)}{62}
$$
  
\n
$$
= 219545 - 208120,968
$$
  
\n
$$
= 11424,032
$$
  
\n
$$
Beta_t (\beta_t) = \frac{\sum xy}{\sum x_t^2}
$$
  
\n
$$
= \frac{11424,032}{13513,048}
$$
  
\n
$$
= 0,845
$$
  
\n
$$
JK_{xx} = R \sum Y Y
$$

 $JK_{reg_t} = \beta x \sum xy$ 

 $= 0,845 \times 11424,032$ 

 $= 9653,307$ 

$$
JK_{res_t} = JK_{Y_t} - JK_{reg_t}
$$
  
= 20201,355 - 9653,307 = 10548,048

b. Sumber Variasi Dalam (JK dalam residu)

$$
JK_{Yd} = \sum y_t^2 = \sum Y_t^2 - \sum \frac{(Y_A)^2}{n_A}
$$
  
= 270582 -  $\frac{2301^2}{31} + \frac{4163994^2}{31}$   
= 270582 - 257449,097  
= 13132,903  

$$
JK_{Xd} = \sum x_t^2 = \sum X_t^2 - \sum \frac{(X_A)^2}{n_A}
$$
  
= 186507 -  $\frac{1691^2}{31} + \frac{1584^2}{31}$   
= 186507 - 173178,613  
= 13328,387  

$$
JP_{XY_d} = \sum xy = \sum XY_t - \sum \frac{(\sum X_A)(\sum Y_A)}{n_A}
$$
  
= 219545 -  $\frac{(1691)(2301)}{31} + \frac{(1584)(1639)}{31}$   
= 219545 - 209263,452  
= 10281,548  

$$
Beta_d (\beta_d) = \frac{\sum xy_t}{\sum x_t^2}
$$
  
=  $\frac{10281,548}{13328,387}$   
= 0,771  

$$
JK_{reg_d} = \beta_d x \sum xy
$$
  
= 0,771 × 10281,548

$$
JK_{res_d} = JK_{Y_d} - JK_{reg_d}
$$
  
= 13132,903 - 7927,073  
= 5205,83

c. Sumber Variasi Antar

$$
JK_A = JK_{res_t} - JK_{res_d}
$$
  
= 10548,048 - 5205,83  
= 5342,218

d. Menghitung Derajat Kebebasan

$$
dk^*_{A} = dk_{A} = a - 1 = 2 - 1 = 1
$$

 $dk^*D = dk_D - M = N - a - M$  (M = cacah kovariabel)

 $= 62 - 2 - 1 = 59$ 

$$
dk^*_{t} = dk_t - M = N - 1 - M = 62 - 1 - 1 = 60
$$

e. Menghitung Rata-Rata Kuadrat (RK)

$$
RK^* A = \frac{JK_A^*}{dk_A^*}
$$
  
= 
$$
\frac{5342,218}{1}
$$
  
= 5342,218  

$$
RK^* d = \frac{JK_d^*}{dk_d^*}
$$

$$
=\frac{5205,83}{59}
$$

 $= 88,234$ 

f. Menghitung Harga F

$$
F^* = \frac{RK_A^*}{RK_d^*}
$$

#### = 5342,218 88,234  $= 60,546$

Tabel 04

#### Rangkuman Anakova

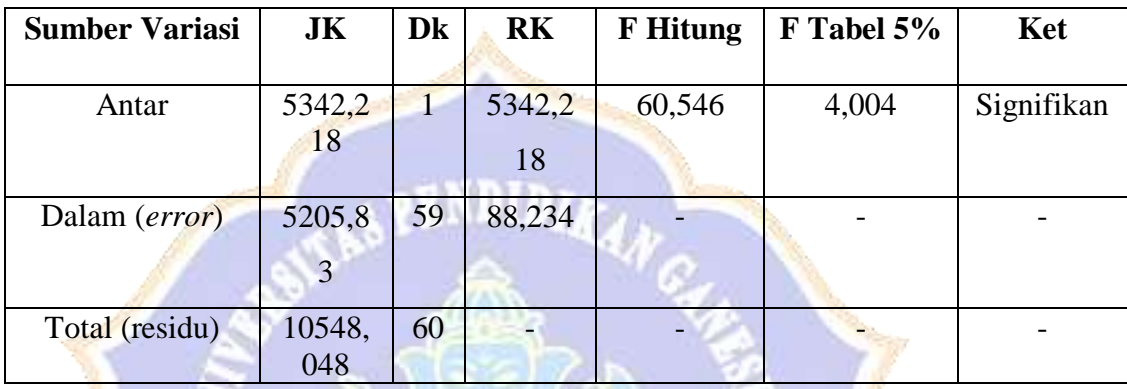

### **4. Uji Signifikansi**

Dari perhitungan di atas, diperoleh **F\*A**= 60,546 sedangkan Ftabel (0,05; 1 : 59) = 4,004 pada taraf signifikansi 5%. Berarti **F\*<sup>A</sup> > F tabel.** Berdasarkan hasil tersebut, maka H<sub>0</sub> ditolak, sebaliknya H<sub>1</sub> diterima.

#### **5. Menarik Kesimpulan**

Berdasarkan uji signifikansi di atas, dinyatakan bahwa H0 ditolak, sehingga dapat disimpulkan bahwa setelah dilakukan pengendalian tes kemampuan awal siswa, terdapat perbedaan yang signifikan kompetensi pengetahuan IPS antara siswa yang dibelajarkan menggunakan model pembelajaran *Teams Games Tournament* berbantuan media *Quizizz* dengan siswa yang tidak dibelajarkan menggunakan model pembelajaran *Teams Games Tournament* berbantuan media *Quizizz*.

#### Lampiran 46. RPP Kelompok Eksperimen

## **RENCANA PELAKSANAAN PEMBELAJARAN (RPP)**

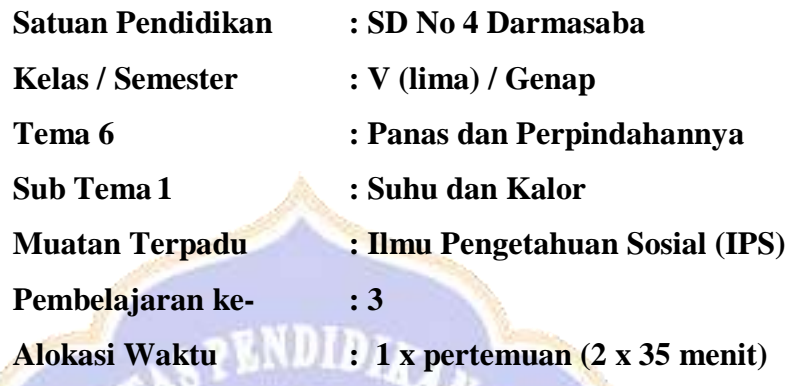

### **A. KOMPETENSI INTI**

- 1. Menerima, menjalankan, dan menghargai ajaran agama yang dianutnya.
- 2. Menunjukkan perilaku jujur, disiplin, tanggung jawab, santun, percaya diri, peduli, dan bertanggung jawab dalam berinteraksi dengan keluarga, teman, guru tetangga, dan negara.
- 3. Memahami pengetahuan faktual, konseptual, prosedural, dan metakognitif pada tingkat dasar dengan cara mengamati, menanya, dan mencoba berdasarkan rasa ingin tahu tentang dirinya, makhluk ciptaan Tuhan dan kegiatannya, serta benda-benda yang dijumpainya di rumah, di sekolah, dan tempat bermain
- 4. Menunjukkan keterampilan berpikir dan bertindak kreatif, produktif, kritis, mandiri, kolaboratif, dan komunikatif. Dalam bahasa yang jelas, sistematis, logis dan kritis, dalam karya yang estetis, dalam gerakan yang mencerminkan anak sehat, dan tindakan yang mencerminkan perilaku anak sesuai dengan tahap perkembangannya.

### **B. KOMPETENSI DASAR DAN INDIKATOR IPS**

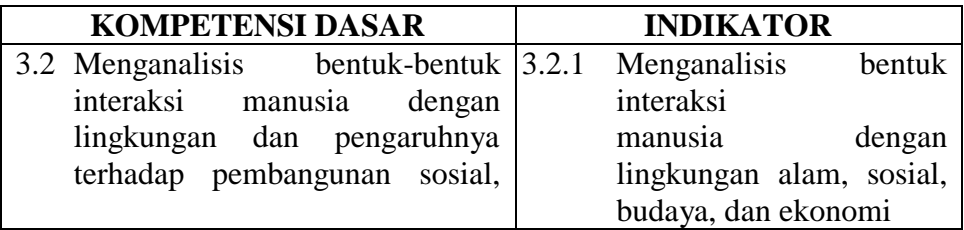

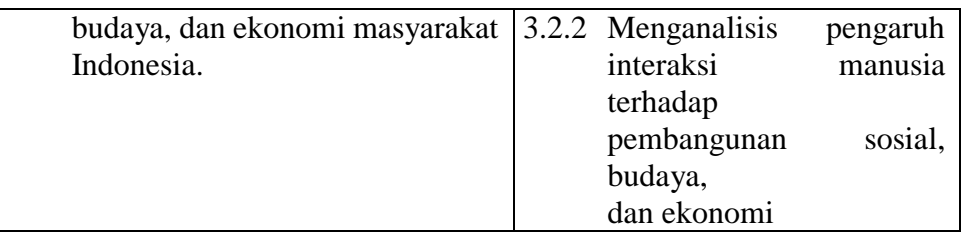

### **C. TUJUAN PEMBELAJARAN**

- 1. Dengan mengamati *Power Point* yang disajikan, siswa mampu memahami bentuk interaksi manusia dengan lingkungan dengan tepat.
- 2. Melalui gambar siswa mampu menganalisis bentuk interaksi manusia dengan lingkungan alam, sosial, budaya, dan ekonomi dengan tepat.
- 3. Dengan berdiskusi kelompok dan menjawab pertanyaan dengan media *Quizizz,* siswa mampu menganalisis pengaruh interaksi manusia terhadap pembangunan sosial, budaya, dan ekonomi dengan benar.

### **D. MATERI PEMBELAJARAN**

- 1. Interaksi manusia dengan lingkungan alam, sosial, budaya, dan ekonomi
- 2. Pengaruh interaksi manusia terhadap pembangunan sosial, budaya, dan ekonomi

### **E. MODEL, PENDEKATAN DAN METODE PEMBELAJARAN**

- 1. Model Pembelajaran : *Teams Games Tournament* (TGT)
- 2. Pendekatan pembelajaran : Saintifik
- 3. Metode pembelajaran :Tanya jawab, diskusi, penugasan.

### **F. MEDIA DAN SUMBER BELAJAR**

### **1. Media Pembelajaran**

Power point dapat diakses di:

[https://docs.google.com/presentation/d/11uyOLoKDVOnXiJ88rqOz3](https://docs.google.com/presentation/d/11uyOLoKDVOnXiJ88rqOz31fascSkX0lB/edit?usp=sharing&ouid=115692536458494667424&rtpof=true&sd=true)

[1fascSkX0lB/edit?usp=sharing&ouid=115692536458494667424&rtp](https://docs.google.com/presentation/d/11uyOLoKDVOnXiJ88rqOz31fascSkX0lB/edit?usp=sharing&ouid=115692536458494667424&rtpof=true&sd=true)

[of=true&sd=true](https://docs.google.com/presentation/d/11uyOLoKDVOnXiJ88rqOz31fascSkX0lB/edit?usp=sharing&ouid=115692536458494667424&rtpof=true&sd=true)

[https://docs.google.com/presentation/d/19xBax42mgZ727eNNl9HTf5](https://docs.google.com/presentation/d/19xBax42mgZ727eNNl9HTf5oPKojPYH2Z/edit?usp=sharing&ouid=115692536458494667424&rtpof=true&sd=true) [oPKojPYH2Z/edit?usp=sharing&ouid=115692536458494667424&rtp](https://docs.google.com/presentation/d/19xBax42mgZ727eNNl9HTf5oPKojPYH2Z/edit?usp=sharing&ouid=115692536458494667424&rtpof=true&sd=true) [of=true&sd=true](https://docs.google.com/presentation/d/19xBax42mgZ727eNNl9HTf5oPKojPYH2Z/edit?usp=sharing&ouid=115692536458494667424&rtpof=true&sd=true)

Quiziz dapat di akses di:

[https://quizizz.com/join/quiz/64436549cd4a1a001d70fdeb/start?stude](https://quizizz.com/join/quiz/64436549cd4a1a001d70fdeb/start?studentShare=true) [ntShare=true](https://quizizz.com/join/quiz/64436549cd4a1a001d70fdeb/start?studentShare=true)

### **2. Sumber Pembelajaran**

- a. Diana Karitas dan Fransiska. (2017). Buku Guru SD/MI Kelas V Tema 6 Panas dan Perpindahannya Buku Tematik Terpadu Kurikulum 2013. Jakarta: Kementerian Pendidikan dan Kebudayaan.
- b. Diana Karitas dan Fransiska. (2017). Buku Siswa SD/MI Kelas V Tema 6 Panas dan Perpindahannya Buku Tematik Terpadu Kurikulum 2013. Jakarta: Kementrian Pendidikan dan Kebudayaan.

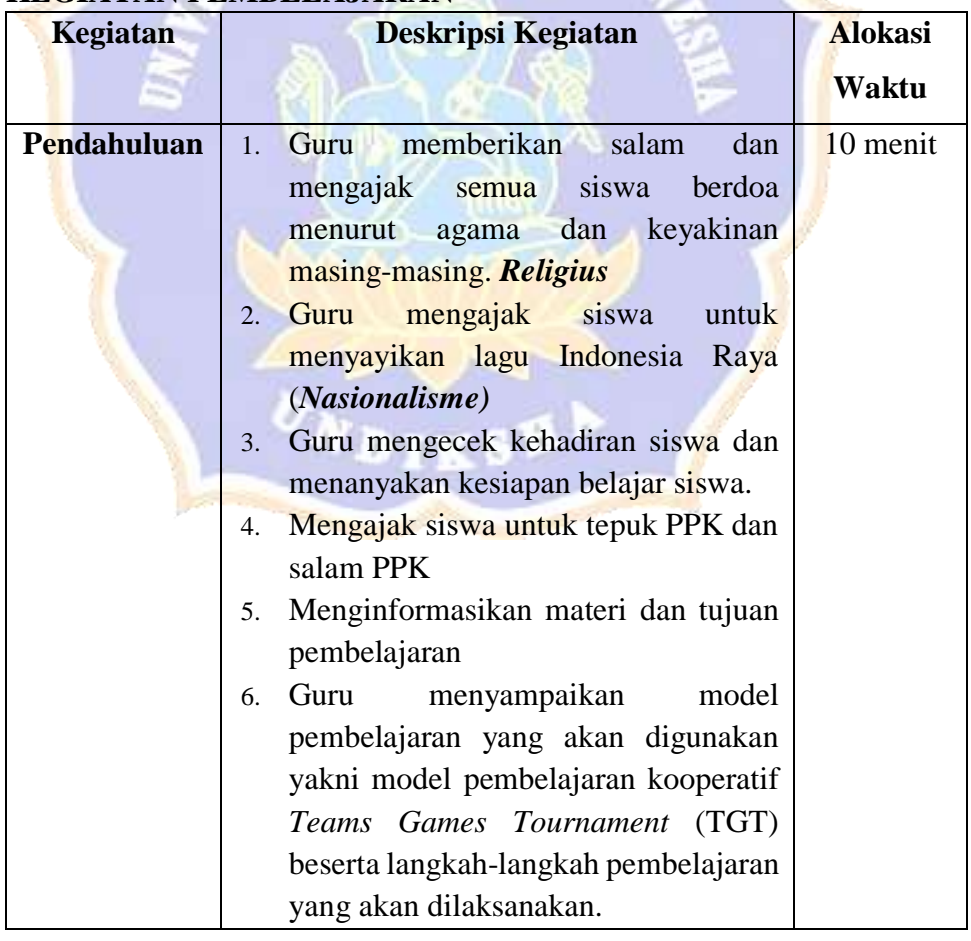

### **G. KEGIATAN PEMBELAJARAN**

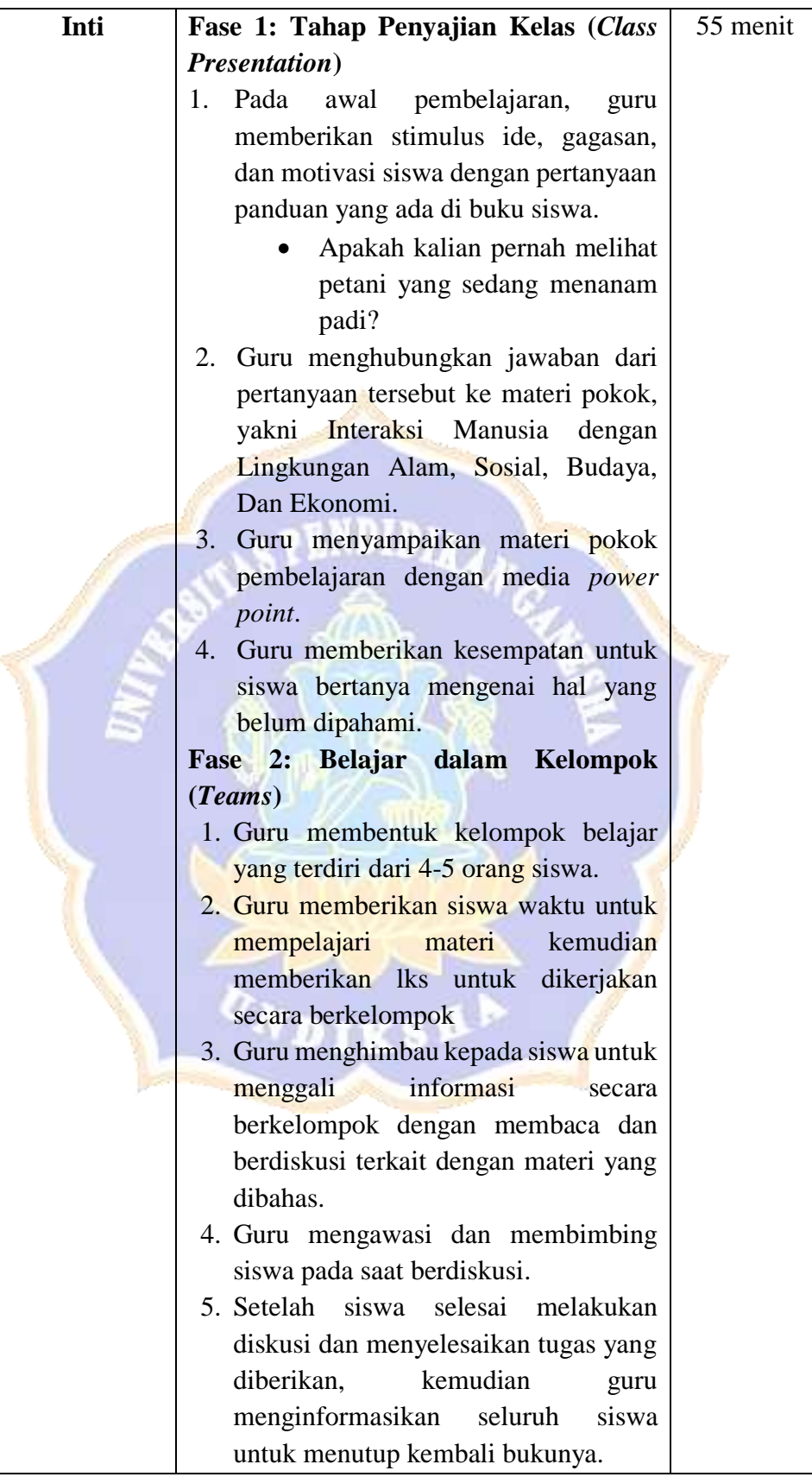

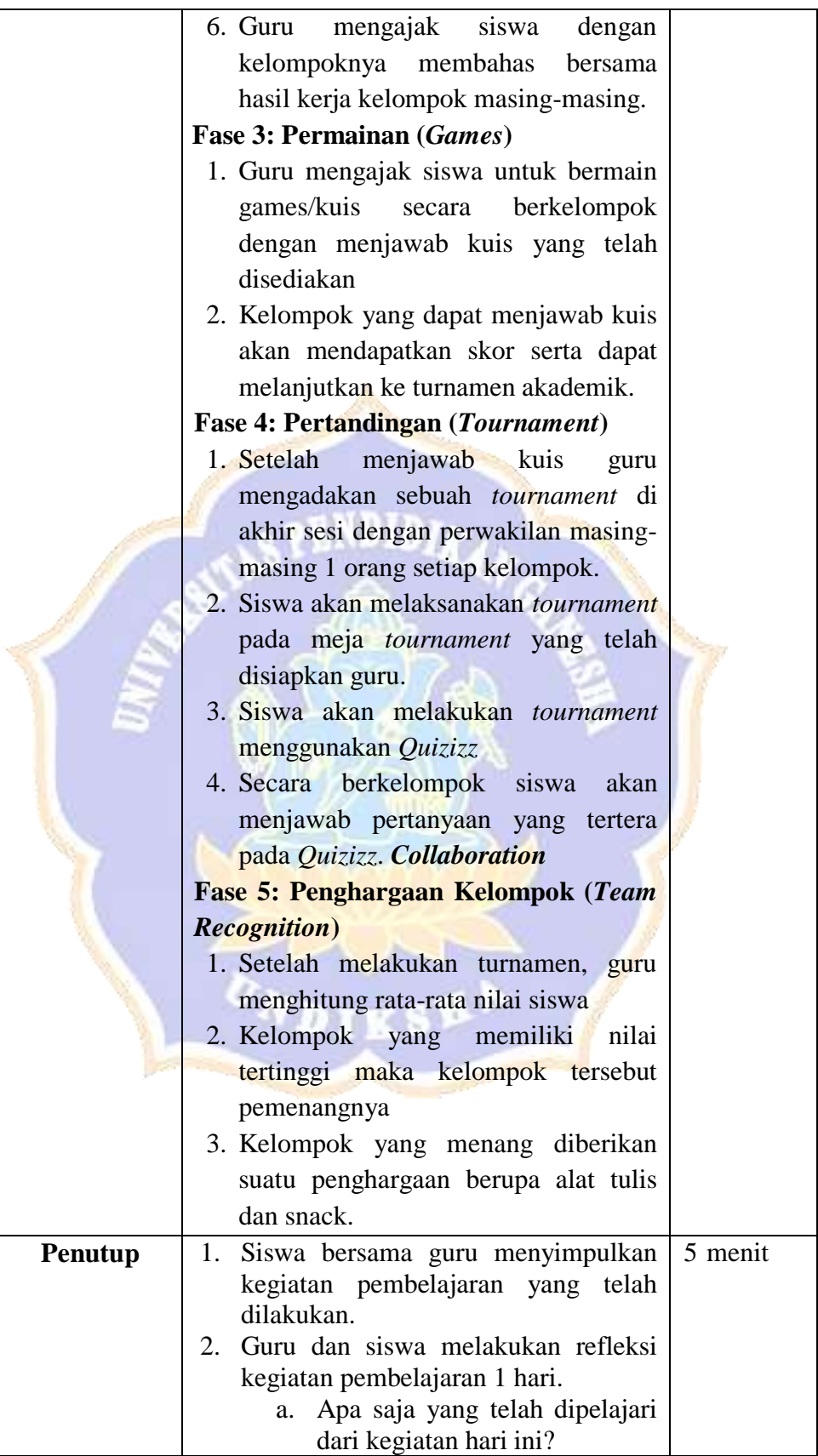

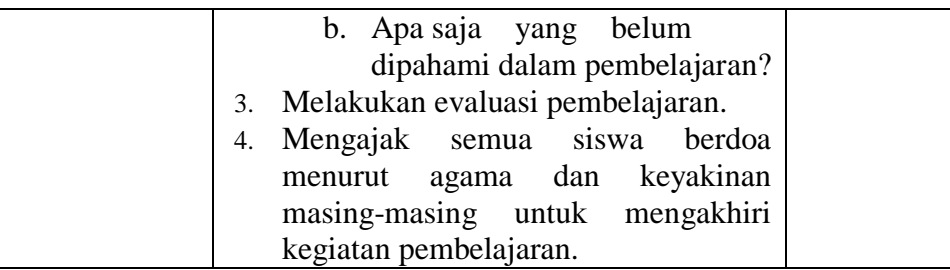

#### **H. PENILAIAN**

#### **1. Penilaian Pengetahuan**

IPS

lingkungan. Teknik Penilaian : Tes

Indikator pencapaian : Mengidentifikasi interaksi manusia dengan

Jenis Tes : Tertulis Soal<sup>1</sup>

- 
- 1) Apa tujuan dari interaksi manusia dengan lingkungan?
- 2) Lingkungan alam terdiri dari ...
- 3) Sebutkan 2 contoh interaksi manusia dengan lingkungan alam
- 4) Sebutkan 2 contoh interaksi manusia dengan lingkungan ekonomi
- 5) Perhatikan gambar di bawah ini! Gambar tersebut merupakan contoh interaksi manusia dengan lingkungan?

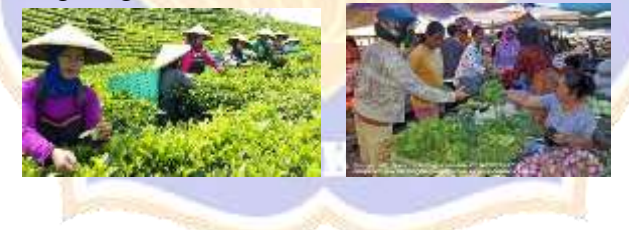

### **Kunci Jawaban:**

- 1) Tujuan dari interaksi manusia dengan lingkungan adalah untuk memenuhi kebutuhan hidup
- 2) Lingkungan alam terdiri dari benda mati dan makhluk hidup yang saling berinteraksi.
- 3) Contoh interaksi manusia dengan alam
	- Para petani harus menyesuaikan waktu tanam dengan musim penghujan agar tanamannya dapat tumbuh dengan baik.
- Para nelayan memilih waktu untuk berlayar menyesuaikan dengan keadaan cuaca agar terhindar dari bencana dan memperoleh tangkapan ikan yang banyak.
- Beternak hewan, petani menanam padi, nelayan menangkap ikan dll
- 4) Adanya kegiatan jual beli di pasar, membeli bahan bakar untuk kendaraan di POM bensin, kegiatan membuat barang di pabrik dll
- 5) Gambar 1 = interaksi manusia dengan lingkungan alam

Gambar 2 = interaksi manusia dengan lingkungan ekonomi

### **Pedoman Penskoran:**

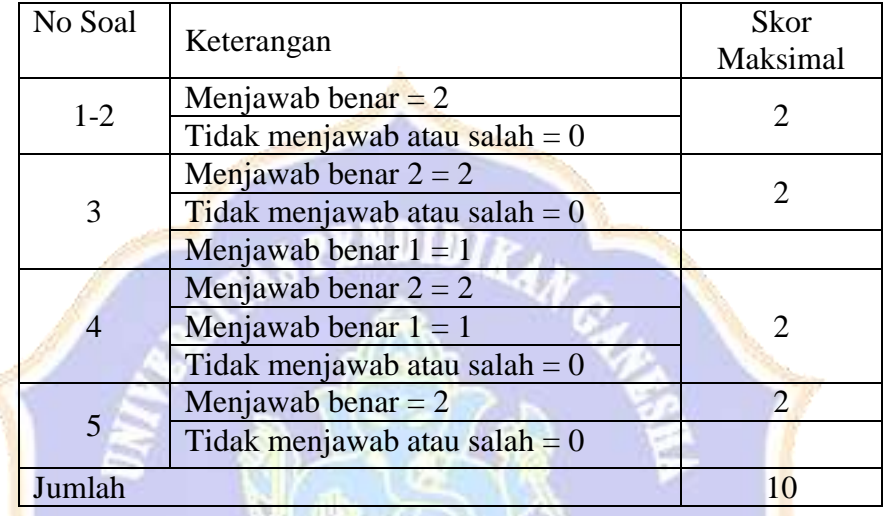

 $N$ ilai  $=$   $\frac{Jumlah}{Jawaban}$  benar 10  $\times$  100 Guru Wali Kelas V

Ni Nyoman Trisna Wijayanti, S.Pd NIP.

Badung, 21 Februari 2023 Mahasiswa Penelitian

I Gusti Ayu Putu Sintya Kumala Dewi NIM. 1911031228

DA Mengetahui, R. Darmasaba Kenala SD c â **BADUNG** ú,  $-1980$ **Web Suffarsih, S.Pd., M.Pd**<br>NIP. 197504042005012017

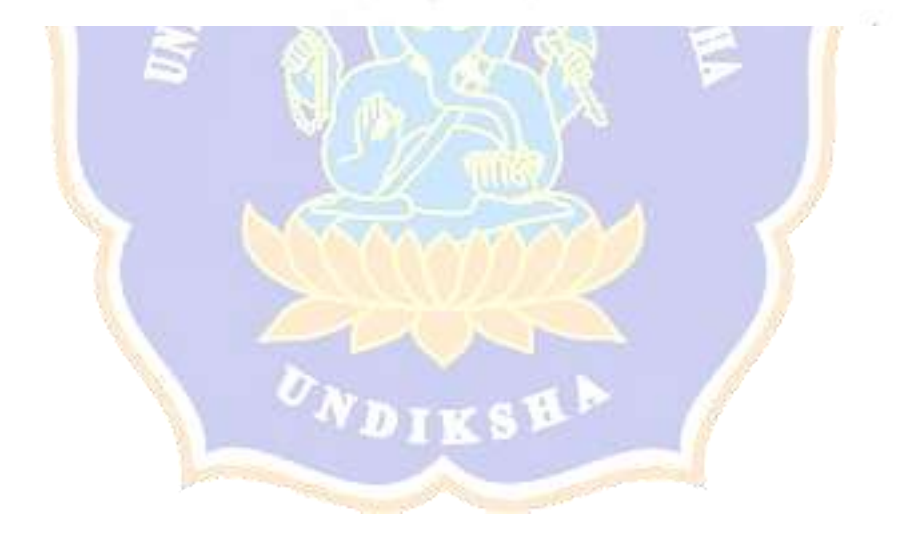

#### Lampiran 47. RPP Kelompok Kontrol

# **RENCANA PELAKSANAAN PEMBELAJARAN (RPP)**

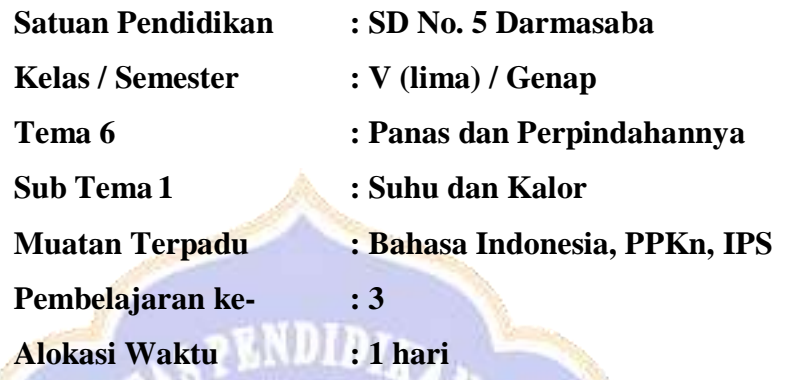

### **I. KOMPETENSI INTI**

- 5. Menerima, menjalankan, dan menghargai ajaran agama yang dianutnya.
- 6. Menunjukkan perilaku jujur, disiplin, tanggung jawab, santun, percaya diri, peduli, dan bertanggung jawab dalam berinteraksi dengan keluarga, teman, guru tetangga, dan negara.
- 7. Memahami pengetahuan faktual, konseptual, prosedural, dan metakognitif pada tingkat dasar dengan cara mengamati, menanya, dan mencoba berdasarkan rasa ingin tahu tentang dirinya, makhluk ciptaan Tuhan dan kegiatannya, serta benda-benda yang dijumpainya di rumah, di sekolah, dan tempat bermain
- 8. Menunjukkan keterampilan berpikir dan bertindak kreatif, produktif, kritis, mandiri, kolaboratif, dan komunikatif. Dalam bahasa yang jelas, sistematis, logis dan kritis, dalam karya yang estetis, dalam gerakan yang mencerminkan anak sehat, dan tindakan yang mencerminkan perilaku anak sesuai dengan tahap perkembangannya.

#### **J. KOMPETENSI DASAR DAN INDIKATOR**

#### **Bahasa Indonesia**

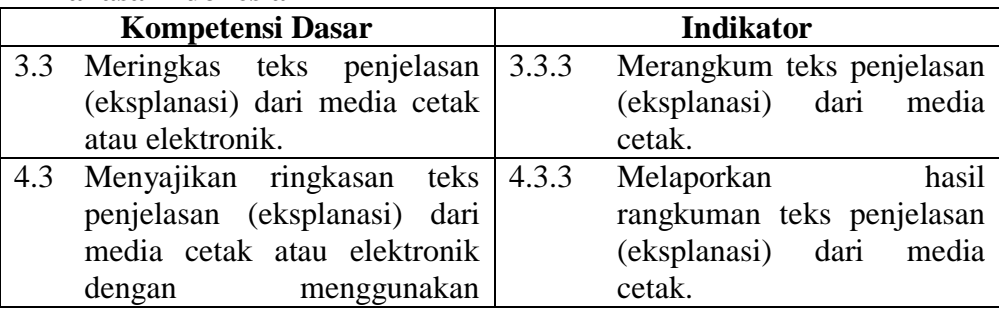

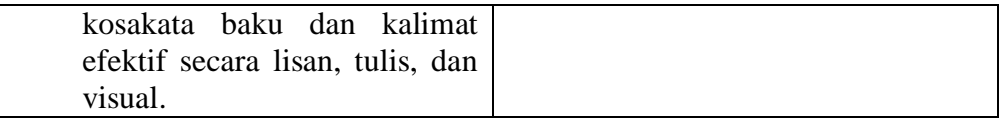

#### **IPS**

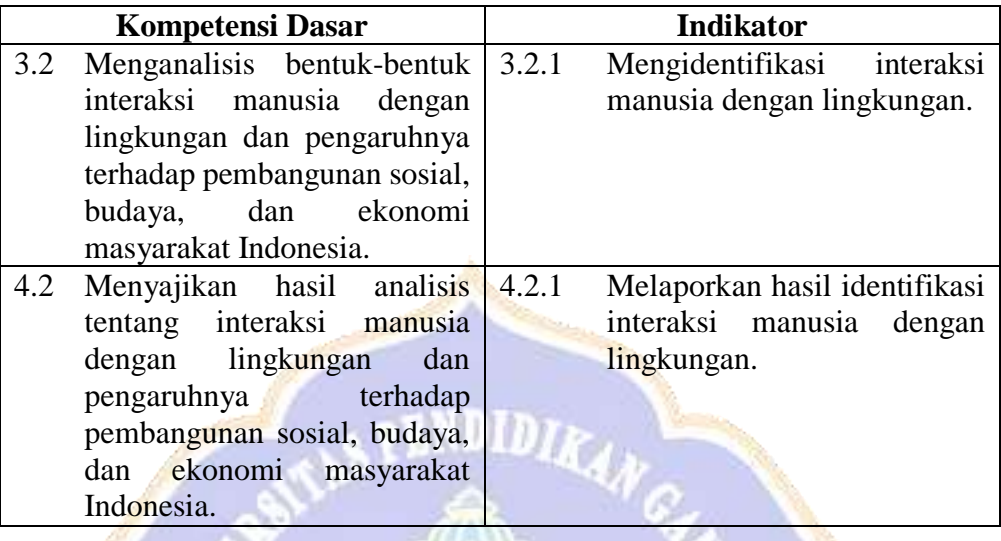

### **PPKn**

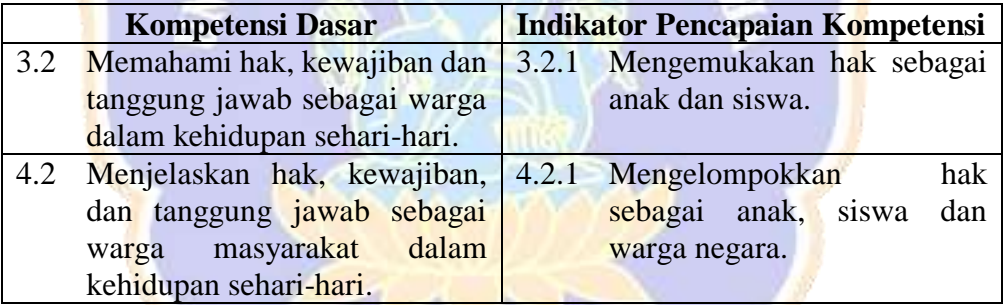

### **K. TUJUAN PEMBELAJARAN**

1. Setelah membaca teks, peserta didik dapat membuat ringkasan dari teks "Manusia dengan Lingkungan Alam" dengan benar.

u,

- 2. Dengan mengamati gambar, peserta didik dapat mengidentifikasi interaksi manusia dengan lingkungan secara benar.
- 3. Dengan diskusi, peserta didik dapat melaporkan hasil identifikasi interaksi manusia dengan lingkungan secara tepat dan jelas.
- 4. Dengan kegiatan berdiskusi, peserta didik dapat menjelaskan hak sebagai siswa dan warga negara secara benar.

### **L. MATERI PEMBELAJARAN**

- 1. Merangkum teks "Manusia dengan Lingkungan Alam".
- 2. Interaksi Manusia dengan Lingkungannya.
- 3. Hak-Hak Anak.

#### **M. PENDEKATAN DAN METODE PEMBELAJARAN**

1. Pendekatan pembelajaran : Saintifik

2. Metode pembelajaran :Tanya jawab, diskusi, penugasan.

### **N. MEDIA DAN SUMBER BELAJAR**

#### **3. Sumber Pembelajaran**

- a. Diana Karitas dan Fransiska. (2017). Buku Guru SD/MI Kelas V Tema 6 Panas dan Perpindahannya Buku Tematik Terpadu Kurikulum 2013. Jakarta: Kementerian Pendidikan dan Kebudayaan.
- b. Diana Karitas dan Fransiska. (2017). Buku Siswa SD/MI Kelas V Tema 6 Panas dan Perpindahannya Buku Tematik Terpadu Kurikulum 2013. Jakarta: Kementrian Pendidikan dan Kebudayaan.

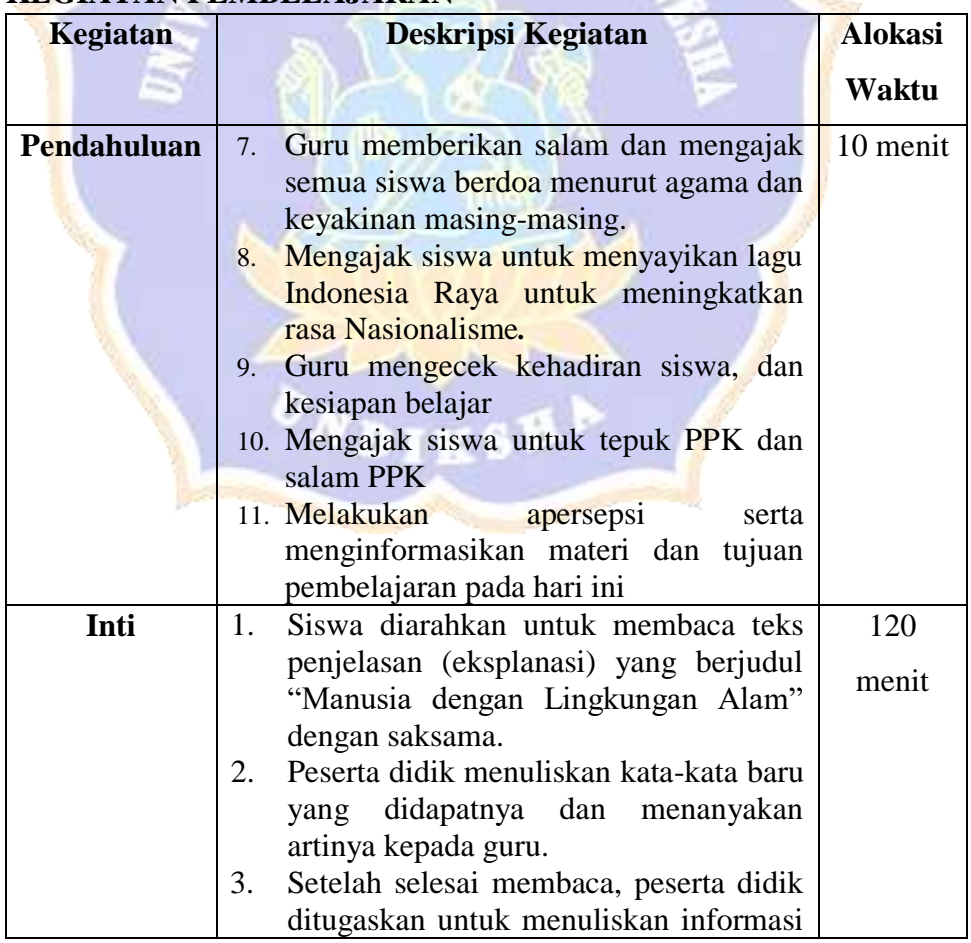

### **O. KEGIATAN PEMBELAJARAN**

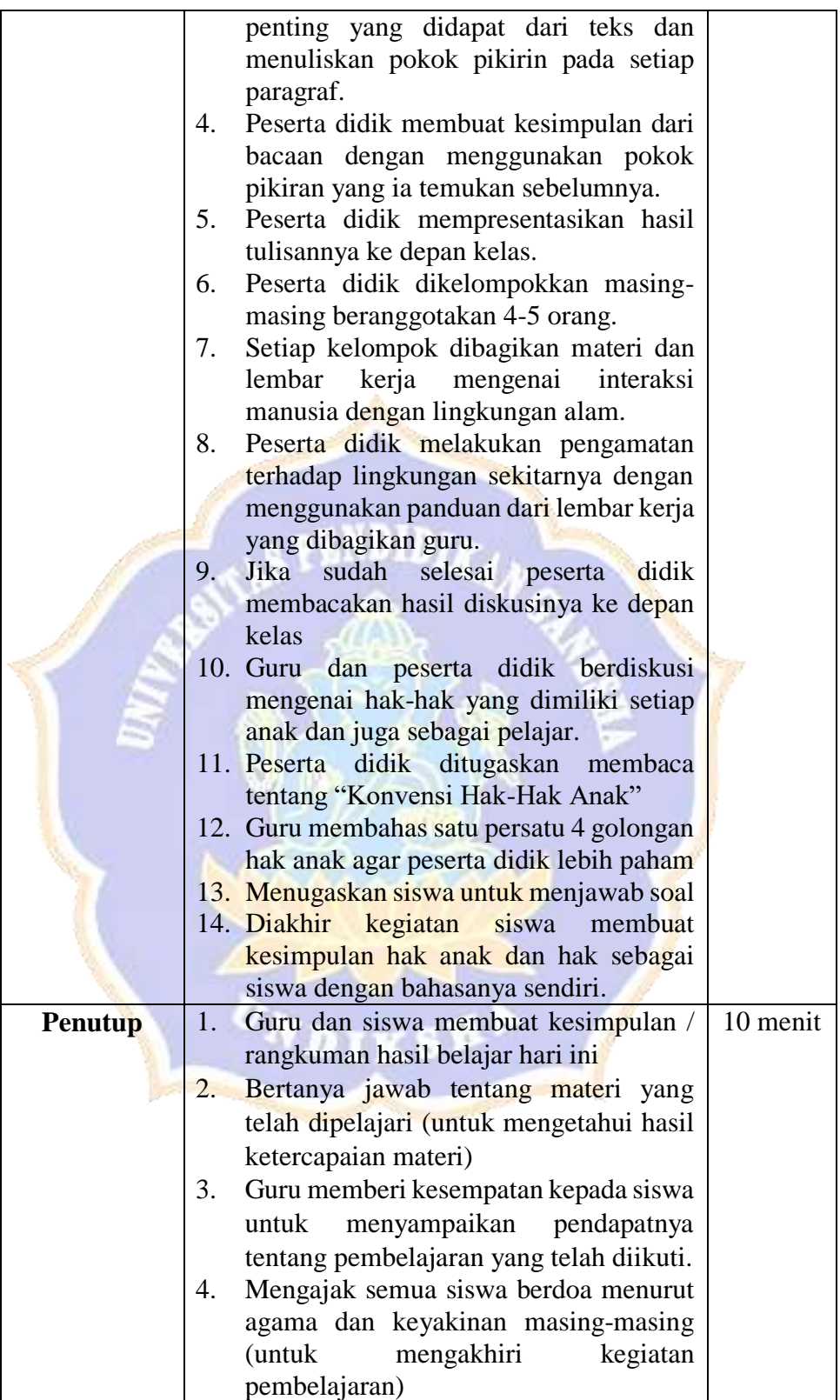

#### **2. Penilaian Sikap**

a. Penilaian Sikap Spiritual

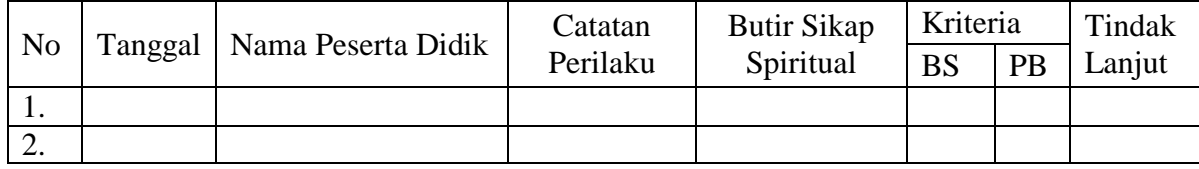

Keterangan:

BS : Baik Sekali

PB : Perlu Bimbingan

Butir Sikap Spiritual: Perilaku bersyukur, kebiasaan berdoa

b. Penilaian Sikap Sosial

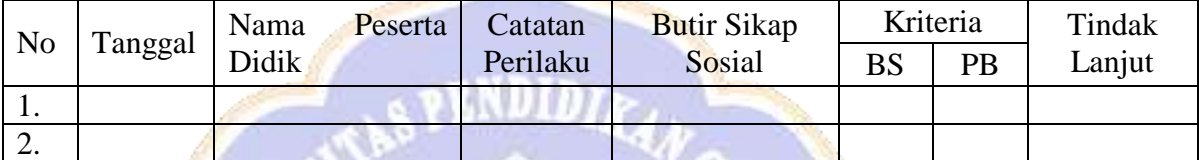

Keterangan:

BS : Baik Sekali

PB : Perlu Bimbingan

Butir Sikap Sosial: teliti, percaya diri dan kerja sama

#### **3. Penilaian Pengetahuan**

#### a. **Bahasa Indonesia**

Indikator pencapaian: Merangkum teks penjelasan (eksplanasi)

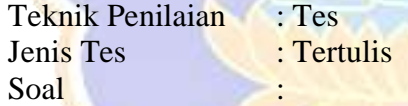

#### **Bacalah teks berikut!**

#### **Manusia dengan Lingkungan Alam**

Semua makhluk hidup yang ada di bumi, melakukan hubungan dengan sesama makhluk hidup maupun dengan lingkungannya. Lingkungan alam terdiri atas benda mati dan makhluk hidup. Lingkungan alam merupakan sumber penghidupan bagi makhluk hidup, karena alam menyediakan semua kebutuhan makhluk hidup.

Benda mati dan makhluk hidup saling memengaruhi antara satu dengan yang lainnya. Bahkan, antarkeduanya saling berkaitan. Salah satu bentuk hubungan antara benda mati dan makhluk hidup adalah jenis tanah, suhu, dan curah hujan di suatu tempat dapat memengaruhi jenis tanaman yang tumbuh dan hewan yang berkembang di daerah tersebut.

Makhluk hidup juga dapat memengaruhi benda mati. Contohnya daerah yang banyak tumbuhannya akan menyebabkan daerah tersebut menjadi lebih sejuk. Daerah yang masih banyak tumbuhannya cenderung memiliki air tanah yang baik dan berlimpah. Hal ini terjadi karena, tanaman membantu tanah untuk menahan air dan menyimpannya di dalam tanah dengan baik. Bagaimana dengan manusia?

Hubungan antara manusia dan lingkungan alam dapat dikelompokkan menjadi dua. Pertama hubungan yang membuat manusia harus dapat menyesuaikan diri dengan alam. Kedua adalah hubungan yang membuat manusia dapat memanfaatkan alam sekitarnya. Salah satu cara manusia untuk menyesuaikan diri dengan alam, adalah dengan mempelajari peristiwa alam yang ada di lingkungannya. Para petani harus menyesuaikan waktu tanam dengan musim hujan agar tanamannya dapat tumbuh dengan baik. Para nelayan memilih waktu untuk berlayar menyesuaikan dengan keadaan cuaca agar terhindar dari bencana dan memperoleh tangkapan ikan yang banyak. Manusia juga harus dapat memanfaatkan alam untuk memenuhi kebutuhan hidupnya dengan menggunakan iImu pengetahuan dan teknologi. Jawablah pertanyaan berikut dengan benar!

- 1. Tulislah 3 kata kunci pada paragraf ke-4 dari teks di atas!
- 2. Tulislah ringkasan teks di atas!

#### **Kunci Jawaban**:

- 1. Lingkungan alam, menyesuaikan diri, memanfaatkan alam, teknologi.
- 2. (jawaban menyesuaikan peserta didik)

#### **Manusia dengan Lingkungan Alam**

Semua makhluk hidup yang ada di bumi, melakukan hubungan dengan sesama makhluk hidup maupun dengan lingkungannya. Lingkungan alam terdiri atas benda mati dan makhluk hidup. Benda mati dan makhluk hidup saling memengaruhi antara satu dengan yang lainnya. Makhluk hidup juga dapat memengaruhi benda mati. Hubungan antara manusia dan lingkungan alam dapat dikelompokkan menjadi dua. Pertama hubungan yang membuat manusia harus dapat menyesuaikan diri dengan alam. Kedua adalah hubungan yang membuat manusia dapat memanfaatkan alam sekitarnya. Salah satu cara manusia untuk menyesuaikan diri dengan alam, adalah dengan mempelajari peristiwa alam yang ada di lingkungannya.

#### **Pedoman Penskoran:**

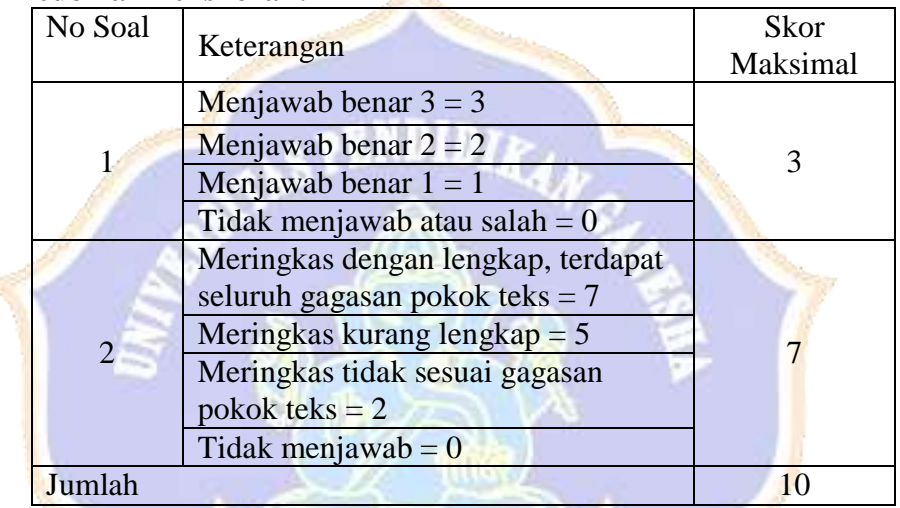

 $\text{Nilai} = \frac{\text{Jumlah jawaban benar}}{40}$ 10  $\times$  100

#### b. **IPS**

Indikator pencapaian : Mengidentifikasi interaksi manusia dengan lingkungan. Teknik Penilaian : Tes

Jenis Tes : Tertulis Soal

- 1. Lingkungan alam terdiri dari ...
- 2. Apa sajakah interaksi yang terjadi dalam lingkungan alam?
- 3. Jelaskan 1 contoh bentuk interaksi dalam lingkungan yang terdiri atas lingkungan makhluk hidup dan benda mati!
- 4. Jelaskan interaksi yang terjadi antara manusia dengan lingkungan alamnya!
- 5. Berikan 1 contoh bentuk interaksi antara manusia dengan lingkungan alam yang kamu ketahui!

#### **Kunci Jawaban:**

- **1.** Lingkungan alam terdiri dari benda mati dan makhluk hidup yang saling berinteraksi.
- **2.** Interaksi antara benda mati dengan makhluk hidup, interaksi antara makhluk hidup dengan makhluk hidup lainnya.
- **3.** Daerah yang banyak tumbuhannya akan membuat suhu udara menjadi lebih sejuk.
- **4.** Interaksi antara manusia dengan lingkungan alam dapat dikelompokkan menjadi 2 yaitu interaksi yang menyesuaikan diri dengan alam dan interaksi yang memanfaatkan alam.
- **5.** a. Para petani harus menyesuaikan waktu tanam dengan musim penghujan agar tanamannya dapat tumbuh dengan baik.
	- **b.** Para nelayan memilih waktu untuk berlayar menyesuaikan dengan keadaan cuaca agar terhindar dari bencana dan memperoleh tangkapan ikan yang banyak.

### **Pedoman Penskoran:**

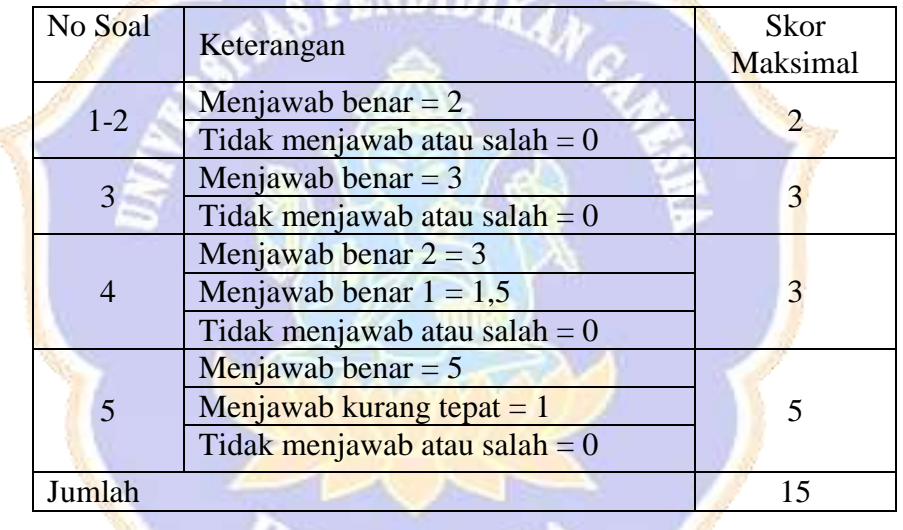

Nilai = <sup>Jumlah</sup> jawaban bena 15  $\times$  100

#### **c. PPKn**

Indikator pencapaian : Mengemukakan hak sebagai anak.

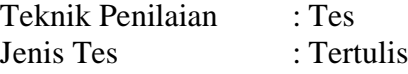

Soal :

1. Apa yang dimaksud dengan hak?

- 2. Tuliskan 4 golongan hak-hak anak menurut konvensi hak-hak anak!
- 3. Kemukakanlah 4 hak anak sebagai seorang siswa!

#### **Kunci Jawaban:**

- 1. Hak adalah segala sesuatu yang harus kita terima atau dapatkan.
- 2. 4 golongan hak-hak anak menurut konvensi hak-hak anak yaitu:
- a. Hak kelangsungan hidup
- b. Hak perlindungan
- c. Hak tumbuh kembang
- d. Hak berpartisipasi
- 3. Hak anak sebagai seorang siswa adalah
	- a. Mendapat perlakuan sesuai dengan bakat, minat, dan kemampuannya.
	- b. Memperoleh pendidikan agama sesuai dengan agama yang dianutnya.
	- c. Mendapat bantuan fasilitas belajar, beasiswa, atau bantuan lain sesuai dengan persyaratan yang berlaku.
	- d. Memperoleh penilaian hasil belajarnya;
	- e. Menyelesaikan program pendidikan lebih awal dari waktu yang ditentukan;
	- f. Mendapat pelayanan khusus bilamana menyandang cacat.

#### **Pedoman Penskoran:**

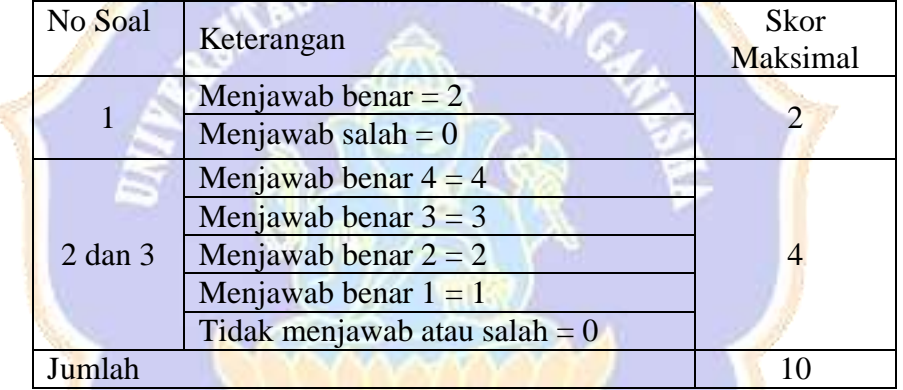

Nilai  $=\frac{Jumlah jawaban\ benar}{48} \times 100$ 10

Guru Kelas I Made Dha tha-Surya Adnyana, S.Pd  $NIP.$ 

Badung, 11 Februari 2023

Mahasiswa

I Gusti Ayu Putu Sintya Kumala Dewi NIM. 1911031228

Mengetahui,

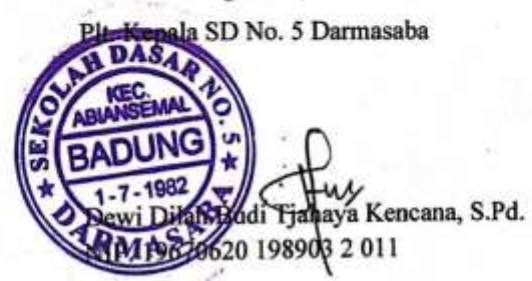

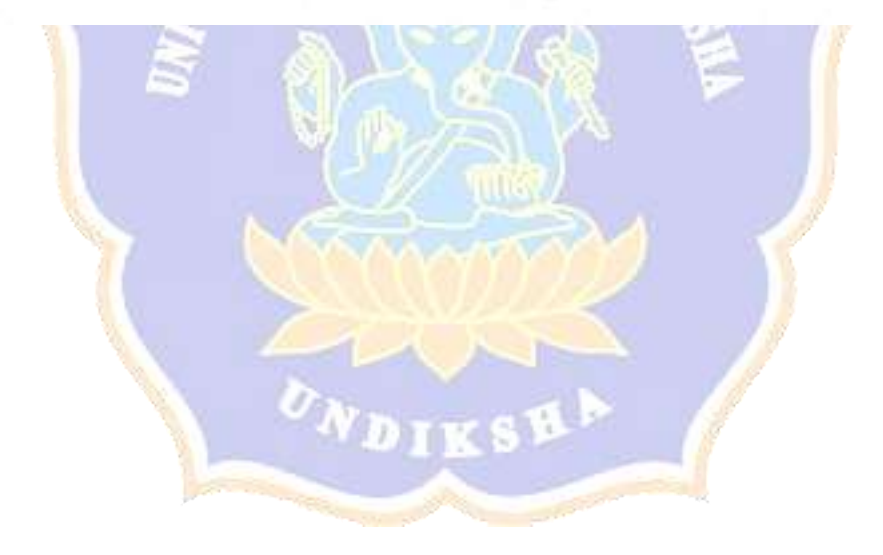

Lampiran 48. Media Quizizz

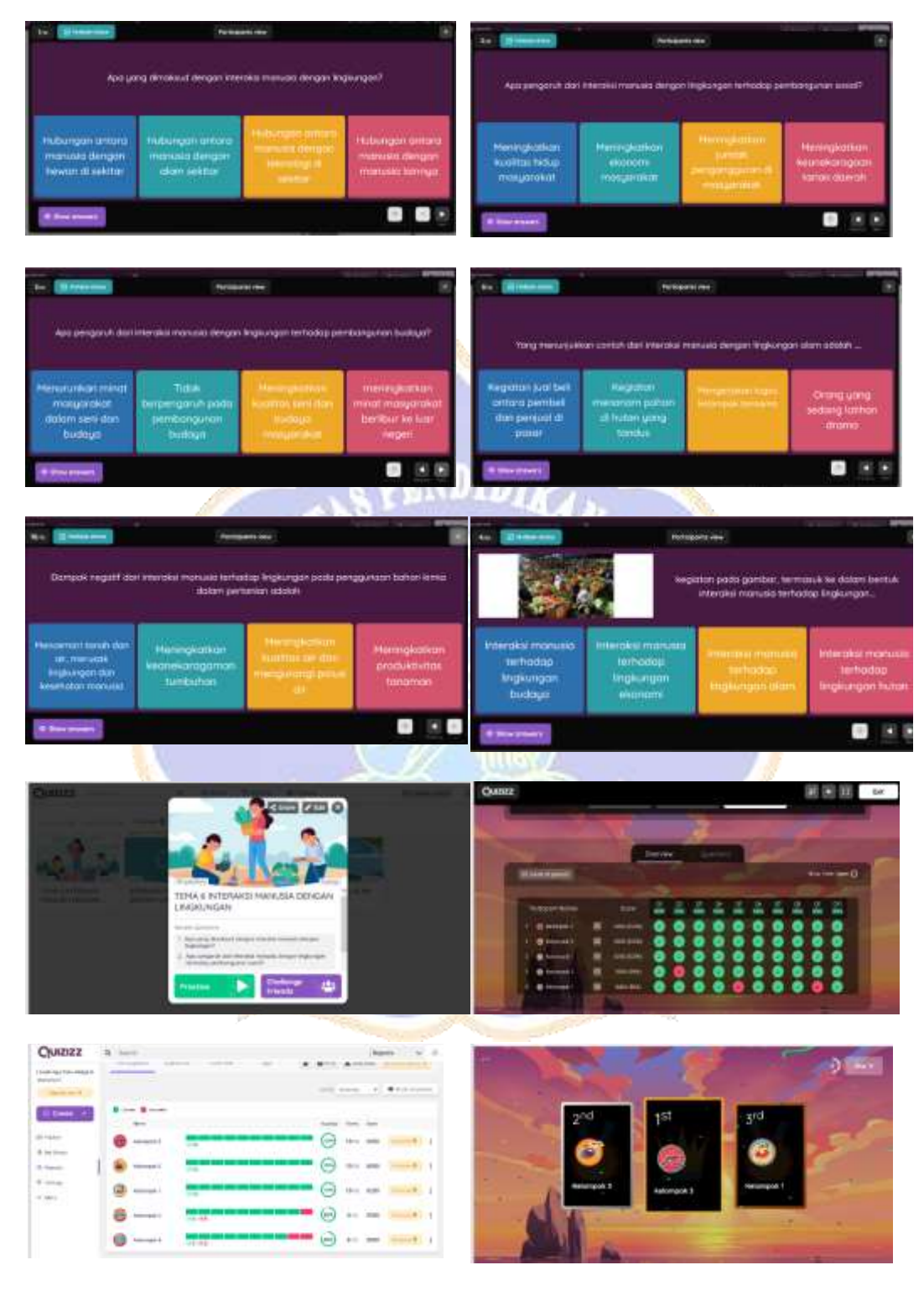

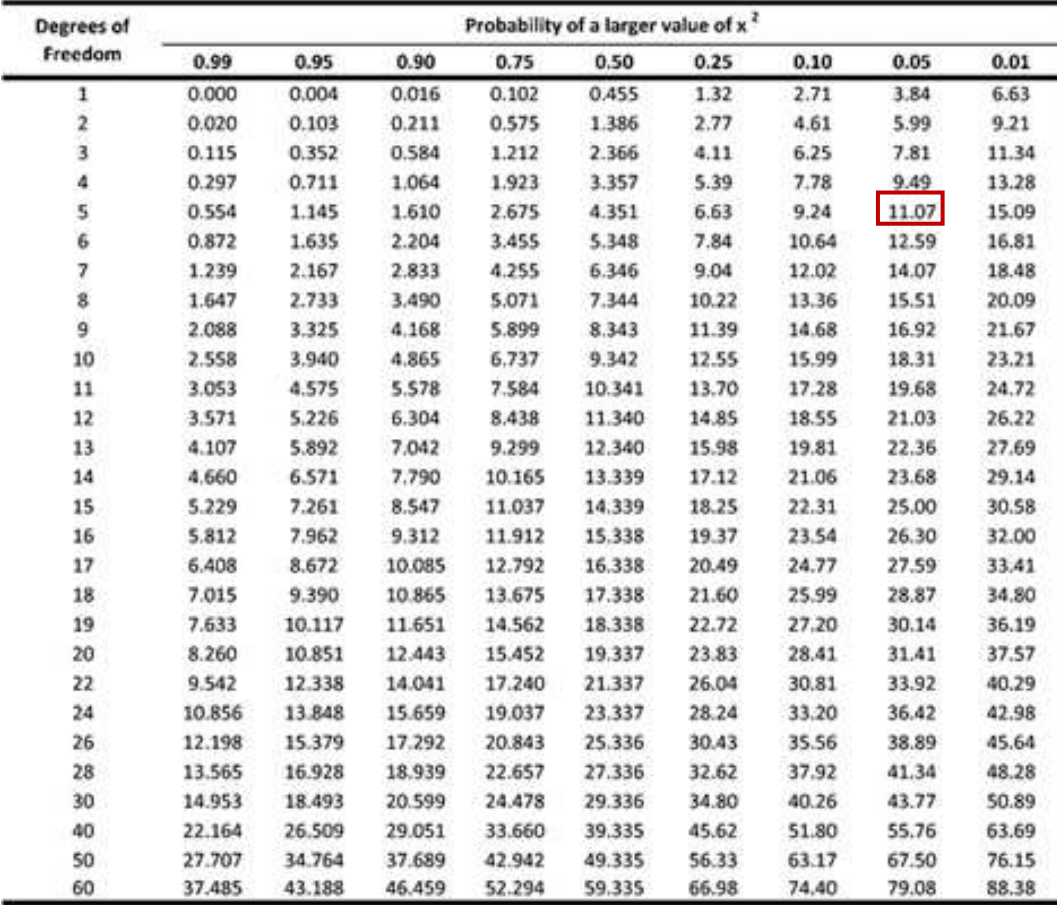

### Lampiran 49. Tabel Chi-Square

Percentage Points of the Chi-Square Distribution

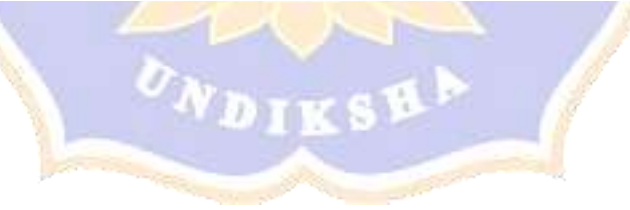

# Lampiran 50. Tabel Uji F

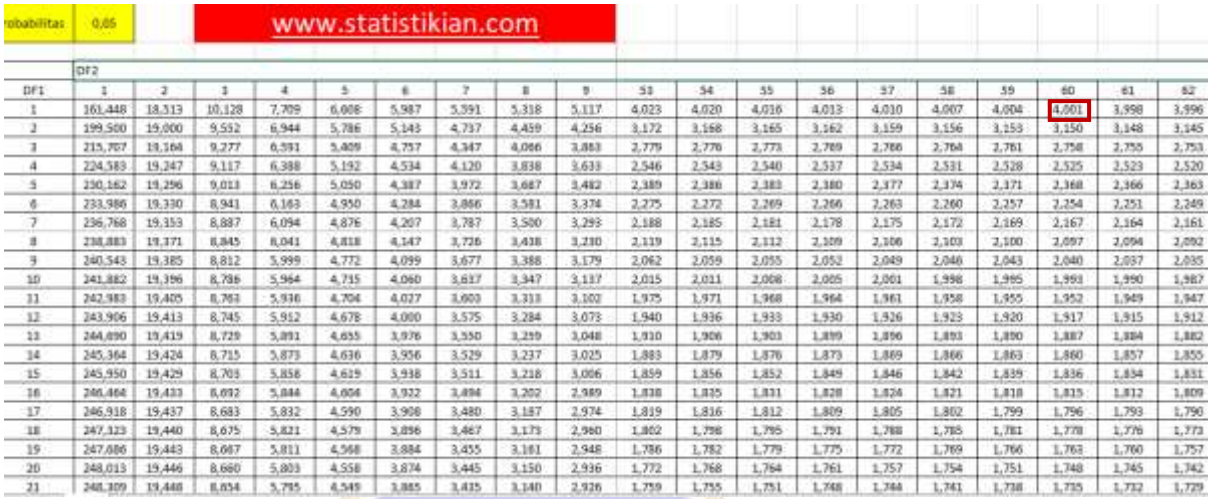

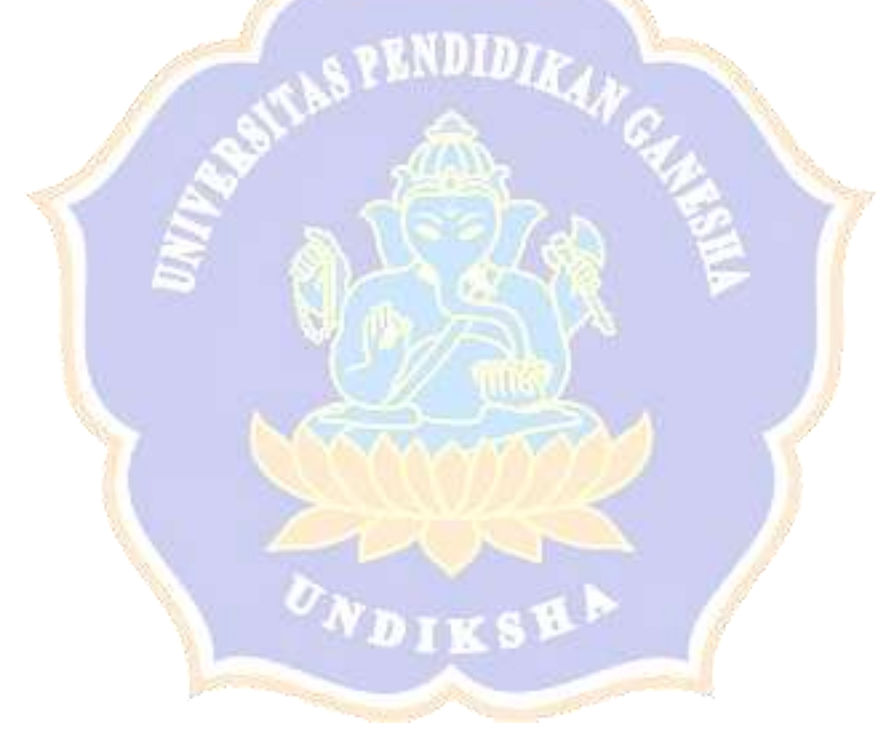

# Lampiran 51. Tabel Uji Anakova

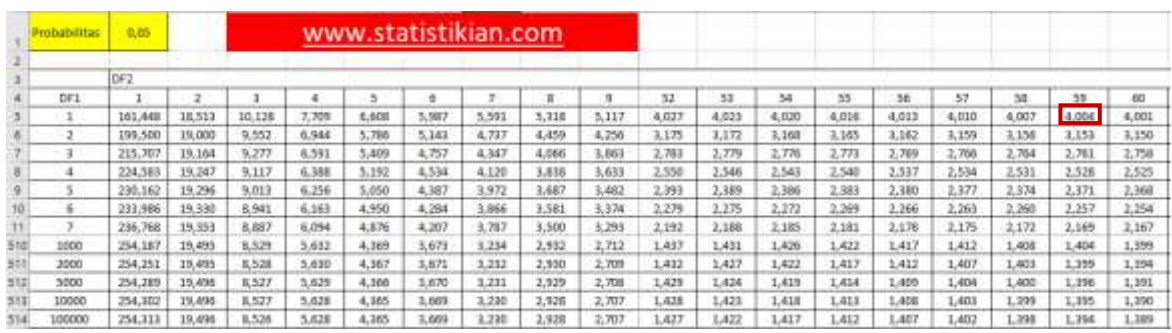

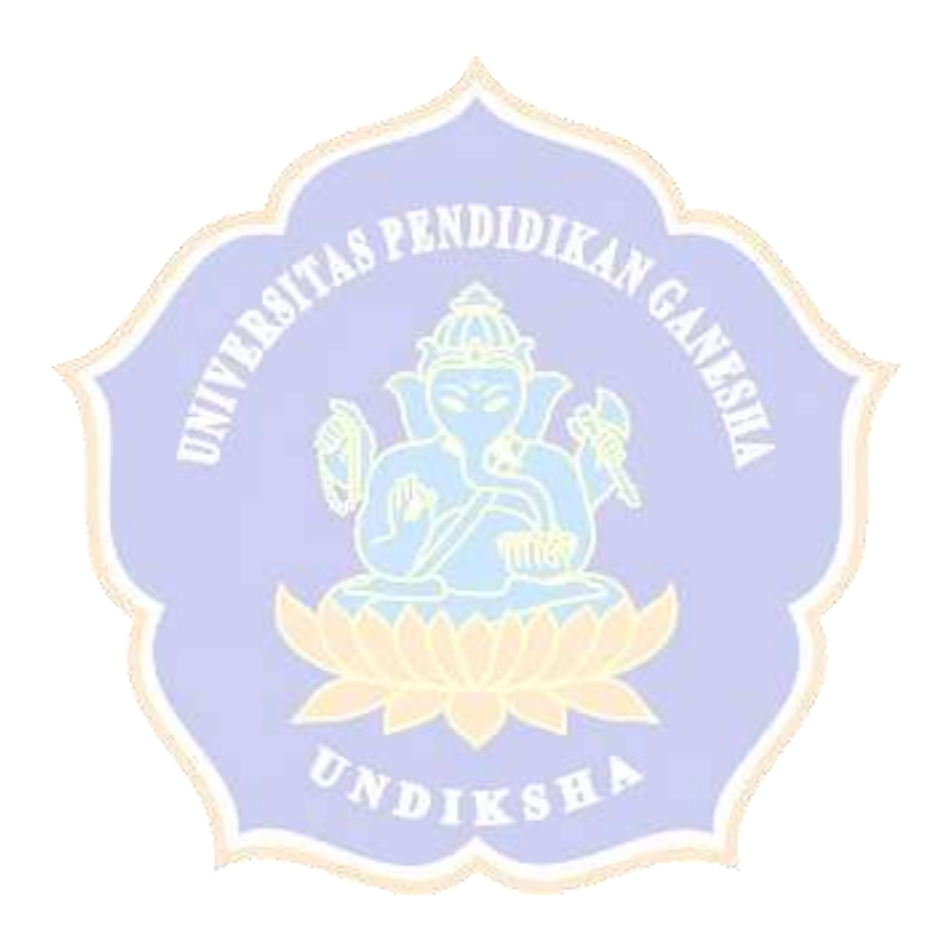

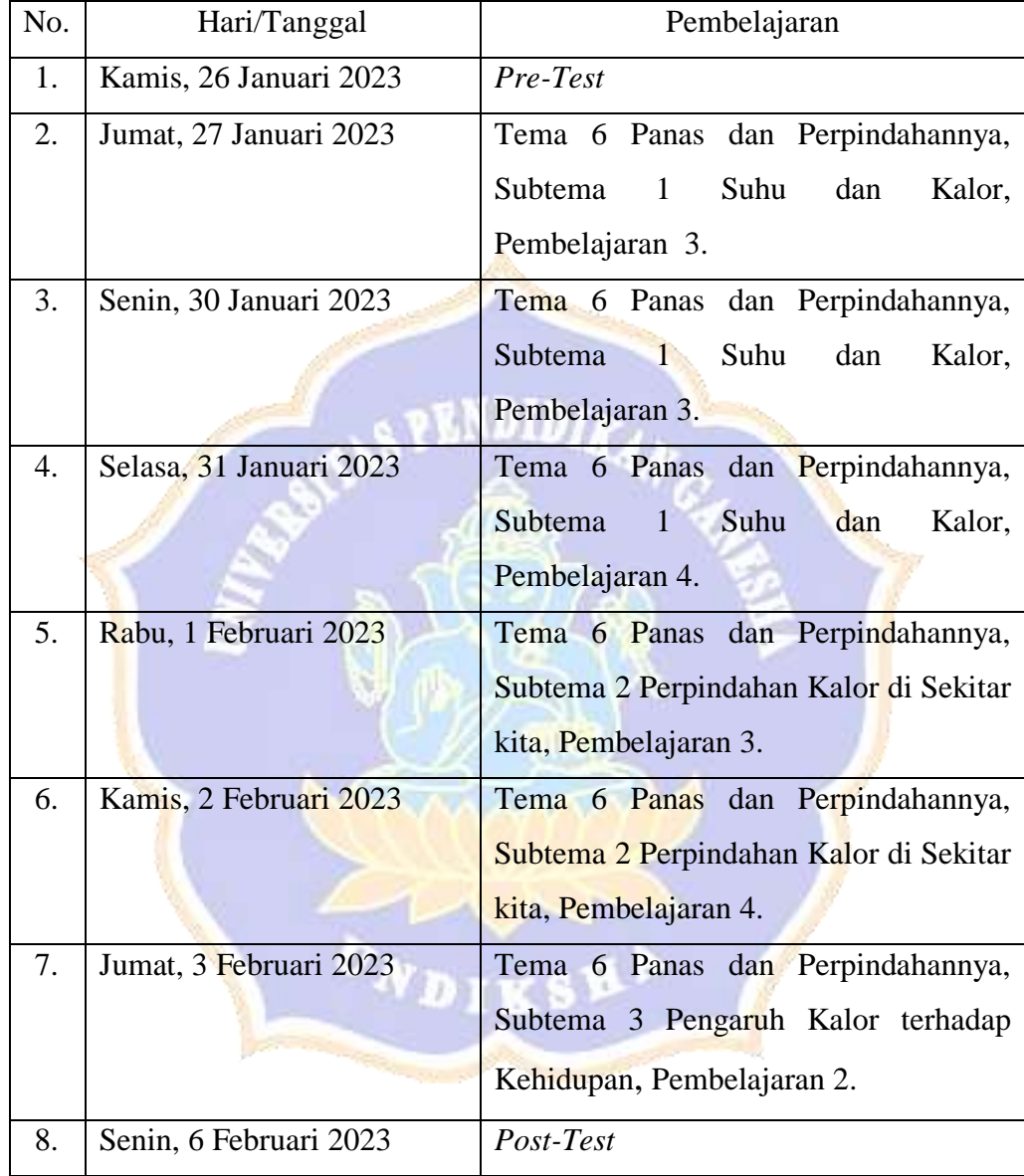

#### Tabel 01. Jadwal Penelitian Kelompok Eksperimen

Lampiran 52. Jadwal Penelitian Kelompok Eksperimen dan Kontrol

| No.              | Hari/Tanggal            | Pembelajaran                                              |
|------------------|-------------------------|-----------------------------------------------------------|
| 1.               | Kamis, 26 Januari 2023  | Pre-Test                                                  |
| $\overline{2}$ . | Jumat, 27 Januari 2023  | Tema 6 Panas dan Perpindahannya,                          |
|                  |                         | Subtema<br>Suhu<br>dan<br>Kalor,<br>$\mathbf{1}$          |
|                  |                         | Pembelajaran 1.                                           |
| 3.               | Sabtu, 28 Januari 2023  | Tema 6 Panas dan Perpindahannya,                          |
|                  |                         | Suhu<br>Subtema<br>$\mathbf{1}$<br>dan<br>Kalor,          |
|                  |                         | Pembelajaran 2.                                           |
| $\overline{4}$ . | Senin, 30 Januari 2023  | Tema 6 Panas dan Perpindahannya,                          |
|                  |                         | Suhu<br>Subtema 1<br>dan<br>Kalor,                        |
|                  |                         | Pembelajaran 3.                                           |
| 5.               | Selasa, 31 Januari 2023 | Tema 6 Panas dan Perpindahannya,                          |
|                  |                         | Suhu<br><b>Subtema</b><br>$\blacksquare$<br>dan<br>Kalor, |
|                  |                         | Pembelajaran 4.                                           |
| 6.               | Rabu, 1 Februari 2023   | dan Perpindahannya,<br>Tema 6 Panas                       |
|                  |                         | Subtema 2 Perpindahan Kalor di Sekitar                    |
|                  |                         | kita, Pembelajaran 3.                                     |
| 7.               | Kamis, 2 Februari 2023  | Tema 6 Panas dan Perpindahannya,                          |
|                  |                         | Subtema 2 Perpindahan Kalor di Sekitar                    |
|                  |                         | kita, Pembelajaran 4.                                     |
| 8.               | Jumat, 3 Februari 2023  | Post-Test                                                 |

Tabel 02. Jadwal Penelitian Kelompok Kontrol

Lampiran 53. Dokumentasi Pengumpulan Data di SD Gugus IX Kecamatan Abiansemal

## **OBSERVASI AWAL DAN WAWANCARA**

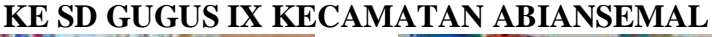

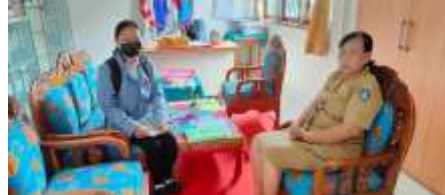

Observasi dan Wawancara dengan Kepala Sekolah di SD No. 1 Darmasaba

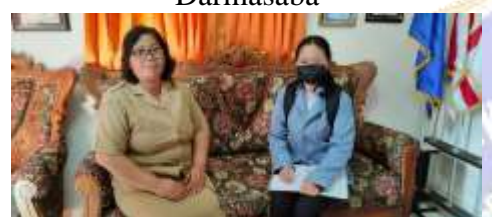

Observasi dan Wawancara dengan salah satu Guru di SD No. 3 Darmasaba

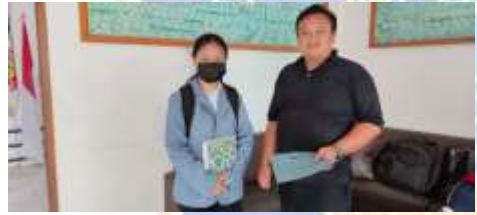

Observasi dan Wawancara dengan salah satu Guru di SD No. 5 Darmasaba

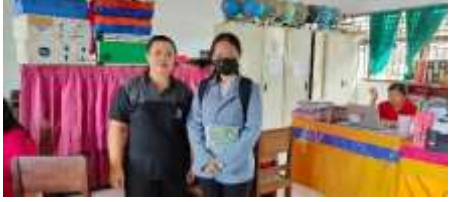

Observasi dan Wawancara dengan Salah Satu Guru di SD No. 2 Darmasaba

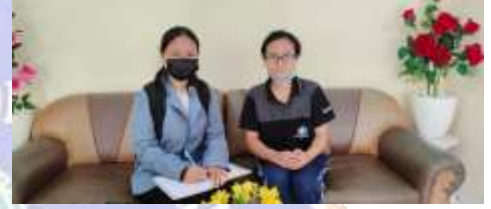

Observasi dan Wawancara dengan salah satu Guru di SD No. 4 Darmasaba

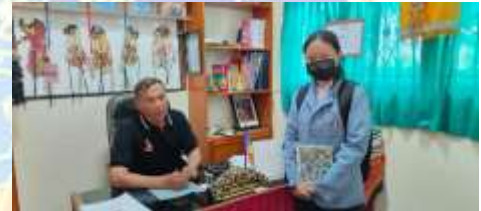

Observasi dan Wawancara dengan Kepala Sekolah SD No. 6 Darmasaba

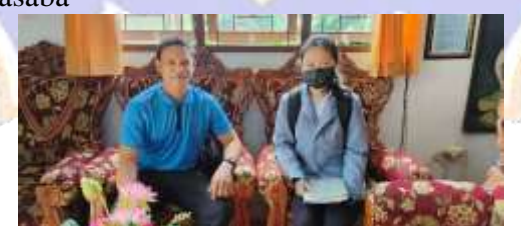

Observasi dan Wawancara dengan salah satu Guru SD No. 7 Darmasaba

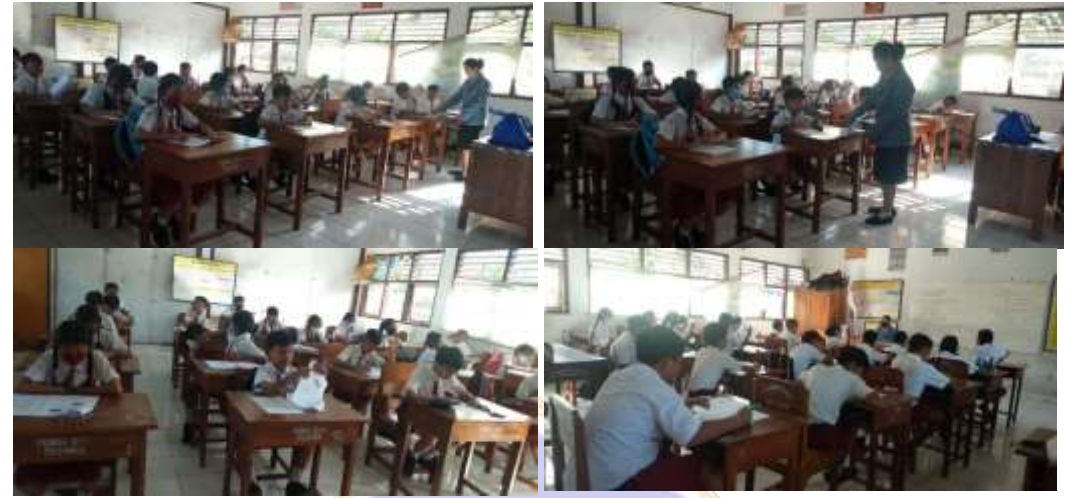

Lampiran 54. Dokumentasi Pelaksanaan Uji Coba Instrumen

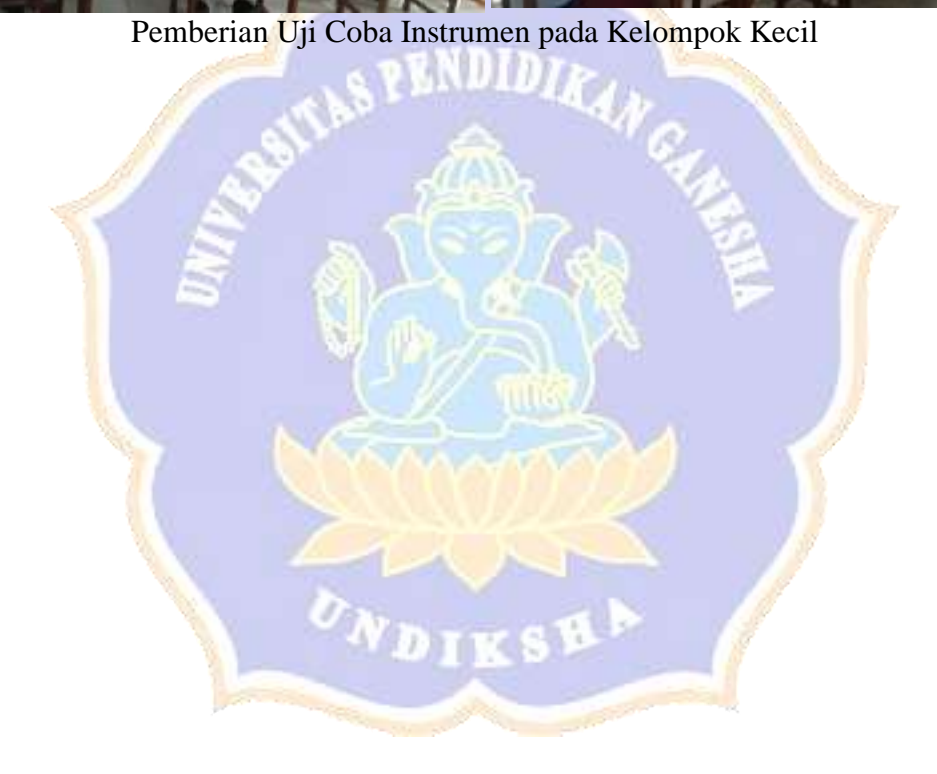

Lampiran 55. Dokumentasi Penelitian Kelas Eksperimen

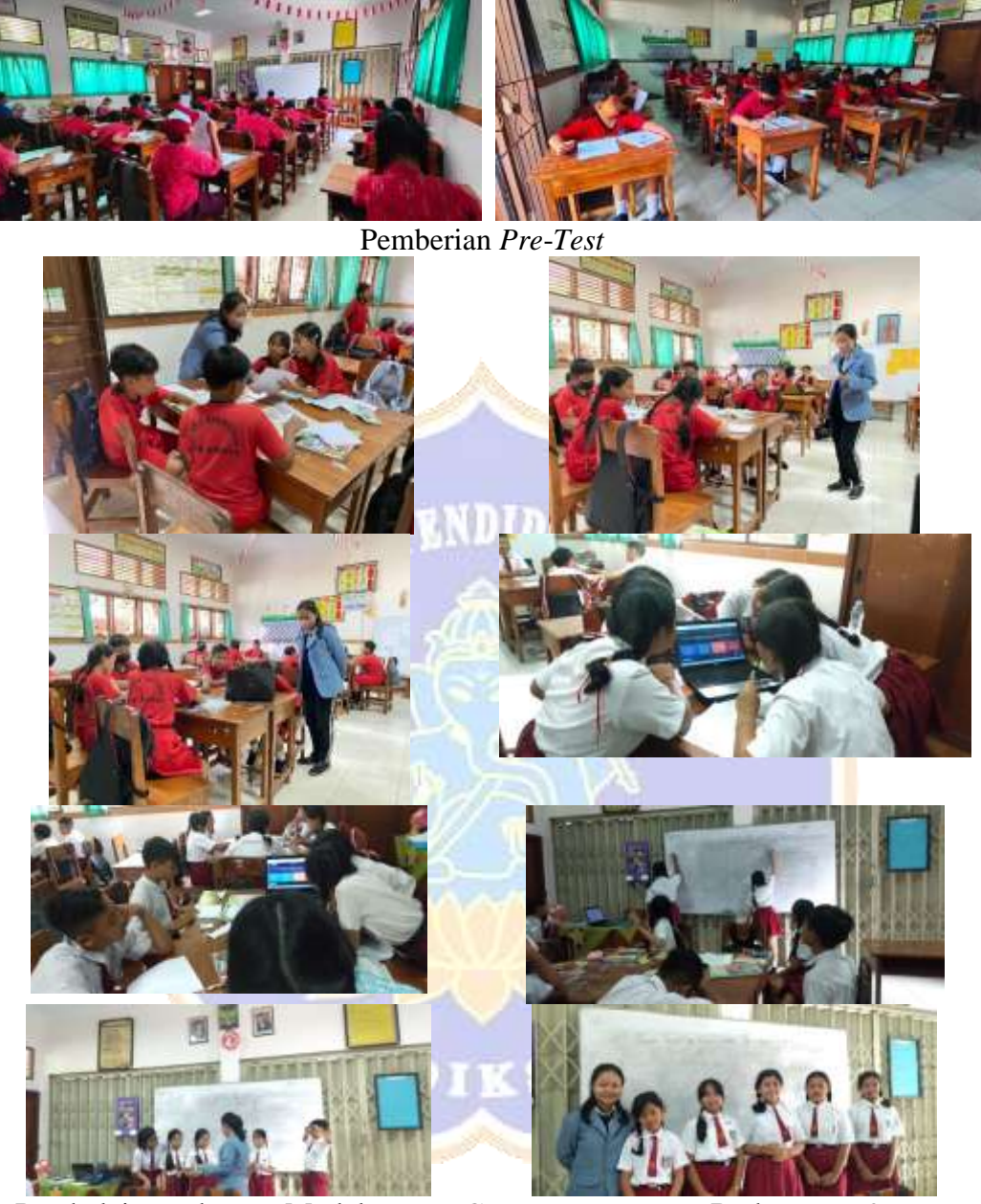

Pembelajaran dengan Model *Teams Games Tournament* Berbantuan *Quizizz*  pada Kelas Eksperimen

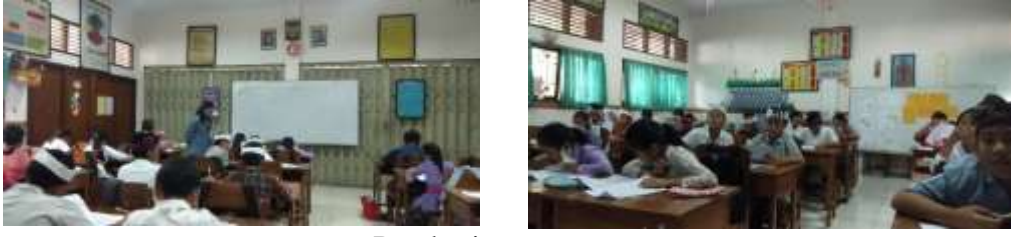

Pemberian *Post*-*Test*

### Lampiran 56. Dokumentasi Penelitian Kelas Kontrol

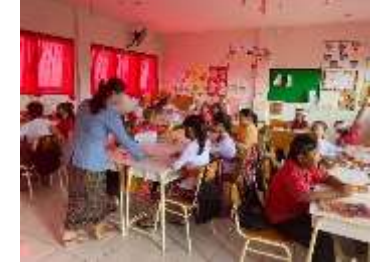

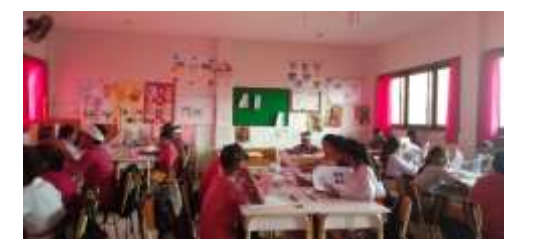

Pemberian *Pre*-*Test*

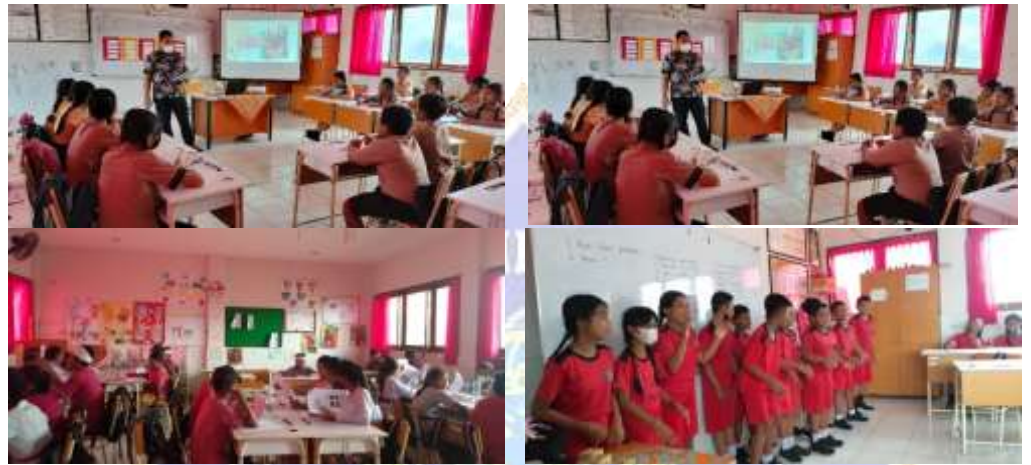

Pembelajaran Konvensional pada Kelas Kontrol

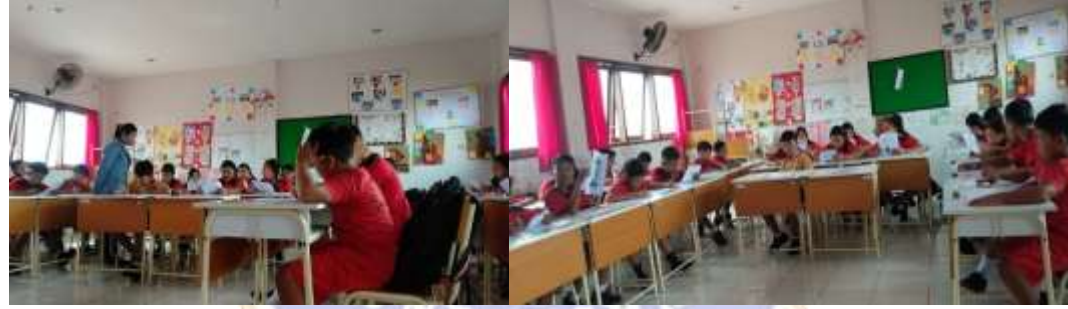

Pemberian *Post*-*Test*